Harald Itschner

**Entwicklung von Modellen zur speichergestützten Versorgung mit erneuerbaren Energien in Inselnetzen**

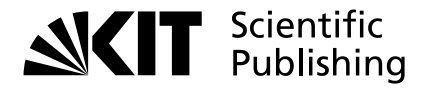

Harald Itschner

Entwicklung von Modellen zur speichergestützten Versorgung mit regenerativen Energien in Inselnetzen

### Entwicklung von Modellen zur speichergestützten Versorgung mit regenerativen Energien in Inselnetzen

von Harald Itschner

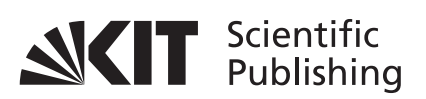

Karlsruher Institut für Technologie Institut für Technische Physik

Entwicklung von Modellen zur speichergestützten Versorgung mit regenerativen Energien in Inselnetzen

Zur Erlangung des akademischen Grades eines Doktors der Ingenieurwissenschaften von der KIT-Fakultät für Elektrotechnik und Informationstechnik des Karlsruher Instituts für Technologie (KIT) genehmigte Dissertation

von Harald Itschner

Tag der mündlichen Prüfung: 5. Mai 2020 Hauptreferent: Prof. Dr.-Ing. Mathias Noe 1. Korreferent: Prof. Dr.-Ing. Karsten Glöser 2. Korreferentin: Prof. Dr. Tabea Arndt

Diese Publikation wurde im Rahmen des Fördervorhabens 16TOA022 mit Mitteln des Bundesministeriums für Bildung und Forschung im Open Access bereitgestellt.

#### **Impressum**

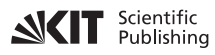

Karlsruher Institut für Technologie (KIT) KIT Scientific Publishing Straße am Forum 2 D-76131 Karlsruhe

KIT Scientific Publishing is a registered trademark of Karlsruhe Institute of Technology. Reprint using the book cover is not allowed.

www.ksp.kit.edu

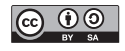

*This document – excluding parts marked otherwise, the cover, pictures and graphs – is licensed under a Creative Commons Attribution-Share Alike 4.0 International License (CC BY-SA 4.0): https://creativecommons.org/licenses/by-sa/4.0/deed.en*

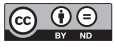

*The cover page is licensed under a Creative Commons Attribution-No Derivatives 4.0 International License (CC BY-ND 4.0): https://creativecommons.org/licenses/by-nd/4.0/deed.en*

Print on Demand 2022 – Gedruckt auf FSC-zertifiziertem Papier

ISBN 978-3-7315-1043-7 DOI 10.5445/KSP/1000122913

## **Kurzfassung**

In dieser Arbeit wird eine Methode zur Auslegung von regenerativ betriebenen Versorgungssystemen als Inselnetz unter Verwendung von Energiespeichern vorgestellt. Basis für die Auslegung sind statistische Modelle der Leistungsprofile von Verbrauchern und Erzeugern sowie Modelle von Netz, Speichern und weiteren Komponenten, beispielsweise Dieselgeneratoren. Die am Versorgungssystem beteiligten Komponenten sind dabei modular und skalierbar gehalten, wirtschaftliche Parameter sind mittels Kostenmodellen hinterlegt. Die Auslegung der Versorgungssysteme wird mithilfe einer Optimierungssoftware umgesetzt, die die Gesamtkosten des Versorgungssystems minimiert.

Die Validierung der mit den statistischen Modellen erzeugten Leistungsprofile wurde anhand von Messungen aus zwei realen Versorgungsgebieten vorgenommen. Die Abweichungen der synthetischen Leistungsprofile zu den Messungen fielen dabei gering aus. Die mit der Optimierungssoftware gefundene Auslegung der Systemkomponenten wurde mittels eines dafür geschriebenen Scripts überprüft. Dabei konnten für die untersuchten Systeme eine ausreichend große Dimensionierung der Systemkomponenten festgestellt werden. Der Vergleich der angenommenen Systemkosten vor der Optimierung mit den Kosten der optimierten Systeme zeigt, dass regenerativ betriebene Inselsysteme mit Speichern mit den getroffenen Annahmen wirtschaftlich sind.

### **Abstract**

This dissertation presents a method for the configuration of renewably powered energy supply systems as isolated grids backed by energy storage technology. The basis for the configuration process are statistical models used to generate the profiles of power consumption and generation as well as models for the grid, energy storage and further components, for example diesel generators. The energy supply system components are kept modular and scalable and are made economically quantifiable through the implementation of cost models. The configuration itself is achieved using an optimization software which minimizes the overall system costs.

Power consumption and generation profiles produced with the above mentioned models are validated through comparison with measurements taken from two different existing energy supply areas. The thereby found deviation between synthetic and measured profiles is marginal. The system configuration calculated by the optimization software is examined with a script specifically developed for this purpose. The systems analyzed showed sufficient dimensioning of all system components. Comparison of the assumed system costs before the optimization process with the costs of the optimized systems show the economic viability of renewably powered storage based isolated grid systems when using current economic parameters for the system components.

### **Vorwort**

Die vorliegende Arbeit entstand während meiner Tätigkeit als wissenschaftlicher Mitarbeiter im Fachbereich Angewandte Ingenieurwissenschaften der Hochschule Kaiserslautern in Kooperation mit dem Institut für Technische Physik des Karlsruher Instituts für Technologie (KIT).

Mein besonderer Dank gilt meinem Doktorvater, Herrn Prof. Dr. Mathias Noe, der mich als Hochschulabsolvent zur Promotion am KIT aufgenommen hat. Seine exzellente Betreuung trotz räumlicher Distanz und das mir entgegengebrachte Vertrauen haben maßgeblich zum Gelingen dieser Arbeit beigetragen.

Herr Prof. Dr. Karsten Glöser, mein Betreuer an der Hochschule Kaiserslautern, hat die Rahmenbedingungen für die Entstehung dieser wissenschaftlichen Arbeit geschaffen. Dafür und für seine Ratschläge und seinen fachlichen und ideellen Beistand, die weit über die reine wissenschaftliche Betreuung hinausgingen, gebührt ihm mein herzlicher Dank.

Ebenfalls danke ich Herrn Prof. Dr. Georg Müller für die Übernahme des Vorsitzes der Prüfungskommission sowie Frau Prof. Dr. Tabea Arndt, Herrn Prof. Dr. Olaf Dössel und Herrn Prof. Dr. Thomas Leibfried, die sich als deren Mitglieder zur Verfügung gestellt haben.

Herrn Prof. Dr. Sven Krumke, Herrn Prof. Dr. Andreas Steil und Herrn Dr. Cemal Engin danke ich für die zahlreichen Stunden, in denen sie mich uneigennützig bei Problemen der Systemoptimierung, der Mathematik und der Statistik beraten und unterstützt haben.

Für die finanzielle Förderung und die Bereitstellung von technischen Informationen danke ich der Altus AG, insbesondere Herrn Friedemann Lichtner.

Meinen lieben Kollegen Maximilian Hirschbiel, Carsten Räch und Alexander Fischer danke ich für ihre engagierte Unterstützung während der gesamten Zeit meiner wissenschaftlichen Tätigkeit an der Hochschule sowie dem gesamten Hochschulteam für das freundschaftliche und angenehme Arbeitsumfeld.

Meinen ehemaligen Kommilitonen Mario Wüst, René Fratscher und Henry Hirsch und allen hier nicht namentlich erwähnten Freunden und Kollegen danke ich für ihren moralischen Beistand und viele anregende Gespräche.

Abschließend danke ich meiner Familie für die fortwährende inspirierende und motivierende Begleitung in allen Phasen meiner Arbeit.

Kaiserslautern, im Mai 2020

Harald Itschner

# **Inhaltsverzeichnis**

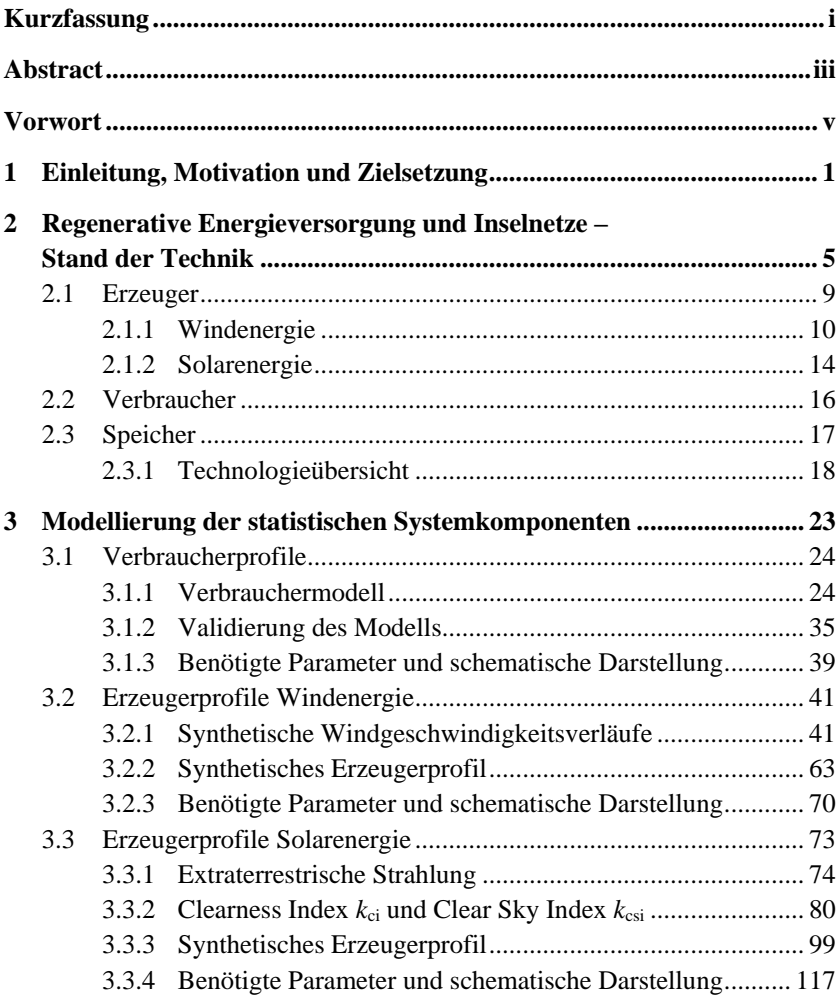

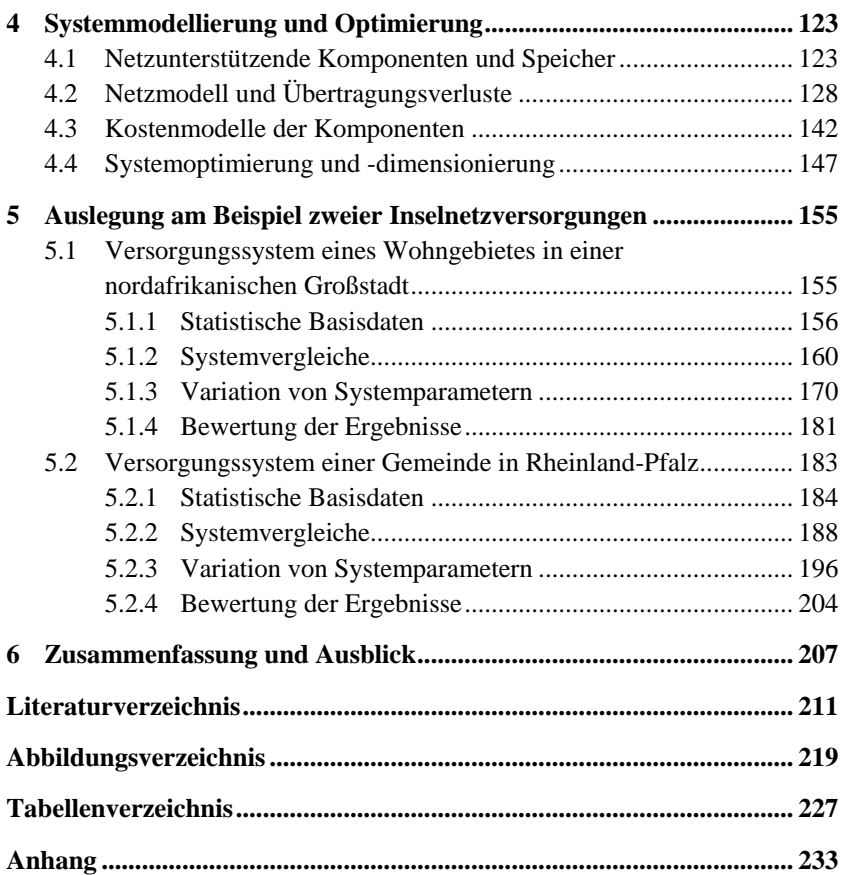

# **1 Einleitung, Motivation und Zielsetzung**

Am vom Menschen verursachten Wandel des Weltklimas gibt es unter Naturwissenschaftlern keinen ernstzunehmenden Zweifel. Die Hauptursache hierfür ist die Nutzung fossiler Ressourcen zur Energiegewinnung. Seit geraumer Zeit gibt es Bemühungen, dem globalen Klimawandel durch großflächige Nutzung unerschöpflicher Ressourcen entgegenzuwirken.

Von besonderem Interesse ist hierbei die Nutzung regenerativer Energiequellen zur Erzeugung von elektrischer Energie. Diese vielseitig einsetzbare Energie gewinnt neben traditionellen Einsatzgebieten wie der Industrie in vielen Bereichen zunehmend an Bedeutung. Durch die Ausweitung der Bereiche, in denen diese Energieform eingesetzt wird, sowie durch den wachsenden Anteil automatisierter Prozesse steigt der Bedarf an einer gesicherten Versorgung mit elektrischer Energie ständig an. Bedingt durch internationale Bestrebungen, die Verwendung regenerativer Quellen voranzutreiben, werden Erzeugungsanlagen auf regenerativer Basis stetig günstiger. Photovoltaik- und Windkraftanlagen, die Anlagen die heute neben Wasserkraft den größten Beitrag an der regenerativen Erzeugung liefern, haben allerdings im Gegensatz zu traditionellen Kraftwerken auf fossiler Basis den Nachteil hoher Volatilität. Bei Inselnetzen ohne Anbindung an ein übergeordnetes Versorgungsnetz, wie sie häufig in Entwicklungs- und Schwellenländern vorzufinden sind, erschwert dies die Implementierung von regenerativen Energien besonders. Es werden Speicher benötigt, um solche Systeme ausfallfrei mit Energie zu versorgen.

Bisher gibt es zur optimierten Auslegung autark arbeitender, regenerativ versorgter Energiesysteme kein standardisiertes Verfahren. Die Implementierung von regenerativen Energieanlagen innerhalb eines Verbundnetzes geschieht beispielsweise in Deutschland zumeist auf dafür ausgewiesenen Flächen und wird primär gewinnorientiert umgesetzt. Dabei wird die größtmögliche Anzahl an Erzeugereinheiten verbaut, um den Ertrag und damit die Einspeisevergütung zu maximieren. Wenn ein Netzabschnitt nach dem Zubau einer regenerativen Erzeugeranlage als energieautark bezeichnet wird, so ist damit in aller Regel eine bilanziell vollständige Energieversorgung aus regenerativen Energien gemeint. Diese funktioniert jedoch nur, weil in Zeiten erhöhter Erzeugung Energie ans Netz abgegeben und in Zeiten erhöhten Bedarfs wieder aus diesem bezogen werden kann. Um einen Netzabschnitt inselnetzfähig zu gestalten, ihn also lastganggerecht vollständig mit Energie aus regenerativen Quellen zu versorgen, werden Speicher benötigt.

Solche Inselsysteme werden von Fachleuten häufig auf der Basis von Erfahrungswerten geplant, und auch in der Literatur werden gerade zur Dimensionierung der Speicher solcher Netze lediglich Richtwerte angegeben. Nach [1] ist beispielsweise der Speicher so auszulegen, dass er den Energiebedarf des Inselsystems für drei bis sechs Tage decken kann. Zur Bedarfsermittlung werden Verbrauchsmessungen herangezogen, die häufig über viele Jahre vorliegen. Zur Dimensionierung der Erzeugungsanlagen wird vorgeschlagen, sich an dem Monat zu orientieren, an dem ihr zu erwartender Energieertrag am geringsten ist. Dies führt zwangsweise zu einer Überdimensionierung von Erzeugern, die Auslegung der Speicher geht hier weder auf die Charakteristik von Erzeugern noch von Verbrauchern ein.

Versorgungssysteme, die prinzpbedingt als autark arbeitende Inselnetze ausgelegt sind, weil sie nicht an ein übergeordnetes Versorgungsnetz angebunden sind, werden meist mit elektrischer Energie aus fossilen Quellen, beispielsweise mit Diesel, versorgt. Solche Netze sind oft in abgelegenen Regionen, auf Inseln, aber auch in Entwicklungs- und Schwellenländern zu finden, in denen kein oder ein nur unzureichend ausgebautes Versorgungsnetz existiert. Bei diesen Netzen werden regenerative Erzeuger mit dem Ziel zugebaut, aus ökonomischer oder ökologischer Sicht den Anteil von Diesel an der Energieerzeugung zu reduzieren. Beispiele dafür sind [2] [3]. Diese Systeme folgen nicht dem Anspruch, ein vollständig regeneratives Autarksystem zu entwerfen.

Vom amerikanischen National Renewable Energy Laboratory (NREL) [4] wurde eine Software zur Unterstützung bei der Auslegung regenerativ arbeitender Autarknetze entwickelt. Hierbei werden entweder Messungen für Verbrauch und regenerative Erzeuger oder hinterlegte skalierbare Standardprofile

verwendet. Die Software verwendet Stundenwerte über die Dauer eines Jahres. Der Anwender gibt Komponentenkosten und alle Kombinationsmöglichkeiten von Erzeuger- und Speicherkomponenten vor, mit denen das Versorgungssystem untersucht wird. Die Systeme werden iterativ berechnet, durch Angabe von Abbruchkriterien überprüft und anschließend aufsteigend nach ihren Gesamtkosten sortiert. Auf diese Weise kann ein Inselsystem nach wirtschaftlichen Gesichtspunkten bewertet und ausgelegt werden. Die begrenzte Zahl möglicher Systemkonfigurationen lässt jedoch keine Aussage über die optimale Anzahl an Komponenten zu. Außerdem werden zur Auslegung repräsentative Verbrauchsmessungen für die gesamte Betrachtungsdauer benötigt, wie sie gerade in Entwicklungs- und Schwellenländern oft nicht oder nur unvollständig vorhanden sind. Die alternativ verwendbaren Standardprofile werden der Charakteristik des tatsächlich vorliegenden Verbrauchs nicht gerecht. Die Beschränkung auf ein Jahr Simulationsdauer erschwert die Abschätzung statistischer Einflüsse auf das Versorgungssystem zusätzlich.

In der vorliegenden Arbeit wird eine Methode entwickelt, mit deren Hilfe sich Inselsysteme aus unterschiedlichen Erzeugern und Speichern bei einer minimalen Anzahl vorhandener Messdaten modular nachbilden und lastganggerecht versorgen lassen. Hierzu werden zunächst der Verbrauch sowie vorgesehene regenerative Erzeuger auf Basis der Messwerte mithilfe statistischer Methoden skalierbar und mit variabler zeitlicher Auflösung und Dauer nachgebildet. Dadurch ist es möglich, auch bei geringer Datenerhebungsdauer einen großen Versorgungszeitraum zu simulieren.

Anschließend werden Speicher, weitere Komponenten wie Dieselgeneratoren und die Struktur des betrachteten Netzes modelliert. Die Auslegung des resultierenden Versorgungssystems wird durch die angepasste Skalierung der Systemkomponenten erreicht, die mit einer Systemoptimierung nach wirtschaftlichen Gesichtspunkten auf Basis des Simplex-Algorithmus berechnet wird.

Mit der vorgestellten Methode lassen sich regenerativ arbeitende Versorgungssysteme für Regionen auslegen, die nicht an ein übergeordnetes Versorgungsnetz angebunden sind und rein fossil versorgt werden, bei denen jedoch günstige Bedingungen zur Nutzung regenerativer Energien herrschen. Es wird gezeigt, dass der Einsatz von Speichern nicht nur als notwendiger Kostenfaktor verstanden werden muss, sondern sich auch wirtschaftlich darstellen lässt - und dies auch in Netzabschnitten, die über ein übergeordnetes Versorgungsnetz verfügen. Regenerativ versorgte Bereiche in einem Netzverbund lassen sich inselnetzfähig gestalten, wodurch sich die Notwendigkeit des Transports großer Energiemengen reduzieren lässt und gleichzeitig die Versorgungssicherheit erhöht werden kann.

Hierzu werden in Kapitel [1](#page-19-0) zunächst die technische Notwendigkeit für den Einsatz von Speichern in Netzen mit regenerativen Erzeugern sowie der momentane Stand der Entwicklung geschildert.

In Kapitel [1](#page-37-0) werden die nicht-deterministischen Eigenschaften von Verbrauchern und Erzeugern untersucht und Methoden zu deren statistischer Modellierung.

Netzunterstützende Komponenten sowie Netzverluste werden in Kapite[l 1](#page-136-0) modelliert und erläutert. Weiterhin wird ein Kostenmodell entwickelt, mit dessen Hilfe eine Systemoptimierung möglich ist. Die Systemoptimierung ist ebenfalls in diesem Kapitel beschrieben.

In Kapitel [1](#page-168-0) werden anhand zweier beispielhafter Energieversorgungssituationen Versorgungsysteme nach unterschiedlichen Vorgaben optimiert und die Ergebnisse dieser Optimierung werden evaluiert.

<span id="page-19-0"></span>Kapitel [1](#page-220-0) enthält eine Zusammenfassung der Ergebnisse der Arbeit und eine abschließende Bewertung der verwendeten Methoden.

# **2 Regenerative Energieversorgung und Inselnetze – Stand der Technik**

Ein Inselnetz ist ein abgeschlossenes Netz von Verbrauchern (Versorgungsgebiet), verschiedener als regelbare Blöcke ausgeführter Erzeugungsanlagen und Energievorhaltemaßnahmen. Ein solches Netz hat die Eigenschaft, dass "mehr Leistung ins Netz eingespeist werden kann, als Last vorhanden ist." [5]. Regelparameter sind im Wesentlichen Netzfrequenz und die Netzspannung.

Im Gegensatz hierzu steht das Verbundnetz, welches verstanden werden kann als Kopplung von Teilnetzen. Über sogenannte Kuppelleitungen kann positive und negative Regelenergie von Bereichen mit erhöhter Erzeugung in solche erhöhten Energiebedarfs geleitet werden. Bei Großstörungen können diese Kuppelleitungen aufgetrennt werden. Die einzelnen Netzabschnitte arbeiten dann im Inselbetrieb, der über einen Frequenzstufenplan eingeleitet wird [6] [7].

Der Betrieb von Teilen eines Verbundnetzes als Inselnetz wird in der klassischen Energietechnik als letzte Instanz einer Großstörung betrachtet. Den Inselnetzbetrieb gilt es nach dieser Definition unbedingt zu vermeiden, und nach seinem Auftreten müssen umfangreiche Maßnahmen zur Wiederherstellung des fehlerfreien Verbundbetriebes eingeleitet werden.

Der Grund für diese Betrachtung liegt in der Struktur der Energieerzeugung heutiger Verbundnetze und in den für deren Netzstabilität entwickelten Regelmethoden. In Verbundnetzen geschieht die Energieversorgung mit zentralen Großkraftwerken, die über Synchronmaschinen hoher Leistung direkt an das Netz gekoppelt sind. Die im Verbund erzeugte elektrische Energie wird als nicht speicherbar angesehen. Um ein Netz stabil zu halten, muss die eingespeiste Leistung daher zu jedem Zeitpunkt dem Leistungsbedarf entsprechen und dies nach Betrag und Phasenlage. Das deutsche Versorgungsnetz ist in vier

Regelzonen unterteilt, die zusammen die Übertragungsnetzebene bilden. Den Betreibern der Übertragungsnetze obliegt die Frequenzstabilisierung. Die Regelzonen sind wiederum in Bilanzkreise unterteilt, denen die Energieversorgungsunternehmen und die Netznutzer zugeteilt sind. Ein Bilanzkreis hat die Aufgabe, die erzeugte Leistung an den bestehenden Leistungsbedarf anzupassen. Dies geschieht mit Hilfe von Fahrplänen, in denen die eingespeiste und entnommene Leistung für den Folgetag mit einer zeitlichen Auflösung von 15 Minuten prognostiziert wird.

Da sich der Leistungsbedarf im Netz kontinuierlich ändert, sind Abweichungen der tatsächlichen Lastgänge von den Fahrplänen der Bilanzkreise die Regel. Diese äußern sich durch Frequenzschwankungen im Netz und müssen vom Übertragungsnetzbetreiber in seiner Regelzone durch Bereitstellen von Regelenergie ausgeglichen werden. Geringe Schwankungen werden hierbei ohne Zeitversatz durch die sogenannte Momentanreserve abgedeckt, die durch die Rotationsenergie der Generatoren großer Kraftwerke im Netz vorhanden ist. Auf größere Frequenzschwankungen reagiert der Übertragungsnetzbetreiber in drei Schritten. Bei Abweichungen von der Netzfreuquenz, die größer als 20 mHz sind, wird Primärregelleistung eingesetzt, um der Frequenzänderung entgegenzuwirken. Primärregelleistung muss nach spätestens 30 Sekunden in voller Höhe am Netz verfügbar und für mindestens 15 Minuten vorhanden sein. Primärreserve wird in der Regel durch Kapazitäten im Stellbereich großer Kraftwerke realisiert, wobei mit heute etwa 5 % (Stand 2019) auch zunehmend Batteriespeicher an der Bereitstellung von Primärregelleistung beteiligt sind [8]. Nach 30 Sekunden wird automatisch Sekundärregelleistung aktiviert, die über eine Stunde lang bereitstehen muss. Hierfür werden oft Kraftwerke zur Kapazitätsbereithaltung in Teillast betrieben. Die Minutenreserve oder Tertiärregelreserve soll nach 15 Minuten die Sekundärreserve abgelöst haben und ebenfalls für eine Stunde zur Verfügung stehen [9] [10]. Hierunter fallen Kraftwerke mit kurzen Anfahrzeiten wie Pumpspeicher- oder Gasturbinenkraftwerke.

Nach Ablauf dieser Zeit muss auf Bilanzkreisebene für einen Lastausgleich gesorgt werden. Dieses geschieht dann durch Nutzung der Stundenreserve und in letzter Instanz durch Abwurf von Erzeugern oder Verbrauchern.

Seit Juli 2019 werden Primär- und Sekundärregelkapazitäten ebenso wie Minutenreserve in täglichen Ausschreibungen [8] beschafft. Die Höhe der in einer Regelzone benötigten Primärregelleistung ist abhängig von der Nettostromerzeugung. Kraftwerke mit einer Nennleistung von mehr als 100 MW müssen primärregelfähig sein [6]. Zusammenfassend muss bei Abweichungen in der Netzfrequenz positive oder negative Regelleistung in Form von Wirkleistung zur Verfügung gestellt werden. In Netzen mit zentralen Versorgungseinheiten geschieht dies zum Beispiel durch Erhöhen des Turbinendruckes in Dampfkraftwerken. Die Netzspannung und der Phasenwinkel können über die Polradspannung von großen Synchrongeneratoren geregelt werden. Die Blindleistungsbereitstellung geschieht heute fast ausschließlich über große Synchronmaschinen [11].

Das erhöhte Aufkommen regenerativer Erzeuger, die ein stark nicht-deterministisches Lastgangverhalten aufweisen, stellt diese Art der Netzregelung vor einige Herausforderungen. Die benötigten Primärregelleistungskapazitäten müssen aufgrund von Leistungsspitzen der regenerativen Erzeuger größer dimensioniert werden. Regenerative Erzeugungsanlagen haben auch häufig weniger als 100 MW Leistung und müssen daher nicht primärregelfähig ausgeführt sein. Windkraft, die den Markt regerativer Energien in Deutschland dominiert, wird immer noch zu großen Teilen in den windreichen Gebieten im Norden Deutschlands erzeugt. Große Energiespeicher, für die die Bereitstellung von Regelenergie lukrativ ist, sind häufig nicht in Erzeugernähe aufgestellt oder – wie beispielsweise Pumpspeicherkraftwerke – prinzipbedingt nicht frei in der Wahl des Standortes.

Die zum Lastausgleich benötigte Energie muss daher mitunter über weite Strecken transportiert werden. Durch die starke Zunahme von regenerativen Energien müssten nach momentanem Stand (2018) zusätzliche Netzkapazitäten geschaffen werden [12]. Das bei ungünstigem Verhältnis von momentaner Erzeugung und Lastbedarf entstehende Ungleichgewicht muss ferner mittels kostenintensiver Regelleistung nivelliert werden, wodurch am Strommarkt negative Preise entstehen können. Reicht die Regelleistung nicht aus, können Netzabschnitte abgekoppelt werden.

Bestimmte Netzbereiche werden schon seit langem so geplant, dass sie für den vollständigen Betrieb als Energieinsel geeignet sind, wie beispielsweise Krankenhäuser, aber auch die Verorgungsnetze vieler Industrieunternehmen. Dies ist auch notwendig, da ein Ausfall der Versorgung mit elektrischer Energie in diesen Fällen gravierende wirtschaftliche Konsequenzen hat oder sogar gesundheitliche Risiken mit sich brächte, was eine Investition in eine eigene netzunabhängige Versorgung rechtfertigt.

Inselfähige Netzabschnitte mit regenerativer Erzeugung in Verbindung mit Energiespeichern sind grundsätzlich in der Lage, alle für den Netzbetrieb nötigen Systemdienstleistungen zu erbringen. Sie können positive und negative Regelenergie bereitstellen und können sich damit stabilisierend auf einen Netzverbund auswirken. Durch die aus der dezentralen Erzeugung reduzierte Notwendigkeit, große Mengen an Energie über weite Strecken zu transportieren, könnte ebenfalls der Bedarf an einem extensiven Übertragungsnetzausbau reduziert werden. Ein großer Teil der regenerativen Erzeuger und Speicher wird über Umrichter am Netz betrieben und ist ebenfalls in der Lage, Blindleistung zur Verfügung zu stellen. Weiterhin lassen sich Generatoren auf Basis erneuerbarer Energien nach dem Herunterfahren schnell wieder anfahren und mit verhältnismäßig geringem Aufwand schwarzstartfähig gestalten. Durch diese für den Inselnetzbetrieb unbedingt benötigte Eigenschaft ließen sich nach einem Fehlerfall schnell weite Teile eines Verbundnetzes wieder in den Normalbetrieb überführen.

Solche in einen Verbund implementierbaren Inselnetze müssen dazu – neben der Fähigkeit, die interne Netzfrequenz und Netzspannung stabil zu halten – mindestens den energetischen Eigenbedarf decken und die Spitzenleistung netzintern generieren, die im Versorgungsgebiet auftreten kann.

Um ein energieautarkes Versorgungsnetz auszulegen, ist eine genaue Kenntnis der geplanten Erzeugungsanlagen sowie der von ihnen genutzten Energieformen essenziell. Da eine rein über regenerative Erzeugungsanlagen betriebene Versorgung stark von statistischen Prozessen beeinflusst wird und daher die Wahrscheinlichkeit für den zeitweisen Ausfall zentraler Erzeugungsanlagen hoch ist, sind zur Auslegung der Anlagen geeignete statistische Bewertungsverfahren notwendig. Die benötigten Speicher müssen ebenfalls der Volatilität der Energieerzeugung Rechnung tragen. Letztlich ist ein Versorgungsnetz inklusive aller benötigter Komponenten auf das Verhalten der zu versorgenden Verbraucher auszulegen.

### **2.1 Erzeuger**

Wind- und Solarenergie gehören zu den wichtigsten Ressourcen zur Erzeugung elektrischer Energie. Die zeitliche Verfügbarkeit von Wind- und Sonnenenergie schwankt im Gegensatz zu der von anderen Ressourcen sehr stark, wie etwa Wasserkraft oder Biomasse, deren Versorgungsbeitrag deutlich planbarer ist. Da der Fokus dieser Arbeit auf der Integration von regenerativen Energien unter Miteinbeziehen von Speichern zum Ausgleich zeitlicher Diskrepanzen liegt, werden daher Wind- und Solarenergie und deren nicht-deterministisches Verhalten genauer beschrieben.

In den folgenden Abschnitten werden die Technologien zur Bereitstellung elektrischer Energie aus Wind und Sonne näher betrachtet. Hierbei wird auf ihre Besonderheiten im Bezug auf den Einsatz in Inselnetzen kurz eingegangen.

Wind- und Solarenergie sind als Energieträger fast überall auf der Welt direkt verfügbar. Die zur Gewinnung elektrischer Energie benötigten Komponenten sind verhältnismäßig kostengünstig und - beispielsweise im Vergleich zu Wasserkraftanlagen, die an den jeweiligen Nutzstandort angepasst werden müssen - gut standardisierbar und skalierbar. Sie eignen sich daher für den Einsatz in Inselnetzen unterschiedlicher Größe.

Statistische Einflüsse nehmen im Bezug auf das Dargebot der Energieträger Wind und Solar eine dominante Rolle ein. Daher sind für die Dimensionierung dieser Anlagentypen geeignete statistische Methoden erforderlich. Diese werden in den folgenden Unterkapiteln erläutert.

#### **2.1.1 Windenergie**

Windkraft wird weltweit immer häufiger zur Energiegewinnung eingesetzt. In Deutschland bildet sie mittlerweile mit 16,3% nach Braunkohle den zweitgrößten Anteil zur Bruttostromerzeugung [13] (Stand: 2018). Windkraftanlagen zeichnen sich im Vergleich zu anderen regenerativen Erzeugungsanlagen wie Solaranlagen oder Biomassekraftwerken durch einen auf die erzeugte Energie bezogenen geringen Flächenbedarf aus. Aus dem geringen Flächenbedarf resultiert auch ein vergleichsweise geringer Eingriff in die Umwelt. Flächen, auf denen Windkraftanlagen stehen, können in der Regel weiterhin landwirtschaftlich genutzt werden. Zur Aufstellung von Windkraftanlagen gibt es bevorzugte Standorte mit hohen mittleren Windgeschwindigkeiten. Eine spezifische Anpassung der Anlagen an den Standort ist nicht oder nur eingeschränkt nötig.

Windkraftanlagen sind aufgrund der Volatilität der Ressource nicht grundlastfähig. Sie können jedoch, je nach Standort, durch die für Windkraftanlagen übliche Anzahl an Volllaststunden einen großen Beitrag zur Deckung des Grundbedarfs an Energie liefern. Der Anteil, den die Windkraftanlage an dieser Grundversorgung hat, lässt sich durch eine gezielte Unterdimensionierung und damit Erhöhung der Volllaststundenzahl auf Kosten einer reduzierten eingespeisten Gesamtleistung vergrößern. Auch Systemdienstleistungen können von heute üblichen Anlagen zu weiten Teilen erbracht werden. So stünde im Jahr 2030 laut einer Studie der Deutschen Energieagentur (dena) aus dem Jahr 2014 [14] bei dem derzeit geplanten Ausbau mit regenerativen Erzeugern in 93 % der in der Studie untersuchten Versorgungsstunden ausreichend Momentanreserve zur Verfügung, um die Netzfrequenz stabil zu halten und dies ausschließlich durch Nutzung der Massenträgheit der Windkraftanlagen.

Bei der Planung regenerativer Anlagen ist es üblich, eine Standortbewertung für den Aufstellort duchzuführen. Zur Standortbewertung in Verbundnetzen reicht es aus, den Jahresenergieertrag einer geplanten Windenergieanlage abzuschätzen, eine Abschätzung der zeitlichen Verfügbarkeit wird nicht durchgeführt. Da das grundlegende Vorgehen bei der Standortbewertung ebenfalls Basis für die Modellbildung in dieser Arbeit ist, wird es an dieser Stelle erläutert.

Die Windgeschwindigkeit und damit verbunden auch die Leistungsdichte des Windes unterliegen starken statistischen Schwankungen. Zur Beschreibung der Wahrscheinlichkeit des Auftretens einer bestimmten Windgeschwindigkeit am betrachteten Standort ist die Verwendung der Verteilungsfunktion nach Waloddi Weibull üblich, andere Beschreibungsformen sind die Logarithmische Normalverteilung und die Gammaverteilung. In der Windenergietechnik wird für die Verteilung der Windgeschwindigkeiten meist eine Weibullverteilung mit zwei Parametern angenommen, einem Formfaktor *a* und einem Skalierungsfaktor *k*.

Hierbei ist die Verteilungsfunktion für die Zufallsvariable Windgeschwindigkeit:

$$
P(v) = e^{-\left(\frac{v}{a}\right)^k} \tag{2.1}
$$

und die Dichtefunktion:

$$
p(v) = \frac{k}{a} \cdot \left(\frac{v}{a}\right)^{k-1} e^{-\left(\frac{v}{a}\right)^k}
$$
 (2.2)

mit:

 $P(v)$  = Verteilungsfunktion der Zufallsvariablen *v*  $p(v)$  = relative Häufigkeit für das Auftreten der Zufallsvariablen *v*  $v =$ Windgeschwindigkeit *a* = Skalierungsfaktor  $k =$ Formparameter

Zur Ermittlung der Parameter *a* und *k* werden zunächst Messdaten der Windgeschwindigkeiten benötigt. Diese werden entweder durch Aufstellen einer Windmesseinrichtung für den jeweiligen Standort erhoben oder können durch die sogenannte Windatlas-Methode [15] mithilfe einer Referenzstation auf den jeweiligen Standort umgerechnet werden.

Bei der direkten Messung wird am Aufstellort ein Windmessmast installiert, der auf verschiedenen Höhen die Windgeschwindigkeiten mittels Anemometer erfasst und aufzeichnet. Weiterhin werden die Windrichtung, die Temperatur und der Luftdruck aufgezeichnet.

Die Aufzeichnung der Windgeschwindigkeit geschieht meist mit einer Auflösung von einer Sekunde. Diese Messdaten werden dann unter Annahme einer Normalverteilung in sogenannten Wind-Bins zusammengefasst, die eine Auflösung von 10 Minuten bis zu einer Stunde haben. Die Messdaten können meistens direkt in Nabenhöhe bestimmt werden. Falls Messhöhe und Nabenhöhe unterschiedlich sind, müssen die Daten zur Ertragsberechnung über die Bestimmung des Höhenprofils korrigiert werden. Beim betrachteten Messverfahren kann dies durch Verwendung des exponentiellen Windprofils nach Hellmann geschehen [16]. Hiernach kann die Windgeschwindigkeit in zwei unterschiedlichen Höhen über den Hellmanschen Höhenexponenten wie folgt ermittelt werden:

$$
\frac{\nu_2}{\nu_1} = \left(\frac{h_2}{h_1}\right)^\alpha \tag{2.3}
$$

Dabei ist:

- $h_1$  = Montagehöhe eines Sensors
- *h*<sup>2</sup> = Montagehöhe eines weiteren Sensors
- $v_1$  = Geschwindigkeit gemessen am in Höhe  $h_1$  montierten Sensor
- $v_2$  = Geschwindigkeit gemessen am in Höhe  $h_2$  montierten Sensor
- *α* = Hellmannscher Höhenexponent

Über die in Gleichung (2.3) gezeigte Beziehung lassen sich nun die erhobenen Messdaten auf die Nabenhöhe der für den Standort vorgesehenen Windkraftanlage überführen.

Das Histogramm der so gewonnenen Zeitreihe gibt die empirische Verteilung für den betrachteten Standort an. Unter Verwendung von Gleichung (2.2) können nun mittels numerischer Kurvenanpassung, beispielsweise mit der Methode der kleinsten Fehlerquadrate, die standortspezifischen Weibullparameter errechnet werden.

Daten von meteorologischen Messstationen liegen in der Regel weltweit über mehrere Jahre in Form solcher Häufigkeitverteilungen vor. Die Messhöhe von meist 10 Metern über Grund [17] liegt hierbei normalerweise weit unterhalb der Nabenhöhe moderner Windkraftanlagen.

Für die im Wind enthaltene Leistung gilt allgemein:

$$
P_{el} = \frac{1}{2} \eta_{Sys} \cdot c_P \cdot \rho \cdot A \cdot v^3 \tag{2.4}
$$

 $P_{el}$  = eingespeiste elektrische Leistung *η*sys = Systemwirkungsgrad, mechanische und elektrische Anlagenverluste  $c_p$  = Betzscher Leistungsbeiwert  $\rho$  = Luftdichte *A* = wirksame Rotorfläche

Da es sich bei den Anlagenverlusten und auch beim Leistungsbeiwert keinesfalls um konstante Größen handelt, ist eine modellhafte Beschreibung sehr aufwendig. Von Herstellern zertifizierter Windkraftanlagen sind daher zu Planungszwecken auf die klimatischen Bedingungen angepasste Kennlinien erhältlich, denen für die jeweiligen Windgeschwindigkeiten die abgegebene elektrische Leistung entnommen werden kann. Üblich ist die Angabe von Stützstellen der Auflösung 1 m/s für die Windgeschwindigkeit.

Die Kennlinie wird nun mit der zuvor gewonnenen Windverteilung verrechnet. Dazu werden für jeden Richtungssektor die Häufigkeiten der einzelnen Windklassen jeweils für die Klassenmitte, also die Mitte des Wind-Bins, berechnet und mit dem aus der Kennlinie gewonnenen zugehörigen Leistungswert multipliziert, wodurch die Häufigkeit des Auftretens einer Leistung für den jeweiligen Sektor gewonnen wird. Diese Werte werden dann mit der zeitlichen Dauer ihres Auftretens multipliziert. Anschließend werden die Werte für alle

Windgeschwindigkeiten und Richtungssektoren aufsummiert. Man erhält den Jahresenergieertrag:

$$
E_{anno} = \sum_{s} \sum_{i} p(v_{s,i}) \cdot T \cdot P_i \tag{2.5}
$$

- $E_{\text{anno}}$  = Jahresenergieertrag
- $s =$ Richtungssektor
- $i =$  Windklasse
- *T* = Gesamtdauer der zugrundeliegenden Messung
- $v_{s,i}$  = mittlere Windgeschwindigkeit einer Klasse und eines Sektors
- $p(v_{s,i})$  = Häufigkeit des Auftretens der Windgeschwindigkeit
- $P_i$  = Leistungswert der Windklasse

Der so ermittelte Jahresenergieertrag ermöglicht eine gute Abschätzung darüber, ob ein Standort für den wirtschaftlichen Betrieb einer Windkraftanlage geeignet ist. Für die Planung von Windkraftanlagen zur Versorgung eines Inselnetzes reicht diese Abschätzung jedoch nicht aus, da die zeitliche Lastunterdeckung hierbei keine Berücksichtigung findet. Diese ist aber gerade zur Dimensionierung der erforderlichen Energiespeicher unbedingt notwendig. Daher wird in dieser Arbeit eine angepasste Methode zur Synthetisierung von Windgeschwindigkeiten verwendet, die auf dem von [18] vorgeschlagenen Modell zur Simulation nicht-Gauss'scher Windgeschwindigkeitszeitreihen basiert. Die Methode ist in Kapitel [3.2](#page-56-0) erläutert.

#### **2.1.2 Solarenergie**

Photovoltaik-Anlagen sind – wie Windkraftanlagen auch – prinzipbedingt nicht grundlastfähig. Allerdings haben sie die Eigenschaft Tagesspitzen abfangen zu können, die charakteristisch für das durchschnittliche Lastverhalten in Netzen sind. Solare Energieversorgung lässt sich so gut wie keine andere Versorgungsart skalieren, von wenigen Watt bis in den Multimegawattbereich [17].

Die zum Aufbau einer Anlage benötigten Komponenten sind standardisiert. Zwar gibt es auch für Solaranlagen besonders geeignete Standorte, sie lassen sich weltweit jedoch fast überall einsetzen. Der Flächenbedarf ist zwar groß im Vergleich zu dem von Windkraftanlagen, durch die modulare Bauweise lässt sich dieser Anlagentyp allerdings gut an Brachflächen wie Hausdächer und Fassaden oder Weideflächen anpassen. Der Montageaufwand von Photovoltaikanlagen ist im Vergleich zu anderen Kraftwerken recht gering, die Anlagen sind verhältnismäßig verschleiß- und wartungsarm.

Neben der saisonal unterschiedlichen Strahlungsdauer und -richtigung sorgen weitere klimatische Einflüsse wie beispielsweise Abschattungseffekte durch Wolkenzug für ausgeprägte statistische Schwankungen.

Zur Standortbewertung in Verbundnetzen wird häufig eine Abschätzung des Jahresenergieertrages vorgenommen. Hierbei wird mit Hilfe der jährlichen Bestrahlung auf die Modulebene  $H_{G,gen}$ , des Modulwirkungsgrades  $\eta_{pv}$  und der vorgesehenen Modulfläche *A*pv zunächst der ideale Energieertrag *E*<sup>i</sup> ermittelt [17]:

$$
E_i = A_{pv} \cdot \eta_{pv} \cdot H_{G,gen} \tag{2.6}
$$

Mithilfe der Performance Ratio *PR*, die nach [17] ein Gütekriterium für Photovoltaikanlagen ist, wird dann der reale Ertrag *E*<sup>r</sup> ermittelt:

$$
E_r = E_i \cdot PR \tag{2.7}
$$

Die jährliche Bestrahlung auf die geneigte Fläche *H*G,gen kann über Korrekturfaktoren aus der jährlichen Globalbestrahlung auf die Horizontale *H*G,hor berechnet werden, die Berechnungsmethode hierfür ist in [17] beschrieben. Globalstrahlungsdaten sind für viele Orte in Strahlungsatlanten als Jahres- oder Monatswerte erhältlich. Auch gibt es Daten mit höherer zeitlicher Auflösung zum Beispiel vom Deutschen Wetterdienst.

Auch die hier beschriebene Abschätzung des Jahresenergieertrages von Photovoltaik reicht für den Betrieb im Inselnetz wegen der fehlenden zeitlichen Komponente nicht aus. Die verwendete Methode zur Erzeugung der Leistungsinformationen bei Solaranlagen ist im Kapitel [3.3](#page-88-0) erläutert.

### **2.2 Verbraucher**

Die Beurteilung des Verbraucherverhaltens ist zur Vorhersage des Leistungsbedarfes in einem Netz von entscheidender Bedeutung. Eine möglichst genaue Kenntnis des Leistungsbedarfs wiederum ist unbedingt nötig, um ein Netz stabil betreiben zu können. Im Verbundnetz wird der Leistungsbedarf anhand verschiedener Verfahren ermittelt. Für Verbraucher ohne Leistungsmessung mit einem Jahresenergiebedarf bis zu 100 MWh wird im Energiewirtschaftsgesetz die Verwendung von Standardlastprofilen vorgeschrieben [19]. Hierbei handelt es sich um charakteristische Leistungsbedarfskurven, die für verschiedene Verbrauchergruppen anhand historischer Daten ermittelt und auf eine Energie von 1000 kWh normiert wurden. Diese werden dann in Abhängigkeit der Verbraucherstruktur des jeweiligen Bilanzkreises skaliert, aufsummiert und unter Verwendung weiterer Daten angepasst. Der Kraftwerkseinsatz wird auf Basis dieser Fahrpläne geplant. Aufgrund der großen Anzahl der Verbraucher, die hierbei zusammengefasst werden, entstehen Glättungseffekte, die sich günstig auf die Qualität der Lastprognose auswirken. Abweichungen zwischen den ermittelten Lastgängen und dem geplanten Kraftwerkseinsatz, die durch Prognosefehler oder ungeplante Kraftwerksausfälle zustande kommen, müssen dann vom Übertragungsnetzbetreiber ausgeregelt werden.

Inselnetze in netzfernen Regionen, beispielsweise zur Versorgung eines Dorfes mit Elektrizität, können als eine Regelzone mit nur einem Bilanzkreis betrachtet werden. Je nach Größe des Inselnetzes verfügen diese oftmals auch nur über wenige Generatoren und gegebenenfalls noch über Fallback-Einrichtungen. Häufig werden hierfür Dieselgeneratoren eingesetzt. Ein Energiespeicher ist in einem solchen Netz meist nicht vorhanden. Daher muss der Generator, um positive Regelenergie zur Verfügung stellen zu können, im Allgemeinen im Teillastbetrieb gefahren werden. Allerdings ist eine starke

Überdimensionierung des Generators zur Bereitstellung von Regelenergie oft unwirtschaftlich, da hierfür ungenutzte Generatorkapazitäten bereitgestellt oder Generatoren im Teillastbetrieb bei ungünstigerem Wirkungsgrad betrieben werden müssen. Daher ist das Leistungsband für die zur Verfügung stehende Regelleistung oft schmal.

Langzeitmessungen des Verbrauchsverhaltens, die eine Abstimmung der Erzeuger auf den zu erwartenden Bedarf ermöglichen, sind hierbei oftmals gar nicht oder nur unvollständig vorhanden. Auch fällt der Glättungseffekt der Lastgänge deutlich geringer aus, da dieser mit sinkender Anzahl an Einzelverbrauchern im Netz ebenfalls abnimmt. Hierdurch wird die Wahrscheinlichkeit für das Auftreten von Lastspitzen in kleinen Netzen tendenziell größer. In Kapitel [3.1](#page-39-0) wird eine Methode vorgestellt, mit der eine Modellierung des Verbraucherverhaltens mit wenigen Messdaten möglich ist.

### **2.3 Speicher**

Um ein Inselnetz lastganggerecht mit elektrischer Energie aus erneuerbaren Quellen versorgen zu können, sind Energiespeicher unverzichtbar. Dies liegt im Wesentlichen an der stark nicht-deterministischen Natur der Energiequellen und Verbraucher. Hierdurch kommt es zu einer zeitlichen Verschiebung zwischen Leistungsbereitstellung durch die Energieerzeuger und Leistungsbedarf der Verbraucher.

In Inselnetzen und – durch die Vorschriften, die sich aus dem EEG ergeben – auch in Verbundnetzen können regenerative Erzeugungsanlagen als sogenannte Must-Run-Units angesehen werden, Anlagen also, die ausschließlich im Störungsfall abgeregelt werden. In dieser Betrachtung sind elektrische Energiespeicher Kraftwerke, die die zur Netzstabilität erforderliche Regelenergie zur Verfügung stellen. Für die eingangs erwähnten Regelleistungsarten sind verschiedene Speichertechnologien unterschiedlich gut geeignet. In den nachfolgenden Unterkapiteln werden die grundlegenden Speicherarten vorgestellt. [Tabelle 2.1](#page-37-1) am Ende dieses Kapitels gibt eine Übersicht über gängige Speicherarten zur Speicherung elektrischer Energie.

### **2.3.1 Technologieübersicht**

Bei Speichern für elektrische Energie unterscheidet man zwischen vier Funktionsprinzipien: mechanische, elektrische, chemische und elektrochemische Speicher. Die Speicher der jeweiligen Kategorien lassen sich weiterhin in Lang- und Kurzzeitspeicher sowie zentrale und dezentrale Speicher unterteilen [20]. Hierbei sind zentrale Speicher meist ortsfest und an geologische sowie topologische Voraussetzungen gebunden [20]. Die Unterscheidung zwischen Lang- und Kurzzeitspeicher variiert in unterschiedlichen Quellen und je nach Speichertyp stark. In dieser Arbeit wird unterschieden zwischen solchen Speichern, die Momentan- oder Regelleistung bereitstellen können, und solchen Speichern, die Tages-, Wochen- oder saisonale Schwankungen ausgleichen können. Wichtige Parameter sind neben den spezifischen Kosten die Energiedichte, der Speicherwirkungsgrad und die Selbstentladung. Eine Übersicht über diese Parameter ist für einige Speicherarten i[n Tabelle 2.1](#page-37-1) enthalten.

#### **2.3.1.1 Mechanische Speicher**

Zur mechanischen Speicherung elektrischer Energie werden im Wesentlichen drei Arten von Speichern eingesetzt: Pumpspeicher, Druckluftspeicher und Schwungmassen- oder Rotationsspeicher.

Pumpspeicherkraftwerke sind die größten zusammenhängenden Energiespeicher. Sie speichern durch Pumpvorgänge elektrische Energie in Form von Lageenergie des gepumpten Wassers. Sie eignen sich zum Ausgleich langfristiger Schwankungen und können große Energiemengen und Leistungen zur Verfügung stellen. Mit einer Anlaufzeit im Minutenbereich sind sie bedingt dazu in der Lage, Sekundärregelleistung aufzubringen. Pumpspeicherkraftwerke sind zentrale Speicher, deren Einsatzmöglichkeiten stark vom Standort abhängen. Der Wirkungsgrad moderner Pumpspeicherkraftwerke liegt bei bis zu 80 % [1], dabei ist die Selbstentladung, beispielsweise durch Verdampfen des Speicherwassers, vernachlässigbar gering. Der Vorteil dieser Kraftwerke liegt in der großen Speicherkapazität begründet, die Energiedichte hängt hierbei linear von der Fallhöhe ab.

Druckluftspeicher zur Speicherung von elektrischer Energie sind weltweit nur sehr wenige im Einsatz. Bei diesen Speichern wird Luft in mehreren Stufen verdichtet und unter Druck in Druckluftspeicher wie beispielsweise unterirdische Kavernen gepumpt, von wo aus sie bei Bedarf wieder entnommen werden kann. Diese Kraftwerke haben einen elektrischen Wirkungsgrad von nur etwa 50 %. Die Anfahrdauer der sich heute im Einsatz befindenden Druckluftspeicherkraftwerke liegt im Bereich zwischen 7 und 14 Minuten. Sie erreichen Energiedichten zwischen 1,8 und 9 kWh/m<sup>3</sup> [20]. Druckluftspeicher sind grundsätzlich standortunabhängig einsetzbar.

Rotationsspeicher werden in der Energietechnik als schnelle Speicher verwendet, da sie in kurzer Zeit viel Leistung abgeben können [20]. Zu den Rotationsspeichern können auch die am Netz betriebenen Synchronmaschinen gezählt werden, die bei Frequenzänderungen durch ihre Masseträgheit Momentanleistung bereistellen. Die Anlaufzeit von reinen Schwungmassespeichern wird von den für ihren Betrieb benötigten Frequenzumrichtern eingeschränkt und liegt im Subsekundenbereich. Der Energiegehalt von Schwungmassespeichern hängt linear von der rotierenden Masse und quadratisch von deren Drehlzahl ab. Die erreichbaren Energiedichten in Speichern, die elektrische Energie in Form von Rotationsenergie speichern, werden maßgeblich durch die Zugfestigkeit der für die Rotationsmasse eingesetzten Materialien begrenzt. Durch den Einsatz kohlefaserverstärkter Kuststoffe lassen sich Energiedichten von etwa 0,4 kWh/kg erreichen [20]. Da solche Speicher mit Drehlzahlen von mehreren 10.000 Umdrehungen pro Minute betrieben werden, sind die Massen meist magnetisch gelagert und werden zur Verringerung der Reibungsverluste im Vakuum betrieben. Der Grund dafür, dass sich Schwungmassespeicher nicht als Langzeitspeicher eignen ist die hohe Selbstentladung die sich bei Speichern im Einsatz zwischen 3 und 20 % pro Stunde bewegt [1].

#### **2.3.1.2 Elektrische Speicher**

Bei den rein elektrischen Speichern wird Energie entweder im elektrischen Feld mittels Kondensatoren oder im magnetischen Feld in Spulen gespeichert.

Kondensatoren können schnell große Leistungen abgeben und sind daher prinzipiell in der Lage, Regelleistung zur Verfügung zu stellen. Sie verfügen über Wirkungsgrade größer 90 %. Die Energiedichte hängt linear von der Kapazität und quadratisch von der Höhe der Spannung ab und liegt im Bereich von wenigen mWh/kg bis zu einigen Wh/kg bei Supercaps. Die Energiedichte wird physikalisch durch die Durchschlagfeldstärke des verwendeten Dielektrikums begrenzt. Neben der geringen Energiedichte sind Kondensatoren auch aufgrund des vergleichsweise hohen Preises zum Speichern großer Energiemengen ungeeignet.

Zur magnetischen Speicherung von Energie in Netzen werden supraleitende Spulen benötigt. Die erreichbare Energiedichtebei diesen sogenannten SMES (Supraleitender Magnetischer Energiespeicher) ist von der kritischen Stromstärke und dem kritischen Magnetfeld im eingesetzten Leitermaterial begrenzt. Supraleitende magnetische Energiespeicher können sehr schnell hohe Leistungen bereitstellen, wodurch sie prinzipiell in der Lage wären, Primärregelleistung zur Verfügung zu stellen. Der Wirkungsgrad dieser Speichertechnologie hängt im Wesentlichen von zwei Faktoren ab: von den Lade- und Entladezyklen über die elektrischen Verluste der normalleitenden Stromzuführung und von der Speicherdauer durch die von der Oberfläche des Kryostaten abhängigen Kühlleistung.

#### **2.3.1.3 Elektrochemische Speicher**

In dieser Speicherart wird elektrische Energie durch Redoxreaktionen chemisch gebunden und kann durch eine Umkehrung der Redoxreaktion entnommen werden. In der Energietechnik finden hauptsächlich zwei Arten Anwendung: Akkumulatoren, bei denen die Energie in Elektroden gespeichert wird, und Flow-Batterien, bei denen das Speichermedium ein Elektrolyt ist. Zu den gebräuchlichsten Speichern gehören Lithium-, Blei-Säure- und Blei-Gel-Akkumulatoren sowie Redox-Flow-Speicher.

Beide Technologien ermöglichen mit 20 bis 350 kWh/m<sup>3</sup> sehr hohe Energiedichten, und bei Betrieb am Netz ist ihre Reaktionszeit nur durch die benötigten Umrichter begrenzt. Durch entsprechende Verschaltung der Speicherzellen sind sehr große Leistungen möglich. Dadurch eigenen sich elektrochemische Speicher zur Bereitstellung von Primärregelleistung. Die Selbstentladung liegt je nach Speicherart zwischen 0,1 und 0,5 % pro Tag. Damit lassen sich zwar
lange Speicherzeiten realisieren, für den saisonalen Energieausgleich sind chemische Speicher aber nur bedingt geeignet. Groß dimensionierte elektrochemische Speicher sind auch teurer als beispielsweise Pumpspeicherkraftwerke. Elektrochemische Speicher haben eine begrenzte Zyklenfestigkeit, die je nach Speicherart zwischen 500 und mehr als 10.000 Lade- und Entladezyklen liegt [1]. Sie werden heute unter anderem zum Puffern regenerativ erzeugter Energie in Eigenheimen verwendet. Bestehende Inselnetze verfügen häufig über elektrochemische Pufferspeicher. Sie lassen sich modular aufbauen.

#### **2.3.1.4 Chemische Speicher**

Bei der chemischen Speicherung von Energie wird in einem chemischen Prozess ein Energieträger unter Zufuhr von Energie erzeugt, der seine Energie dann in einem weiteren chemischen Prozess wieder abgeben kann. Dies ist beispielsweise bei der Wasserstofferzeugung mittles Elektrolyse der Fall. Der erzeugte Energieträger lässt sich dann über eine lange Zeit mit sehr geringen Verlusten speichern. Der erzeugte Wasserstoff kann entweder in thermischen Kraftwerken wie beispielsweise Gasturbinenkraftwerken verwendet oder mittels Brennstoffzelle rückverstromt werden.

Diese Form der elektrischen Energiespeicherung eignet sich besonders zur Langzeitspeicherung. Der Wirkungsgrad bei Rückverstromung liegt je nach eingesetzter Technologie bei 30 bis 50%.

In [Tabelle 2.1](#page-37-0) sind auszugsweise einige gängige Speicherarten mit den zugehörigen Kennzahlen zur Übersicht aufgelistet.

<span id="page-37-0"></span>Tabelle 2.1: Übersichtstabelle über einige gängige Speicherarten zur Speicherung elektrischer Energie und wichtige Rahmenparameter, wie sie in [20] aufgeführt sind.

|                                 | Energie-                        | Wirkungs-                | Selbstentla-       | Speicherkosten     |                  |
|---------------------------------|---------------------------------|--------------------------|--------------------|--------------------|------------------|
| Technologie                     | dichte                          | grad                     | dung               | W                  | P                |
| Einheit                         | Wh/kg                           | $\%$                     | $\%$ Tag           | E/kWh              | E/kW             |
| Elektrische Speicher            |                                 |                          |                    |                    |                  |
| Kondensator                     | $0,1 - 10$                      | $90 - 95$                | $0.004 -$<br>0,013 | $5150 -$<br>12000  | $125 -$<br>300   |
| Spule (SMES)                    | 1                               | 92                       | $10 - 12$          | $13570 -$<br>75670 | $300 -$<br>915   |
| Elektrochemische Speicher       |                                 |                          |                    |                    |                  |
| Blei-Säure-<br><b>Batterien</b> | $25 - 40$                       | 74 - 89                  | 0,17               | $90 -$<br>355      | $200 -$<br>490   |
| Lithium-Bat-<br>terien          | $110 - 190$                     | $90 - 97$                | $0,008 -$<br>0,041 | $170 -$<br>600     | $170 -$<br>600   |
| Redox-Flow-<br>Speicher         | $15 - 50$                       | $71 - 83$                | $\theta$           | $250 -$<br>865     | $710 -$<br>1790  |
|                                 | Chemische Speicher Einspeichern |                          |                    |                    |                  |
| Elektrolyse al-<br>kalisch      | $\overline{a}$                  | $61 - 79$                | $\overline{a}$     |                    | $935 -$<br>1500  |
| Elektrolyse<br>Membran          |                                 | $67 - 82$                |                    |                    | $2000 -$<br>6000 |
| Chemische Speicher Ausspeichern |                                 |                          |                    |                    |                  |
| Brennstoff-<br>zelle            |                                 | $43 - 53$                | ÷                  |                    | 2305             |
| Gasturbine                      |                                 | $35 - 38$                | L.                 |                    | 400              |
| Chemische Speicher Medium       |                                 |                          |                    |                    |                  |
| Wasserstoff                     | 34000                           | $\overline{\phantom{a}}$ | $\overline{a}$     |                    | $\overline{a}$   |
| Methan                          | 13450                           |                          |                    |                    |                  |

# **3 Modellierung der statistischen Systemkomponenten**

Die Auslegung eines energieautarken Inselsystems ist prinzipbedingt bedarfsgeführt, es muss also zunächst der für das betrachtete System relevante Verbrauch analysiert werden. Dieser muss anschließend durch geeignete Dimensionierung von Erzeugern und Speichern zur Deckung gebracht werden. In diesem Kapitel wird zunächst die mathematische Modellierung folgender Systemkomponenten beschrieben:

- Verbraucher
- Erzeugung Wind
- Erzeugung Solar

Bei der Modellierung der Systemkomponenten werden unterschiedliche statistische Auswerte- und Synthetisierungsverfahren angewendet, die im jeweiligen Abschnitt näher erläutert werden. Die Auswahl der Verfahren wird anhand der für die betreffende Systemkomponente typischen Leistungsprofilcharakteristik bestimmt.

Ziel ist es, bei der Bilanzierung der Erzeuger- und Verbraucherprofile der am System beteiligten Komponenten ein Energieversorgungsszenario zu erhalten, bei dem die durch den spezifischen Verbrauch und die klimatischen Bedingungen am betrachteten Ort hervorgerufene Leistungsdifferenz zwischen Erzeugung und Verbrauch so gut wie möglich abgebildet wird. Lässt sich diese Differenz, die im Folgenden als Residualleistung bezeichnet wird, gut abschätzen, so ist es möglich, einen Speicher für ein solches System zu dimensionieren. Um den Energiespeicher optimal auslegen zu können, sind die statistischen und periodischen Komponenten der einzelnen Modelle wichtig. Die Überlagerung gemeinsam auftretender Leistungsextrema statistisch schwankender Daten sorgt dafür, dass ein Speicher tendenziell größer gewählt werden muss,

während periodisch auftretende Leistungsschwankungen sich hingegen günstig auf die benötigte Speichergröße auswirken können. So kann beispielsweise Solarenergie dazu beitragen, einen Teil der häufig in Verbrauchsprofilen auftretenden Mittagsverbrauchsspitze zu kompensieren.

Die Modellierung der statistischen Systemkomponenten wurde mit der quelloffenen Simulations- und Berechnungssoftware Scilab realisiert.

## **3.1 Verbraucherprofile**

Bei der Modellierung des Verbrauchs wird zunächst der zeitliche Verlauf anhand einer Messung der Verbrauchsleistung auf periodische und statistische Komponenten hin untersucht. Mit den daraus gewonnenen Informationen werden anschließend statistische Verbraucherprofile synthetisiert.

## **3.1.1 Verbrauchermodell**

Als Eingangsdaten werden für die Analyse und Modellierung des für das System typischen Verbrauchs Lastgangmessungen benötigt. Solche Verbraucherprofile weisen abhängig von den am System angeschlossenen Verbrauchern ein mehr oder weniger ausgeprägtes periodisches Verhalten auf. Besonders ausgeprägt sind dabei Tages-, Wochen- und Jahresperiodizitäten. Lastgangmessungen liegen häufig als diskrete Leistungsmesswerte mit einer zeitlichen Auflösung von 10 oder 15 Minuten vor. In netzfernen Regionen in Entwicklungsgebieten, die nicht über eine Anbindung an ein übergeordnetes Versorgungsnetz verfügen, sind jedoch oftmals keine oder nur unvollständige Lastgangmessungen vorhanden. Um auch für ein solches System statistisch aussagekräfige Daten erzeugen zu können, muss eine Lastgangmessung vorgenommen werden, die Informationen über periodische und statistische Verbrauchsanteile liefert. Zyklisch auftretende Verbrauchsanteile lassen sich anhand der Messungen nur für Periodendauern ermitteln, die kürzer sind als die Messdauer. Für die Bewertung statistischer Anteile wird in der Statistik bei unbekannter oder variabler Grundgesamtheit oft eine Stichprobenanzahl von

25 bis 30 verwendet (vgl. [21]). In der nachfolgend vorgestellten Modellbildung werden periodische Anteile und deren Streuung bewertet. Die für jahresoder wochenzyklische Anteile benötigte Anzahl an Stichproben, also Einzelmessungen der jeweiligen Dauer, setzt Langzeitmessungen voraus, die häufig nicht vorliegen. Bei der Modellierung werden daher Periodizitäten berücksichtigt, deren Dauer kürzer als ein Tag ist, wobei ebenfalls eine Methode zur Nachbildung von Wochenperiodizitäten vorgestellt wird. Es werden hierfür Messdaten benötigt, die für wenigstens 30 aufeinanderfolgende Tage vorliegen. Da durch diese Messdauer keine Aussage über den Verlauf übergeordneter Periodizitäten getroffen werden kann, werden diese in allen nachfolgenden Berechnungen vernachlässigt.

Bei den nachfolgenden Betrachtungen wird ein Ausschnitt einer Jahreslastgangmessung aus dem Jahr 2007 verwendet, die als Gesamtlastgangmessung einer rheinland-pfälzischen Gemeinde mit zirka 7.800 Einwohnern vorliegt. Die verwendeten Daten umfassen 30 Tage mit einem Messintervall von 15 Minuten.

Bei der Auswahl eines geeigneten Auswerteverfahrens der Messdaten wird davon ausgegangen, dass die periodischen Anteile des gemessenen Lastganges im Vergleich zu durch einzelne Schalthandlungen verursachte statistische Schwankungen dominant sind – dass es sich also um ein Leistungsprofil mit grundsätzlich periodischem Charakter handelt. Für Profile, bei denen die Amplituden statistisch auftretender Schalthandlungen dominant sind, ist dieses Verfahren nicht geeignet. Dies ist beispielsweise bei Verbraucherprofilen aus Industriezweigen der Metallverarbeitung wie etwa Aluminiumhütten der Fall, die häufig große Leistungen zu- oder abschalten. Für die Auslegung einer solchen Anlage als inselfähiges Netz müssen andere Methoden verwendet werden.

Der periodische Charakter einer Verbraucherprofilmessung, bestehend aus Energieabnehmern aus Industrie und Privathaushalten, ist i[n Abbildung 3.1](#page-41-0) zu sehen. Hier abgebildet ist eine Woche des verwendeten Verbrauchsprofils mit deutlich ausgeprägten Mittagsspitzen.

Weiterhin lässt sich neben den tageszyklischen Spitzen ein Unterschied des Leistungsbedarfs zwischen den fünf Wochentagen und dem Wochenende mit deutlich geringeren Leistungswerten erkennen.

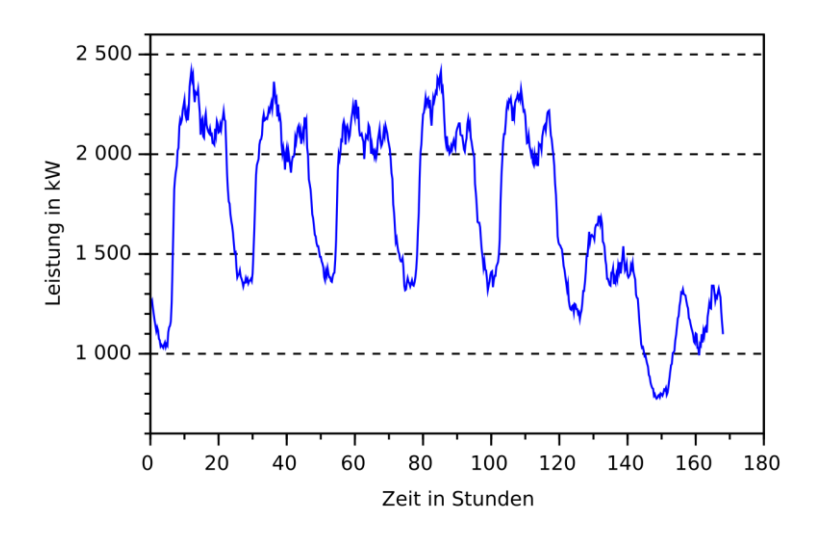

<span id="page-41-0"></span>Abbildung 3.1: Gesamtlastgangmessung einer rheinland-pfälzischen Gemeinde mit etwa 7.800 Einwohnern, gemessen über sieben Tage im 15-Minuten-Intervall

Die periodischen Anteile im Leistungsprofilverlauf lassen sich aus den Leistungsmessungen mittels diskreter Fouriertransformation (DFT) ermitteln. Die zur Untersuchung verwendeten Lastgangdaten *x***<sup>g</sup>** werden zunächst in Vektoren *x***<sup>d</sup>** der Länge der untersuchten Periodizität unterteilt. Es ist also:

$$
x_g = (x_0, x_1, ..., x_{D \cdot T})
$$
\n(3.1)

$$
D = \text{Anzahl der periodischen Einheiten}
$$

$$
T = \text{Anzahl der Messpunkte pro Einheit}
$$

Die Messreihe kann geschrieben werden als:

$$
x_g = (x_0, x_1, \dots, x_{D-1})
$$
 (3.2)

Die Vektoren für die einzelnen Tage *x<sup>d</sup>* enthalten hierbei jeweils die zugehörigen Messwerte:

$$
\mathbf{x}_d = (x_{d,0}, x_{d,1}, \dots, x_{d,T-1})
$$
\n(3.3)

[Abbildung 3.2](#page-43-0) zeigt die in den Vektoren enthaltenen Messwerte der Einzeltage übereinander geplottet. Es lassen sich die Regelmäßigkeiten im Tagesprofil gut erkennen. Ebenso erkennbar sind die durch die Wochenenden verursachten Abweichungen. Die Einzeltage lasssen sich anschaulich als Matrix darstellen in der Form:

$$
\boldsymbol{X} = \begin{pmatrix} x_{0,0} & \cdots & x_{0,(T-1)} \\ \vdots & \ddots & \vdots \\ x_{(D-1),0} & \cdots & x_{(D-1),(T-1)} \end{pmatrix}
$$
 (3.4)

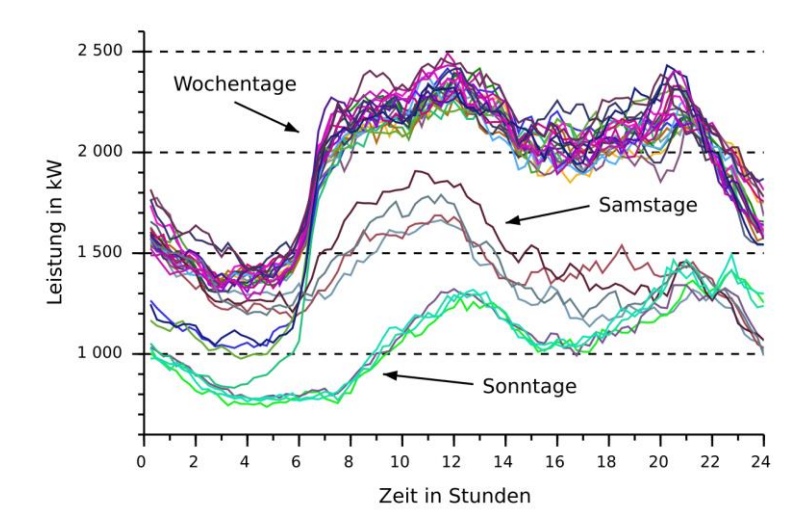

<span id="page-43-0"></span>Abbildung 3.2: Darstellung der Messwerte  $x_d$  der Einzeltage für 30 Tage.

Mit Hilfe der DFT lassen sich die Fourierkoeffizienten in komplexer Form *c*<sup>k</sup> berechnen:

$$
c_k = \frac{1}{T} \cdot \sum_{n=0}^{T-1} x_{d,n} \cdot e^{-j\frac{2\pi k n}{T}}, \qquad c_k \in \mathbb{C}
$$
 (3.5)

bzw.:

$$
c_k = \frac{1}{T} \cdot \sum_{n=0}^{T-1} x_{d,n} \left[ \cos\left(\frac{2\pi \cdot k \cdot n}{T}\right) - j \cdot \sin\left(\frac{2\pi \cdot k \cdot n}{T}\right) \right]
$$
(3.6)

mit:  $d = 0 ... D-1$  $k = 0 ... T-1$ 

oder in der Komponentendarstellung  $c_k = a_k + jb_k$ :

$$
a_k = \frac{1}{T} \cdot \sum_{n=0}^{T-1} x_{d,n} \cdot \cos\left(\frac{2\pi \cdot k \cdot n}{T}\right) \tag{3.7}
$$

$$
b_k = -\frac{1}{T} \cdot \sum_{n=0}^{T-1} x_{d,n} \cdot \sin\left(\frac{2\pi \cdot k \cdot n}{T}\right) \tag{3.8}
$$

Mit den so ermittelten Fourierkoeffizienten lässt sich zeilenweise für jeden Tag das Amplitudenspektrum als Matrix getrennt nach Real- und Imaginärteil darstellen:

$$
A_{k} = \begin{pmatrix} a_{0,0} & \cdots & a_{0,(T-1)} \\ \vdots & \ddots & \vdots \\ a_{(D-1),0} & \cdots & a_{(D-1),(T-1)} \end{pmatrix}
$$
 (3.9)

$$
\boldsymbol{B}_{k} = \begin{pmatrix} 0.0 & 0.01 & 0.01 & 0.01 \\ \vdots & \ddots & \vdots & \vdots \\ b_{(D-1),0} & \cdots & b_{(D-1),(T-1)} \end{pmatrix}
$$
(3.10)

Eine spaltenweise Sortierung der Frequenzanteile ergibt:

$$
\boldsymbol{a}_{k} = \begin{pmatrix} a_{0,k} \\ \vdots \\ a_{(D-1),k} \end{pmatrix}; \ \boldsymbol{b}_{k} = \begin{pmatrix} b_{0,k} \\ \vdots \\ b_{(D-1),k} \end{pmatrix}
$$
(3.11)

Hierbei ist in  $a_{d,0}$  und  $b_{d,0}$  der Geichanteil enthalten, wobei  $b_{d,0} = 0$  ist, da  $x_g$ reellwertig ist. Für  $k = 1...T-1$  können  $a_{d,k}$  und  $b_{d,k}$  als normalverteilt angenommen werden:

$$
\boldsymbol{a}_{d,k}, \boldsymbol{b}_{d,k} \sim \mathcal{N}(\mu_k, \sigma_k^2) \tag{3.12}
$$

In [Abbildung 3.3](#page-45-0) sind die Ergebnisse der tageweisen diskreten Fouriertransformation dargestellt. In der Darstellung sind die für jeden Tag ermittelten Real- und Imaginärteile der ersten sieben Frequenzanteile aus der Messung ermittelten Amplituden zu sehen. Die angegebenen Frequenzen sind als Vielfache der Grundfrequenz *f*<sub>G</sub> aufzufassen. Die Grundfrequenz ist durch die Länge der Messwertvektoren für die Einzeltage *D* bestimmt in der Form:

$$
f_G = \frac{1}{D} \tag{3.13}
$$

Zur besseren Übersicht wurden die Frequenzanteile in [Abbildung 3.3](#page-45-0) leicht versetzt dargestellt.

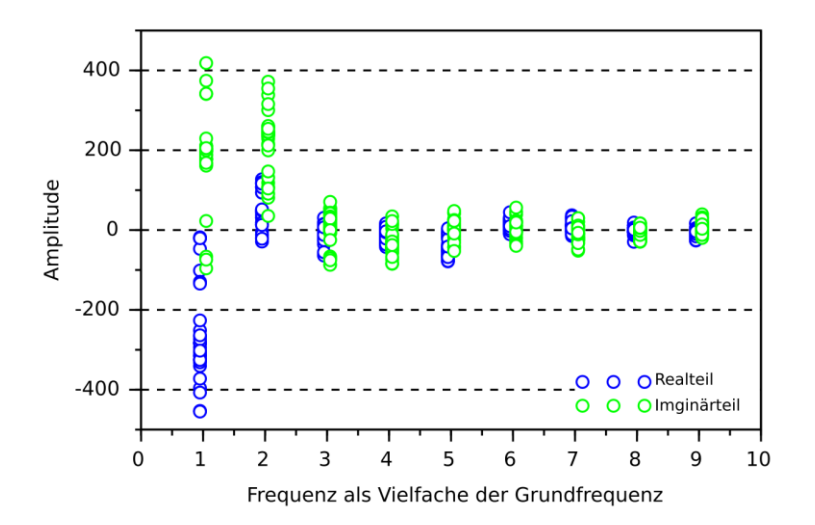

<span id="page-45-0"></span>Abbildung 3.3: Amplitudenwerte aus der Fouriertransformation für die ersten 9 Frequenzanteile aus 30 Einzeltagen Messung.

[Abbildung 3.4](#page-46-0) zeigt die Absolutwerte der Amplituden für die ersten zehn Frequenzanteile als Mittelwerte mit Standardabweichung.

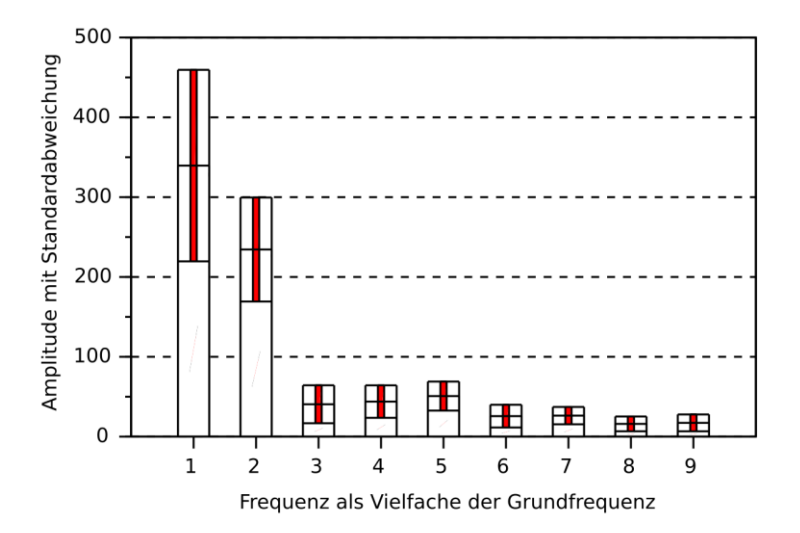

<span id="page-46-0"></span>Abbildung 3.4: Frequenzabsolutwerte mit Standardabweichungen für 30 Einzeltage

Mit den ermittelten Fourierkoeffizienten lässt sich dann über die inverse DFT ein synthetischer Lastgang beliebiger Länge generieren in der Form:

$$
p(t) = a_0 + \sum_{k=1}^{T-1} a_k \cos\left(\frac{2\pi \cdot k}{T}t\right) + \sum_{k=1}^{T-1} j \cdot b_k \sin\left(\frac{2\pi \cdot k}{T}t\right) \quad (3.14)
$$

Der periodische Anteil der resultierenden Zeitfunktion lässt sich durch Verwenden der Amplitudenmittelwerte  $μ_{a,k}$ , μ<sub>b,k</sub> erzeugen:

$$
p(t) = a_0 + \sum_{k=1}^{T-1} \mu_{a,k} \cos\left(\frac{2\pi \cdot k}{T} t\right) + \sum_{k=1}^{T-1} j \cdot \mu_{b,k} \sin\left(\frac{2\pi \cdot k}{T} t\right) \tag{3.15}
$$

In [Abbildung 3.5](#page-47-0) sind ein einwöchiger Ausschnitt des gemessenen Lastgangs sowie das daraus generierte periodische Signal zu sehen. Das hier dargestellte periodische Signal enthält, wie in Gleichung 3.15 gezeigt, lediglich die Mittelwerte der ermittelten Frequenzanteile sowie den mittleren Gleichanteil *a*0.

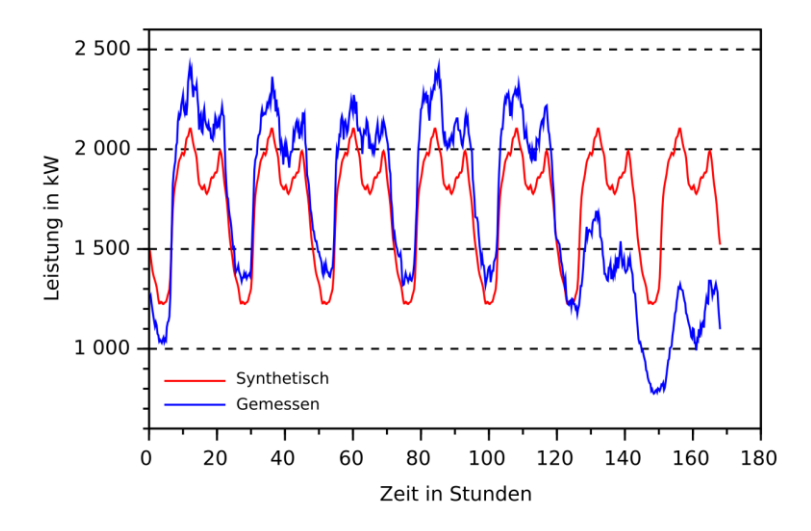

<span id="page-47-0"></span>Abbildung 3.5: Siebentägiger Ausschnitt aus der Lastgangmessung und synthetisch erzeugtes periodisches Zeitsignal im Vergleich

Bei der numerischen Implementierung des statistischen Anteils muss darauf geachtet werden, dass der Wechsel eines Amplitudenwertes  $a_k$ ,  $b_k$  immer im Nulldurchgang der jeweiligen Signalkomponente erfolgt, um ungewünschte Signalverzerrungen zu vermeiden.

Hierzu wird für die Real- und Imaginärteile jeder Frequenz jeweils eine Gewichtungsfunktion  $w_{ak}(t)$ ,  $w_{bk}(t)$  erzeugt, die der zugehörigen statistischen Verteilung folgt. Diese wird dann multiplikativ mit dem Frequenzanteil verknüpft. Für  $t = 0... \tau$  ist:

$$
w_{a,k}(t) = \omega_{a,k,m} , \quad \text{für } t \in \left\{ m \cdot \frac{k \cdot \pi}{T}, (m+1) \cdot \frac{k \cdot \pi}{T} \right\} \quad (3.16)
$$

$$
w_{b,k}(t) = \omega_{b,k,m} , \qquad \text{für } t \in \left\{ m \cdot \frac{k \cdot \pi}{T}, (m+1) \cdot \frac{k \cdot \pi}{T} \right\} \quad (3.17)
$$

mit:

$$
0 \le m < \frac{k \cdot \tau}{T}, m \in \mathbb{N}_0 \tag{3.18}
$$

Die Werte  $ω_{a,k,m}$ ,  $ω_{b,k,m}$  werden nach den zuvor ermittelten Verteilungen erzeugt:

$$
w_{a,k,m} \sim \mathcal{N}(\mu_{a,k}, \sigma_{a,k}^2)
$$
 (3.19)

$$
w_{b,k,m} \sim \mathcal{N}(\mu_{b,k}, \sigma_{b,k}^2)
$$
 (3.20)

Daraus ergibt sich das folgende stochastische Leistungszeitsignal:

$$
p(t) = a_0 + \sum_{k=1}^{T-1} w_{a,k}(t) \cos\left(\frac{2\pi \cdot k}{T} t\right)
$$
  
+ 
$$
\sum_{k=1}^{T-1} j \cdot w_{b,k}(t) \sin\left(\frac{2\pi \cdot k}{T} t\right)
$$
 (3.21)

[Abbildung 3.6](#page-49-0) zeigt den Vergleich zwischen dem rein periodischen Signal (rot) und dem um die Gewichtungsfunktionen *w*a,k,m(*t*) und *w*b,k,m(*t*) erweiterten stochastischen Signal (blau).

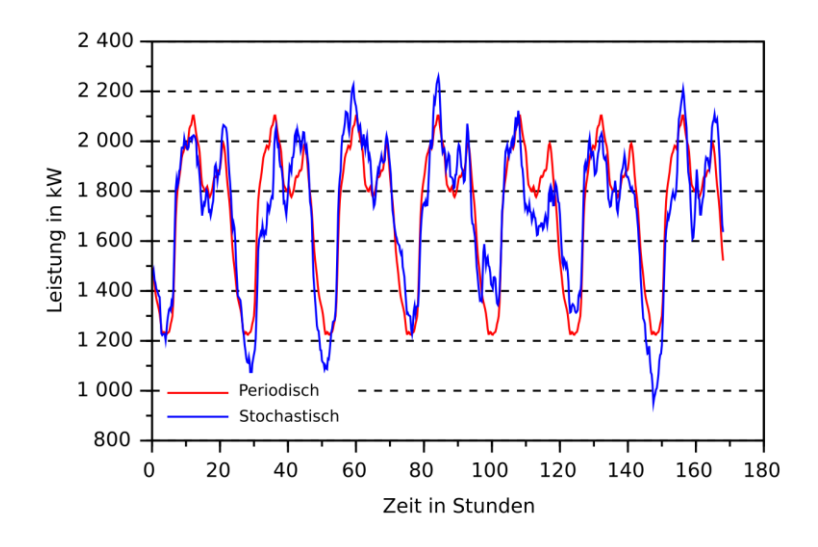

<span id="page-49-0"></span>Abbildung 3.6: Periodisches und stochastisches Zeitsignal für sieben Einzeltage

Der Gleichanteil  $a_0$  kann zu  $a_0(t)$  angepasst werden, um eine überlagerte Periodizität oder einen Verbrauchstrend ins Modell zu integrieren. Damit lässt sich nun das Zeitsignal formulieren als:

$$
p(t) = a_0(t) + \sum_{k=1}^{T-1} w_{a,k}(t) \cos\left(\frac{2\pi \cdot k}{T}t\right) + \sum_{k=1}^{T-1} j \cdot w_{b,k}(t) \sin\left(\frac{2\pi \cdot k}{T}t\right)
$$
\n(3.22)

Mithilfe dieses Ausdrucks kann die Synthetisierung eines Verbraucherlastprofils erfolgen, das über die statistischen Eigenschaften des gemessenen Profils verfügt und ebenfalls die gleichen Periodizitäten aufweist. [Abbildung 3.7](#page-50-0) zeigt die Gleichanteilbehandlung sowie das resultierende vollständig synthetisierte Leistungszeitsignal. In diesem Fall wurden zur Darstellung der Wochenperiodizität Leistungsmittelwerte und Standardabweichungen der einzelnen Wochentage (Montag bis Sonntag) ausgewertet. Zur zeitkontinuierlichen, sprungfreien Verknüpfung wurden die ermittelten Gleichanteile über ein Spline-Interpolationsverfahren mit zwei Stützstellen pro Tag verbunden und anschließend mit dem stochastischen Signal nach Gleichung (3.21) verknüpft.

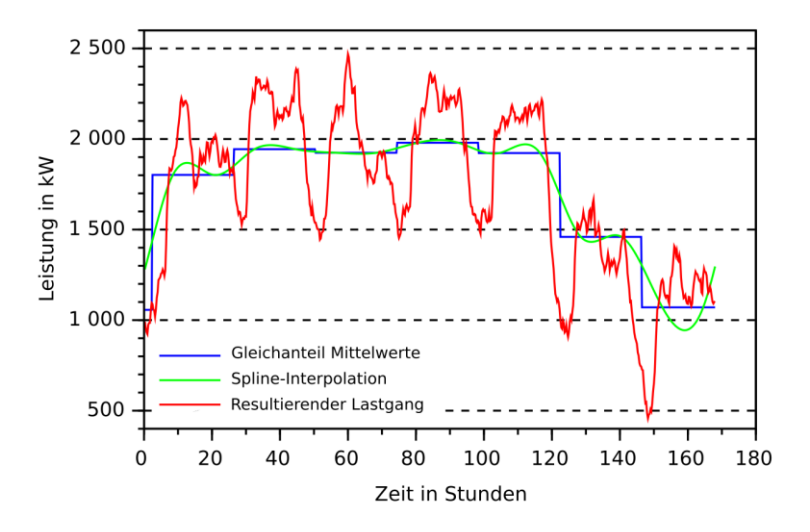

<span id="page-50-0"></span>Abbildung 3.7: Gleichanteilbehandlung und vollständig synthetisiertes Leistungszeitsignal

### **3.1.2 Validierung des Modells**

Zur funktionalen Überprüfung des Modells wurden auf Basis einer 30-tägigen Lastgangmessung  $p_m(t)$  fünf synthetische Verbraucherprofile  $p_i(t)$  gleicher Länge erzeugt. [Abbildung 3.8](#page-51-0) zeigt einen einwöchigen Ausschnitt der Messung und der synthetisch generierten Zeitfunktionen im Vergleich. Man kann in der Abbildung die Ähnlichkeit im Verlauf der synthetischen Profile und des gemessenen Profils erkennen, ebenso wie die durch die statistischen Komponenten hervorgerufenen Abweichungen.

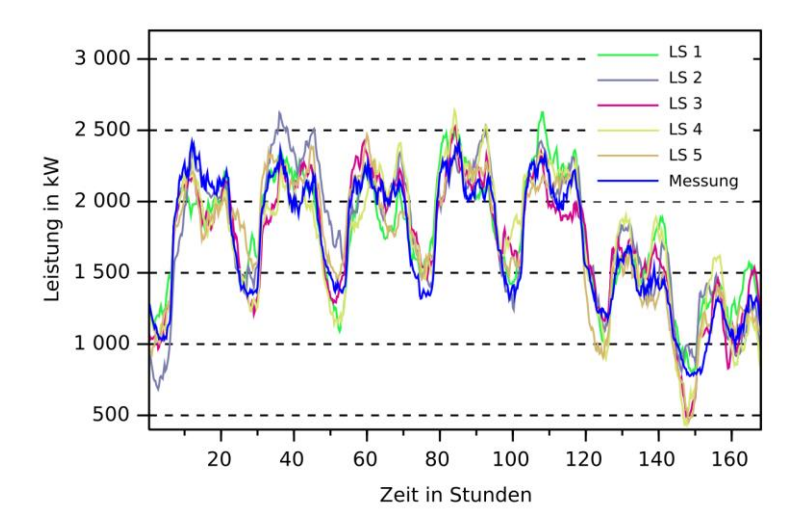

<span id="page-51-0"></span>Abbildung 3.8: Einwöchiger Ausschnitt der Leistungsmessung und der synthetischen Profile

Anschließend wurden für die erzeugten Verbraucherprofile die mittleren Leistungen  $P_m$  und  $P_i$  ermittelt. Bei  $D$  Tagen und einer Tageslänge  $T$  sind die mittleren Leistungen:

$$
\bar{P} = \frac{1}{T \cdot D} \sum_{t=1}^{T \cdot D} p(t)
$$
\n(3.23)

In [Tabelle 3.1](#page-52-0) sind die Zahlenwerte für die mittleren Leistungen aller Leistungsprofile sowie die prozentuale Abweichung der synthetisch generierten zum gemessenen Leistungsprofil aufgelistet. Die Abweichungen der mittleren Leistungen der synthetischen Profile zur Messung fallen hierbei mit unter 2 % gering aus.

|                   | $\bar{P}$  | $\overline{AP}$ |
|-------------------|------------|-----------------|
| Messung           | 1731,39 kW |                 |
| Leistungsprofil 1 | 1742,98 kW | 0.67%           |
| Leistungsprofil 2 | 1734,19 kW | 0.16%           |
| Leistungsprofil 3 | 1713,24 kW | $-1,05%$        |
| Leistungsprofil 4 | 1721,06 kW | $-0.60%$        |
| Leistungsprofil 5 | 1737,02 kW | 0.33%           |

<span id="page-52-0"></span>Tabelle 3.1: Mittlere Leistung des gemessenen und der synthetischen Verbraucherprofile sowie Abweichungen der synthetischen Profile zur Messung im Vergleich.

Um die Synthetisierung des Tagesverlaufs beurteilen zu können, wurden das gemessene Leistungsprofil  $p_m(t)$  und die synthetischen Profile  $p_i(t)$  in Einzeltage  $p_{\text{m,d}}(t)$  und  $p_{i,d}(t)$  unterteilt und für jeden diskreten Zeitpunkt t die arithmetischen Leistungsmittelwerte  $P_{\text{max}}$  über alle Tage *D* gebildet:

$$
\bar{p}(t) = \frac{1}{d} \sum_{d=1}^{D} p_d(t) \tag{3.24}
$$

In A[bbildung 3.9 i](#page-53-0)st der Vergleich des Verlaufs der mittleren Leistungen des gemessenen sowie eines der synthetischen Leistungsprofile zur Veranschaulichung dargestellt. Weiterhin sind die Standardabweichungen aller Einzelwerte als Hüllkurven eingezeichnet.

<span id="page-53-0"></span>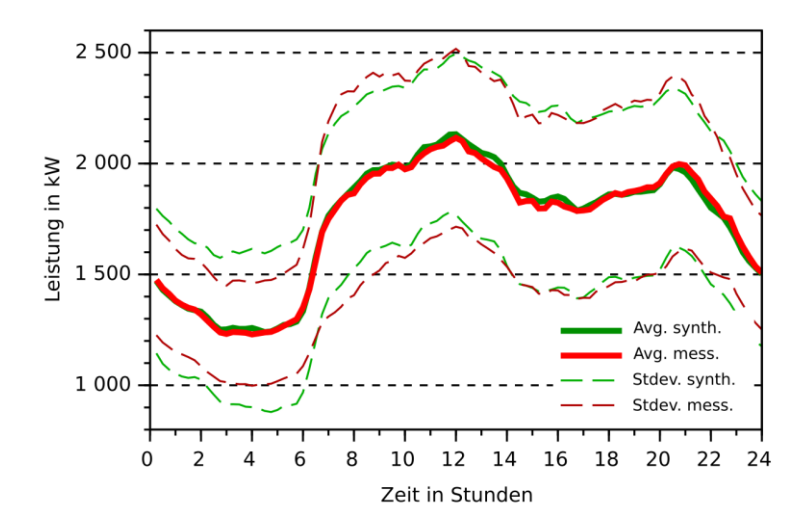

Abbildung 3.9: Mittelwerte der erzeugten 15-Minuten-Werte (grün) für 30 Einzeltage im Vergleich zu den Mittelwerten der gemessenen 15-Minute n-Werte (rot).

Anschließend wurden die Differenzen der synthetisch erzeugten Mittelwerte zu den aus der Messung generierten gebildet und für jedes synthetische Profil die maximale Abweichung ΔP<sub>i,max</sub> ermittelt:

$$
\Delta \bar{P}_{i,max} = \max |\bar{p}_m(t) - \bar{p}_i(t)| \tag{3.25}
$$

In [Tabelle 3.2](#page-54-0) sind für jedes Leistungsprofil die über alle Werte ermittelten maximalen Abweichungen zu den entsprechenden Mittelwerten aus der Messung zu sehen. Zu erkennen ist, dass die maximale Abweichung für jedes synthetische Profil stets kleiner als 5 % ist.

| Synthetisches<br>Leistungsprofil |        |       |        |        |        |
|----------------------------------|--------|-------|--------|--------|--------|
| $\Delta P_{max}$                 | 3.96 % | 3.5 % | 2,98 % | 4,29 % | 2,38 % |

<span id="page-54-0"></span>Tabelle 3.2: Maximale Abweichung der Leistungsmittelwerte aller synthetischen über 30 Tage gemittelten Leistungswerte zu den gemittelten Messwerten.

## **3.1.3 Benötigte Parameter und schematische Darstellung**

In [Tabelle 3.3](#page-54-1) sind die Parameter aufgeführt, die zur Berechnung der synthetischen Lastgänge benötigt werden.

<span id="page-54-1"></span>Tabelle 3.3: Übersicht der für die Synthetisierung des Verbraucherprofils benötigten Parameter

|                   | Messdaten Verbraucherprofil           |  |
|-------------------|---------------------------------------|--|
| Eingangsparameter | Messintervall der Daten               |  |
|                   | Anzahl Datenpunkte der Grundfrequenz  |  |
|                   | Messintervall synthetische Daten      |  |
|                   | Anzahl zu erzeugender Tage            |  |
| Ausgabeparameter  | Anzahl Stützstellen für Gleichanteil  |  |
|                   | Anzahl gewünschter Verbraucherprofile |  |
|                   | Parameter zur Profilskalierung        |  |

[Abbildung 3.10](#page-55-0) zeigt schematisch den Ablauf des Synthetisierungsprozesses zur Erzeugung der Verbraucherprofile. Das Verbraucherprofil wird unter Angabe des zugrundeliegenden Abtastintervalls der Messung und der Anzahl Datenpunkte für die Grundfrequenz auf seine Frequenzanteile hin untersucht. Es werden die Amplitudenmittelwerte aller Frequenzanteile sowie deren Streuung ermittelt. Nach Angabe der Parameter für die Anzahl der Stützstellen zur Ermittlung des Gleichanteils sowie der gewünschten Anzahl, zeitlichen Länge und Auflösung der synthetischen Profile werden diese erzeugt und ausgegeben.

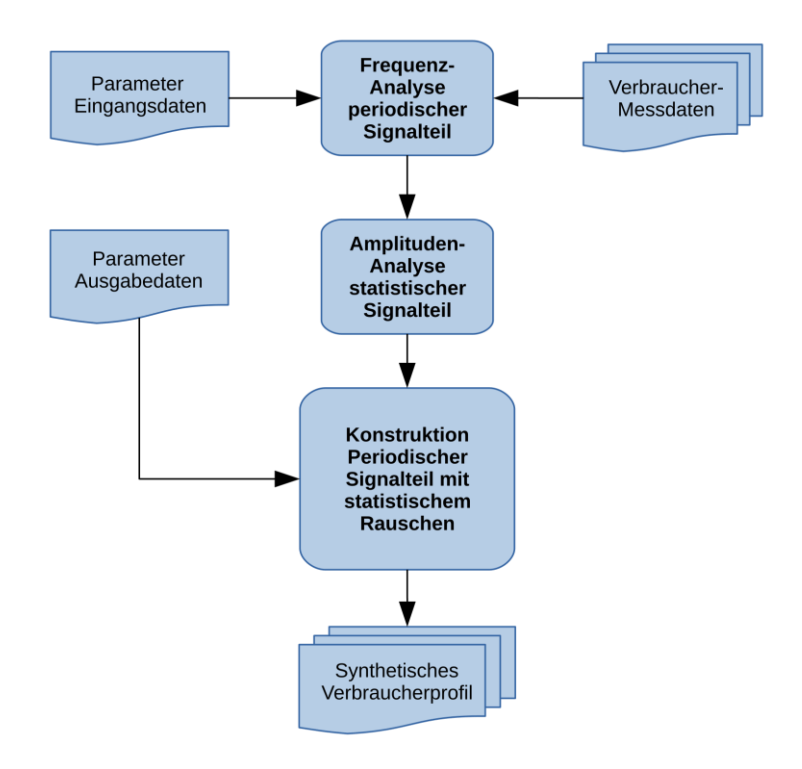

<span id="page-55-0"></span>Abbildung 3.10: Schematischer Ablauf des Synthetisierungsprozesses im Modell für Verbraucherprofile.

# **3.2 Erzeugerprofile Windenergie**

Bei der Modellierung von Leistungsprofilen für Windenergie muss zunächst der zeitliche Verlauf der Windgeschwindigkeit synthetisiert werden. Die erzeugten Windgeschwindigkeitsverläufe lassen sich anschließend unter Verwendung eines Windkraftanlagenmodells in ein Erzeugerprofil überführen.

## **3.2.1 Synthetische Windgeschwindigkeitsverläufe**

Bei Windmessungen erkennt man ein ausgeprägt statistisches Verhalten. Zur Synthetisierung von Windgeschwindigkeitsverläufen sind mehrere Verfahren üblich, die sich je nach Anwendungsfall unterschiedlich gut eignen. Hierzu zählen die Erwartungsberechnung mittels Wahrscheinlichkeitsverteilungsfunktion, die Verwendung historischer Daten sowie das Erzeugen von Zeitreihen mittels Wahrscheinlichkeitsverteilungsfunktion. Letzteres kann auf direktem Weg geschehen durch Erzeugen von Zufallswerten aus der Verteilungsfunktion oder mittels eines Markov-Prozesses. Eine Auflistung der gängigen Verfahren zur Synthetisierung von Winddaten mit Beispielen für Anwendungsgebiete im Bereich der Windenergietechnik kann [22] entnommen werden.

Die Erwartungsberechnung mittels Wahrscheinlichkeitsverteilung ist eine Methode, mit deren Hilfe auf Basis der für eine Region ermittelten Windverteilung eine einfache Abschätzung des zu erwartenden Energieertrags möglich ist. Hierzu kann der relativen Häufigkeit des Auftretens jeder Windgeschwindigkeit eine zeitliche Häufigkeit zugeordnet werden. Somit kann dann beispielsweise für den Zeitraum eines Jahres die Gesamthäufigkeit des Auftretens aller Windgeschwindigkeiten und damit die durch den Wind zur Verfügung stehende Energie abgeschätzt werden. Eine Zuordnung der Windgeschwindigkeit zu einem bestimmten Zeitpunkt und damit eine Aussage über die Verwendbarkeit der durch den Wind zu diesem Zeitpunkt zur Verfügung gestellten Leistung ist hierbei allerdings nicht möglich.

Beim direkten Erzeugen von Zufallswerten für Windgeschwindigkeiten aus einer ermittelten Verteilung entspricht zwar der Energiegehalt demjenigen, der in der Messregion im Wind enthalten ist. Um jedoch die zeitliche Verfügbarkeit des Windes abzubilden, reicht eine rein Weibull-verteile Zeitreihe nicht aus. Dies lässt sich daran erkennen, dass die Abfolge zufällig erzeugter Werte einer Verteilung beliebig ist, also beispielsweise ein sehr hoher auf einen niedrigen Wert folgen kann. Bei der Betrachtung von zeitlich gemittelten Windgeschwindigkeiten in Abständen von 10 oder 15 Minuten, wie sie im vorgeschlagenen Modell verwendet werden, ist aber die Wahrscheinlichkeit des Auftretens von sehr unterschiedlichen Werten – also sehr hohe mittlere Windgeschwindigkeit gefolgt von Windstille – gering. Um also einer zeitlich sinnvollen Abfolge von Werten der gewünschten Verteilung Rechnung zu tragen, wird zur Synthetisierung ein Modell verwendet, das einen Markov-Prozess beinhaltet.

Um mit dem Modell unterschiedliche Szenarien simulieren zu können, wird die Synthetisierung von Windgeschwindigkeitszeitreihen auf zwei Arten demonstriert: die Synthetisierung mit Hilfe von Parametern einer Verteilungsfunktion und direkt mittels gemessenen Zeitreihen.

Windmessdaten können in vielen Fällen von meteorologischen Instituten wie dem Deutschen Wetterdienst DWD bezogen werden. Sie liegen dann in der Regel in Form zeitlicher Mittelwerte über 10, 15 oder 60 Minuten vor. Die im Messzeitraum erfassten Windgeschwindigkeiten werden in sogenannten Windbins zusammengefasst, die eine Auflösung von 0,1 m/s oder 1 m/s haben.

Für Regionen, in denen keine Messreihen vorliegen, können auch Windverteilungen in Form statistischer Parameter verwendet werden. Etabliert hat sich die Angabe der Weibull-Parameter [17]. Die Synthetisierung realistischer Windgeschwindigkeitsverläufe lässt sich sowohl mit gemessenen Zeitreihen als auch mithilfe der Weibull-Parameter durchführen. Da sich die Datenlage für Windmessungen je nach betrachteter Region stark unterscheidet, werden im Folgenden die Verfahren zum Erzeugen synthetischer Windgeschwindigkeitsverläufe aus vorhandenen Messreihen und auch mittels Weibull-Parametern gleichermaßen beschrieben.

#### **3.2.1.1 Synthetisierung mittels Weibull-Parametern**

Zum Erzeugen synthetischer Windgeschwindigkeitszeitreihen auf Basis der für eine Region ermittelten Weibullparameter wird in dieser Arbeit ein Markov-Modell verwendet, das sich im Wesentlichen auf die Arbeit von McNerney und Veers [18] stützt. Das dort vorgeschlagene Modell verwendet eine vorgegebene Häufigkeitsverteilung in Verbindung mit einer Markov-Transitionsmatrix.

Markov-Ketten werden oft zur numerischen Darstellung diskreter Zustandsänderungen von natürlichen Vorgängen verwendet, deren kausaler Zusammenhang sich oft nur durch ihre Übergangswahrscheinlichkeit beschreiben lässt. Im vorgeschlagenen Modell ist dies der Übergang von einer für einen Zeitraum gemittelten Windgeschwindigkeit in eine andere. In [23] wird eine Markov-Kette beschrieben als stochastischer Prozess, der aus endlich vielen Zuständen und Übergangswahrscheinlichkeiten zwischen diesen Zuständen besteht.

Eine anschauliche mathematische Definition der Markov-Kette findet sich unter anderem in [24]. Hiernach besteht eine Markov-Kette über eine endliche Zustandsmenge  $S = \{0, ..., n-1\}$  aus einer unendlichen Folge von Zufallsvariablen (*X*<sub>t</sub>) <sub>(t∈N<sub>0</sub>)</sub> mit Wertemenge *S* sowie einer Startverteilung. Für jede Indexmenge *I* ⊆ {0, …, *t*-1} und beliebige Zustände *i*, *j*, *s*<sup>k</sup> (*k* ∈ *I*) gilt dann nach [24]:

$$
P_r[X_{t+1} = j \mid X_t = i, \forall k \in I: X_k = s_k] = P_r[X_{t+1} = j \mid X_t = i] \tag{3.26}
$$

Hierbei ist *P*<sup>r</sup> die bedingte Wahrscheinlichkeit für das Auftreten des Zustandes j unter der Voraussetzung, dass zuvor i eingetreten ist. Dies bedeutet, dass die Übergangswahrscheinlichkeit *p*ij vom Zustand *i* zum Zustand *j* nur von den beiden Zuständen *i* und *j* abhängt.

$$
p_{ij} = P_r[X_{t+1} = j | X_t = i]
$$
 (3.27)

Vergangene Zustände beeinflussen die Übergangswahrscheinlichkeit nicht. Man spricht hierbei von einem "gedächtnislosen Prozess". Sind die Werte *X*<sup>t</sup> außerdem nicht von *t* abhängig, so handelt es sich um eine zeithomogene Markov-Kette. In [Abbildung 3.11](#page-59-0) ist eine Markov-Kette als Zustandsübergangsdiagramm dargestellt. Die Zustände s = 1, …, *n* sind, wenn ein Zustandsübergang möglich ist, durch die zugehörigen Übergangswahrscheinlichkeiten *p*i,j verbunden.

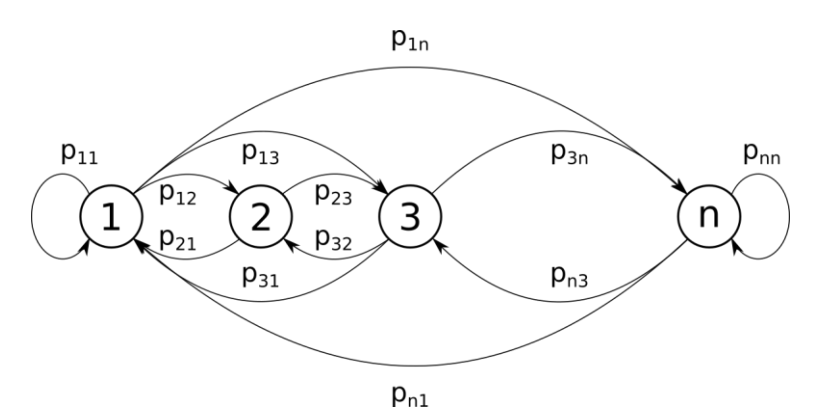

<span id="page-59-0"></span>Abbildung 3.11: Zustandsübergangsdiagramm einer Markov-Kette mit *n* Zuständen und Übergangswahrscheinlichkeiten *p*ij zwischen den Zuständen.

Eine weitere Darstellungsform des Markov-Prozesses ist die Transitionsmatrizenschreibweise, die beispielsweise in [23] beschrieben ist. Die Transitionsmatrix  $T$  beinhaltet alle Übergangswahrscheinlichkeiten  $p_{ii}$  eines zeitdiskreten Übergangs von Zustand  $s_{i,k}$  nach  $s_{i,k+1}$ , bzw. von  $s_i(t)$  nach  $s_i(t+1)$  in der Form:

$$
\boldsymbol{T} = \begin{pmatrix} p_{11} & \cdots & p_{1n} \\ \vdots & \ddots & \vdots \\ p_{n1} & \cdots & p_{nn} \end{pmatrix}
$$
 (3.28)

Nach [18] müssen alle Einträge nicht-negativ sein, die Zeilensumme muss immer eins ergeben. Jede Matrix, die in dieser Form aufgebaut ist, wird als stochastische Matrix bezeichnet. Das Produkt zweier stochastischer Matrizen

ergibt wieder eine stochastische Matrix [25]. Diese Tatsache findet zur Untersuchung des Langzeitverhaltens des mit der Transitionsmatrix erzeugten stochastischen Prozesses Anwendung. Dazu wird das Erneuerungstheorem angewendet, welches besagt, dass, wenn die Matrix *T* stationär, irreduzibel und aperiodisch ist, diese auch ergodische Eigenschaften besitzt. Für den hier betrachteten stochastischen Prozess bedeuten ergodische Eigenschaften, dass die Matrix über eine eindeutige stationäre Grenzwahrscheinlichkeitsverteilung verfügt. Hierbei wird die Grenzwahrscheinlichkeit der Transitionsmatrix nach *N* Schritten mit  $N \rightarrow \infty$  ermittelt:

$$
\lim_{N \to \infty} T^N = \begin{pmatrix} r_1 & \cdots & r_n \\ \vdots & \ddots & \vdots \\ r_1 & \cdots & r_n \end{pmatrix}
$$
 (3.29)

Die zeilenweise auftretenden Elemente *r*<sup>1</sup> … *r*<sup>n</sup> bilden den Vektor *r* für die Grenzwahrscheinlichkeitsverteilung. Die Matrix ist stationär, wenn sich die in ihr enthaltenen Werte nicht in Abhängigkeit der Zeit ändern. Sie ist irreduzibel, wenn keine nicht erreichbaren Zustände enthalten sind und keine absorbierenden Zustände, also solche Zustände, die nicht verlassen werden können. Sie ist aperiodisch, wenn Zustände bei einem Zufallslauf nicht nur bei Vielfachen der Periode erreicht werden können.

Nach [18] muss *T* ergodisch mit der Grenzwahrscheinlichkeitsverteilung sein, die derjenigen der gewünschten Verteilung entspricht. Dies ist die Verteilung der mittleren Windgeschwindigkeiten *w*, die durch die Weibullkoeffizienten beschrieben wird. Weiterhin muss *T* eine exponentiell abfallende Autokorrelationsfunktion beinhalten, deren Aufgabe es ist, die Wahrscheinlichkeit für das Erreichen weiter entfernter Zustände aus einem Zustand zu reduzieren.

Hierfür muss eine Transitionsmatrix als Produkt zweier normalisierter Matrizen gebildet werden, bei denen eine der beiden die Wahrscheinlichkeit für das Einnehmen eines Zustandes abbildet und die andere die gewünschte Autokorrelation beinhaltet. Durch Variation kann dann eine Transitionsmatrix gefunden werden, die eine beliebige Kombination aus Verteilungsfunktion und Autokorrelationsfunktion beinhaltet. Zur Konstruktion der

Autokorrelationsmatrix wird in [18] eine diskrete Gewichtungsfunktion in folgender Form verwendet:

$$
g_i = b^{-|i|} \tag{3.30}
$$

Die Basis *b* beeinflusst, wie stark die Übergangswahrscheinlichkeit zu weit enfernten Zuständen zerfällt. In [18] wird dieBasis mit *b* = 2 angegeben. Mit dieser Funktion wird dann die symmetrische Zerfallsmatrix gebildet:

$$
G_{ij} = b^{-|i-j|} = b^{-|j-i|} \tag{3.31}
$$

Dann kann die Transitionsmatrix *T* in folgender Form als Matrixprodukt definiert werden:

$$
T = N \cdot G \cdot D \tag{3.32}
$$

In *D* ist die Ausgangswahrscheinlichkeit *d* als diagonale Einträge  $d_1 \ldots d_n$  enthalten. *N* dient zur Normalisierung und enthält die diagonalen Elemente:

$$
n_i = \sum_k d_k \cdot g_{i,k} \tag{3.33}
$$

Die Einträge der Matrix *T* sind dann:

$$
p_{ij} = \frac{g_{ij} \cdot d_j}{n_i} \tag{3.34}
$$

Die Transitionsmatrix *T* hat keine negativen Werte oder Nullwerte, die Matrix ist aperiodisch und irreduzibel. Außerdem ist *T* nicht zeitveränderlich, also stationär und somit ergodisch mit der Grenzverteilung  $\mathbf{r} = (r_1, r_2, \ldots, r_n)$ . Die Grenzverteilung *r* ist üblicherweise von der Ausgangswahrscheinlichkeit *d* verschieden. Zur Erzeugung von Windgeschwindigkeiten nach einer vorgegebenen Verteilung muss die Grenzverteilung derselben jedoch entsprechen. Dies wird in [18] dadurch erreicht, dass zunächst eine funktionale Form der Grenzverteilung bezogen auf die Anfangsverteilung gefunden und diese dann numerisch in Bezug gesetzt wird. Hierzu wird eine andere Darstellungsform für *T* <sup>N</sup> gewählt:

$$
T^N = (N \cdot G \cdot D)^N = N \cdot A^{N-1} \cdot D \tag{3.35}
$$

Dabei ist *A* eine symmetrische Matrix. Es gilt also:

$$
A^{N-1} = G \cdot (D \cdot N \cdot G)^{N-1} \tag{3.36}
$$

$$
A^{N-1} = (G \cdot D \cdot N)^{N-1} \cdot G \qquad (3.37)
$$

Da *T* ergodisch ist, gilt:

$$
\lim_{N \to \infty} T^N = N \cdot A^{\infty} \cdot D \tag{3.38}
$$

Das Ergebnis dieser Grenzbetrachtung für *T* hat die Form der Gleichung (3.29). Aufgrund der Symmetrie in *A* kann für die Elemente von *A* <sup>∞</sup> geschrieben werden:

$$
A_{ij} = A_{ji} \tag{3.39}
$$

Dann ist:

$$
\mathbf{N} \cdot \mathbf{A}^{\infty} \cdot \mathbf{D} = \begin{pmatrix} \frac{A_{11} \cdot w_1}{n_1} & \frac{A_{12} \cdot w_2}{n_1} & \cdots & \frac{A_{1n} \cdot w_n}{n_1} \\ \frac{A_{12} \cdot w_1}{n_2} & \frac{A_{22} \cdot w_2}{n_2} & \cdots & \frac{A_{2n} \cdot w_n}{n_2} \\ \vdots & \vdots & \ddots & \vdots \\ \frac{A_{1n} \cdot w_1}{n_n} & \frac{A_{2n} \cdot w_2}{n_n} & \cdots & \frac{A_{nn} \cdot w_n}{n_n} \end{pmatrix}
$$
(3.40)

Beim Vergleich von (3.40) mit der Darstellung in Gleichung (3.29) lässt sich für die einzelnen Elemente erkennen, dass:

$$
\frac{A_{11}}{n_1} = \frac{A_{12}}{n_2} = \dots = \frac{A_{1n}}{n_n} = \frac{r_1}{d_1}
$$
\n
$$
\frac{A_{12}}{n_1} = \frac{A_{22}}{n_2} = \dots = \frac{A_{2n}}{n_n} = \frac{r_2}{d_2}
$$
\n
$$
\vdots \qquad \vdots \qquad \vdots
$$
\n
$$
\frac{A_{1n}}{n_1} = \frac{A_{2n}}{n_2} = \dots = \frac{A_{1n}}{n_n} = \frac{r_n}{d_n}
$$
\n(3.41)

Es lassen sich also alle Elemente *A*ij als Term eines einzelnen beliebigen Elementes ausdrücken. Unter Verwendung des ersten Elementes kann in allgemeiner Form geschrieben werden:

$$
A_{ij} = A_{11} \cdot \frac{n_i \cdot n_j}{n_1^2} \tag{3.42}
$$

Damit ist:

$$
r_j = A_{11} \cdot \frac{d_j \cdot n_j}{n_1^2} \tag{3.43}
$$

Da *r* ein Wahrscheinlichkeitsvektor ist, muss gelten:

$$
\sum_{k=1}^{n} r_k = \sum_{k=1}^{n} A_{11} \cdot \frac{d_k \cdot n_k}{n_1^2} = \frac{A_{11}}{n_1^2} \cdot \sum_{k=1}^{n} d_k n_k = 1 \quad (3.44)
$$

Daraus folgt für A<sub>11</sub>:

$$
A_{11} = \frac{n_1^2}{\sum_k d_k \cdot n_k} \tag{3.45}
$$

Gleichung (3.45) kann nun in Gleichung (3.43) eingesetzt werden. Man erhält für *r*:

$$
r_j = \frac{n_1^2}{\sum_k d_k n_k} \cdot \frac{d_j \cdot n_j}{n_1^2} = \frac{d_j \cdot n_j}{\sum_k d_k n_k} \tag{3.46}
$$

Hierbei handelt es sich um die Grenzwahrscheinlichkeit in normierter Form. Zur Kalkulation der Anfangswahrscheinlichkeit *d* wird *r* dargestellt als Vektor in der Form:

$$
r = D \cdot G \cdot d \tag{3.47}
$$

Durch Lösen der Gleichung erhält man:

$$
\mathbf{r} = \begin{pmatrix} d_1 & 0 & \cdots & 0 \\ 0 & d_2 & \cdots & \vdots \\ \vdots & \vdots & \ddots & \vdots \\ 0 & \cdots & \cdots & d_n \end{pmatrix} \cdot \begin{pmatrix} g_{11} & g_{12} & \cdots & g_{1n} \\ g_{12} & g_{22} & \cdots & \vdots \\ \vdots & \vdots & \ddots & \vdots \\ g_{1n} & \cdots & \cdots & g_{nn} \end{pmatrix} \cdot \begin{pmatrix} d_1 \\ d_2 \\ \vdots \\ d_n \end{pmatrix}
$$
  
\n
$$
= \begin{pmatrix} d_1 \cdot g_{11}d_1 + d_1 \cdot g_{12}d_2 + \cdots + d_1 \cdot g_{1n}d_n \\ d_2 \cdot g_{11}d_1 + d_2 \cdot g_{12}d_2 + \cdots + d_2 \cdot g_{1n}d_n \\ \vdots \\ d_n \cdot g_{11}d_1 + d_n \cdot g_{12}d_2 + \cdots + d_n \cdot g_{1n}d_n \end{pmatrix}
$$
  
\n
$$
= \begin{pmatrix} d_1 \cdot \sum_{k=1}^n g_{1k}d_k \\ d_2 \cdot \sum_{k=1}^n g_{2k}d_k \\ \vdots \\ d_n \cdot \sum_{k=1}^n g_{nk}d_k \end{pmatrix}
$$
(3.48)

Und für die Elemente von *r*:

$$
r_j = d_i \cdot \sum_k d_k \cdot g_{i,k} \tag{3.49}
$$

Durch den Vergleich mit den Gleichungen (3.33) und (3.46) lässt sich erkennen, dass es sich hier um *r* in nicht normierter Form handelt. Mit Gleichung (3.47) kann nun iterativ die Ausgangswahrscheinlichkeit *d* gefunden werden:

$$
r_{a+1} = D_a \cdot G \cdot d_a \tag{3.50}
$$

Hierbei steht der Index *a* für den jeweiligen Interationsschritt. Nach dieser Operation muss *r* normiert und *d* wie folgt berechnet werden:

$$
d_{a+1} = d_a + f \cdot (r - r_{a+1}) \tag{3.51}
$$

Der Faktor *f* dient nach [18] zur Stabilisierung des Iterationsprozesses und ist als Wert zwischen 0 und 1 zu wählen. Der Iterationsvorgang führt nach [18] in weniger als zehn Iterationsschritten zur Konvergenz.

Nachdem *d* bestimmt ist, kann mit Gleichung (3.32) die Transitionsmatrix *T* aufgestellt werden. In [Abbildung 3.12](#page-66-0) ist eine Transitionsmatrix mit 20 Zuständen dargestellt. Die spaltenweisen Einträge haben die Qualität einer Wahrscheinlichkeitsdichtefunktion.

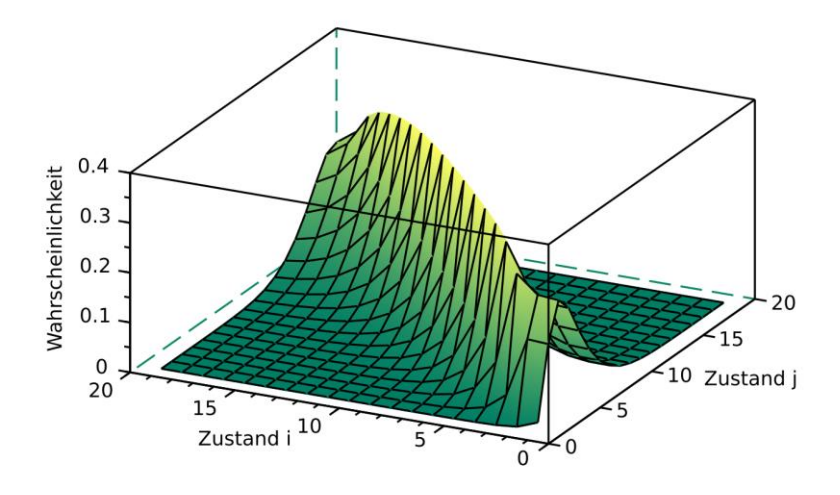

<span id="page-66-0"></span>Abbildung 3.12: Synthetisch generierte Markov-Transitionsmatrix mit 20 Zuständen.

Das Erzeugen der Windgeschwindigkeitszeitreihen wird durch einen Zufallslauf bestimmt. Hierzu wird durch Summation der Zeilenelemente die kumulierte Verteilungsmatrix *C* mit den Einträgen *c*ij gebildet (vgl. Gleichung (3.28)):

$$
c_{ij} = \sum_{k=1}^{j} p_{ik}
$$
 (3.52)

Die kumulierte Matrix ist in [Abbildung 3.13](#page-67-0) abgebildet. Hier ist zu erkennen, dass es sich im Vergleich zu [Abbildung 3.12](#page-66-0) bei den Inhalten der Matrix nicht um Wahrscheinlichkeitsdichte-, sondern um Wahrscheinlichkeitsverteilungsfunktionen handelt.

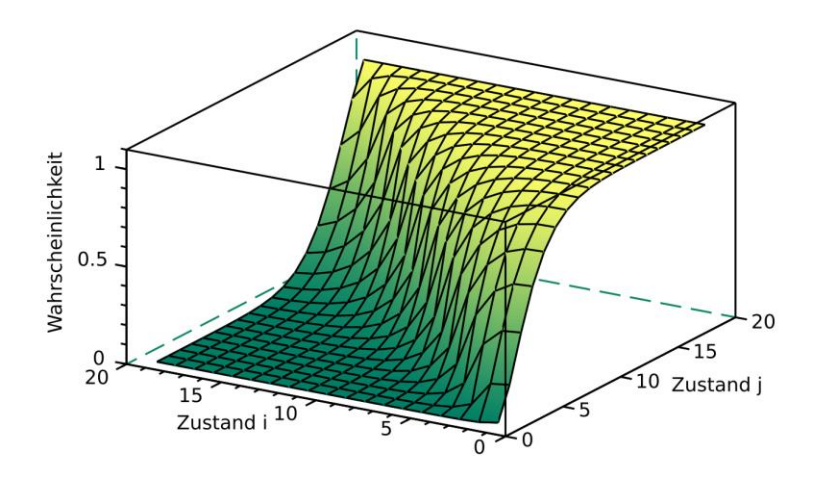

<span id="page-67-0"></span>Abbildung 3.13: Kumulierte synthetische Markov-Transitionsmatrix mit 20 Zuständen.

Aus der Anfangsverteilung wird ein zufälliger Wert für den Zustand *i* gewählt. Für jeden weiteren Zustand wird aus einer Gleichverteilung eine Zufallszahl *R* erzeugt, mit welcher der Folgezustand *k* gefunden wird über die Beziehung:

$$
c_{i,(k-1)} < R \le c_{i,k} \tag{3.53}
$$

Nach dieser Vorschrift kann nun eine diskrete Zustandsfolge  $X_t$  generiert werden (vgl. Gleichung (3.26)). Die in *X*<sup>t</sup> enthaltenen diskreten Zustände *x* können dann in die zugehörigen Windgeschwindigkeitsklassen *v* der Klassenbreite *z* abgebildet werden:

$$
v(x) = x - \frac{z}{2}, x \in S
$$
 (3.54)

Die in Messungen erfassten und zu zeitlichen Mittelwerten zusammengefassten Windgeschwindigkeiten sind nach [18] um die zugehörige Klasse normalverteilt. Diese Verteilung ist auf die im Messzeitraum vorhandene Böigkeit des Windes zurückzuführen. Um die Böigkeit des Windes ebenfalls abzubilden, wird nach Erzeugen der synthetischen Windgeschwindigkeiten *v*(x) ein Zufallszahlenwert *b*(x) addiert, der um den jeweiligen Windgeschwindigkeitswert normalverteilt ist:

$$
v_s(x) = v(x) + b(x), \quad \text{mit } b(x) \sim \mathcal{N}(\mu_{v(x)}, \sigma_{v(x)}^2)
$$
 (3.55)

Die Zustandsfolge  $X_t$  und damit auch  $v(x)$  und  $v_s(x)$  können als Zeitfunktion verstanden werden, wodurch sich aus *v*s(x) die Windgeschwindigkeitszeitfunktion *v*s(t) mit der angestrebten Verteilung ergibt.

#### **3.2.1.2 Validierung des Modells**

Zur Überprüfung des Modells wurden fünf Windgeschwindigkeitsverläufe erzeugt. Die Basis für die synthetischen Daten bildet eine Windmessung aus dem Jahr 2015, die etwa 300 aufeinanderfolgende Tage umfasst. Die Messdaten wurden nahe einer etwa 100.000 Einwohner zählenden Küstenstadt in Nordafrika erhoben und liegen in 10-Minuten-Messintervallen vor. Aus diesen Daten wurden zunächst mittels Scilab die Weibull-Koeffizienten extrahiert. Mit diesen Parametern wurden dann, wie im vorhergehenden Kapitel beschrieben, fünf Windgeschwindigkeitsverläufe für ein Jahr erzeugt. Die Simulationsergebnisse wurden auf die resultierenden Weibullparameter, die enthaltenen maximalen und mittleren Windgeschwindigkeiten sowie auf ihren Verlauf hin überprüft. In [Tabelle 3.4](#page-69-0) sind die Formfaktoren und Skalierungsfaktoren der synthetisch erzeugten Windgeschwindigkeitszeitfunktionen und deren prozentuale Abweichung zur gemessenen Zeitfunktion dargestellt.

| Weibull-Koeffi-<br>zienten | Skalierungs-<br>faktor k | Δk       | Formfaktor a | Δa       |
|----------------------------|--------------------------|----------|--------------|----------|
| Messung                    | 10,88                    |          | 3.69         |          |
| Windprofil 1               | 10,87                    | $-0.10%$ | 3,70         | 0.41%    |
| Windprofil 2               | 10,88                    | $0.06\%$ | 3,70         | 0.46%    |
| Windprofil 3               | 10.97                    | 0.79%    | 3,73         | 1.19 %   |
| Windprofil 4               | 10,88                    | 0.01%    | 3.69         | 0.16%    |
| Windprofil 5               | 10,82                    | $-0.56%$ | 3,67         | $-0.45%$ |

<span id="page-69-0"></span>Tabelle 3.4: Maximale Abweichung der Weibull-Parameter der synthetischen Windprofile mit dem gemessenen Referenzwindprofil

Ein Vergleich der Weibull-Parameter zeigt, dass die Synthetisierung mittels künstlich erzeugter Transitionsmatrix Ergebnisse liefert, die weniger als 2 % von den aus der Messreihe ermittelten Parametern abweichen. Die Abweichung der mittleren und maximalen Windgeschwindigkeiten zu den entsprechenden Werten aus der zugrundeliegenden Messreihe, die in [Tabelle 3.5](#page-70-0) aufgeführt ist, liefert Ergebnisse mit Abweichungen kleiner als 3 %.

| Windgeschwindig-<br>keiten | $v_{mean}$         | $\Delta v_{mean}$ | $v_{max}$           | $\Delta v_{max}$ |
|----------------------------|--------------------|-------------------|---------------------|------------------|
| Messung                    | $9.90 \text{ m/s}$ |                   | $18,50 \text{ m/s}$ |                  |
| Windprofil 1               | $9.81 \text{ m/s}$ | $-0.94%$          | $19,00 \text{ m/s}$ | 2,70 %           |
| Windprofil 2               | $9.81 \text{ m/s}$ | $-0.89%$          | $18,97 \text{ m/s}$ | 2,53 %           |
| Windprofil 3               | $9.90 \text{ m/s}$ | 0.02%             | $19,00 \text{ m/s}$ | 2,68 %           |
| Windprofil 4               | $9,81 \text{ m/s}$ | $-0.87%$          | $18,97 \text{ m/s}$ | 2,54 %           |
| Windprofil 5               | $9,76 \text{ m/s}$ | $-1,45%$          | $18,99 \text{ m/s}$ | 2,63 %           |

<span id="page-70-0"></span>Tabelle 3.5: Maximale und mittlere Windgeschwindigkeiten der mittels Weibull-Parameter erzeugten Windgeschwindigkeitszeitreihen mit Abweichungen zur gemessenen Vergleichsreihe.

Die im Wind enthaltene Energie enspricht damit derjenigen, die auch in der Messung enthalten ist. Anders verhält es sich jedoch mit dem zeitlichen Wechsel von einer Windgeschwindigkeit in eine andere, wie man i[n Abbildung 3.14](#page-71-0) erkennen kann. Da der Basiswert *b* für die Zerfallsmatrix, die für die Sprungweite der Windgeschwindigkeiten verantwortlich ist, bei diesem Verfahren geschätzt wird, ist hier zu erwarten, dass das zeitliche Verhalten des synthetisch erzeugten Windes von der tatsächlichen Situation am betrachteten Standort abweicht. Der Basiswert *b*, der den erzeugten Werten zugrunde liegt, wird nach Angabe in [18] mit 2 angenommen. [Abbildung 3.14](#page-71-0) zeigt einen einwöchigen Ausschnitt der gemessenen und der synthetischen Windgeschwindigkeitszeitfunktion im Vergleich.

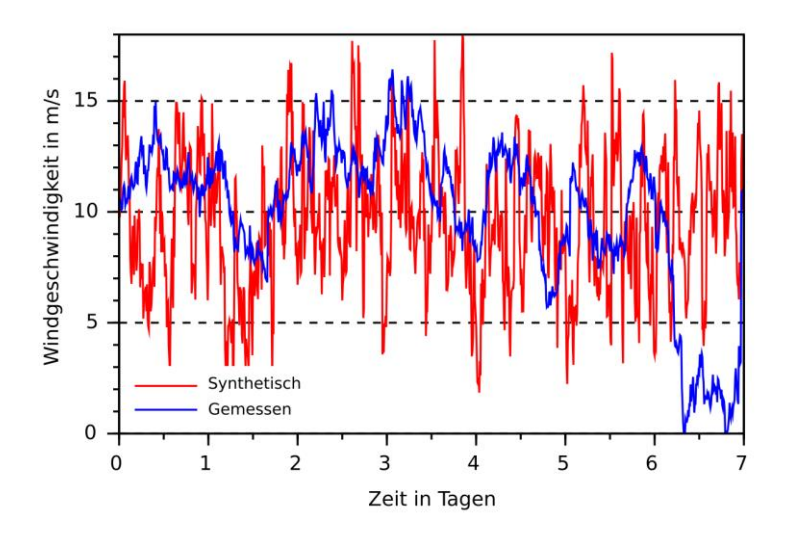

<span id="page-71-0"></span>Abbildung 3.14: Ausschnitt der mittels synthetischer Transitionsmatrix erzeugten Windgeschwindigkeitszeitfunktion, die aus Weibull-Parametern gewonnen wurde im Vergleich zur gemessenen Zeitfunktion.

Durch die höhere Wechselhäufigkeit und -distanz wird die Dauer zusammenhängender geringer Wingeschwindigkeiten beeinflusst, was bei einer Speicherdimensionierung zu kleineren Speichern führen würde als benötigt. Daher ist die im nächsten Kapitel beschriebene Synthese mittels Messreihe zu bevorzugen, wenn neben Weibull-Parametern zusätzlich Messreihen vorhanden sind. In [Tabelle 3.6](#page-72-0) sind aufeinanderfolgende Datenpunkte aufgelistet, die kleiner als 3 m/s sind und damit kleiner als die durchschnittliche Anlaufwindgeschwindigkeit von Windkraftanlagen.
| Aufeinanderfolgende<br>Daten $<$ 3 m/s | Anzahl | Dauer in<br>Minuten | Dauer in Stun-<br>den |
|----------------------------------------|--------|---------------------|-----------------------|
| Messung                                | 50     | 500                 | 8.33                  |
| Windprofil 1                           | 5      | 50                  | 0.83                  |
| Windprofil 2                           | 7      | 70                  | 1,17                  |
| Windprofil 3                           | 6      | 60                  |                       |
| Windprofil 4                           | 6      | 60                  |                       |
| Windprofil 5                           | 5      | 50                  | 0.83                  |

Tabelle 3.6: Maximale Anzahl aufeinanderfolgender Daten geringer Windgeschwindigkeit

Bei der Anzahl der aufeinanderfolgenden Datenpunkte unterhalb der Anlaufgeschwindigkeit der mit der hier vorgestellten Methode synthetisch erzeugten Windgeschwindigkeitsverläufe gibt es auffällige Unterschiede zur Messung.

#### **3.2.1.3 Synthetisierung mittels Messreihe**

Im Gegensatz zur Erzeugung von Windgeschwindigkeiten auf Basis von Weibull-Parametern wird bei der Erzeugung mittels Zeitmessreihen die Transitionsmatrix direkt aus der zeitlichen Abfolge der Messwerte gewonnen. Die benötigten Informationen, also die Häufigkeit des Auftretens einer Windgeschwindigkeit sowie der Übergang von einer Windgeschwindigkeitsklasse in eine andere, sind in der Messung enthalten und können mit einfachen numerischen Verfahren extrahiert werden. Mit diesen Daten lässt sich dann die Übergangsmatrix *T* erzeugen. Die erzeugte Matrix ist i[n Abbildung 3.15](#page-73-0) dargestellt. Im Vergleich zur synthetischen Matrix [\(Abbildung 3.12\)](#page-66-0) sind die möglichen Sprungweiten der einzelnen Klassen hier kürzer.

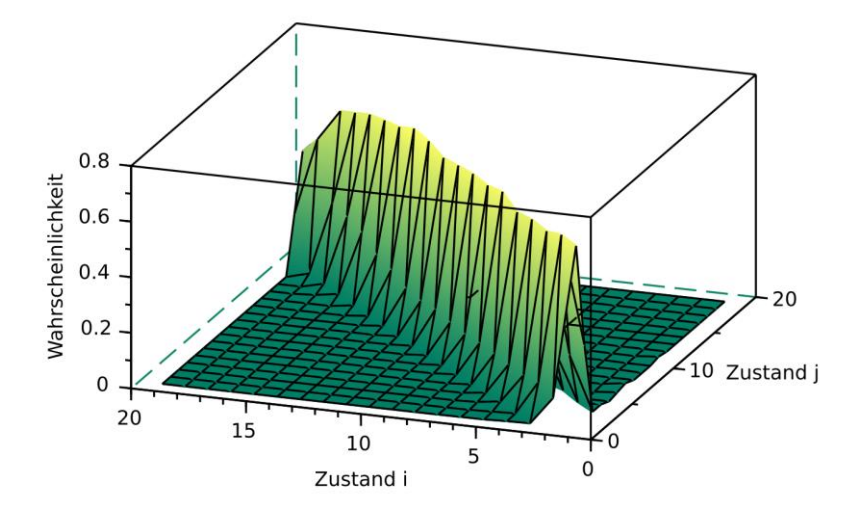

<span id="page-73-0"></span>Abbildung 3.15: Aus Messdaten extrahierte Markov-Transitionsmatrix mit 20 Zuständen.

Ist die Matrix *T* ermittelt, kann daraus die Verteilungsmatrix *C* nach Gleichung (3.52) erzeugt und mittels Zufallslauf die synthetische Windgeschwindigkeitszeitfunktion nach Gleichung (3.54) und (3.55) generiert werden. Die kumulierte Matrix ist in [Abbildung 3.16](#page-74-0) dargestellt.

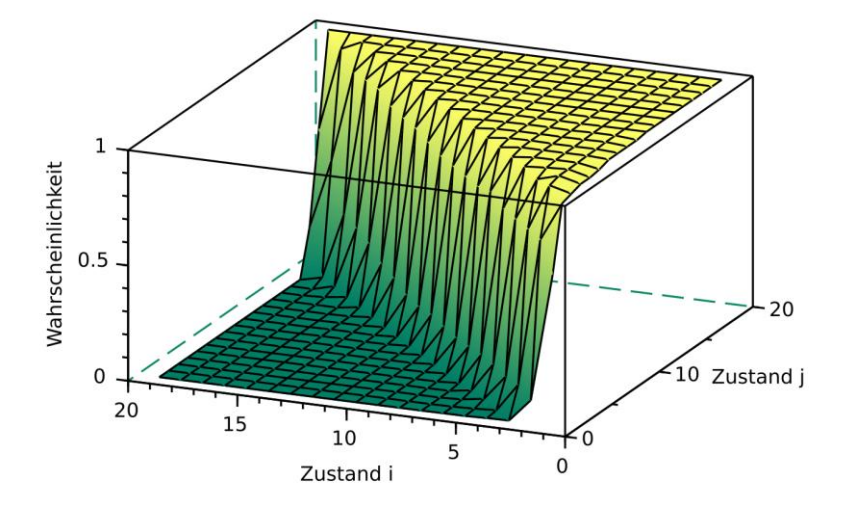

<span id="page-74-0"></span>Abbildung 3.16: Kumulierte empirische Markov-Transitionsmatrix mit 20 Zuständen.

#### **3.2.1.4 Validierung des Modells**

Zur Überprüfung des Modells mit empirisch ermittelter Transitionsmatrix wird, wie auch beim Modell mit synthetischer Transitionmatrix, ein Datensatz, bestehend aus fünf Windzeitreihen, generiert. Basis für die verwendeten Daten ist ebenfalls die Windmessreihe aus Nordafrika. Die hieraus ermittelten Weibull-Koeffizienten und die Abweichung zu denen der Messung sind [Ta](#page-75-0)[belle 3.7](#page-75-0) zu entnehmen.

| Weibull-Koeffizien-<br>ten | Skalierungs-<br>faktor k | Δk        | Formfaktor a | Δа       |
|----------------------------|--------------------------|-----------|--------------|----------|
| Messung                    | 10,88                    |           | 3.69         |          |
| Windprofil 1               | 11,04                    | 1,41 %    | 3,78         | 2,64 %   |
| Windprofil 2               | 10,96                    | 0.70%     | 3,66         | $-0.71%$ |
| Windprofil 3               | 11,01                    | 1,15 %    | 3.83         | 4,00 %   |
| Windprofil 4               | 11,00                    | 1,11 %    | 3,81         | 3,41 %   |
| Windprofil 5               | 10,77                    | $-1,03\%$ | 3,60         | $-2,33%$ |

<span id="page-75-0"></span>Tabelle 3.7: Maximale Abweichung der Weibull-Parameter der synthetischen Windprofile zum gemessenen

Die Streuung der Parameter fällt etwas höher aus als die Streuung mit synthetischen Parametern. Insgesamt besteht jedoch auch hier eine Abweichung zu den gemessenen Werten von weniger als 5 %. Die mittleren und maximalen Windgeschwindigkeiten mit Abweichung zur Messung sind in [Tabelle 3.8](#page-76-0) aufgeführt.

| Windgeschwindig-<br>keiten | $v_{mean}$          | $\Delta v_{mean}$ | $v_{max}$           | $\Delta v_{max}$ |
|----------------------------|---------------------|-------------------|---------------------|------------------|
| Messung                    | $9.90 \text{ m/s}$  |                   | $18,50 \text{ m/s}$ |                  |
| Windprofil 1               | $10,00 \text{ m/s}$ | 1,02 %            | $18,99 \text{ m/s}$ | 2,66 %           |
| Windprofil 2               | $9.92 \text{ m/s}$  | 0.17%             | $19,00 \text{ m/s}$ | 2,69 %           |
| Windprofil 3               | $9.98 \text{ m/s}$  | 0.78 %            | $18,98 \text{ m/s}$ | 2,59 %           |
| Windprofil 4               | $9.98 \text{ m/s}$  | 0.76%             | $18,90 \text{ m/s}$ | 2,16 %           |
| Windprofil 5               | $9.74 \text{ m/s}$  | $-1,62%$          | $18,98 \text{ m/s}$ | 2,58 %           |

<span id="page-76-0"></span>Tabelle 3.8: Maximale und mittlere Windgeschwindigkeiten der gemessenen und synthetischen Daten sowie die Abweichungen der synthetischen zu den aus der Messung ermittelten Werten.

Die Streuungen der mittleren und maximalen Geschwindigkeiten sind ähnlich wie diejenigen der mittels synthetischer Transitionsmatrix generierten und weichen nur wenig von der Messung ab. Deutlich bessere Ergebnisse liefert das Modell mit empirischer Transitionsmatrix was die zeitliche Varianz der Datenpunkte anbelangt. Die größere Ähnlichkeit des zeitlichen Verlaufs der synthetischen mit den gemessenen Winddaten lässt sich in [Abbildung 3.17](#page-77-0) erkennen. Hier dargestellt ist ein 7-tägiger Ausschnitt der synthetischen und gemessenen Windgeschwindigkeitsprofile im Vergleich. Die ähnliche und im Vergleich zu [Abbildung 3.14](#page-71-0) geringere Sprungweite der synthetischen Datenpunkte lässt sich deutlich erkennen.

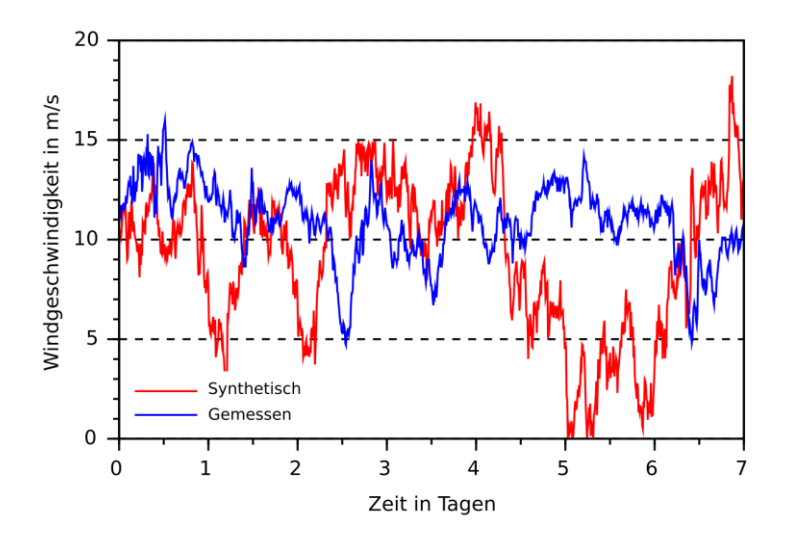

<span id="page-77-0"></span>Abbildung 3.17: Mittels empirischer Transitionsmatrix synthetisch erzeugte und gemessene Windgeschwindigkeitszeitfunktion im Vergleich.

Auch die Anzahl der aufeinanderfolgenden Datenpunkte mit Windgeschwindigkeiten kleiner als 3 m/s stimmt mit der Anzahl der in der Messung vorhandenen besser überein als beim zuvor betrachteten Modell. Die hierzu ermittelten Werte sind i[n Tabelle 3.](#page-78-0) aufgeführt.

<span id="page-78-0"></span>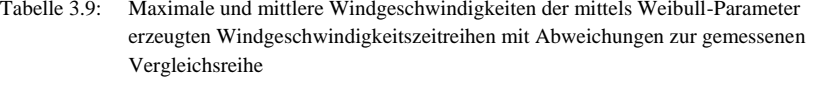

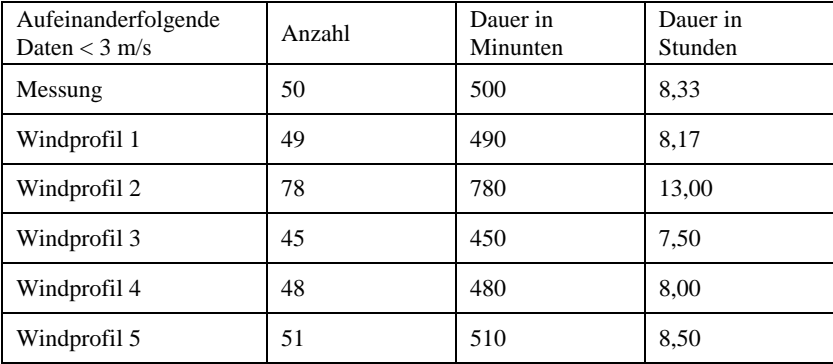

Die mit dieser Methode synthetisch erzeugten Windgeschwindigkeitsverläufe eignen sich für eine Abschätzung der Dimensionierung eines Versorgungssystems in Inselnetzen. Neben der im Wind enthaltenen Energie und der ähnlichen Windgeschwindigkeitsverteilung werden auch aufeinanderfolgende Zeitpunkte geringer Windgeschwindigkeiten in vergleichbarem Umfang wiedergegeben.

## **3.2.2 Synthetisches Erzeugerprofil**

Um aus den synthetischen Windgeschwindigkeiten ein Erzeugerprofil zu generieren, wird das Modell einer Windkraftanlage benötigt. Hierfür müssen Angaben zur Nabenhöhe sowie eine Leistungskennlinie der zu planenden Windkraftanlage vorhanden sein. Weiterhin muss eine Abschätzung der für die Aufstellung von Windkraftanlagen in Betracht gezogenen Umgebung im Bezug auf die Bodenrauhigkeit getätigt werden.

Mit Hilfe der Nabenhöhe *h* und der Abschätzung der Bodenrauhigkeit wird eine Anpassung der Windgeschwindigkeiten auf die Nabenhöhe nach Gleichung (2.3) vorgenommen. Zur Modellierung des Winderzeugerprofils wurde die Kennlinie einer Windkraftanlage vom Typ Gamesa G80 verwendet [26].

Die Abschätzung der Bodenrauhigkeit zur Anpassung der Windgeschwindigkeiten auf die Nabenhöhe geschieht über die Berechnung des Hellmann'schen Höhenexponenten *α* nach Gleichung (2.3). Für das hier beschriebene Modell wurde zur Berechnung des Exponenten *α* ebenfalls die Windmessung der nordafrikanischen Küstenstadt herangezogen, die für zwei Messhöhen vorlag: 40 m und 69 m. Durch Bestimmung der mittleren Windgeschwindigkeit der Messreihen ergab sich für *α* ein Wert von 0,22. Dieser ist im Vergleich zum in [27] vorgeschlagenen Wertebereich von 0,25 bis 0,35 ein wenig geringer, was anhand der geografischen Lage auch zu erwarten ist. Bei Verwendung der Wingeschwindigkeitsmessung, die in 69 m Höhe erfasst wurde, und einer Nabenhöhe nach Herstellerangabe von 79 m ergibt sich nach Gleichung (2.3) zur Anpassung der Windgeschwindigkeiten:

$$
v_{79} = v_{69} \cdot \left(\frac{h_2}{h_1}\right)^{\alpha} = v_{69} \cdot \left(\frac{79 \, m}{69 \, m}\right)^{0.22} = v_{69} \cdot 1.03\tag{3.56}
$$

Es muss also für die synthetisch erzeugten Windgeschwindigkeiten ein Korrekturfaktor von 1,03 verwendet werden.

Die Leistungskennlinie einer Windkraftanlage wird von vielen Herstellern in Form eines Diagramms angegeben, das die von der Windkraftanlage abgegebene Leistung in Abhängigkeit der Windgeschwindigkeit enthält. Die Werte liegen in Form von *n* Wertepaaren vor, also *n* diskrete Stützstellen. Um eine möglichst gute Berechnung der Leistungswerte aus den generierten Windgeschwindigkeitszeitfunktionen zu ermöglichen, werden die Stützstellen im Modell approximiert und in eine Funktion  $p(v(t))$  umgewandelt. Hierzu werden die Wertepaare *p*<sup>i</sup> und *v*<sup>i</sup> der Kennlinie zunächst in eine Polynomform überführt in der Form:

$$
p_i = a_0 v_i^0 + a_1 v_i^1 + \dots + a_n v_i^n = \sum_{j=1}^n a_j v_i^j \tag{3.57}
$$

mit:  $i = 0 ... n$  $i = 0 \dots n$ 

Das Polynom lässt sich wie folgt darstellen:

$$
\boldsymbol{p} = \begin{pmatrix} p_0 \\ p_1 \\ \vdots \\ p_n \end{pmatrix} = \begin{pmatrix} v_0^0 & v_0^1 & \cdots & v_0^n \\ v_1^0 & v_1^1 & \cdots & v_1^n \\ \vdots & \vdots & \ddots & \vdots \\ v_n^0 & v_n^1 & \cdots & v_n^n \end{pmatrix} \cdot \begin{pmatrix} a_0 \\ a_1 \\ \vdots \\ a_n \end{pmatrix} = \boldsymbol{V} \cdot \boldsymbol{a} \qquad (3.58)
$$

Der Koeffizientenvektor *a* kann dann numerisch mit der Methode der kleinsten Quadrate ermittelt werden. Durch Variation von *a* über die Beziehung:

$$
\Delta p = p - V \cdot a \tag{3.59}
$$

wird hierbei die Differenz minimiert. Mit der resultierenden Approximation kann dann jeder Windgeschwindigkeit *v*(t) eine zugehörige elektrische Leistung *p*(t) zugeordnet werden. Mit Gleichung (3.57) ergibt sich:

$$
p(t) = \sum_{j=1}^{n} a_j \cdot v^j(t)
$$
 (3.60)

Die Stützstellen der Kennlinie nach Herstellerangabe und die durch Approximation ermittelte Kennlinie sind i[n Abbildung 3.18](#page-81-0) dargestellt.

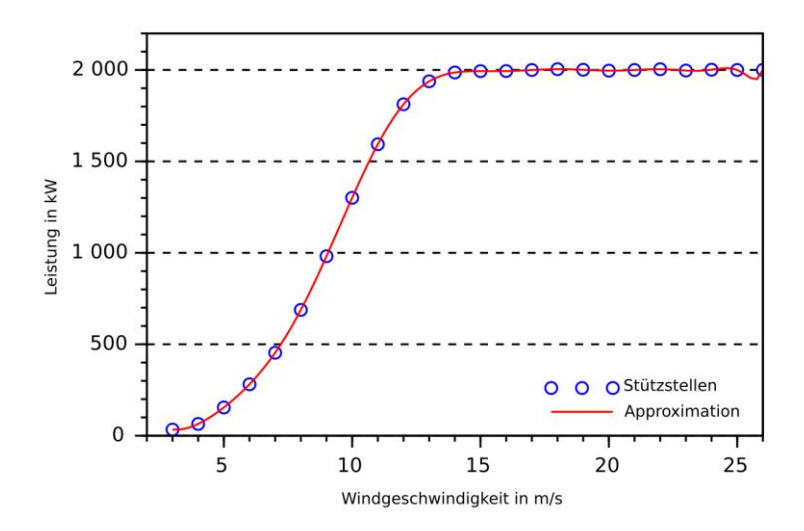

<span id="page-81-0"></span>Abbildung 3.18: Leistungskennlinie der Windkraftanlage Gamesa G80 mit einer Nennleistung von 2 MW als Stützstellen laut Hersteller und als approximierte Kennlinie im Vergleich.

Mit dem so erzeugten Polynom können nun die synthetischen Windgeschwindigkeitszeitreihen in Erzeugerprofile für eine Windkraftanlage überführt werden. In nachfolgender [Abbildung 3.19](#page-82-0) ist ein einwöchiger Ausschnitt einer synthetischen Windzeitreihe zu sehen. Zum Vergleich ist in der Abbildung ebenfalls das mittels approximierter Kennlinie daraus generierte Erzeugerprofil dargestellt.

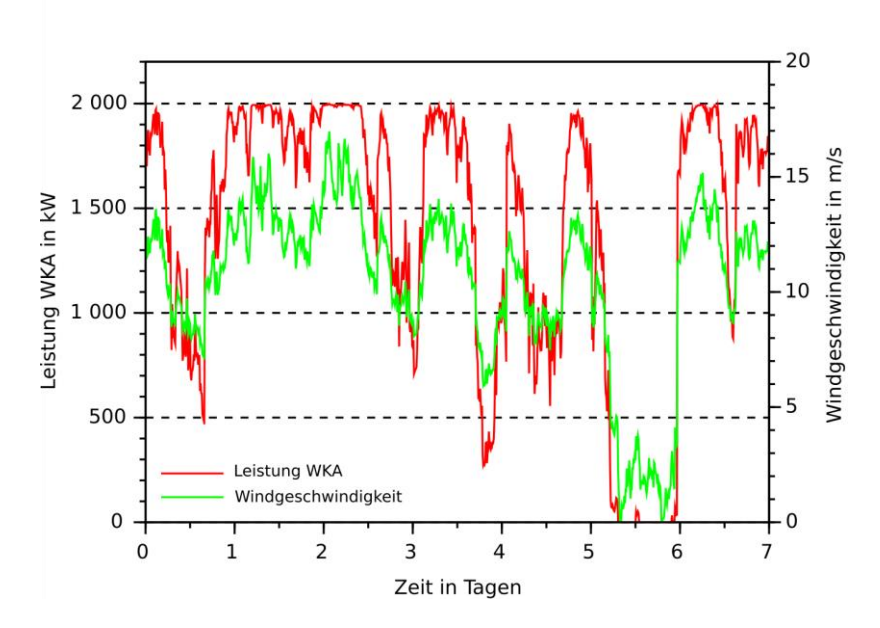

<span id="page-82-0"></span>Abbildung 3.19: Einwöchiger Ausschnitt des mittels Kennlinie generierten Erzeugerprofils und der dafür herangezogenen synthetischen Windgeschwindigkeitszeitfunktion.

Vergleicht man die geordneten Dauerlinien der aus synthetischen Winddaten gewonnenen Erzeugerprofile mit einem mittels Messwerten gewonnenen Profil, so lässt sich erkennen, dass die synthetischen Profile leicht um das mittels Messung erzeugte Profil streuen. Dies ist aufgrund der statistischen Eigenschaften auch zu erwarten. I[n Abbildung 3.20](#page-83-0) sind die geordneten Dauerlinien der Erzeugerprofile dargestellt, die mit Hife der approximierten Kennlinie der Windkraftanlage Gamesa G80 mit einer Nennleistung von 2 MW erzeugt wurden. Der im Vergleich zum messwertbasierten Profil erkennbar glattere Verlauf der synthetischen Profile erklärt sich durch die hohe Auflösung des verwendeten Faktors für die Böigkeit (vgl. Geichung (3.55)).

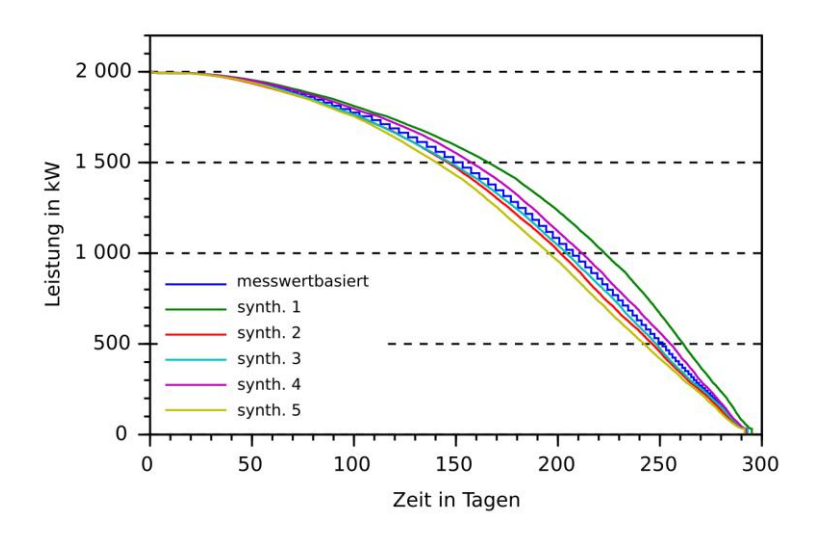

<span id="page-83-0"></span>Abbildung 3.20: Geordnete Dauerlinien der auf der Messung basierenden und der synthetisch erzeugten Erzeugerprofile. Zur Berechnung der Profile wurde die Approximation der Kennlinie der Gamesa G80 mit 2 MW Nennleistung verwendet.

Auch die Auswertung der erzeugten Jahresenergie zeigt eine Streuung der aus synthetischen Daten generierten Erzeugerprofile gegenüber dem mittels Windmessung erzeugten Profil. Die berechneten Jahresenergiewerte *E*anno und dazugehörenden Abweichungen sind in [Tabelle 3.9](#page-84-0) aufgelistet.

<span id="page-84-0"></span>Tabelle 3.9: Ermittelter Jahresenergiegehalt  $E_{\text{anno}}$  des mit der Messung berechneten Erzeugerprofils im Vergleich zu der mittels synthetischer Windgeschwindigkeiten berechneten Energie im Vergleich. Die Abweichung Δ*E*anno ist auf die aus der Messung gewonnene Energiemenge bezogen.

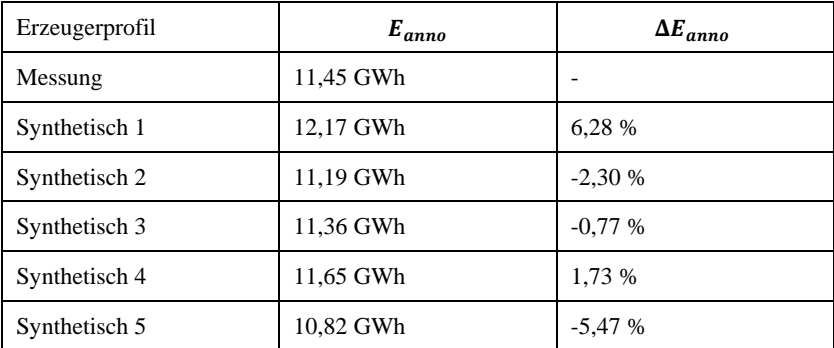

## **3.2.3 Benötigte Parameter und schematische Darstellung**

In [Tabelle 3.10](#page-85-0) sind zur Übersicht die Parameter aufgeführt, die zur Berechnung der synthetischen Windprofile benötigt werden.

<span id="page-85-0"></span>Tabelle 3.10: Übersicht der Parameter, die für die Synthetisierung des Windprofils benötigt werden.

|                          | Messdaten vorhanden?           |                       |  |
|--------------------------|--------------------------------|-----------------------|--|
| Eingangsparameter        | Ja                             | Messdaten Windmessung |  |
|                          | Nein                           | Shape-Parameter       |  |
|                          |                                | Scaling-Parameter     |  |
|                          |                                | Decay-Parameter       |  |
| Bin-Breite der Winddaten |                                |                       |  |
| Ausgabeparameter         | Anzahl zu erzeugender Daten    |                       |  |
|                          | Anzahl gewünschter Windprofile |                       |  |

[Abbildung 3.21](#page-86-0) zeigt schematisch den Ablauf des Synthetisierungsprozesses zur Erzeugung der Windprofile. Bei vorhandenen Messdaten reicht deren Eingabe mit den zugehörigen Messparametern zeitliche Auflösung und Binbreite aus. Sind keine Messdaten vorhanden, müssen die Weibull-Parameter sowie der Decay-Parameter angegeben werden. Mit den angegebenen Daten wird die Transitionsmatrix erzeugt und anschließend unter Angabe der Bin-Breite für die Ausgabe sowie der Anzahl gewünschter Windprofile und der Anzahl Daten pro Windprofil die synthetischen Profile erzeugt.

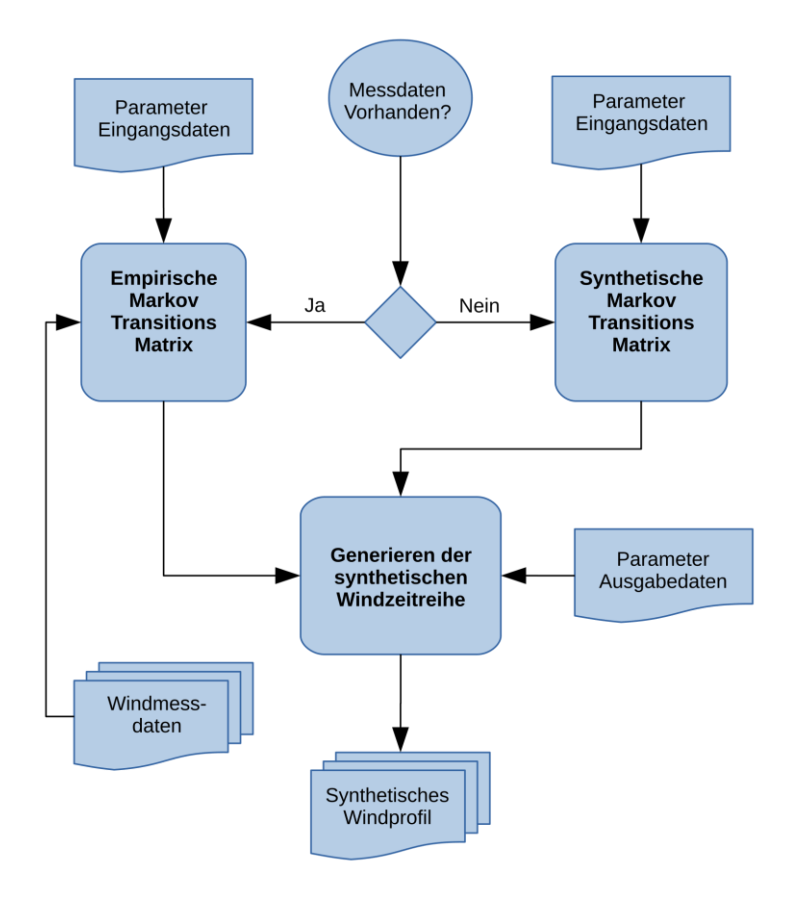

<span id="page-86-0"></span>Abbildung 3.21: Schematischer Ablauf des Synthetisierungsprozesses im Modell für Windprofile. In der Software ist die Erzeugung mittels Messwerten oder durch reine Angabe von Parametern möglich.

In [Tabelle 3.11](#page-87-0) sind die Parameter für die anschließende Modellberechnung aufgeführt, welche die synthetischen Windprofile in Erzeugerprofile von Windkraftanlagen überführt.

|                    | Synthetisches Windprofil             |  |
|--------------------|--------------------------------------|--|
| Eingangsparameter  | Kennlinie der Windkraftanlage        |  |
|                    | Verwendete Bin-Breite                |  |
|                    | Verwendetes Messintervall            |  |
| Sonstige Parameter | Nennleistung der Windkraftanlage     |  |
|                    | Nabenhöhe der Windkraftanlage        |  |
|                    | Cut-In-Windspeed der Windkraftanlage |  |
|                    | Messhöhe der Winddaten               |  |
|                    | Höhenexponent                        |  |
|                    | Parameter zur Profilskalierung       |  |

<span id="page-87-0"></span>Tabelle 3.11: Übersicht der für die Bestimmung des Windkraft-Erzeugerprofils benötigten Modell-Parameter

[Abbildung 3.22](#page-88-0) zeigt schematisch den Ablauf der Umrechnung der synthetischen Windprofile in Erzeugerprofile von Windkraftanlagen. Es werden neben dem synthetischen Windprofil und der Kennlinie der Windkraftanlage die verwendete Bin-Breite und das Messintervall des synthetischen Windprofils übergeben. Weiterhin werden Angaben zu Nennleistung, Nabenhöhe und Cut-In-Windgeschwindigkeit der Windkraftanlage sowie Messhöhe der Windmessung und zu verwendender Höhenexponent benötigt. Bei Bedarf kann das Erzeugerprofil über einen weiteren Parameter skaliert werden. Mit diesen Angaben wird das synthetische Winderzeugerprofil generiert.

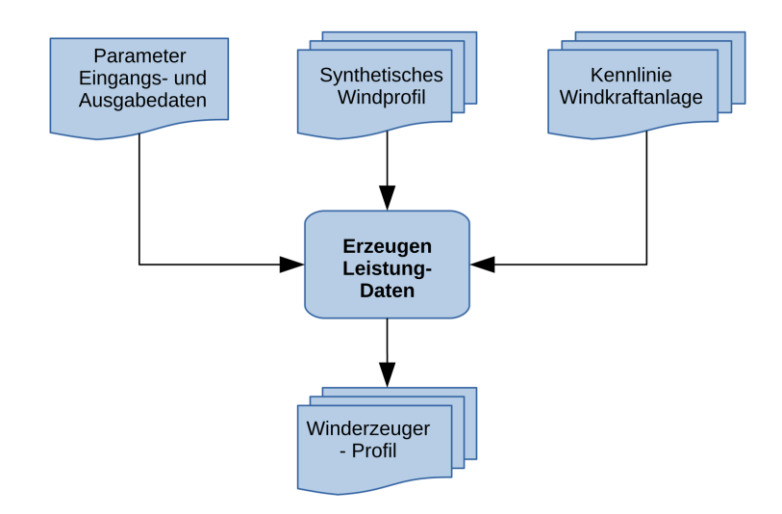

<span id="page-88-0"></span>Abbildung 3.22: Schematischer Ablauf des Modells zur Umrechnung der synthetischen Windprofile in Erzeugerleistungsprofile von Windkraftanlagen.

# **3.3 Erzeugerprofile Solarenergie**

Zum Erstellen eines Erzeugerprofils für Solarenergie wird zunächst die extraterrestrische Strahlung auf die Horizontale mit den geografischen Daten des geplanten Aufstellortes in Form einer Strahlungszeitreihe berechnet. Diese wird dann mit einer Strahlungsmessung am Aufstellort verglichen, wodurch sich ein Reduktionsfaktor  $k_c$  bestimmen lässt, der die Reduktion der Strahlung am Aufstellort angibt.

Der Reduktionsfaktor  $k_c$  wird danach mit statistischen Methoden ausgewertet und synthetisiert. Im nächsten Schritt wird für den betrachteten Aufstellort eine Strahlungszeitreihe auf eine geneigte Fläche erzeugt, die der Neigung der geplanten Solaranlage entspricht. Mit dieser Zeitreihe und dem zuvor generierten synthetischen Reduktionsfaktor kann nun eine statistische Strahlungszeitreihe erzeugt werden, welche die für den Aufstellort typischen statistischen Parameter beinhaltet.

Anschließend werden die Strahlungsdaten mit Hilfe eines Modells für ein PV-Modul in ein Erzeugerprofil überführt.

### **3.3.1 Extraterrestrische Strahlung**

Zum Berechnen der extraterrestrischen Strahlung wurde die mathematische Modellierung aus [28] verwendet. Diese wurde mit Hilfe der Beschreibungen in [17] und [1] zur standortunabhängigen Verwendung verallgemeintert und für die numerische Implementierung angepasst. Die Implementierung wurde mit der quelloffenen Software SciLab realisiert.

Als Messung zur Ermittlung des Reduktionsfaktors *k*<sup>c</sup> wurde eine einjährige Messreihe aus dem Raum Donnersbergkreis verwendet. Die Messreihe liegt als Strahlungswerte im Messintervall von 10 Minuten vor

Da der Sonnenstand eine Funktion der Erdrotation und damit eine zeitkontinuierliche Funktion ist, muss zunächst eine Beziehung zwischen der Ortszeit und der Sonnenzeit hergestellt werden. In [28] wird der mathematische Bezug der mitteleuropäischen Zeit MEZ zur wahren Ortszeit WOZ hergestellt. In [1] wird der allgemeinere Bezug zwischen der am Aufzeichnungsort geltenden gesetzlichen Zeit  $t_g$  und der Sonnenzeit  $t_s$  gewählt, wobei  $t_g$  und  $t_s$  jeweils die Uhrzeit eines Tages in Minuten widerspiegeln:

 $t_{\rm g} = 0 \ldots 1440 \text{ min}$  $t_s = 0$  ... 1440 min

Nach [1] wird dann  $t_s$  folgendermaßen bestimmt:

$$
t_s = t_g - (\lambda_0 - \lambda_m) \cdot 4 \frac{\min}{\circ} + z(J) \tag{3.61}
$$

Hierbei ist *λ*<sup>0</sup> der Bezugslängengrad für die geltende Zeitzone, *λ*<sup>m</sup> der Längengrad am Messort und *z*(J) eine in [28] als Zeitgleichung bezeichnete Funktion, die zum Ausgleich durch Ungleichmäßigkeiten der Erdbahngeschwindigkeit und der Erdachsenneigung verursachter Abweichungen dient [1]:

$$
z(J) = [0,0066 + 7,3532 \cdot \cos(J' + 85,9^{\circ})+ 9,9359 \cdot \cos(2 \cdot J' + 108,9^{\circ})+ 0,3387 \cdot \cos(3 \cdot J' + 105,2^{\circ})] min
$$
\n(3.62)

Hierbei ist *J* der jeweilige Tag des Jahres als diskrete, einheitenfreie Zahl, *J'* ist die Winkeländerung bis zum betrachteten Tag in Grad. Sie ergibt sich zu:

$$
J' = J \cdot \frac{360^{\circ}}{365}
$$
 (3.63)

Mit Gleichung (3.63) lässt sich ebenfalls der Deklinationswinkel *δ* bestimmmen:

$$
\delta(J) = [0,3948 - 23,2559 \cdot \cos(J' + 9,1^{\circ})
$$
  
- 0,3915 \cdot \cos(2 \cdot J' + 5,4^{\circ}) (3.64)  
- 0,1764 \cdot \cos(3 \cdot J' + 26,0^{\circ})]°

Der Stundenwinkel *ω*, der zur Bestimmung der relativen Sonnenposition benötigt wird, kann in Abhängigkeit der Sonnenzeit *t*<sup>s</sup> mittels folgender Gleichung errechnet werden:

$$
\omega(t_s) = \frac{15^{\circ}}{30 \text{ min}} \cdot (720 \text{ min} - t_s) \tag{3.65}
$$

Unter Verwendung des Breitengrades *φ*<sup>b</sup> des betrachteten Ortes lassen sich dann mit den Gleichungen (3.64) und (3.65) die Sonnenhöhe *γ*<sup>s</sup> und der Sonnenazimut *α*<sup>s</sup> berechnen. Die Sonnenhöhe ist:

$$
\gamma_{s}(t_{s}) = \sin^{-1}[\cos(\omega(t_{s})) \cdot \cos(\varphi_{b}) \cdot \cos(\delta) + \sin(\varphi_{b}) \cdot \sin(\delta)] \quad (3.66)
$$

Der Sonnenazimut ergibt sich zu:

$$
a_s(t_s) = 180^\circ - \cos^{-1}\left(\frac{\sin\gamma_s(t_s)\cdot\sin\varphi_b - \sin\delta}{\cos\gamma_s(t_s)\cdot\cos\varphi_b}\right) \tag{3.67}
$$

für *t*<sup>s</sup> ≤ 720 min und:

$$
a_s(t_s) = 180^\circ + \cos^{-1}\left(\frac{\sin\gamma_s(t_s)\cdot\sin\varphi_b - \sin\delta}{\cos\gamma_s(t_s)\cdot\cos\varphi_b}\right) \tag{3.68}
$$

Für *t*<sup>s</sup> > 720 min. Da mit *γ*<sup>s</sup> die Sonnenhöhe bezogen auf die Vertikale bestimmt ist, kann der Einstrahlungswinkel *θ*hor auf die Horizonale über folgende Beziehung hergestellt werden:

$$
\theta_{hor} = 90^\circ - y_s(t_s) \tag{3.69}
$$

Zur Bestimmung des Einstrahlwinkels auf eine beliebig orientierte Fläche schlägt [17] vor, Normalenvektoren für die einfallende Strahlung *s* und die angestrahlte Fläche *n* zu wählen und diese in von der bis dahin verwendeten Kugelkoordinatendarstellung in kartesische Koordinaten zu überführen. Für die zuvor bestimmten Winkel für Sonnenazimut *α*<sup>s</sup> und Sonnenelevation *γ*<sup>s</sup> und eine angestrahlte Fläche mit dem Elevationswinkel *γ*<sup>e</sup> und einem Azimutwinkel *α*<sup>e</sup> zu Norden lassen sich damit folgende Vektoren erzeugen:

$$
\mathbf{s} = \begin{pmatrix} \cos \alpha_s \cdot \cos \gamma_s \\ -\sin \alpha_s \cdot \cos \gamma_s \\ \sin \gamma_s \end{pmatrix}; \mathbf{n} = \begin{pmatrix} -\cos \alpha_e \cdot \sin \gamma_e \\ \sin \alpha_e \cdot \sin \gamma_e \\ \cos \gamma_e \end{pmatrix}
$$
(3.70)

Da die bisherige Herleitung lediglich Winkelfunktionen beinhaltet, sind die resultierenden Vektoren bereits normiert, daher lässt sich aus dem Skalarprodukt der beiden Vektoren die Winkelbeziehung bestimmen mit:

$$
\theta_{gen} = \cos^{-1}(\mathbf{s} \cdot \mathbf{n})
$$
  
=  $\cos^{-1}[-\cos \alpha_s \cdot \cos \gamma_s \cdot \cos \alpha_e \cdot \sin \gamma_e$   
-  $\sin \alpha_s \cdot \cos \gamma_s \cdot \sin \alpha_e \cdot \sin \gamma_e + \sin \gamma_s \cdot \cos \gamma_e]$   
=  $\cos^{-1}[-\cos \gamma_s \sin \gamma_e \cos(\alpha_s - \alpha_e) + \sin \gamma_s \cos \gamma_e]$  (3.71)

Mit Hilfe der extraterrestrischen Strahlung *i*<sup>0</sup> lässt sich nun die durch die Atmosphäre unbeeinflusste auf eine beliebig orientierte Fläche wirkende Bestrahlungsstärke *i*<sup>θ</sup> für jeden diskreten Tag des Jahres *J* in Abhängigkeit der Tageszeit in Minuten *t*<sup>s</sup> bestimmen über die Beziehung:

$$
i_{\theta} = i_0 \cdot \cos \theta_{gen} \tag{3.72}
$$

Die extraterrestrische Strahlung *i*<sub>0</sub> ist dabei die um die Exzentrität der Erdumlaufbahn um die Sonne bereinigte Strahlungsintensität, die sich mit der mittleren Strahlungsintensität der Sonne *E*<sup>0</sup> berechnen lässt. In [1] wird hierfür folgende Korrekturrechnung verwendet:

$$
i_0 = E_0 \cdot [1 + 0.03344 \cdot (t_u \cdot 0.9856^\circ - 2.72^\circ)] \tag{3.73}
$$

Mit:  $E_0 = 1,367 \frac{\text{kW}}{\text{m}^2}$  $m<sup>2</sup>$ 

Die bereinigte und damit auf der Erde energetisch nutzbare Strahlung i<sub>0</sub> für einen vollständigen Zyklus, also für die Dauer eines Jahres, ist in [Abbildung](#page-93-0)  [3.23](#page-93-0) dargestellt.

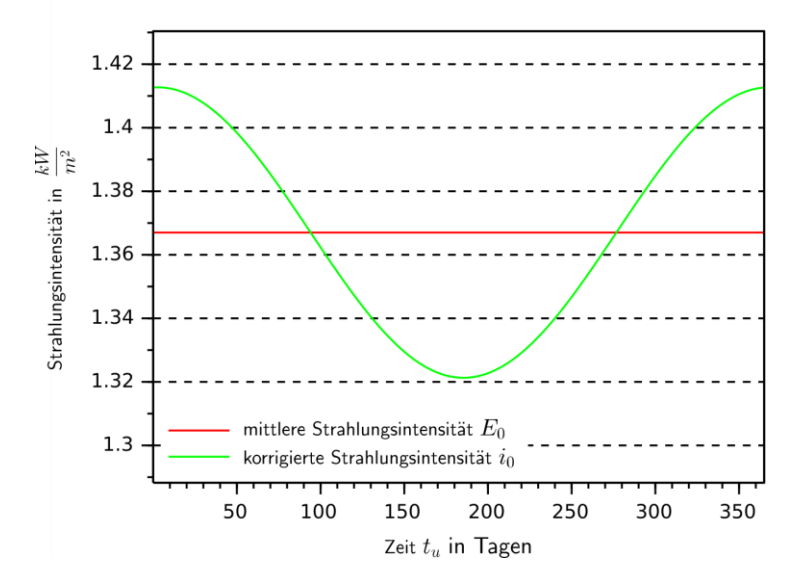

<span id="page-93-0"></span>Abbildung 3.23: Mittlere und um die Exzentrität der Erdumlaufbahn um die Sonne bereinigte solare Strahlungsintensität.

Nachdem für einen bestimmten Ort Breitengrad  $\varphi_b$  und Längengrad λ<sub>m</sub> sowie die Bezugslänge *λ*<sup>0</sup> festgelegt und die Ausrichtung der betrachteten angestrahlten Fläche bestimmt ist, ergibt sich für  $i_0$  und  $\theta_{\text{gen}}$  und damit auch für  $i_\theta$  eine Funktion der Zeit. Dadurch lässt sich numerisch für jeden Ort und für jeden Zeitpunkt die extraterrestrische Strahlung auf eine beliebig orientierte Fläche berechnen. In [Abbildung 3.24](#page-94-0) ist die Einstrahlung *i*<sup>θ</sup> als Jahresüberblick der Tageshöchstwerte auf eine horizontale Fläche für verschiedene Breitengrade gezeigt, wobei man erkennen kann, dass bedingt durch die Neigung der Erdachse die Reduktion der Strahlung in den Wintertagen bei nördlicheren Breitengraden stärker ausfällt als in Äquatornähe. Als Längengrad λ<sub>m</sub> und Bezugslänge  $λ_0$  wurden 15<sup>°</sup> gewählt.

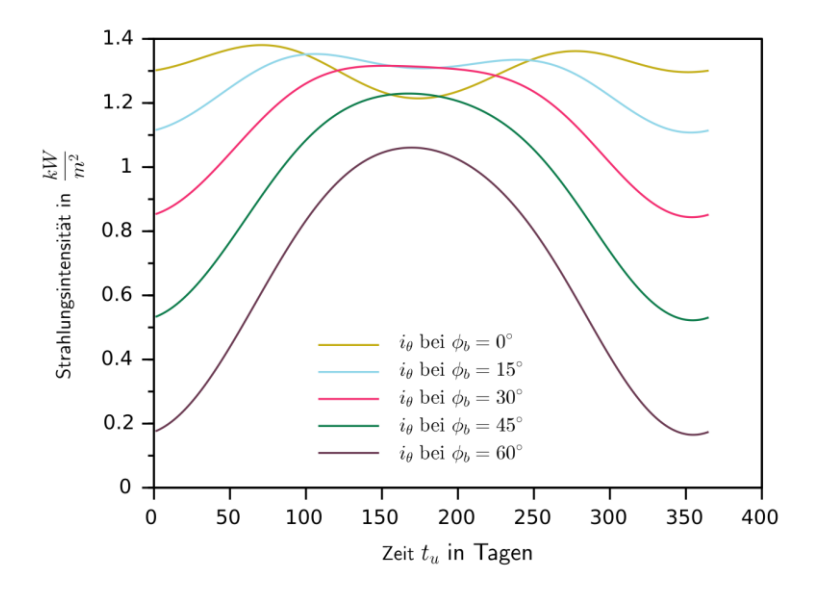

<span id="page-94-0"></span>Abbildung 3.24: Überblick über die einfallende Strahlung als Tageshöchstwerte an Orten mit verschiedenen Breitengraden.

[Abbildung 3.25](#page-95-0) zeigt den zeitlichen Verlauf der Strahlung während eines Tages. Hierbei werden verschiedene Tage eines Jahres gegenübergestellt, um das unterschiedliche Strahlungsaufkommen im Jahresverlauf zu verdeutlichen. Es wurden Längengrad *λ*<sup>m</sup> und Bezugslänge *λ*<sup>0</sup> zu 15 °, der Breitengrad *φ*<sup>b</sup> wurde mit 50 ° nördlicher Breite angenommen.

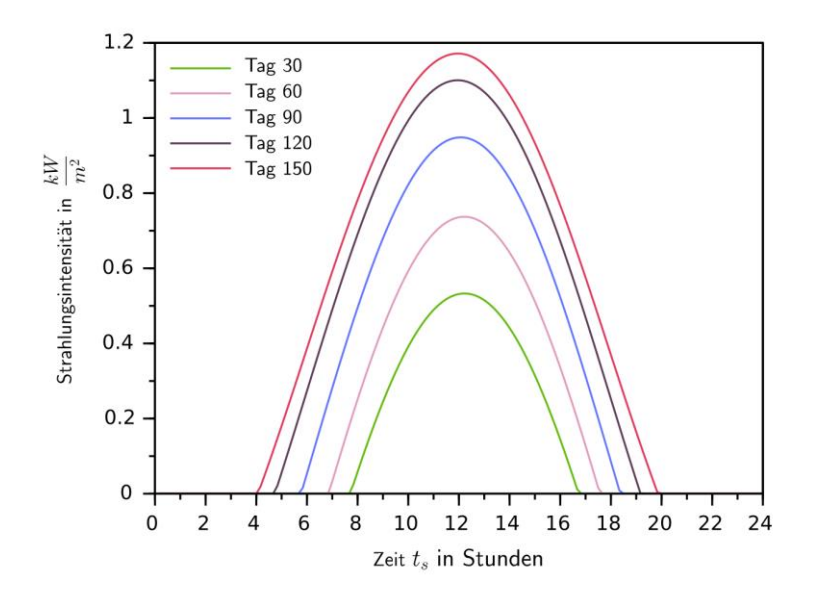

<span id="page-95-0"></span>Abbildung 3.25: Überblick über den täglichen Strahlungsverlauf an verschiedenen Tagen des Jahres. Die Strahlung wurde berechnet für 15 ° östlicher Länge und 50 ° nördlicher Breite

#### **3.3.2 Clearness Index** *k***ci und Clear Sky Index** *k***csi**

Die für die Energiegewinnung nutzbare tatsächlich auf der Erde ankommende Solarstrahlung *i*gs entspricht der durch verschiedene physikalische Effekte reduzierten extraterrestrischen Strahlung *i*θ. Der Zusammenhang kann allgemein wie folgt beschrieben werden:

$$
k_c = \frac{i_{gs}}{i_{\theta}}\tag{3.74}
$$

Der Faktor  $k_c$  enthält hierbei alle statistisch relevanten Informationen, die zum Erzeugen synthetischer Strahlungszeitfunktionen benötigt werden.

Durch die zunehmende Wichtigkeit der Bewertung solarer Strahlung in verschiedenen Anwendungsbereichen ist die Anzahl der Veröffentlichungen, die sich mit der Bestimmung dieses Reduktionsfaktors befassen, sehr groß. Die Begriffsdefinitionen sowie die Methoden zur Berechnung des Faktors sind dabei nicht einheitlich. Daher werden gebräuchliche Definitionen sowie die in dieser Arbeit verwendeten kurz beschrieben.

Gebräuchliche Bezeichnungen für die durch die Atmosphäre oder Teile davon verursachte Reduktion der Strahlung sind "clearness index", "cloudyness index" oder "clear sky index", die je nach Quelle unterschiedliche Zusamenhänge beschreiben. So werden zum Beispiel in [29] die Begriffe "clearness index" und "cloudyness index" als Bezeichnungen für den gleichen Faktor verwendet, der dort das Verhältnis aus gemessener Diffus- und Direktstrahlung zur extraterrestrischen Strahlung angibt. Neben anderen verwendet [30] die Unterscheidung zwischen dem Verhältnis aus berechneter Strahlung an einem klaren Tag unter Einbezug der ungetrübten Atmosphäre ("clear sky estimate") und extraterrestrischer Strahlung sowie dem Verhältnis aus dem "clear sky estimate" und der gemessenen Strahlung. Bei dieser Betrachtung wird dann häufig unterschieden zwischen "clearness index" *k*ci und "clear sky index" *k*csi. In [31] wird der "clearness index" für den Zusammenhang zwischen gemessener Globalstrahlung und modellierter Strahlung für einen klaren Tag ("clear sky estimate") verwendet. Damit wird insbesondere der Einfluss von Wolken auf die Strahlungsreduktion unabhängig von der Transparenz der Atmosphäre behandelt. Eine Übersicht gängiger Bezeichnungen der Reduktionsfaktoren kann [32] entnommen werden.

In der folgenden Modellbildung wird zwischen dem Anteil zur Bestimmung der Strahlung bei klarem Himmel – dem Clearness Index  $k_{ci}$  – und dem Anteil sonstiger relevanter Reduktionsfaktoren – dem Clear-Sky-Index  $k_{\text{csi}}$  – unterschieden.

Eine einfache Methode,  $k_{ci}$  zu bestimmen, wird in [33] beschrieben, in der lediglich eine Anpassung der Höhe des zu betrachtenden Ortes zur Meereshöhe vorgenommen werden muss:

$$
i_{c,gs} = \left(0.75 + 2 \cdot 10^{-5} \cdot \frac{z}{m}\right) \cdot i_{\theta} \tag{3.75}
$$

Hierbei ist *z* die Höhe in Metern über dem Meeresspiegel und *i*c,gs die berechnete Globalstrahlung bei klarem Himmel. Der Faktor  $k_{ci}$  kann dann geschrieben werden als:

$$
k_{ci}(z) = \left(0.75 + 2 \cdot 10^{-5} \cdot \frac{z}{m}\right) \tag{3.76}
$$

Dieses Verfahren eignet sich zur Bestimmung der Globalstrahlung, wenn keine weiteren Messdaten für den betrachteten Ort vorhanden sind. Da die wirksame Dicke der Atmosphäre, in der die Reduktion der Strahlung stattfindet, eine starke Abhängigkeit vom Sonnenhöhenwinkel aufweist, bringt diese Methode einen systematischen Fehler mit sich, der sich jedoch nach [33] im Vergleich zu alternativen Berechnungsmethoden bei der gesamten jährlichen Strahlungsenergie im Bereich weniger Prozent bewegt. Dies ist auch nachvollziehbar, da sich hier im Unterschied zu anderen Methoden die Strahlung bei niedrigem Sonnenstand weniger reduziert. Die Strahlung bei niedrigem Sonnenstand trägt jedoch in deutlich geringerem Maße zur Gesamtenergie bei.

Eine gängige Bestimmungsmethode des Faktors *k*ci ist die Bestimmung mithilfe des Linke-Trübungsfaktors  $T_L$ . Dieser stellt die optische Dicke einer Atmosphäre als Vielfaches einer Rayleigh-Atmosphäre dar, einer Atmosphäre, deren Absorptions- und Streuverhalten lediglich durch die in ihr enthaltenen Gase ohne Berücksichtigung von Wasserdampf, Aerosolen oder Wolken bestimmt wird. Zahlenwerte für den Trübungsfaktor könne[n Tabelle 3.12](#page-98-0) [1] entnommen werden.

| Atmosphäre            | $T_L$                       |
|-----------------------|-----------------------------|
| Sehr saubere Kaltluft | $\mathcal{D}_{\mathcal{A}}$ |
| Saubere Warmluft      | 3                           |
| Feuchtwarme Luft      | $4 - 6$                     |
| Verunreinigte Luft    |                             |

<span id="page-98-0"></span>Tabelle 3.12: Zahlenwerte für den Trübungsfaktor  $T_L$  in Abhängigkeit des Zustandes der Atmosphäre

Für Deutschland werden in [28] mittlere monatliche Trübungsfaktoren mit Werten zwischen 3,2 und 7,4 angegeben. Mit dem Trübungsfaktor kann  $k_{ci}$  bestimmt werden zu [1]:

$$
k_{ci}(T_L) = e^{-T_L \cdot \alpha_R \cdot \frac{p}{p_0}} \tag{3.77}
$$

Hierbei ist  $p_m$  der tatsächliche Luftdruck am Messort,  $p_0$  ist der Bezugsluftdruck auf Meereshöhe mit  $p_0 = 1012,25$  hPa. Der mittlere atmosphärische Druck, der im Folgenden für  $p_m$  verwendet wird, kann nach [33] mithilfe der Bezugshöhe über Normalnull *z* über die nachfolgende Gleichung berechnet werden:

$$
p_m = 1012.25 \cdot \left(\frac{293 - 0.0065 \cdot \frac{z}{m}}{293}\right)^{5.26} \text{ hPa} \tag{3.78}
$$

Der Faktor *α*<sup>R</sup> gibt nach [1] die optische Dicke der Rayleigh-Atmosphäre an und kann näherungsweise mittels folgender Gleichung bestimmt werden:

$$
\alpha_R = \frac{1}{0.9 + 9.4/m_{AM}}
$$
(3.79)

Hierbei ist *m*<sub>AM</sub> ein Maß für die von der Strahlung durch die Atmosphäre zurückgelegte Strecke *s* bezogen auf die Strecke *s*0, die senkrecht durch die Atmosphäre zurückgelegt werden müsste:

$$
m_{AM} = \frac{s}{s_0} \tag{3.80}
$$

In der Literatur wird für  $m_{AM}$  häufig auch die Bezeichnung Air-Mass-Zahl AM verwendet, wobei *AM0* für die Strahlungsintensität ohne Berücksichtigung der Atmosphäre und *AM1* für den Strahlungsdurchgang senkrecht zur Atmosphäre steht. Entsprechend wird dann bei *AMm* die *m*-fache Wegstrecke zurückgelegt [1]. Mit dem Faktor *m* lässt sich dann die Winkelabhängigkeit der zurückgelegten Wegstrecke nach [1] folgendermaßen beschreiben:

$$
m_{AM} = \frac{1}{\sin \gamma_s} \tag{3.81}
$$

Hiermit lässt sich die auf eine beliebig orientierte Fläche wirkende synthetische Solarstrahlung *i*syn berechnen zu:

$$
i_{syn} = i_0 \cos(\theta_{gen}) \cdot e^{\left(-\frac{T_L}{0.9 + 9.4 \cdot \sin \gamma_s} \frac{p_m}{p_0}\right)} = i_{\theta_{gen}} \cdot k_{ci}
$$
(3.82)

Im hier vorgestellten Modell wird unterschieden zwischen der mittels  $k_{ci}$  erzeugten synthetischen Strahlung *i*syn bei klarem Himmel und der um den Faktor *k*csi reduzierten gemessenen Strahlung, die alle weiteren atmosphärischen Eigenschaften beinhaltet. Durch eine Überprüfung anhand von Messreihen, die vom DWD bezogen wurden, zeigte sich, dass bei Verwendung eines Trübungsfaktors von  $T_L = 2$  die synthetisch erzeugte Strahlung im Vergleich zur tatsächlich vorhandenen Strahlung zu gering bewertet wird. Bei der Überprüfung wurde die Anzahl der Messwerte betrachtet, bei denen in der Messung höhere Strahlungsbeträge *i*m auftreten als in der zugehörigen synthetischen Strahlung *i*<sub>syn</sub>. Diese Werte sind für die Auswertung des Faktors  $k_{csi}$  nicht sinnvoll und werden zu dessen Bestimmung nicht herangezogen. In [Abbildung](#page-100-0) 

[3.26](#page-100-0) ist hierzu beispielhaft die berechnete Strahlung für  $T_L = 1$  und  $T_L = 2$  im Vergleich zur gemessenen Strahlung dargestellt. Grundlage für die Berechnung ist ein Globalstrahlungsdatensatz einer Messstation in Deuselbach mit den Koordinaten:  $\lambda_m = 7.0541$  und  $\varphi_b = 49.7619$ , die sich in einer Höhe von 481 Metern befindet. Der Datensatz, der die Strahlungsdaten für ein Jahr im Abstand von 10 Minuten umfasst, stammt aus dem Jahr 2018.

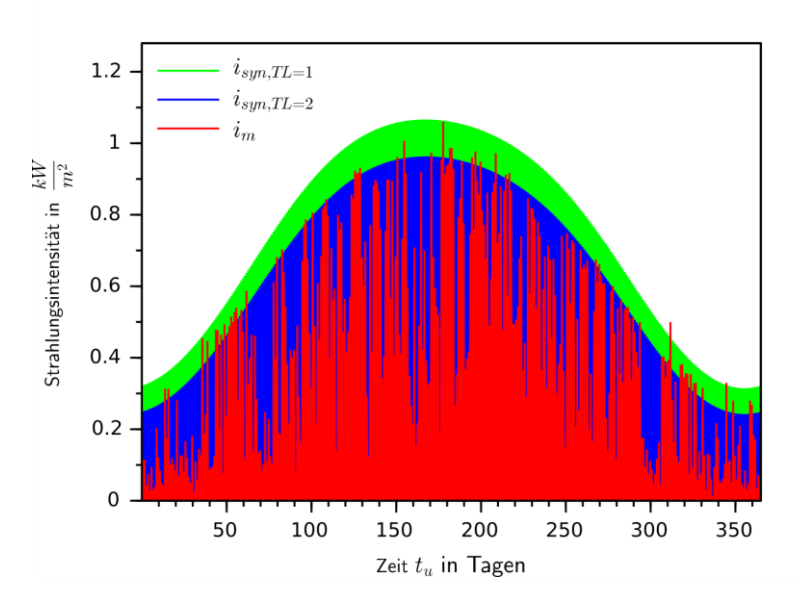

<span id="page-100-0"></span>Abbildung 3.26: Synthetische Jahresstrahlung für Deuselbach, berechnet mit  $T_L = 1$  und  $T_L = 2$ im Vergleich zur Globalstrahlungsmessung der Messstation.

In [Tabelle 3.13](#page-101-0) sind die Ergebnisse der Überprüfung anhand der Messwerte von fünf Messstationen an unterschiedlichen Orten in Deutschland aufgeführt. Hierbei wurden die ausgeschlossenen Werte auf die Gesamtanzahl der zur Verfügung stehenden Strahlungswerte (Werte mit Strahlungsdaten größer als 0) bezogen. Bei Verwendung eines Trübungsfaktors von  $T_L = 1$  müssen nur eine geringe Anzahl an Messwerten für die Berechnung des Reduktionsfaktors ausgeschlossen werden.

<span id="page-101-0"></span>Tabelle 3.13: Vergleich der Anzahl der Messwerte, die für eine Auswertung des Clear-Sky-Index *k*csi nicht in Betracht gezogen werden können bei Verwendung eines Trübungsfaktors von  $T_L = 1$  und  $T_L = 2$ .

| Messstation    | Werte $i_m > i_{syn}$ bei: $T_L = 1$ | Werte $i_m > i_{syn}$ bei: $T_L = 2$ |
|----------------|--------------------------------------|--------------------------------------|
| Aachen-Orsbach | 1,00 %                               | 10,60 %                              |
| Angermünde     | 0.67%                                | 11,68 %                              |
| Deuselbach     | 1,40 %                               | 10,48 %                              |
| Kap Arkona     | 1,57 %                               | 14,89 %                              |
| Regensburg     | 0.79%                                | 10,12 %                              |

Daher wird zur Berechnung der wirksamen Strahlung auf die beliebig orientierte Fläche für *T*<sup>L</sup> im Folgenden der Faktor 1 gewählt. Die nach vorangegangener Beschreibung für einen Ort erzeugte synthetische Strahlung *i*syn kann in einem nächsten Schritt mit der Messung *i*<sup>m</sup> am betrachteten Ort verglichen werden, wodurch sich der Clear-Sky-Index *k*csi bestimmen lässt, der die für die Modellierung entscheidenden statistischen Informationen enthält:

$$
k_{csi} = \frac{i_{\theta gen} \cdot k_{ci}}{i_m} = \frac{i_{syn}}{i_m}
$$
 (3.83)

Dieser Wert kann numerisch für jeden Zeitpunkt der Messreihe berechnet werden, wobei zur Bestimmung die Zeitreihen um die in [Tabelle 3.13](#page-101-0) genannten Werte sowie solche Werte, bei denen die berechnete Strahlung den Wert 0 hat, bereinigt wird. Die so bestimmte Wertereihe *k***csi**, die Werte zwischen 0 und 1 beinhaltet, kann anschließend statistisch untersucht und nachgebildet werden. Über die statistische Bewertung und Nachbildung von Solarstrahlung gibt es aufgrund ihrer zunehmenden Relevanz als Energieträger zahlreiche Veröffentlichungen, die sich je nach Einsatzzweck mitunter sehr stark unterscheiden. Neben der Beschreibung über neuronale Netze ( [34], [35]) und statistischer Modelle wie der autoregressiven gleitenden Mittelwertbildung ARIMA ( [36]) werden zum Erzeugen des Clear-Sky-Index vielfach Methoden verwendet, die

auf Markov-Prozessen basieren. Die Beschreibung des Index über einen Markov-Prozess liegt auch dem hier beschriebenen Modell zugrunde.

Meist wird hierzu ein Markov-Algorithmus verwendet, der über mehrere Zustände verfügt. So wird in [37] ein einfaches Modell mit 2 Zuständen verwendet, unter anderem in [38], [39], [40] und [41] werden Modelle mit mehreren Zuständen betrachtet. In [42] wird ein Markov-Modell zweiter Ordnung verwendet. Die ermittelte Messreihe für den Clear-Sky-Index wird hier zunächst in 15 Typtage gegliedert, die wiederum in Bins der Breite 0,01 im Bereich von 0,01 bis 1 zerlegt werdern, was einer Zustandsmenge der Transitionsmatrix von 100 entspricht.

Auch die statistische Bewertung des Clear-Sky-Index *k*csi geschieht auf unterschiedliche Weise, wobei die statistische Verteilung der Werte von *k*csi häufig als bimodal beschrieben wird ( [43], [37], [44]) und als Wahrscheinlichkeitsverteilungfunktion nachgebildet. Die empirische Verteilung der ermittelten Werte für *k*csi am zuvor betrachteten Messstandort Deuselbach ist als Histogramm, bestehend aus 100 Klassen, in [Abbildung 3.27](#page-103-0) dargestellt. Die dort sichtbaren Häufungen bei Werten von  $k_{\text{csi}}$  um 0,2 - 0,3 und 0,8 - 0,9 rechtfertigen die Vermutung einer bimodalen Verteilung. Nachteilig bei der Betrachtung des Index *k*csi als bimodale Verteilung ist jedoch, dass sich die hinterlegten Funktionen nur mit großem Aufwand implementieren lassen. Durch die Breite der Streuung der beteiligten Funktionen lässt sich eine realistische Abfolge von hohen und geringen Werten darüber hinaus nur schwer realisieren.

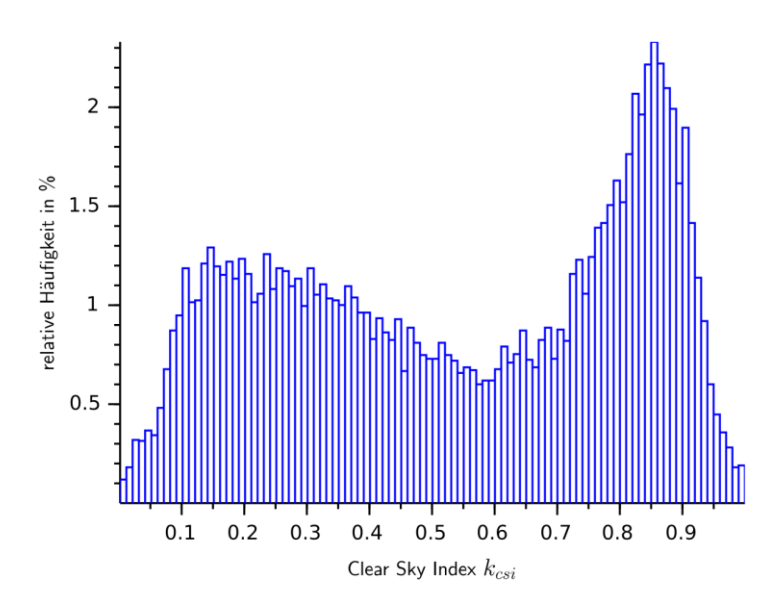

<span id="page-103-0"></span>Abbildung 3.27: Empirische Verteilung des Clear-Sky-Index *k*csi aus den Werten der Messstation in Deuselbach.

Im hier verwendeten Modell werden Teile der Algorithmen aus den oben angeführten Quellen angepasst und vereint. Die Modellierung der Verteilung geschieht hierbei nicht über zwei Funktionen, sondern es wird ein Gauß'scher Mix der Verteilungsfunktion unterstellt. Diese angenommenen Partialverteilungen lassen sich mithilfe eines Expectation-Maximization-Algorithmus berechnen, die aus der Messung gewonnenen Indizes *k***csi** können dadurch einer bestimmten Verteilung zugeordnet werden. Dieser EM-Algorithmus komt ebenfalls in [45] und [46] zur Bestimmung der statistischen Komponenten des Index *k*csi zur Anwendung.

Der EM-Algorithmus ist ein statistisches Verfahren, mit dessen Hilfe sich Verteilungen, deren Verläufe als Funktion aufwändig zu beschreiben sind, durch eine Mischung aus einfachen Verteilungen darstellen lassen. Hierzu wird für eine empirisch ermittelte Verteilung zunächst ein statistisches Modell unterstellt. Im Folgenden ist dies die Zusammensetzung der Verteilung des Clear-Sky-Index aus  $\zeta \in \mathbb{N}$  Normalverteilungen  $g_i$  mit  $i = 1... \zeta$ , die durch ihre Mittelwerte  $\mu_i$  und Streuungen  $\sigma_i$  repräsentiert werden und einen Anteil  $P(g_i)$  and der Gesamtverteilung besitzen. Diese Parameter werden nun iterativ in zwei Schritten je Durchlauf – einem Expectation-Schritt und einem Maximization-Schritt – so angepasst, dass die Summe der gewonnenen Verteilungen der Ausgangsverteilung entspricht. Hierzu werden im Initialschritt zunächst beliebige Werte für  $\mu_i$ ,  $\sigma_i$  und  $P(g_i)$  angenommen. Im hier verwendeten Modell geschieht dies nach folgender Vorschrift:

$$
\mu_i = \frac{i}{z}; \ \sigma_i = \frac{1}{z}; P(g_i) = \frac{1}{z}
$$
 (3.84)

Im Expectation-Schritt werden für alle Elemente einer Messreihe, in diesem Fall die berechneten Elemente  $k_1$  der Clear-Sky-Index-Reihe  $k_{csi}$ , die Wahrscheinlichkeiten berechnet, mit der sie zu den jeweiligen Verteilungen mit den unterstellten Erwartungswerten passen. Der Index *l* beschreibt hier die Indexmenge der in *k* enthaltenen Elemente mit *l* = 1…*L*, wobei *L* die Anzahl der Elemente ist. Zur Bestimmung wird die Wahrscheinlichkeitsdichtefunktion benötigt:

$$
P(k_l|g_i) = \frac{1}{\sqrt{2\pi \cdot \sigma_i^2}} \cdot e^{\left(\frac{(k_l - \mu_i)^2}{2\sigma_i^2}\right)}
$$
(3.85)

Unter Verwendung des Satzes von Bayes [21] kann nun für alle Datenpunkte ein Gewicht *n*i,l bestimmt werden, mit dem sie zu den jeweiligen Verteilungen gehören:

$$
n_{i,l} = P(g_i|k_l) = \frac{P(k_l|g_i) \cdot P(g_i)}{\sum_{i=1}^{z} P(k_l|g_i) \cdot P(g_i)}
$$
(3.86)

Mit dieser Information können nun im Maximization-Schritt die Parameter der unterstellten Verteilungen angepasst werden. Die angepassten Mittelwerte *μ*<sup>i</sup> ergeben sich nach der Gewichtung der Messwerte  $k_1$  mit  $n_{i,1}$  zu:

$$
\mu_i = \frac{\sum_{l=1}^{L} n_{i,L} \cdot k_l}{\sum_{l=1}^{L} n_{l,i}}\tag{3.87}
$$

Die Standardabweichungen *σ*<sup>i</sup> können anschließend ebenfalls nach vorhergehender Gewichtung der Messwerte  $k_1$  mit  $n_{i,j}$  bestimmt werden:

$$
\sigma_i = \sqrt{\frac{\sum_{l=1}^{L} n_{i,l} \cdot (k_l - \mu_i)^2}{\sum_{l=1}^{L} n_{l,i}}}
$$
(3.88)

Hiermit kann dann für jede Verteilung ihr Gewicht *P(g*i*)* innerhalb der Gesamtverteilung neu bestimmt werden:

$$
P(g_i) = \frac{\sum_{l=1}^{L} n_{i,l}}{z}
$$
 (3.89)

Die in den Gleichungen (3.85) bis (3.89) beschriebenen Berechnungen werden iterativ ausgeführt. Die Anzahl der benötigten Iterationen bis zur Konvergenz variiert in Abhängigkeit der Messdaten sowie der Anzahl der angenommenen Verteilungen. In [Abbildung 3.28](#page-106-0) ist der Iterationsprozess anhand der Messwerte der Messstation in Deuselbach mithilfe der Anpassung der Mittelwerte dargestellt. Es wurde hierbei eine Zusammensetzung der empirischen Verteilung aus drei Normalverteilungen angenommen.

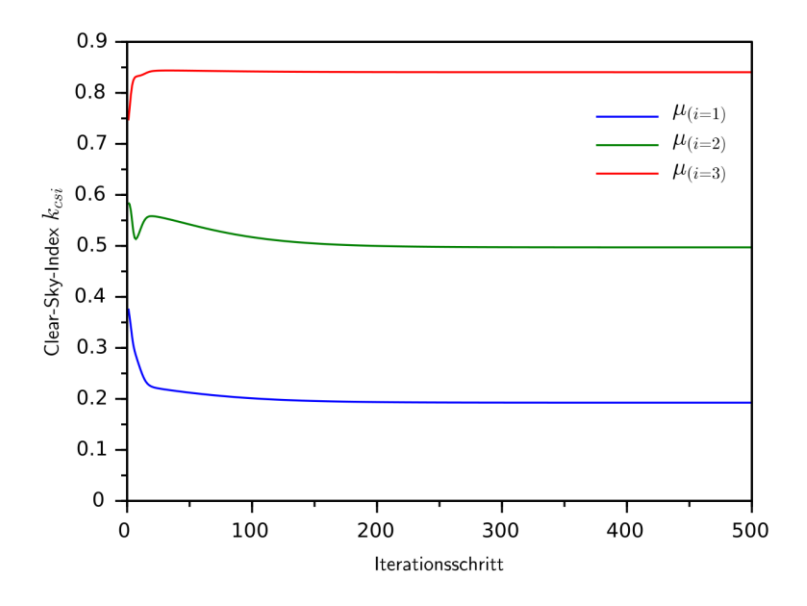

<span id="page-106-0"></span>Abbildung 3.28: Verlauf der Mittelwerte  $\mu_i$  für eine Verteilung des Clear-Sky-Index  $k_{\text{csi}}$ bestehend aus drei Normalverteilungen während der Anpassung mittels EM-Algorithmus, gezeigt für 500 Iterationsschritte.

Im hier gezeigten Beispiel ist die Anpassung der Verteilungen nach etwa 250 Iterationsschritten abgeschlossen. Für alle folgenden Berechnungen wurden 200 Iterationsschritte gewählt. Ein Vergleich zwischen der durch die so gefundenen Verteilungen ermittelten Werte *k*csi,synt und den aus der Messung gewonnenen Werten *k*csi,mess ist i[n Abbildung 3.29](#page-107-0) gezeigt. In der Abbildung sind weiterhin die zugrunde liegenden Verteilungsfunktionen *g*<sup>i</sup> dargestellt.

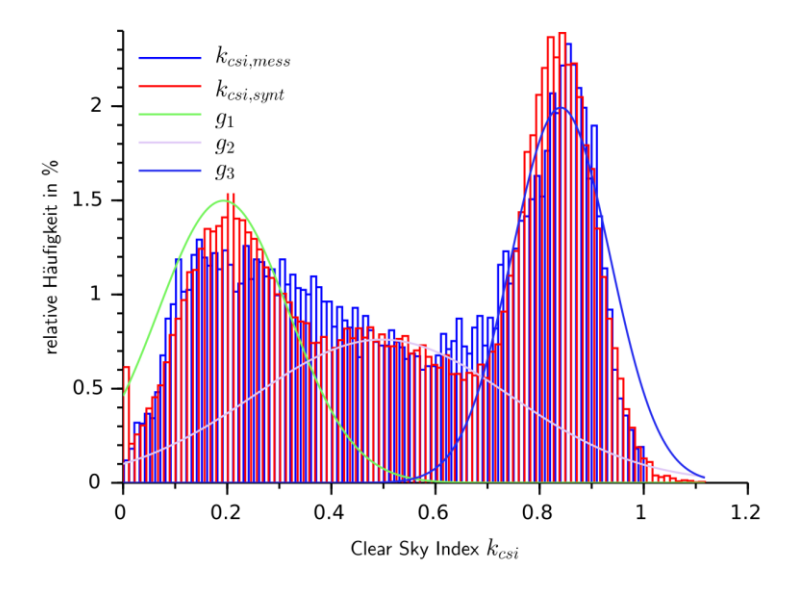

<span id="page-107-0"></span>Abbildung 3.29: Histogramm der synthetischen Werte für *k*csi,synt im Vergleich mit den aus der Messung gewonnenen Werten *k*csi,mess. Die der synthetischen Verteilung zugrundeliegenden Normalverteilungen sind als Funktionen  $g_1, g_2$  und  $g_3$ dargestellt.

Die Qualität der statistischen Abbildung sowie auch die benötigte Rechenzeit steigen mit zunehmender Anzahl verwendeter zugrundegelegter Verteilungen. Als günstiger Wert, der bei geringer Rechenzeit ausreichend gute Ergebnisse erzeugt, hat sich eine Unterteilung der Ursprungsverteilung in 20 Normalverteilungen erwiesen, in der entwickelten Software kann die Anzahl jedoch frei gewählt werden. Dieser Wert wird in allen folgenden Berechnungen verwendet. Die in [Abbildung 3.27](#page-103-0) gezeigte gemessene Verteilung wird in [Abbildung](#page-108-0)  [3.30](#page-108-0) verglichen mit einer synthetischen Verteilung bestehend aus 20 Normalverteilungen.
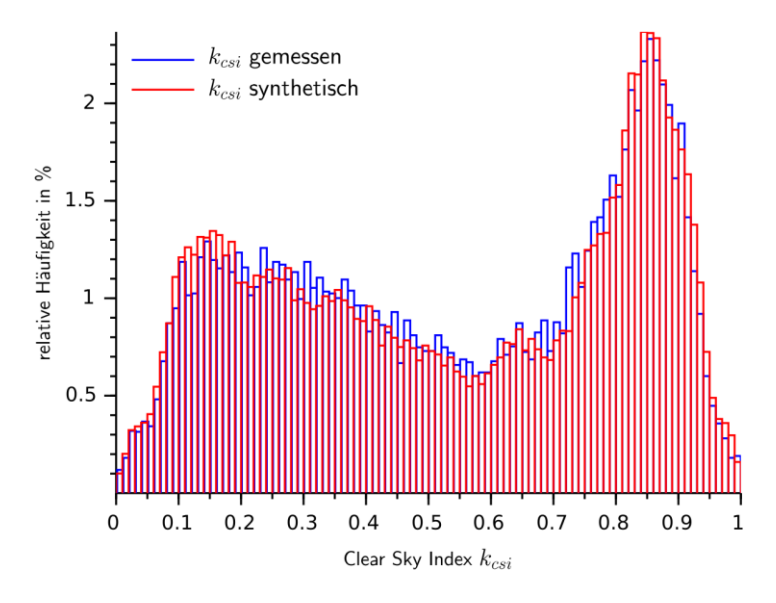

Abbildung 3.30: Vergleich der synthetischen Werte für  $k_{\text{csi,synt}}$  mit den Werten  $k_{\text{csi,mess}}$  aus der Messung bei Erzeugen der Verteilung aus 20 Normalverteilungen.

Neben der einfachen Implementierbarkeit des EM-Algorithmus zur Erzeugung von gemischten Verteilungen besteht ein weiterer Vorteil dieser Methode darin, dass die Einteilung der Verteilung in einzelne Normalverteilungsklassen direkt für einen anschließenden Markov-Algorithmus genutzt werden kann. Es sind für die den einzelnen Verteilungen zugehörigen Clear-Sky-Indexwerte sowohl die Häufigkeit ihres Auftretens als auch ihre Streuung bekannt. Dies wird bei der hier verwendeten Modellierung genutzt, indem die Mittelwerte der Einzelverteilungen den Zuständen *s* eines Markov-Prozesses zugeordnet werden, der die zeitliche Abfolge des Auftretens der Werte *k*csi,synt steuert. Es kann dann eine Zustandsfolge und anschließend unter Verwendung der dazugehörenden Streuungen eine Wertereihe *k***csi,synt** generiert werden, welche die statistischen Parameter der gemessenen Wertereihe *k***csi,mess** beinhaltet.

Um mit den gemesseen Werten des Clear-Sky-Index eine Transitionsmatrix zur Verwendung in einem Markov-Prozess zu erzeugen, ist es zunächst notwendig, die Abfolge von Zuständen zu kennen, die in der Wertereihe *k***csi** enthalten sind. Hierzu wird im hier beschriebenen Modell mithilfe des Viterbi-Algorithmus der wahrscheinlichste Pfad der angenommenen Zustände ermittelt. Mit diesem Algorithmus ist es möglich, für einen Prozess, dem ein Markov-Modell hinterliegt, auf Basis einer Sequenz  $s_1$  von  $l = 1...L$  Beobachtungen auf die wahrscheinlichste Zustandsfolge *s***max** des Modells zu schließen. Im hier gezeigten Fall sind dies die Werte *k*csi,i. Hierzu muss jedem auftretenden Wert von  $k_{csi,l}$  ein Systemzustand  $s_{i,l}$  eines Systems mit  $i = 1...z$  Zuständen zugeordnet werden, die den zuvor verwendeten Verteilungen entsprechen. Die wahrscheinlichste Abfolge von Zuständen *s***max** lässt sich nun mithilfe des Viterbi-Algorithmus über folgenden Zusammenhang ermitteln:

$$
s_{max} = \underset{s_{i,l}}{\text{argmax}} \prod_{k=1}^{L} P(k_{csi,k} | s_{i_k,k})
$$
 (3.90)

Dieses Produkt wird aber im vorliegenden Falle genau dann maximal, wenn die Einzelwahrscheinlichkeiten  $P(k_{\text{csi},l} | s_{i_l,l})$  maximal werden.

Dies ist vorteilhaft, da im vorangegangenen EM-Algorithmus die Wahrscheinlichkeit der Zugehörigkeit jedes Wertes in *k***csi** zu einer Verteilung und damit zu einem Systemzustand bereits berechnet wurde. Hierdurch kann die wahrscheinlichste Abfolge direkt ermittelt und daraus wie in Kapite[l 3.2.1.3](#page-72-0) die empirische Transitionsmatrix numerisch generiert werden. In [Abbildung 3.31](#page-110-0) ist die so ermittelte Transitionsmatrix für die Übergangswahrscheinlichkeiten der Clear-Sky-Indexwerte grafisch dargestellt.

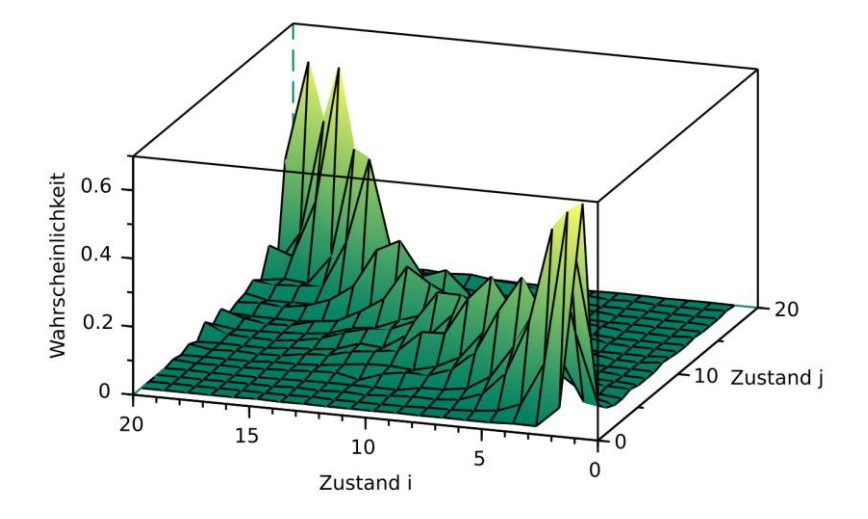

<span id="page-110-0"></span>Abbildung 3.31: Aus empirischen Werten von *k***csi** extrahierte Markov-Transitionsmatrix mit 20 Zuständen.

[Abbildung 3.32](#page-111-0) zeigt die kumulierten Übergangswahrscheinlichkeiten bei 20 Zuständen an.

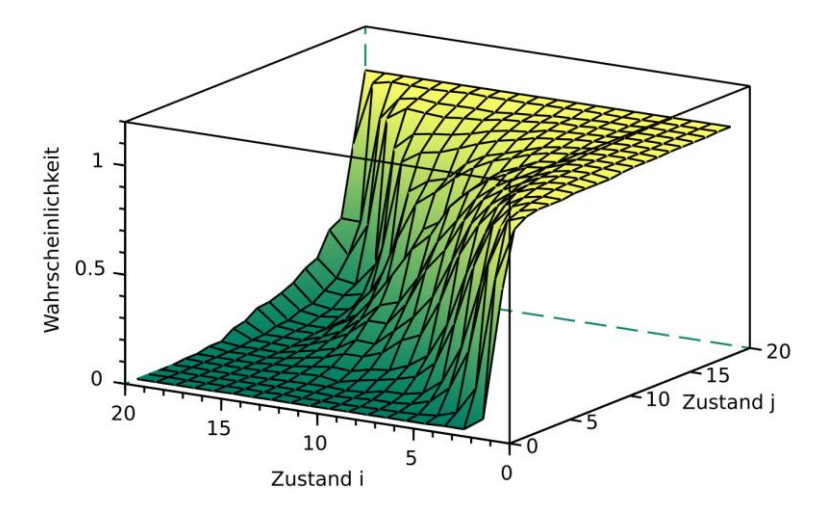

<span id="page-111-0"></span>Abbildung 3.32: Kumulierte empirische Markov-Transitionsmatrix mit 20 Zuständen.

Mithilfe der Transitionsmatrix kann nun äquivalent zu Kapitel 3.1.2.1.1 zunächst eine beliebig lange Zustandsfolge generiert und den einzelnen Werten der Zustandsfolge aus den zugehörigen Verteilungen *g*<sup>i</sup> mit *μ*<sup>i</sup> und *σ*<sup>i</sup> Zufallszahlen zugeordnet werden. Hierdurch entsteht eine Wertereihe *k***csi,synt**, welche die statistischen Parameter der gemessenen Wertereihe *k***csi,mess** enthält.

In [Abbildung 3.33](#page-112-0) sind 500 aufeinanderfolgende Werte des gemessenen und des synthetisch erzeugten Clear-Sky-Index an einer zufällig ausgewählten Stelle dargestellt.

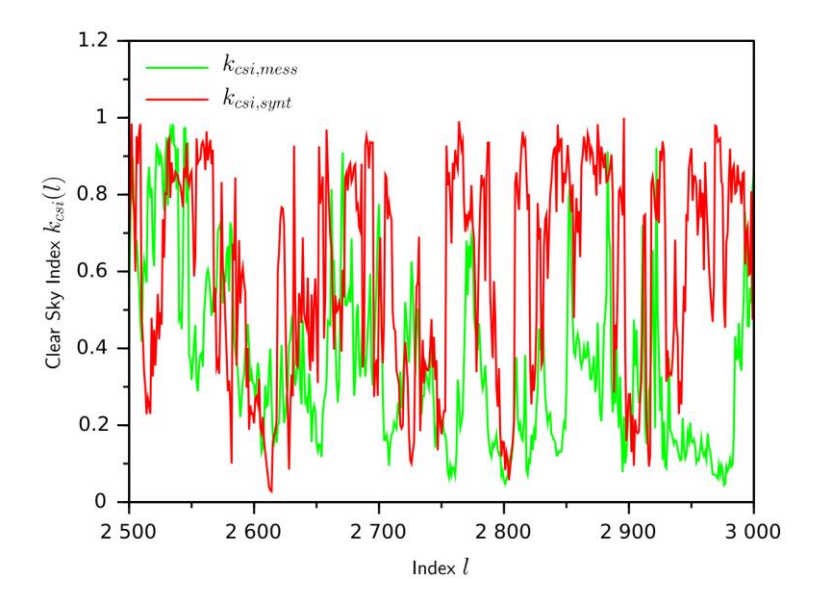

<span id="page-112-0"></span>Abbildung 3.33: Vergleich von je 500 aufeinanderfolgenden Werten aus den Wertereihen *k***csi,mess** und *k***csi,synt** an einer zufällig ausgewählten Stelle.

Mit der synthetischen Wertereihe *k***csi,synt** kann nun über die in Gleichung (3.82) gezeigte Beziehung die Jahresstrahlung am betrachteten Ort wie folgt bestimmt werden:

$$
\boldsymbol{i}_{syn} = \boldsymbol{i}_{\theta_{gen}} \cdot \boldsymbol{k}_{\text{csi,synt}} \tag{3.91}
$$

[Abbildung 3.34](#page-113-0) zeigt den Jahresstrahlungsgang der Messreihe im Vergleich zur nach Gleichung (3.91) synthetisch erzeugten Jahresstrahlung. Die bestrahlte Fläche ist hierbei horizontal angenommen.

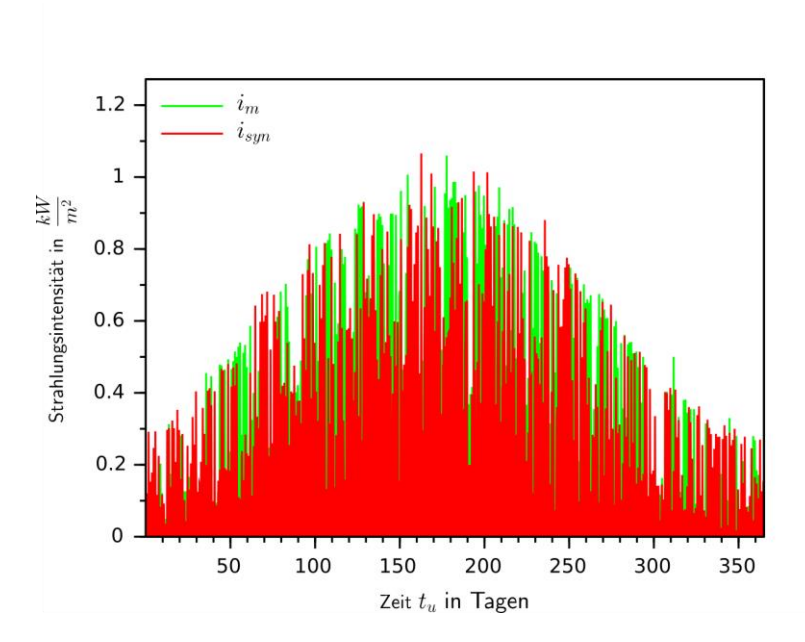

<span id="page-113-0"></span>Abbildung 3.34: Vergleich der gemessenen Jahresstrahlung *i***<sup>m</sup>** und der synthetisch erzeugten Jahresstrahlung *i***syn**.

[Abbildung 3.35](#page-114-0) zeigt einen 7-tägigen Ausschnitt der beiden Strahlungszeitreihen.

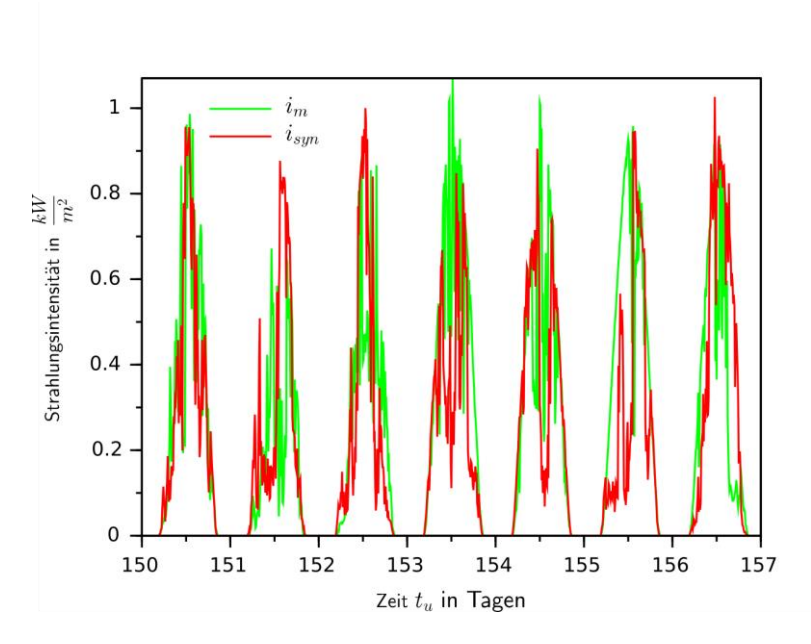

<span id="page-114-0"></span>Abbildung 3.35: Vergleich eines 7-tägigen Ausschnittes der gemessenen Jahresstrahlung *i***<sup>m</sup>** und der synthetisch erzeugten Jahresstrahlung *i***syn**.

#### **3.3.3 Synthetisches Erzeugerprofil**

Zum Überführen der synthetisch generierten Strahlung in ein elektrisches Erzeugerprofil wird ein Modell einer Solarmoduleinheit benötigt, das sich dann später zu einer Solaranlage skalieren lässt. Bei der Übertragung von solarer Strahlungsleistung in elektrische Leistung ist die Verwendung des Modulwirkungsgrades unter "Standard Test Conditions (STC)" üblich, wonach der Wirkungsgrad vom Hersteller bei einer Air Mass Zahl von 1,5, einer Einstrahlung von 1000 W/m<sup>2</sup> und einer Modultemperatur von 25 °C angegeben wird. In der Praxis ist jedoch die Modultemperatur gerade bei guten Strahlungsbedingungen wesentlich höher, weshalb sich mittlerweile die Angabe des Wirkungsgrades bei "Nominal Operating Cell Temperatur (NOCT)", also bei der Modultemperatur im Normalbetrieb, sowie die Angabe eines Temperaturgradienten

etabliert hat. Hierbei werden der Modulwirkungsgrad und die Modultemperatur für eine Einstrahlung von 800 W/m<sup>2</sup>, eine Umgebungstemperatur von 20 °C und eine Windgeschwindigkeit von 1 m/s bei hinterlüfteter Modulaufstellung angegeben. Bei der hier vorgenommenen Modellierung wird insbesondere die Temperaturabhängigkeit des Wirkungsgrades von Photovoltaikmodulen berücksichtigt, wozu die Angabe der Daten nach NOCT nötig ist. Sollten Module verplant werden, für die keine Angaben nach NOCT vorhanden sind, können die STC-Parameter verwendet werden. Eine Abschätzung des dadurch entstehenden Fehlers wird am Ende dieses Kapitels vorgenommen.

Die zur Berechnung der elektrischen Leistung nötigen Parameter sind der Systemwirkungsgrad des Moduls unter normalen Betriebsbedingungen, der Temperaturgradient, der die thermische Abhängigkeit des Modulwirkungsgrades beschreibt, sowie die Aufstellart und die Modulausrichtung der geplanten Solaranlage. Zur Berechnung des Modulwirkungsgrades wird ein thermisches Modell verwendet. Hierfür wird weiterhin eine Temperaturmessung des Aufstellortes benötigt. Da Temperaturmessungen, welche die mittlere, maximale und minimale Tagestemperatur beinhalten, für viele Orte auf der Welt erhältlich sind, werden für die thermische Modellierung Jahresmessungen mit diesen Messwerten verwendet. Der Tagestemperaturverlauf wird synthetisch nachgebildet. I[n Abbildung 3.36](#page-116-0) sind die Jahrestemperaturverläufe *ϑ*(d) der mittleren, maximalen und minimalen Tagestemperatur für die Messstation Deuselbach aus dem Jahr 2018 abgebildet. Hierbei ist *d* die Laufvariable für den Tag im Jahr mit  $d = 1...D$  und  $D = 365$ .

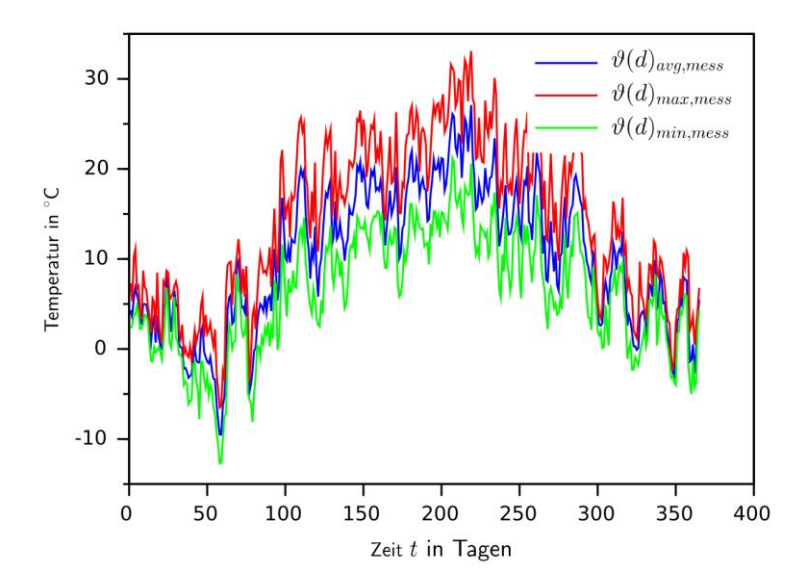

<span id="page-116-0"></span>Abbildung 3.36: Messreihen der mittleren, maximalen und minimalen Tagestemperatur für die Messstation in Deuselbach aus dem Jahr 2018.

Zum Bestimmen des thermischen Modells wird zunächst der Jahrestemperaturverlauf der maximalen, minimalen und durchschnittlichen Tagestemperaturen mittels Least-Squares-Verfahren numerisch in Zeitfunktionen *ϑ*(t) überführt. Die resultierenden Funktionen sind i[n Abbildung 3.37](#page-117-0) dargestellt. Neben dem jahreszyklischen Verlauf lässt sich hier erkennen, dass der maximale und minimale Temperaturverlauf im Sommer zu höheren Abweichungen von der mittleren Temperatur tendiert als im Winter.

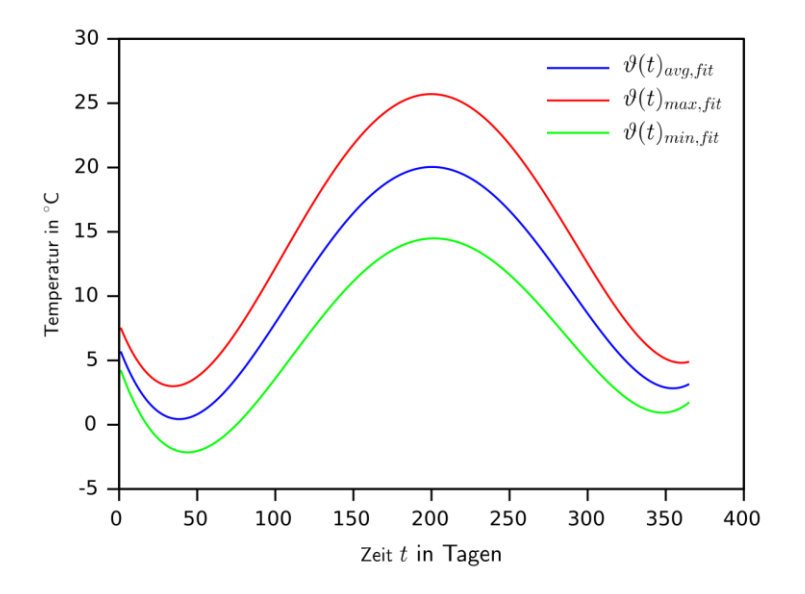

<span id="page-117-0"></span>Abbildung 3.37: Jahrestemperaturverläufe der mittleren, maximalen und minimalen Tagestemperatur, bestimmt mittels Least-Squares-Verfahren.

Die Einzelbewegungen der Tagesmaximal- und -minimalwerte sind allerdings stark korreliert, was in [Abbildung 3.38](#page-118-0) zu sehen ist. Hier ist ein einmonatiger Ausschnitt der gemessenen Temperaturverläufe gezeigt, in dem zu erkennen ist, dass Temperaturänderungen der einzelnen Messwerte nicht unabhängig voneinander geschehen.

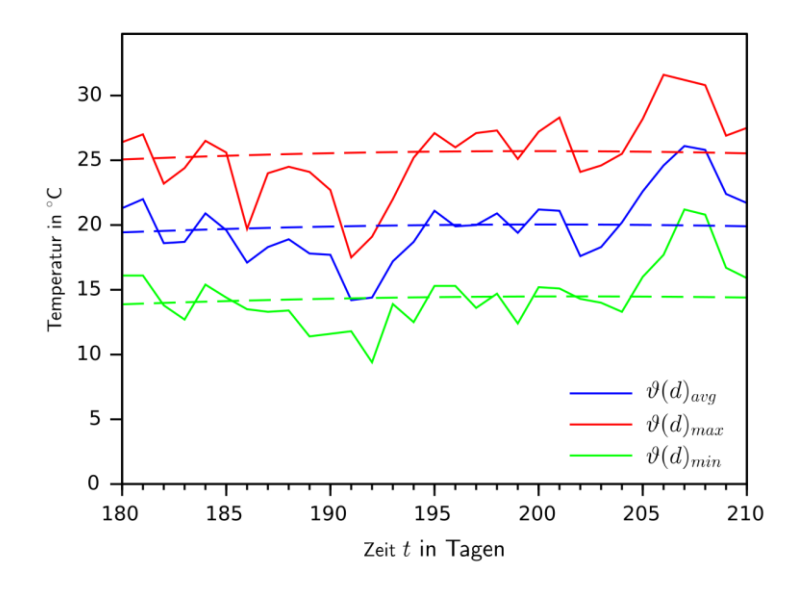

<span id="page-118-0"></span>Abbildung 3.38: Ausschnitt der mittleren, maximalen und minimalen Tagestemperatur, die Temperaturänderungen geschehen nicht unabhängig.

Das Streuverhalten der Tagesextremwerte lässt sich erkennen, indem man die Temperaturverläufe der maximalen und minimalen Temperatur um die Tagesmittelwerte bereinigt in der Form:

$$
\vartheta_{max,ber} = \vartheta_{max} - \vartheta_{avg}; \ \vartheta_{min,ber} = \vartheta_{min} - \vartheta_{avg}
$$
(3.92)

Die resultierenden Werte können ebenfalls mittels der Methode der kleinsten Quadrate in eine Zeitfunktion überführt werden. Hier kann man erkennen, dass sich für die Tagesextremwerte eine Hüllkurve ergibt. Die Wertefolgen  $\mathcal{G}(d)_{max,ber}$  und  $\mathcal{G}(d)_{min,ber}$  sowie die ermittelten Hüllkurven  $\mathcal{G}(t)_{max,ber,fit}$  und  $\vartheta(t)$ <sub>min,ber,fit</sub> sind in [Abbildung 3.39](#page-119-0) gezeigt.

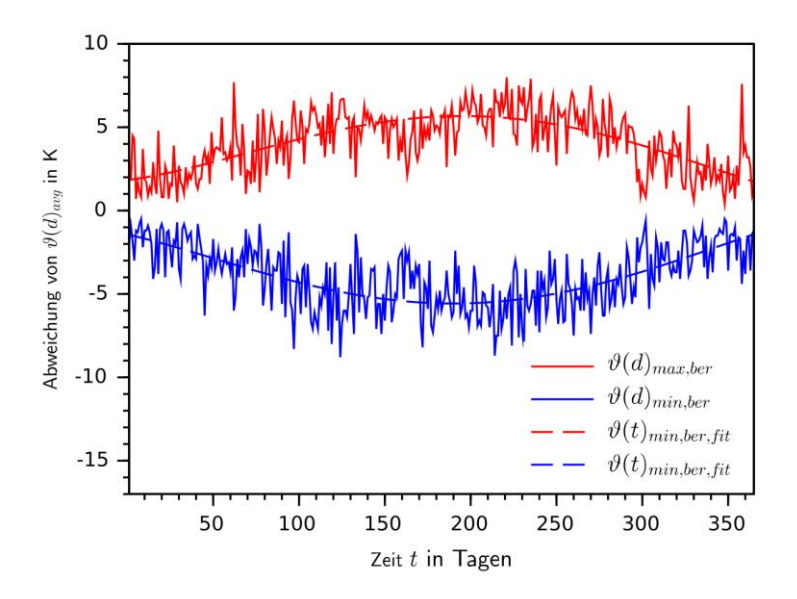

<span id="page-119-0"></span>Abbildung 3.39: Verläufe der um ihre Mittelwerte bereinigten maximalen und minimalen Tagestemperaturen und die dazugehörenden Hüllkurven.

Um das statistische Verhalten der Temperaturverläufe nachbilden zu können wird in zwei Schritten die mittlere Temperatur um den mittels Least-Squares-Verfahren ermittelten Verlauf und anschließend die mittelwertbereinigten maximalen und minimalen Temperaturwerte um die zugehörigen Hüllkurvenverläufe bereinigt. Der erste Schritt ermöglicht eine Bewertung der Streuung der Tagestemperatur *ϑ*(d)avg,mess um die erzeugte Temperaturzeitfunktion *ϑ*(t)avg,fit. Das Streuverhalten der Werte, das in Form eines Histogramms in [Abbildung](#page-120-0)  [3.40](#page-120-0) zu sehen ist, entspricht dem Streuverhalten einer Normalverteilung um Null mit der Streuung *σ*avg, die sich dann numerisch bestimmen lässt.

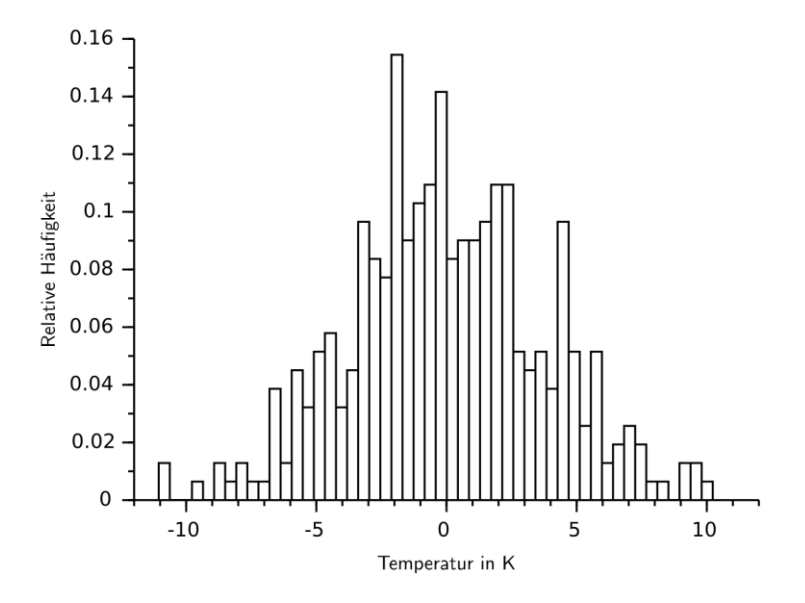

<span id="page-120-0"></span>Abbildung 3.40: Histogramm der um die Temperaturzeitfunktion *ϑ*(t)avg,fit bereinigten Werte *ϑ*(d)avg,mess. Die Werte entsprechen einer Normalverteilung.

Der zweite Schritt ermöglicht eine Bewertung des unabhängigen Streuverhaltens der maximalen und minimalen Temperaturwerte. Das Streuverhalten von Temperaturmaxima und -minima entspricht ebenfalls jeweils einer Normalverteilung, allerdings mit deutlich schmaleren Streuungen *σ*max und *σ*min, als dies bei den Mittelwerten der Fall ist. Die beiden relativen Häufigkeiten *h*(*ϑ*max,ber) und  $h(\theta_{\min,ber})$  sind i[n Abbildung 3.41](#page-121-0) in einem gemeinsamen Histogramm aufgeführt.

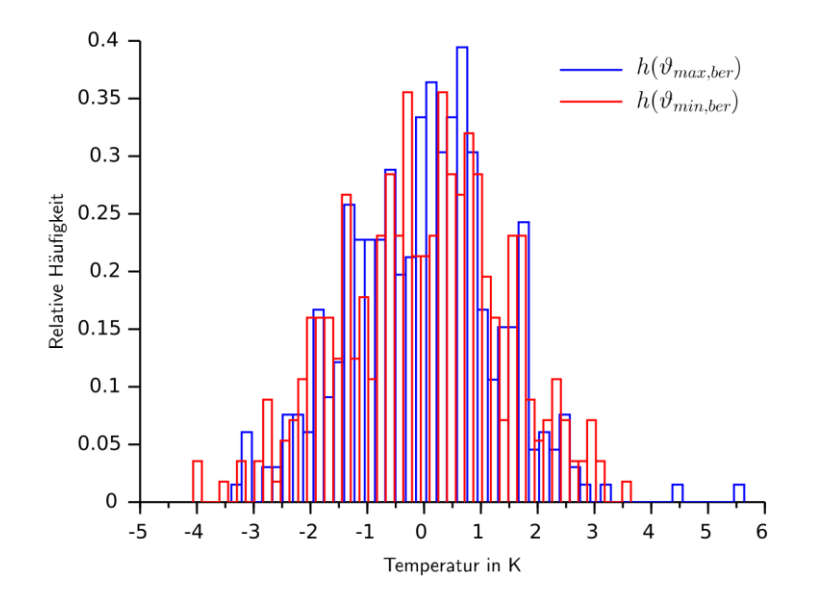

<span id="page-121-0"></span>Abbildung 3.41: Histogramm der um die Temperaturwerte *ϑ*avg und die jeweilige Hüllkurve *ϑ*(t)max,ber und *ϑ*(t)min,ber bereinigten Werte.

Es lassen sich nun für diskrete Zeitpunkte  $t_d = d$  drei Zufallszahlenreihen *ϑ*(td)avg,rnd ,*ϑ*(td)max,rnd und *ϑ*(td)min,rnd der Länge *D* mit den zuvor bestimmten Streuungen *σ*avg, *σ*max und *σ*min erzeugen, mit denen dann nach den folgenden Vorschriften die synthetischen Jahrestemperaturverläufe *ϑ*avg,syn , *ϑ*max,syn und *ϑ*min,syn erzeugt werden können:

$$
\boldsymbol{\vartheta}_{avg,syn} = \vartheta(t_d)_{avg,fit} + \vartheta(t_d)_{avg,rnd} \tag{3.93}
$$

$$
\boldsymbol{\vartheta}_{max, syn} = \boldsymbol{\vartheta}_{avg, syn} + \vartheta(t_d)_{max, ber, fit} + \vartheta(t_d)_{max, rnd}
$$
(3.94)

$$
\boldsymbol{\vartheta}_{\min,syn} = \boldsymbol{\vartheta}_{\text{avg,syn}} + \vartheta(t_d)_{\min,\text{ber,fit}} + \vartheta(t_d)_{\min,\text{rnd}} \tag{3.95}
$$

Die synthetischen Jahresverläufe *ϑ*avg,syn , *ϑ*max,syn und *ϑ*min,syn sind i[n Abbil](#page-122-0)[dung 3.42](#page-122-0) zur Übersicht dargestellt.

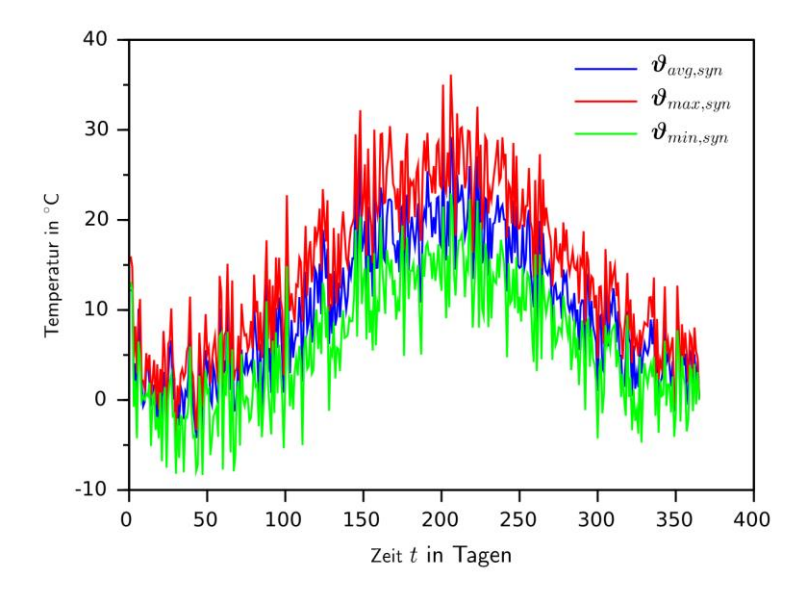

<span id="page-122-0"></span>Abbildung 3.42: Darstellung der synthetisch erzeugten Jahrestemperaturverläufe *ϑ*avg,syn , *ϑ*max,syn und *ϑ*min,syn.

In [Abbildung 3.43](#page-123-0) ist ein 30-tägiger Ausschnitt der synthetischen Jahrestemperaturverläufe zu sehen.

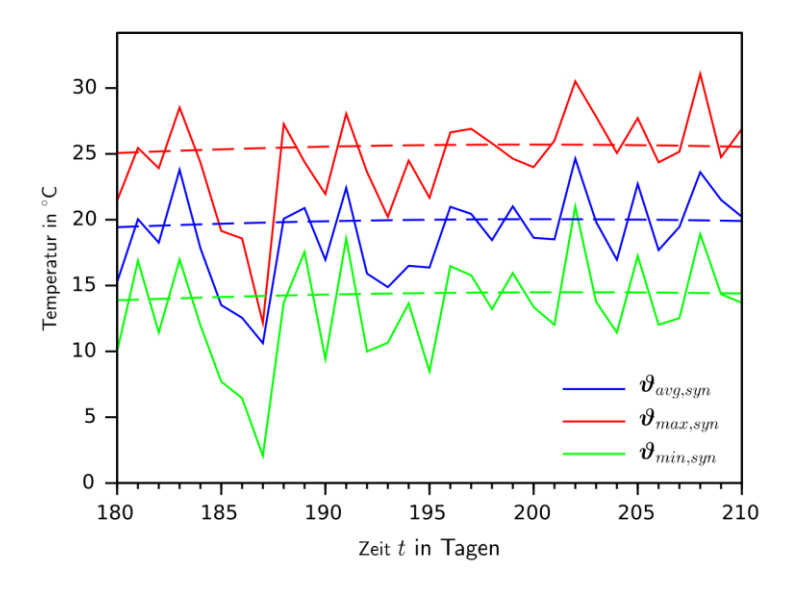

<span id="page-123-0"></span>Abbildung 3.43: Darstellung eines 30-tägigen Ausschnittes der synthetisch erzeugten Jahrestemperaturverläufe *ϑ*avg,syn , *ϑ*max,syn und *ϑ*min,syn.

Um den temperaturabhängigen Wirkungsgrad eines Solarmoduls im Modell abbilden zu können, wird nun zunächst der Tagestemperaturverlauf auf Basis der synthetischen Tagesextremwerte mit einer zeitlichen Auflösung modelliert, die derjenigen der verwendeten Solarstrahlung entspricht, im vorliegenden Beispiel 10 Minuten. Mit den hochaufgelösten Temperaturdaten kann die Modultemperatur und dann mit Hilfe des vom Hersteller angegebenen Temperaturkoeffizienten *γ*<sub>Pmpp</sub>, der Zellen-Nennbetriebstemperatur θ<sub>noct</sub> und des Wirkungsgrades bei Nennbetriebstemperatur *η*<sub>notc</sub> der temperaturabhängige Wirkungsgrad  $\eta(t)$ <sub>m</sub> bestimmt werden.

Für die Modellierung des Tagestemperaturverlaufes  $\theta(h)$ <sub>d</sub> mit  $h = 1...144$  bei 10 Minuten Messwertabstand und *d* = 1…365 wird ein von [47] entwickeltes

und von [48] angepasstes Modell verwendet. Bei diesem Modell wird der Temperaturverlauf während eines Tages unterteilt in drei zeitliche Abschnitte. Der erste Abschnitt beschreibt den Abkühlvorgang von Tagesbeginn bis zum Zeitpunkt des Sonnenaufgangs, in dem der Temperaturverlauf degressiv abfällt. Der zweite Abschnitt hat einen sinusoiden Verlauf, der den Temperaturverlauf in Abhängigkeit der Solarstrahlung nachbildet und von Sonnenaufgang bis Sonnenuntergang dauert. Im dritten Abschnitt wird der Abkühlvorgang von der zum Sonnenuntergangszeitpunkt herrschenden Temperatur zur Sonnenaufgangstemperatur des Folgetages beschrieben, dieser dauert vom Zeitpunkt des Sonnenuntergangs bis zum Tagesende.

Hierzu ist es zunächst nötig, für jeden betrachteten Tag *d* die Zeitpunkte des Sonnenaufgangs  $h_{r,d}$  und des Sonnenuntergangs  $h_{s,d}$  zu bestimmen. Es wird der zuvor für den betrachteten Ort verwendete synthetische Strahlungsgang  $i_{\theta_{gen}}$ ohne Reduktion durch den Clear-Sky-Index herangezogen. Hiermit lassen sich für jeden Tag die Zeitpunkte  $h_{r,d}$  und  $h_{s,d}$  numerisch ermitteln und als Zahlenreihen  $h_r$  und  $h_s$  zusammenfassen, wobei  $h_{r,d}$  und  $h_{s,d}$  bei einem Messabstand von 10 Minuten Werte von *h* annehmen können. Hiermit kann dann der Tagestemperaturverlauf wie folgt bestimmt werden:

$$
\beta_{n,d} + \left(\theta_{s,d-1} - \theta_{n,d}\right) \cdot e^{\frac{b(h-h_{s,d-1} + 144)}{n_1}},
$$
\nfür  $h < h_{r,d} + c$ 

\n
$$
-\frac{h - h_{s,d-1} + 144}{n_1} \cdot e^{-b},
$$
\nwith  $c < h_{r,d} + c$ 

\n
$$
\beta_{s,d-1} + \left(\theta_{n,d} - \theta_{s,d-1}\right) \cdot e^{\frac{b(h_{r,d} - h)}{n_1}},
$$
\nwith  $c < h_{r,d} + c$ 

\n
$$
\beta(h)_{d} = \begin{cases}\n\theta_{n,d} + \left(\theta_{s,d} - \theta_{n,d}\right) \cdot e^{-\frac{b(h_{r,d} - h)}{n_1}}, \\
\theta_{n,d+1} + \left(\theta_{s,d} - \theta_{n,d}\right) \cdot \sin\left(\frac{\pi \cdot (h - h_{r,d} - c)}{n_2}\right), \\
\theta_{n,d+1} + \left(\theta_{s,d} - \theta_{n,d+1}\right) \cdot e^{-\frac{b(h_{r,d+1} - h)}{n_2}} - \frac{h - h_{s,d}}{n_2}, \\
\theta_{n,d+1} + \left(\theta_{s,d} - \theta_{n,d+1}\right) \cdot e^{-\frac{b(h_{r,d+1} - h + 144)}{n_2}}, \\
\theta_{s,d} + \left(\theta_{n,d+1} - \theta_{s,d}\right) \cdot e^{\frac{b(h_{r,d+1} - h + 144)}{n_2}}, \\
\theta_{s,d} + \left(\theta_{n,d+1} - \theta_{s,d}\right) \cdot e^{\frac{b(h_{r,d+1} - h + 144)}{n_2}}, \\
\theta_{s,d} + \left(\theta_{n,d+1} - \theta_{s,d}\right) \cdot e^{-\frac{b(h_{r,d+1} + h + 144)}{n_2}}, \\
\theta_{s,d} + \left(\theta_{n,d+1} - \theta_{s,d}\right) \cdot e^{-\frac{b(h_{r,d+1} + h)}{n_2}}, \\
\theta_{s,d} + \left(\theta_{n,d+1} - \theta_{s,d}\right) \cdot e^{-\frac{b(h_{r,d+1} - h)}{n_2}}, \\
\theta_{s,d} + \left(\theta_{n,d+1} - \theta_{s,d}\right) \cdot
$$

Hierbei ist *ϑ*s,d die Temperatur zum Zeitpunkt des Sonnenuntergangs am betrachteten Tag, *ϑ*s,d-1 ist die Sonnenuntergangstemperatur am Vortag. Der Faktor  $n_1$  enthält die korrigierte Nachtlänge vor Sonnenaufgang und der Faktor  $n_2$ die korrigierte Nachtlänge von Sonnenuntergang bis Sonnenaufgang des Folgetages. Die Faktoren werden folgendermaßen bestimmt:

$$
n_1 = (h_{r,d} - h_{s,d-1} + c + 144) \cdot \frac{1}{K}
$$
 (3.97)

$$
n_2 = (h_{r,d+1} - h_{s,d} + c + 144) \cdot \frac{1}{K}
$$
 (3.98)

Der Koeffizient *a* gibt die zeitliche Verzögerung für die maximale Tagestemperatur von der Tagesmitte an, *b* dient als Koeffizient für den nächtlichen Temperaturabfall und *c* verzögert den Temperaturanstieg nach Sonnenaufgang. Für die Koeffizienten werden die verallgemeinerten Koeffizienten *a* = 2,71,  $b = 3,14$  und  $c = 0,75$  vorgeschlagen, die im Modell verwendet werden. Diese können bei Bedarf durch empirisch ermittelte Parameter ersetzt werden. Zur besseren Darstellung der Temperaturübergänge in Fällen, bei denen die Temperatur bei Sonnenuntergang unterhalb der Minimaltemperatur des Folgetages liegt, wurde das Modell nach [48] um die Gleichungsteile (3.96b) und (3.96d) erweitert. Hiermit wird erreicht, dass auch in diesen Fällen ein exponentieller Verlauf der Temperatur gewährleistet bleibt.

Aus den mit  $\mathcal{R}(h)$ <sub>d</sub> für die Einzeltage berechneten Temperaturverläufen **θ**<sub>d</sub> ergibt sich dann der resultierende synthetische Jahrestemperaturverlauf *ϑ*a,syn. Ein siebentägiger Ausschnitt des Temperaturverlaufs ist als normierte Funktion in [Abbildung 3.44](#page-127-0) gezeigt. Ebenfalls in der Abbildung ist die normierte Solarstrahlung zur selben Zeit zu sehen, um den durch das Modell erzielten physikalischen Zusammenhang zwischen Tagestemperaturverlauf und der Sonnenstrahlung zu verdeutlichen. Die Grafik zeigt den durch die Solarstrahlung hervorgerufenen Erwärmungsprozess und das Abkühlen nach Sonnenuntergang.

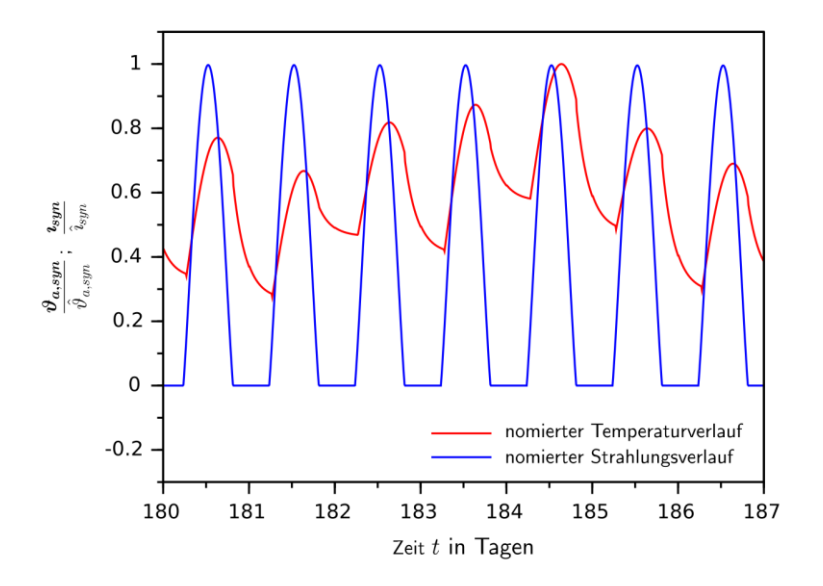

<span id="page-127-0"></span>Abbildung 3.44: Normierter Temperaturverlauf und normierte Solarstrahlung als 7-tägiger Ausschnitt. Es lassen sich die Verläufe von Aufwärm- und Abkühlvorgängen zwischen den Tagen erkennen.

Zum Bestimmen der Modultemperatur wird ein linearer Ansatz gewählt, der in [17] beschrieben wird. Hierbei wird auf Basis des zuvor bestimmten Temperaturverlaufs, der für ein Solarmodul die Umgebungstemperatur *ϑ*(t)a,syn am geplanten Aufstellort darstellt, die Modultemperatur θ(t)<sub>m</sub> bestimmt. Die Berechnungsvorschrift wird in [17] angegeben mit:

$$
\vartheta(t)_m = \vartheta(t)_{a,syn} + i(t)_{syn} \cdot c_m \cdot \frac{{}^{\circ}\text{C} \cdot \text{m}^2}{W}
$$
 (3.99)

Hierbei ist darauf zu achten, dass *i*(t)<sub>syn</sub> die für den jeweiligen Ort bestimmte synthetische Strahlung ist, die auf eine Fläche mit der für die geplanten Module

vorgesehenen Neigung auftrifft. Der Faktor  $c_m$  ist eine Proportionalitätskonstante, die von der vorgesehenen Montageart abhängt. In [17] sind für verschiedene Montagearten Werte angegeben, die [Tabelle 3.14](#page-128-0) entnommenwerden können.

<span id="page-128-0"></span>Tabelle 3.14: Zahlenwerte der Proportionalitätskonstante  $c_m$  zur Bestimmung der Modultemperatur für verschiedene Einbauarten [17].

| Einbauart                                                          | Kategorie | $c_{\rm m}$ |
|--------------------------------------------------------------------|-----------|-------------|
| Völlig freie Aufständerung                                         | 1         | 22          |
| Auf dem Dach, großer Abstand                                       | 2         | 28          |
| Auf dem Dach bzw. dachintegriert, gute Hinter-<br>lüftung          | 3         | 29          |
| Auf dem Dach bzw. dachintegriert, schlechte<br>Hinterlüftung       | 4         | 32          |
| An der Fassade bzw. fassadenintegriert, gute Hin-<br>terlüftung    | 5         | 35          |
| An der Fassade bzw. fassadenintegriert, schlechte<br>Hinterlüftung | 6         | 39          |
| Dachintegration, ohne Hinterlüftung                                | 7         | 43          |
| Fassadenintegration, ohne Hinterlüftung                            | 8         | 55          |

Der resultierende Modultemperaturverlauf für eine völlig freie Aufständerung *ϑ*m,frei und eine Dachmontage mit schlechter Hinterlüftung *ϑ*m,dach ist in [Abbil](#page-129-0)[dung 3.45](#page-129-0) zusammen mit dem synthetischen Verlauf der Umgebungstemperatur *ϑ*a,syn gezeigt. In der Grafik lässt sich die im Vergleich zur Umgebungstemperatur deutlich höhere Modultemperatur zu Zeitpunkten intensiver Strahlung erkennen sowie die Auswirkungen der Montageart. Zur Berechnung wurde die synthetische Solarstrahlung aus Deuselbach verwendet. Der Winkel zu Süden wurde zu 0 ° und der Elevationswinkel der Module zur Horizontalen *β*<sup>m</sup> zu 20 ° angenommen.

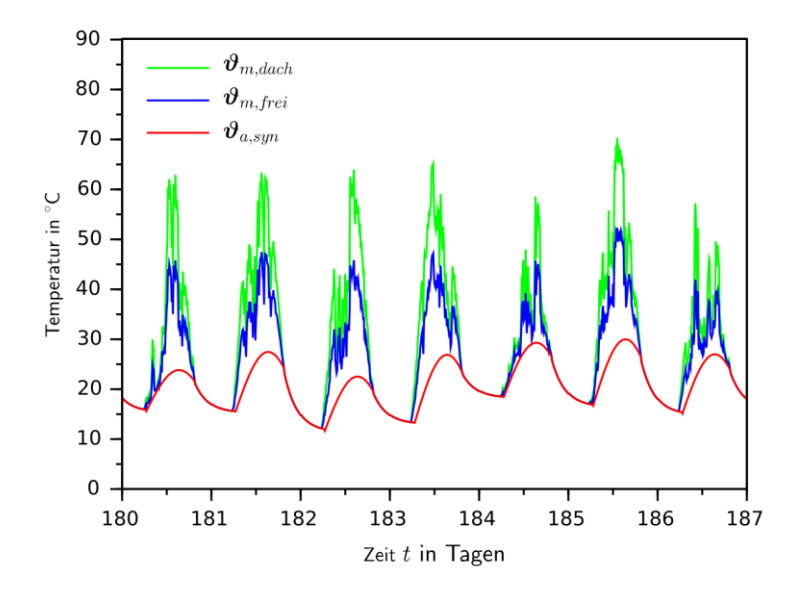

<span id="page-129-0"></span>Abbildung 3.45: Die strahlungsabhängigen Modultemperaturverläufe für eine völlig freie Modulaufständerung *ϑ*m,frei und eine schlecht hinterlüftete Dachanlage *ϑ*m,dach im Vergleich mit dem Verlauf der Umgebungstemperatur *ϑ*a,syn.

Für die Bestimmung des temperaturabhängigen Wirkungsgrades *η*(*t*)<sup>m</sup> wird an dieser Stelle beispielhaft ein Solarmodul des Herstellers aleo mit der Typenbezeichnung S19L280 verwendet.

Die dem Datenblatt des Solarmoduls entnehmbaren Angaben für die Berechnung sind *η*<sub>notc</sub> = 15,5 % für den Wirkungsgrad bei Nennbetriebstemperatur  $\mathcal{G}_{\text{noct}} = 48 \text{ °C}$  sowie ein Temperaturkoeffizient von  $\gamma_{\text{Pmpp}} = -0.43 \frac{\%}{\text{K}}$ .

Typische Werte für den Temperaturkoeffizienten können [17] entnommen weden, sie liegen zwischen -0,18  $\frac{\%}{K}$  und -0,51  $\frac{\%}{K}$ .

Der temperaturabhängige Wirkungsgrad lässt sich damit für jeden Zeitpunkt bestimmten zu:

$$
\eta(t)_m = \eta(\vartheta(t)_m) = \eta_{noct} \cdot (1 + (\vartheta_{noct} - \vartheta(t)_m) \cdot \gamma_{Pmpp}) \tag{3.100}
$$

Die vom Modul abgegebene Leistung *p*(*t*)m für einen Quadratmeter Modulfläche ist dann:

$$
p(t)m = i(t)syn · η(t)m · m2
$$
 (3.101)

In [Abbildung 3.46](#page-131-0) ist die mit der synthetischen Strahlung ermittelte Leistung eines Quadratmeters eines nach Kategorie 1 montierten Moduls  $p(t)_{m, \text{frei}}$  im Vergleich zu einem nach Kategorie 4 montierten Modul  $p(t)_{m,dach}$  exemplarisch für einen Tag im Sommer (Tag 151) gezeigt. Weiterhin wurden nach STC die Leistung des synthetischen Strahlungsprofils  $p(t)_{\text{m,stc}}$  und des theoretischen Strahlungsprofils (ohne  $k_{csi}$ )  $p(t)_{th,stc}$  bestimmt und dargestellt.

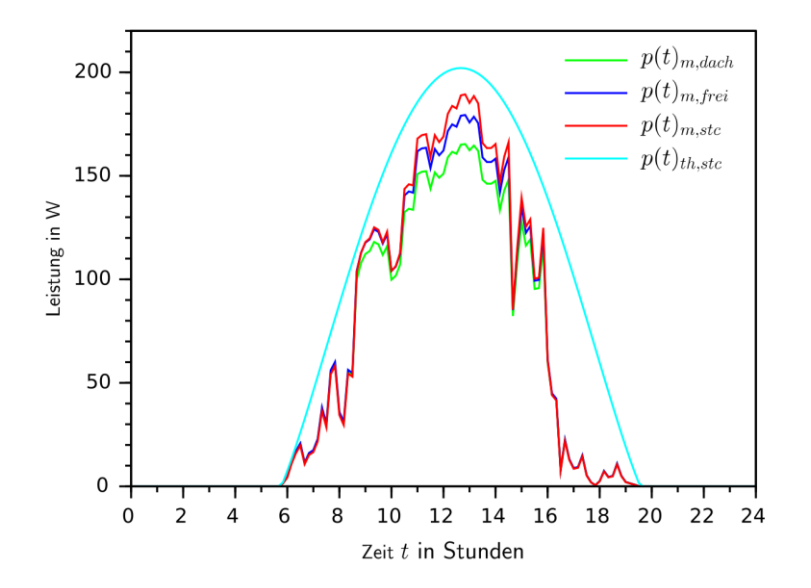

<span id="page-131-0"></span>Abbildung 3.46: Die mit der synthetischen Strahlung ermittelten Leistungsverläufe eines Quadratmeters Solarmodulfläche, berechnet für die Montagekategorien 1 und 4 sowie mit festem Wirkungsgrad nach STC. Weiterhin ist der mit der theoretischen Strahlung (ohne  $k_{\text{csi}}$ ) nach STC bestimmte Leistungverlauf zu sehen.

Wie in der Grafik zu erkennen ist, wird die zu erwartende Leistung nach Bestimmung mit den Standard Test Conditions tendenziell höher eingeschätzt als nach der Bestimmung mithilfe der Daten nach NOCT. In [Tabelle 3.15](#page-132-0) sind die für die unterschiedlichen Montagearten nach [Tabelle 3.14](#page-128-0) unter Verwendung des synthetischen Temperaturverlaufs und der NOCT-Angaben die Jahresenergien für einen Quadratmeter Modulfläche berechnet und mit denen verglichen, die nach STC-Angaben ermittelt wurden. Basis für alle Berechnungen ist hierbei das synthetisch generierte Temperaturprofil für den Messort Deuselbach sowie das aus den dort gemessenen Daten synthetisierte Strahlungsprofil.

<span id="page-132-0"></span>Tabelle 3.15: Jahresenergiewerte des mithilfe der Messdaten aus Deuselbach generierten Strahlungsprofils für einen Quadratmeter Modulfläche, berechnet mithilfe der NOCT-Werte und der Modultemperatur nach Einbauart im Vergleich zur mittels STC-Werten berechneten Jahresenergie.

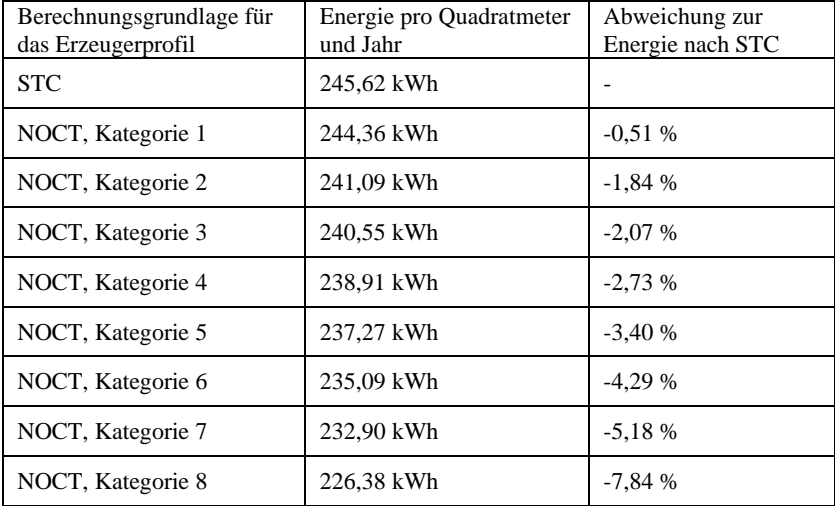

In allen weiteren im Rahmen dieser Arbeit getätigten Berechnungen wird davon ausgegangen, dass vollständig frei aufgeständerte Freiflächenanlagen mit  $c_m = 22$  verwendet werden.

### **3.3.4 Benötigte Parameter und schematische Darstellung**

In [Tabelle 3.16](#page-133-0) sind zur Übersicht die Parameter aufgeführt, die zur Berechnung der synthetischen Solarstrahlungsprofile benötigt werden.

|                              | Messdaten Strahlungsmessung               |
|------------------------------|-------------------------------------------|
| Parameter Eingangs-<br>daten | Messintervall der Daten                   |
|                              | <b>Breitengrad Messort</b>                |
|                              | Längengrad Messort                        |
|                              | Bezugslänge Messort                       |
|                              | Höhe der Messstation                      |
|                              | Angenommener Trübungsfaktor               |
|                              | Anzahl angenommener Verteilungen des CSI  |
|                              | Anzahl Iterationen für EM-Algorithmus     |
| Parameter Ausgabe-<br>daten  | Geografische Höhe des Aufstellortes       |
|                              | Ausrichtung der Panele am Aufstellort     |
|                              | Anzahl zu erzeugender Daten               |
|                              | Anzahl gewünschter Solarstrahlungsprofile |

<span id="page-133-0"></span>Tabelle 3.16: Übersicht der Parameter, die für die Synthetisierung des Solarstrahlungsprofils benötigt werden.

[Abbildung 3.47](#page-134-0) zeigt schematisch den Ablauf des Synthetisierungsprozesses zur Erzeugung der Solarstrahlungsprofile. Mithilfe der geografischen Daten für den Messort wird zunächst die extraterrestrische Strahlung auf die horizontale und die geneigte Fläche berechnet. Mithilfe der Strahlungsmessung auf die Horizontale sowie den Angaben zur Messhöhe und zum angenommenen Trübungsfaktor wird der Clear Sky Index der Messung bestimmt. Dieser wird dann unter Verwendung der angegebenen Anzahl an Verteilungen und Iterationsschritten für den EM-Algorithmus synthetisiert. Mit dem synthetischen Clear Sky Index und der berechneten Strahlung auf die geneigte Fläche wird dann das synthetische Strahlungsprofil erzeugt.

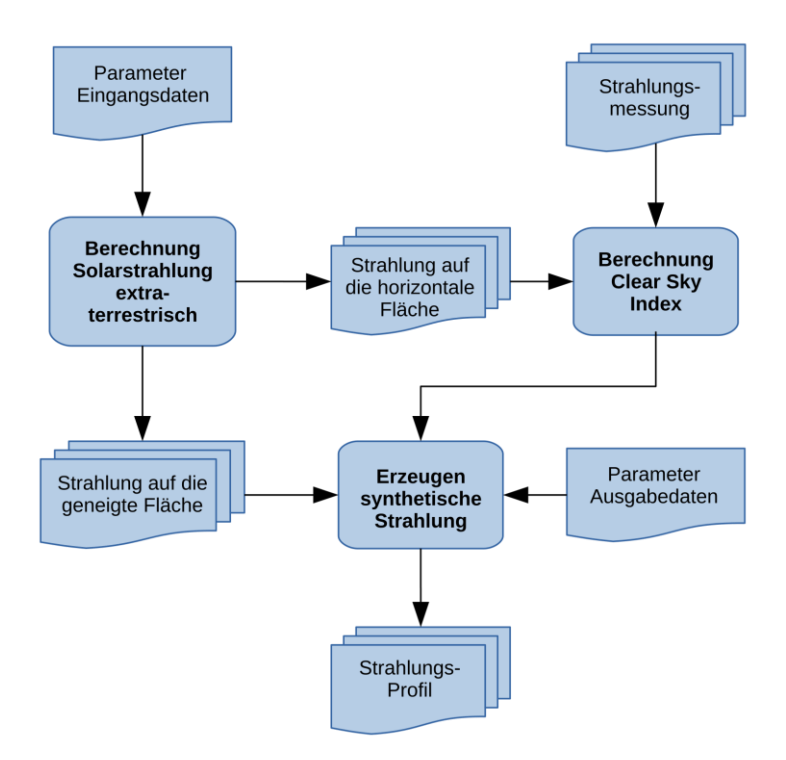

<span id="page-134-0"></span>Abbildung 3.47: Schematischer Ablauf des Synthetisierungsprozesses im Modell für Solarstrahlungsprofile. Es wird hierbei immer ein horizontal bezogenes Strahlungsprofil zum Vergleich mit der Messung und ein auf die geneigte Fläche bezogenes Strahlungsprofil erzeugt.

In [Tabelle 3.17](#page-135-0) sind die Parameter für die anschließende Modellberechnung aufgeführt, welche die synthetischen Solarstrahlungsprofile in Erzeugerprofile von Solarmodulen überführt.

| Eingangs- und Aus-<br>gabe-Parameter | Synthetisches Solarstrahlungsprofil    |
|--------------------------------------|----------------------------------------|
|                                      | Temperaturmessdaten                    |
|                                      | Nominal Operating Cell Temperatur NOCT |
|                                      | Modulwirkungsgrad bei NOCT             |
|                                      | NOCT-Temperaturkoeffizient             |
|                                      | Montageart der Solarmodule             |

<span id="page-135-0"></span>Tabelle 3.17: Übersicht der für die Bestimmung des Solarerzeugerprofils benötigten Modell-Parameter

[Abbildung 3.48](#page-136-0) zeigt schematisch den Ablauf der Umrechnung der synthetischen Solarstrahlungsprofile in Erzeugerprofile von Solarmodulen. Hierbei wird zunächst mithilfe der Temperaturmessdaten die Streuung der mittleren, minimalen und maximalen Tagestemperatur ermittelt und synthetisiert. Unter Verwendung der Strahlungsdaten wird der Temperaturverlauf der Einzeltage generiert und mittels NOTC-Temperaturkoeffizient und -Modulwirkungsgrad in ein um temperaturabhängige Verluste reduziertes Strahlungsprofil überführt.

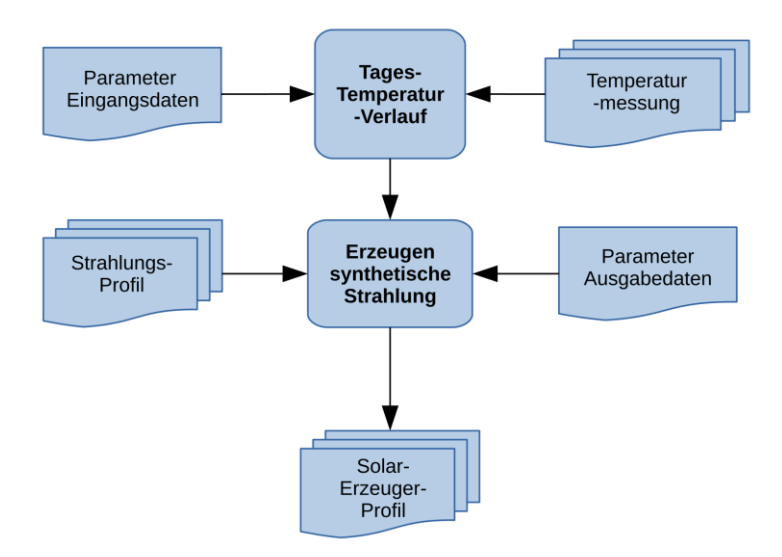

<span id="page-136-0"></span>Abbildung 3.48: Schematischer Ablauf des Modells zur Umrechnung der synthetischen Solarstrahlungsprofile in Erzeugerleistungsprofile von Solarmodulen.

# **4 Systemmodellierung und Optimierung**

In diesem Kapitel werden die Komponenten betrachtet, die eingesetzt werden können, um Leistungsdifferenzen zwischen Verbrauch und regenerativer Erzeugung auszugleichen. Dies sind in erster Linie Energiespeicher, aber auch über Gasturbinen oder Dieselaggregate betriebene Generatoren.

Weiterhin wird ein Netzmodell entwickelt, mit dessen Hilfe die netzinternen Übertragungsverluste bei den Berechnungen berücksichtigt werden können. Die Komponenten des Netzmodells werden hierbei, wie alle anderen Systemkomponenten auch, so gestaltet, dass sie in Abhängigkeit ihres Einsatzzwecks mit den jeweils daran angeschlossenen Komponenten skaliert werden können.

Schließlich werden Modelle erzeugt, mit denen allen am Versorgungssystem beteiligten Komponenten Kostenparameter zugeordnet werden können. Hierbei erfolgt die Modellierung ebenfalls so, dass eine Skalierung in Abhängkeit der jeweils betrachteten Komponente möglich ist.

Die Kostenparameter bilden darüberhinaus die Basis für die anschließende Systemoptimierung. Hierbei werden die Sytemkomponenten zusammengeführt und deren Skalierung mit Blick auf den Energiebedarf optimiert. Die Optimierung ermöglicht die Ermittlung des kostengünstigsten Systems, mit dem die Forderung nach unterbrechungsfreier Versorgung mit Energie erfüllt ist.

## **4.1 Netzunterstützende Komponenten und Speicher**

Die Leistungsdifferenz, im Folgenden als Residualleistung  $p(k)_{res}$  bezeichnet, setzt sich aus dem Windkrafterzeugerprofil  $p(k)_{wind}$ , dem Solarerzeugerprofil  $p(k)_{\text{solar}}$  und dem Bedarfsprofil  $p(k)_{\text{bed}}$  zusammen. Bei einem Abtastintervall von *T* = 10 Minuten kann für jeden diskreten Zeitpunkt *k* = 1…*K* für einen Betrachtungszeitraum  $Z = K \cdot T$  die Residualleistung wie folgt bestimmt werden:

$$
p(k)_{res} = p(k)_{wind} + p(k)_{solar} - p(k)_{bed}
$$
\n
$$
(4.1)
$$

[Abbildung 4.1](#page-140-0) zeigt beispielhaft einen eintägigen Ausschnitt der Leistungsflüsse in einem fiktiven Netz sowie die daraus resultierende Residualleistung. Die hierfür verwendeten Daten sind das synthetische Verbraucherprofil nach Messdaten der rheinland-pfälzischen Gemeinde aus Kapitel 3.1.1, sowie jeweils ein mit den Klimadaten der Messstation in Deuselbach nach Kapitel 3.1.2 und 3.1.3 erzeugtes Winderzeuger- und Solarerzeugerprofil. Die Datensätze umfassen ein Jahr und bestehen aus 10-Minuten-Werten. Das System wurde für die Berechnung so ausgelegt, dass für das betrachtete Jahr bilanzielle Lastgangdeckung erreicht wird. Die Dimensionierung der Komponenten erfolgte hierbei so, dass etwa die Hälfte der benötigten Energie aus Windkraftanlagen und der Rest aus Photovoltaik generiert wird. Hierzu wurden zwei Windkraftanlagen vom Typ Gamesa G80 (Kapitel [3.2\)](#page-56-0) verwendet. Weiterhin wurde mit einer nach Süden hin in einem Elevationswinkel von 20 ° ausgerichteten Freiflächensolaranlage mit 37837 Quadratmetern Fläche geplant, bestehend aus PV-Modulen des Typs S19L280 (Kapitel [3.3\)](#page-88-0). Netzverluste wurden bei der Betrachtung vernachlässigt.

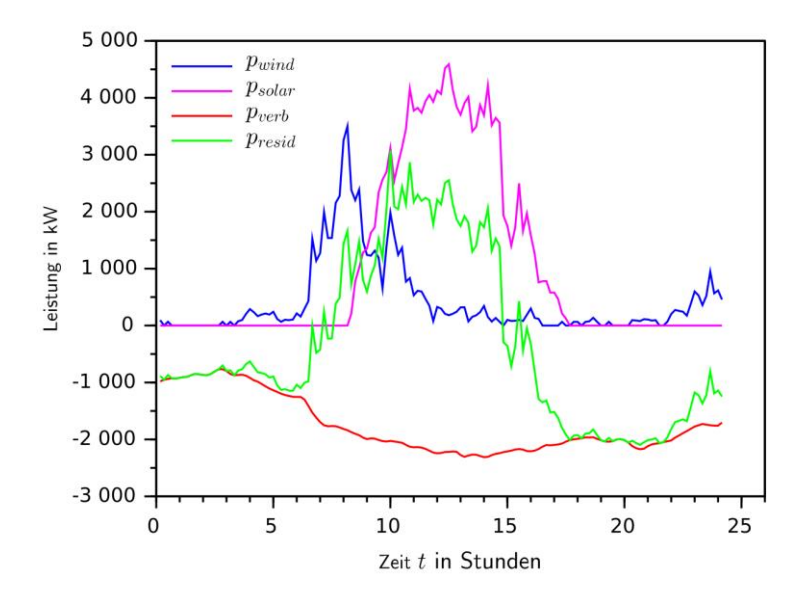

<span id="page-140-0"></span>Abbildung 4.1: Darstellung der Leistungsflüsse eines fiktiven Netzes bestehend aus Verbraucher, Winderzeuger und Solarerzeuger. Die resultierende Residualleistung ist ebenfalls in der Abbildung dargestellt.

Die Energiebilanz in einem so ausgelegten Inselnetz ist zwar ausgeglichen, allerdings ist zum störungsfreien Betrieb ein Energiespeicher oder eine Anbindung an ein übergeordnetes Netz nötig. Die folgende [Tabelle 4.1](#page-141-0) gibt einen Überblick über die mit einem übergeordneten Netz ausgetauschte Energiemenge für ein Jahr sowie die dafür notwendige maximal benötigte Leistung, also die Maxima und Minima der Residualleistung.

<span id="page-141-0"></span>Tabelle 4.1: Überblick über die Energieaufnahme und -abgabe des Inselnetzes an ein übergeordnetes Netz oder einen Speicher sowie die dabei maximal auftretenden Leistungen.

| Energiefluss | Energiemenge | Maximale Leistung |
|--------------|--------------|-------------------|
| Aufnahme     | 6201,15 MWh  | 2,51 MW           |
| Abgabe       | 6201,33 kWh  | 8,71 MW           |

Um diese Residualleistung auszugleichen, können Speicher, weitere Erzeugungsanlagen, aber auch eine zusätzlich vorhandene Anbindung an ein übergeordnetes Netz verwendet werden. Hierfür wurden bei der Modellierung einige Annahmen getroffen, die es erlauben, die einzelnen Komponenten vergleichbar und für die spätere Optimierungsaufgabe finanziell bewertbar zu machen. Die erforderlichen technologiebedingten Restriktionen der einzelnen Komponenten sind dabei gering. Die hierfür nötigen Annahmen werden im Folgenden geschildert.

Alle Komponenten können als deterministisch angesehen werden, statistische Einflüsse wie Ausfallwahrscheinlichkeit der Komponenten oder Temperaturabhängigkeiten der Wirkungsgrade werden vernachlässigt.

Aus Sicht des Inselnetzes zeigen alle netzunterstützenden Komponenten ein ähnliches Verhalten. Das bedeutet, es kann Energie eingespeichert (z.B. durch Betanken, Elektrolyse etc.) und auch wieder ausgespeichert werden (Generatoreinspeisung, Netzbezug etc.). Für die hier vorgenommene Modellierung bedeutet dies, dass alle Komponenten über eine bezifferbare Leistung verfügen, ein Energievolumen zur Verfügung stellen können und sich für alle Komponenten Wirkungsgrade für das Einspeichern und Ausspeichern sowie die Selbstentladung angeben lassen. Bei reinen Energiespeichern liegen hierfür Daten vor, wobei zusätzlich zu den speichereigenen Wirkungsgraden ein Netzmodell für Übertragungsverluste miteinbezogen werden kann. Bei einem Netzanschluss lässt sich das Energievolumen über Netzbezug und Rückspeisung darstellen und finanziell bewerten. Für die Leistung können erforderliche Netzausbaumaßnahmen in die Bewertung miteinbezogen werden, wenn diese

sich zur übertragenen Leistung linear verhalten oder diskret linearisiert angegeben werden können. Die Wirkungsgrade für Umlade- und Energiehaltevorgänge werden über das Netzmodell im Folgekapitel mitbetrachtet. Die Leistung von Hilfsaggregaten wie Dieselgeneratoren, Gasturbinen oder andere Arten von fossilen Kraftwerken lässt sich diskret linear als Erzeugereinheiten darstellen. Das bereitgestellte Energievolumen ist der eingesetzte Brennstoff, der sich finanziell bewerten lässt. Der Ausspeicherwirkungsgrad entspricht dem Systemwirkungsgrad des Aggregats. Eine Besonderheit stellt bei dieser Komponente der Einspeicherwirkungsgrad dar. Da fossile Kraftwerke prinzipbedingt nicht in den Energiespeicher Brennstoff rückspeisen können, muss dieser Wirkungsgrad zu 0 angenommen werden. Eine separate Rückspeiseeinheit, beispielsweise eine Elektrolyse-Anlage, lässt sich jedoch mittels Einspeicherwirkungsgrad und durch Verwenden des Ausspeicherwirkungsgrades 0 ebenfalls abbilden.

Die Dimensionierung der einzelnen am Gesamtsystem beteiligten Komponenten ist ein Ergebnis der sich anschließenden Optimierungsaufgabe und wird im entsprechenden Kapitel näher erläutert.

Das Anfahrverhalten netzunterstützender Komponenten muss so gestaltet sein, dass es als innerhalb eines Zeitschrittes abgeschlossen angenommen werden kann. Bei einer Diskretisierung des Gesamtsystems in Zeitschritten von 10 Minuten oder länger muss in einem als Autarksystem ausgelegten Inselnetz davon augegangen werden, dass ausreichend Regelleistung im System vorhanden ist, um direkt auf Änderungen im Energiebedarf zu reagieren. Zusätzlich entstehender Leistungs- und Energiebedarf sowie die damit verbundenen Kosten können gegebenenfalls in Relation der Daten eines Hauptenergiespeichers verrechnet werden. Sollten einzelne Komponenten in dieser Art nicht darstellbar sein, weil eine detailierte Betrachtung des Anfahrverhaltens notwendig ist, so kann dieses als diskrete Kennlinie für eine endliche Anzahl an Zeitschritten implementiert werden.

Unter Berücksichtigung der getätigten Annahmen kann der Ausgleich der Residualleistung mit einer bestimmten Anzahl *c* netzunterstützender Komponentenarten *a* wie folgt beschrieben werden:

$$
p(k)_{res} + \sum_{a=1}^{c} n_a \cdot p_{a,nenn} \ge 0
$$
 (4.2)

Hierbei ist *n*<sup>a</sup> ein Dimensionierungsparameter für die Komponentenleistung, *p*a,nenn die Nennleistung einer Einheit der entsprechenden Komponente. Es ist zu beachten, dass aufgrund der Forderung nach Netzstabilität die Leistungsbilanz zu keinem Zeitpunkt kleiner als 0 werden darf, bei einer Leistungsbilanz größer als 0 wird davon ausgegangen, dass die Erzeugereinheiten abregelbar sind. Für die nach Komponentenart benötigte Energie zum Zeitpunkt *k* ergibt sich:

$$
E(k)_{a} = \begin{cases} (1 - \xi_{s}) \cdot E(k - 1)_{a} & p(k)_{res,a} > 0 \\ + p(k)_{res,a} \cdot \eta_{e} \cdot T & p(k)_{res,a} > 0 \\ (1 - \eta_{s}) \cdot E(k - 1)_{a} & p(k)_{res,a} \le 0 \\ + \frac{p(k)_{res,a} \cdot T}{\eta_{a}} & p(k)_{res,a} \le 0 \end{cases}
$$
(4.3)

Hierbei beschreibt  $p(k)_{res,a}$  den Anteil der Residualleistung, der von der jeweiligen Komponente *a* ausgeglichen wird,  $E(k)$ <sub>a</sub> beschreibt den Speicherinhalt der Komponente a zum Zeitpunkt k. Die verwendeten Wirkungsgrade sind der Ausspeicherwirkungsgrad *η*a, der Einspeicherwirkungsgrad *η*<sup>e</sup> sowie die Selbstentladung des Speichers *ξ*s. Die in der Arbeit verwendeten Zahlenwerte könne[n Tabelle 5.6](#page-177-0) un[d Tabelle 5.17](#page-203-0) entnommen werden.

## **4.2 Netzmodell und Übertragungsverluste**

Zur Berücksichtigung der Übertragungsverluste innerhalb des Inselnetzes wird ein Netzmodell benötigt, das sich einfach an Änderungen in der Dimensionierung der am Netz beteiligten Komponenten anpassen lässt. Hierbei wird davon ausgegangen, dass die Leistung aller Komponenten an einer gemeinsamen Sammelschiene wirksam ist. Ist dies nicht der Fall, muss das Netzmodell gegebenenfalls angepasst werden.
Der Anschluss der einzelnen Komponenten sowie die mathematische Beschreibung sind nachfolgend aufgeführt. Die in der Arbeit verwendeten Zahlenwerte finden sich in [Tabelle 5.6](#page-177-0) und [Tabelle 5.17.](#page-203-0)

Für die Anbindung der Windkraftanlage wird das Modell eines Umrichters sowie eines Transformators benötigt, da die Leistungskennlinie von Windkraftanlagen häufig mit Angaben bestimmt wird, die diese Komponenten nicht beinhalten. Weiterhin wird ein Modell für eine Übertragungsleitung benötigt.

Für die Anbindung der Photovoltaikanlage, deren Leistung sich bis hierhin aus den Herstellerangaben der verwendeten Solarmodule berechnet, muss neben den Wechselrichter- und Transformatorverlusten sowie den Verlusten in der Übertragung zur Sammelschiene ebenfalls die DC-Verlustleistung berücksichtigt werden.

Beim Verbraucherprofil wird davon ausgegangen, dass die zugrundeliegenden Leistungsmessungen direkt an der Sammelschiene vorgenommen wurden. Es werden daher keine weiteren Verluste berücksichtigt. Ein anders gearteter Anschluss lässt sich jedoch bei Bedarf ebenfalls nachbilden.

Mit konstanter Leistung betriebene Generatoren sowie eine Netzanbindung an ein übergeordnetes Netz werden im Modell durch eine Übertragungsleitung und einen Transformator nachgebildet und lassen sich ebenfalls bei Bedarf erweitern.

Für Speicher wird ein Netzanschluss mit Transformator, Umrichter und Übertragungsstrecke vorgesehen. Eine beispielhafte schematische Darstellung des in den Berechnungen verwendeten Netzmodells ist in [Abbildung 4.2](#page-145-0) gezeigt, bei dem alle verwendeten Komponenten an einer gemeisamen Sammelschiene BB1 angeschlossen sind. Die verwendeten Komponenten im Einzelnen sind ein als Last gekennzeichneter Verbraucherabgang, ein Windgenerator Gwind, ein Solargenerator G<sub>PV</sub>, ein zusätzlicher Dieselgenerator G<sub>Diesel</sub> als konstanter Erzeuger sowie ein Energiespeicher.

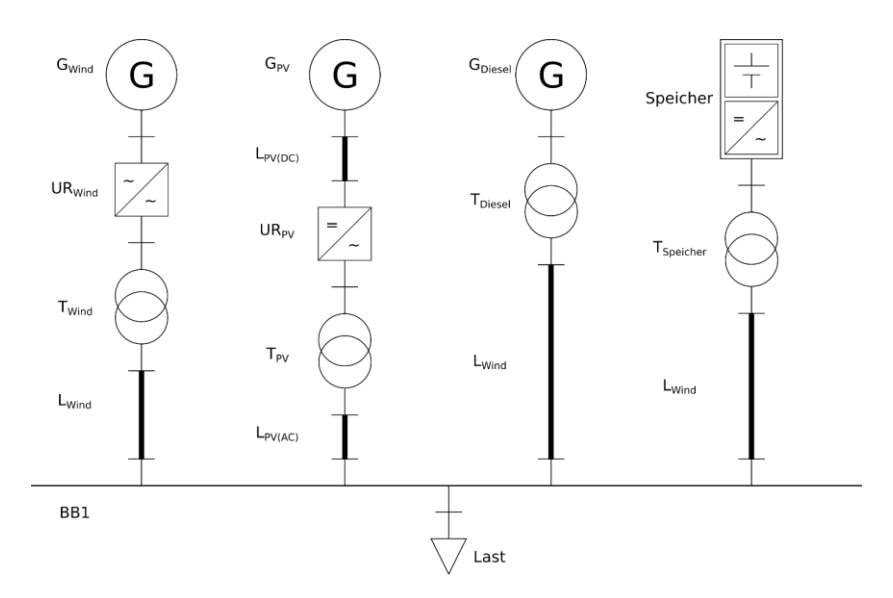

<span id="page-145-0"></span>Abbildung 4.2: Schematische Darstellung eines Netzes bestehend aus Last, Winderzeuger, Solarerzeuger, einem Dieselgenerator und einem Speicher für elektrische Energie.

Es kann zwischen drei unterschiedlichen Betriebsmittelarten unterschieden werden, die innerhalb des betrachteten Netzes für Verluste sorgen: Übertragungsleitungen, Transformatoren und Umrichter. Die Modellierung der Komponenten wird im Folgenden erläutert.

Alle Betrachtungen für die Verlustberechnung sind spannungsebenenunabhängig. Weiterhin ist es notwendig die Verluste in gleichem Maße dimensionierbar zu gestalten wie die Komponente zu denen sie gehören. Daher werden leistungsbasierte skalierbare Modelle verwendet. Die Herleitungen der Modelle orientieren sich an mathematischen Beschreibungen der Komponenten in [49], können aber ebenfalls in gleicher Form in einschlägigen Werken zur Energieübertragung gefunden werden.

Für alle Netzkomponenten wird hierbei zwischen ankommender Leistung *p*in und abgehender Leistung *p*out unterschieden. Für Umrichter werden hier konstante Wirkungsgrade angenommen. Dies sind in der Regel Wirkungsgrade im

Nennbetrieb *η*ur nach Herstellerangabe. Bei Umrichtern für Solaranlagen, die selten im Nennbetrieb arbeiten, ist die Verwendung eines gewichteten durchschnittlichen Wirkungsgrades üblich [17]. Zur Berechnung kann der Euro-Wirkungsgrad oder der CEC-Wirkungsgrad herangezogen werden [17]. Die Bestimmung der abgehenden Leistung nach dem Umrichter ist dann in allgemeiner Form:

$$
p_{out} = p_{in} \cdot \eta_{ur} \tag{4.4}
$$

Für die durch die Übertragungsleitung hervorgerufenen Verluste wird von einem symmetrisch betriebenen Dreiphasennetz ausgegangen, das an der Sammelschiene über eine konstante Spannung verfügt. Es wird weiterhin angenommen, dass die Übertragungsstrecken kurz genug sind, um kapazitive und ohmsche Querleitwerte vernachlässigen zu können [7]. Hiermit kann die Verlustbetrachtung anhand des maximalen relativen Spannungsfalls *Δu* bei Nennbetrieb über die Leitung durchgeführt werden. Neben der Angabe des maximal zulässigen Spannungsfalls wird hierzu lediglich die Leistung *P*n, für welche die Leitung ausgelegt wird, sowie das leitungsspezifische ohmsch-induktive Verhältnis *r*<sup>L</sup> benötigt. Der relative Spannungsfall *Δu* wird wie folgt bestimmt:

$$
\Delta u = |\underline{\Delta u}| = \frac{|\underline{\Delta u}_L| \cdot \sqrt{3}}{U_n} = \frac{|U_E - U_A| \cdot \sqrt{3}}{U_n}
$$
(4.5)

Hierbei ist *ΔU*<sup>L</sup> der Spannungsfall über der Leitung, *U*<sup>E</sup> die komplexe Spannung generatorseitig und *U*<sup>A</sup> die komplexe Spannung an der Sammelschiene. Alle Größen sind hierbei auf das einphasige Ersatzschaltbild bezogen, weswegen in Gleichgung (4.5) eine Umrechnung auf das Dreiphasensystem durchgeführt wird. *I*<sup>L</sup> ist der sich durch die abgangsseitige Belastung einstellende Strom. In [Abbildung 4.3](#page-147-0) ist das verwendete einphasige Ersatzschaltbild der Leitung dargestellt.

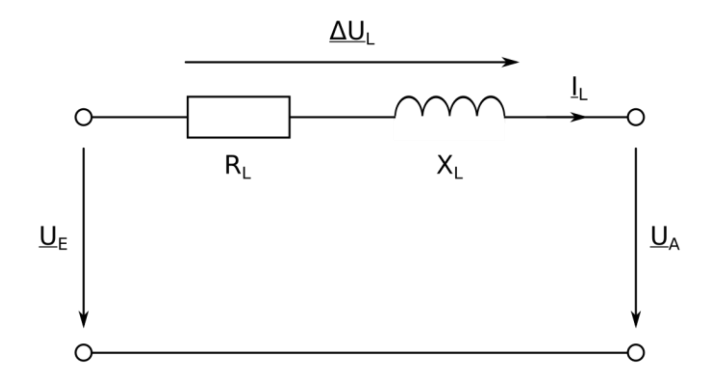

<span id="page-147-0"></span>Abbildung 4.3: Das dem Modell zugrunde liegende einphasige Ersatzschaltbild für die Übertragungsleitung.

Es gilt der Zusammenhang:

$$
\underline{U_E} = \underline{U_A} + R_L \cdot \underline{I_L} + jX_L \cdot \underline{I_L} \tag{4.6}
$$

Wichtig für die Spannungsfallbetrachtung sind die Beträge der Spannungen eingangs- und abgangsseitig. Die Phasenlage zwischen  $U<sub>E</sub>$  und  $U<sub>A</sub>$  ist im Allgemeinen nicht von Bedeutung [49] und wird auch bei den hier getätigten Berechnungen vernachlässigt. In [Abbildung 4.4](#page-148-0) ist das Spannungszeigerdiagramm für die Leitung gezeigt. Hier ist zu erkennen, dass der betragsmäßige Spannungsfall ΔU<sub>L</sub> durch Kreisbogenprojektion der Spannung U<sub>E</sub> auf die Spannung *U*<sup>A</sup> erzeugt werden kann. Dieser wird auch als Längsspannungsfall bezeichnet. Der Anteil *ΔU'*Lq, der senkrecht zu *ΔU*<sup>L</sup> steht, wird entsprechend als Querspannungsfall bezeichnet. Der Winkel *φ* ist der Phasenwinkel der abgenommenen Leistung am Leitungsende.

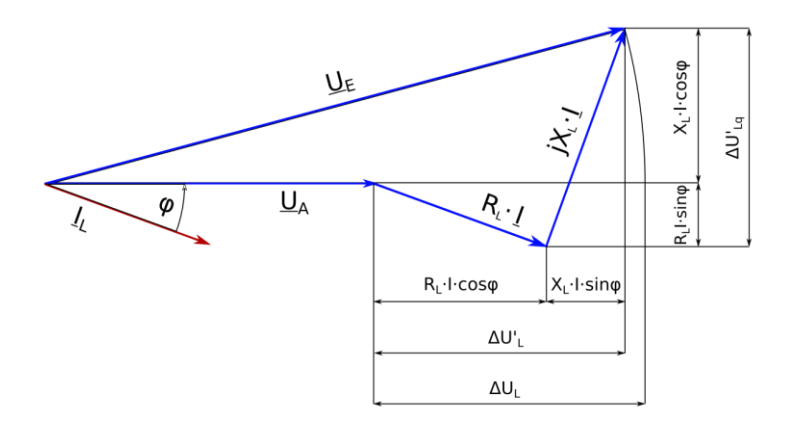

Abbildung 4.4: Zeigerdiagramm der Spannungen über der Leitung.

<span id="page-148-0"></span>Es ist allgemein üblich, als Längsspannungsfall *ΔU'*<sup>L</sup> zu verwenden. Das ist für kleine Winkel φ näherungsweise der Fall [49] und vereinfacht die Berechnung des Spannungsfalls erheblich:

$$
\Delta U'_{L} = I \cdot (R_{L} \cdot \cos\varphi + X_{L} \cdot \sin\varphi) \tag{4.7}
$$

Der relative Spannungsfall *Δu* kann dann für den Nennbetrieb mit dem Nennstrom *I*<sup>n</sup> bestimmt werden zu:

$$
\Delta u = \frac{\sqrt{3} \cdot \Delta U'_L}{U_n} = \frac{\sqrt{3} \cdot I_n \cdot (R_L \cdot \cos\varphi + X_L \cdot \sin\varphi)}{U_n}
$$
(4.8)

Für die am Ende der Leitung wirkende Leistung im Nennbetrieb gilt:

$$
P_n = \sqrt{3} \cdot I_n \cdot U_n \cdot \cos \varphi \tag{4.9}
$$

Löst man Gleichung (4.9) nach *I*<sub>n</sub> auf und setzt den Strom in Gleichung (4.8) ein, so ergibt sich für den Spannungsfall:

$$
\Delta u = \frac{P_n \cdot (R_L \cdot \cos\varphi + X_L \cdot \sin\varphi)}{U_n^2 \cdot \cos\varphi} = \frac{P_n \cdot (R_L + X_L \cdot \tan\varphi)}{U_n^2} \tag{4.10}
$$

Für die Verluste auf der Leitung *P*v, bzw *P*vn im Nennbetrieb, gilt:

$$
P_v = 3 \cdot I^2 \cdot R_L; P_{vn} = 3 \cdot I_n^2 \cdot R_L \tag{4.11}
$$

Bezieht man die Verlustleistung *P*<sup>v</sup> auf die Verluste im Nennbetrieb *P*vn, so ergibt sich für die Leitungsverluste in Abhängigkeit des Betriebsfalles für:

$$
P_v = P_{vn} \cdot \left(\frac{I}{I_n}\right)^2 = P_{vn} \cdot a^2 \tag{4.12}
$$

Der Faktor *a* ist hierbei der Belastungsgrad der Leitung. Weiterhin lassen sich die Verluste im Nennbetrieb, bezogen auf die Nennleistung, als relative Leitungsverluste *Δp* darstellen:

$$
\Delta p = \frac{p_{vn}}{P_n} \Longrightarrow P_{vn} = \Delta p \cdot P_n \tag{4.13}
$$

Da die Bestimmung der Verluste davon beeinflusst wird, welches Leitungsende als Bezug verwendet wird, lassen sich die Leitungsverluste  $P_v$  in Abhängigkeit der eingespeisten Leistung am Leitungsanfang durch  $p_{in} = I \cdot (U_n + U_n)$ .  $\Delta u$ ) ausdrücken. Die Verlustleistung kann dann mit Gleichung (4.12) und Gleichung (4.13) angeben werden als:

$$
P_v = \Delta p \cdot P_n \cdot \left(\frac{I}{I_n} \cdot \frac{U_n \cdot (1 + \Delta u)}{U_n \cdot (1 + \Delta u)}\right)^2 = \frac{\Delta p}{P_n \cdot (1 + \Delta u)^2} \cdot p_{in}^2 \tag{4.14}
$$

Es lässt sich erkennen, dass durch die Stromabhängigkeit der Verluste die abgenommene Leistung quadratisch in die Verlustleistung eingeht. Da die Verluste im Nennbetrieb nicht bekannt sind, müssen diese zunächst bestimmt werden. Hierzu wird in Gleichung (4.13) *P*vn durch die Nennverluste nach Gleichung (4.11) ersetzt:

$$
\Delta p = \frac{3 \cdot I_n^2 \cdot R_L}{P_n} \tag{4.15}
$$

Mit Gleichung (4.9) nach dem Nennstrom aufgelöst ergibt sich:

$$
\Delta p = \frac{R_L \cdot P_n}{U_n^2 \cdot \cos^2 \varphi} \tag{4.16}
$$

Um den relativen Spannungsfall für die Verlustbetrachtung anwenden zu können und gleichzeitig eine kontinuierliche Dimensionierung der Leitung für die spätere Optimierungsaufgabe zuzulassen, ist es notwendig, das Verhältnis von Leitungswiderstand und Leitungsinduktivität  $r_L$  der verwendeten Leitungskomponente anzugeben.

$$
r_L = \frac{R_L}{X_L} \tag{4.17}
$$

Der relative Spannungfall vereinfacht sich mit Gleichung (4.10) zu:

$$
\Delta u = \frac{P_n \cdot (R_L + X_L \cdot \tan\varphi)}{U_n^2} = \frac{P_n \cdot R_L \cdot \left(1 + \frac{\tan\varphi}{r_L}\right)}{U_n^2}
$$
(4.18)

Nach *R*<sup>L</sup> aufgelöst und in Gleichung (4.16) eingesetzt, ergibt sich für *Δp*:

$$
\Delta p = \frac{\Delta u}{\left(1 + \frac{\tan \varphi}{r_L}\right) \cdot (1 + \Delta u)^2 \cdot \cos^2 \varphi}
$$
(4.19)

Damit und mit Gleichung (4.14) lässt sich die Verlustleistung für jeden Betriebsfall in Abhängigkeit des zulässigen relativen Spannungsfalls, des Faktors  $r<sub>L</sub>$  und der leitungsspezifischen Nennleistung  $P<sub>n</sub>$  darstellen als:

$$
P_v = \frac{\Delta u}{P_n \cdot \left(1 + \frac{\tan \varphi}{r_L}\right) \cdot (1 + \Delta u)^2 \cdot \cos^2 \varphi} \cdot p_{in}^2
$$
(4.20)

Die Leitungsverluste können allgemein als Differenz der zugeführten Leistung *p*in und der abgeführten Leistung *p*out dargestellt werden:

$$
P_v = p_{in} - p_{out} \tag{4.21}
$$

Die Verluste reduzieren später die dem Netz zugeführte Energie. Dies wird durch folgende Gleichung ausgedrückt:

$$
p_{out} = p_{in} - \frac{\Delta u}{P_n \cdot \left(1 + \frac{\tan \varphi}{r_L}\right) \cdot (1 + \Delta u)^2 \cdot \cos^2 \varphi} \cdot p_{in}^2 \tag{4.22}
$$

Der Ausdruck (1+*Δu*) <sup>2</sup> gibt hierbei den quantitativen Unterschied zwischen der Berechnung der Verluste bei Betrachtung mit Nenngrößen am Abgang der Leitung an. Werden Nennspannung und Nennstrom eingangsseitig angenommen, erhöhen sich die Verluste entsprechend. Der Faktor verändert die Ergebnisse nur in geringem Maße. So werden bei einem zugelassenen Spannungsfall von 3% die Verluste um etwa 6% reduziert. Dies bedeutet, dass selbst bei Leitungsverlusten von 10% der Nennleistung eine Abweichung der berechneten Leistung am Abgang von 0,0061% von *P*<sup>n</sup> durch die unterschiedliche Betrachtung entsteht. In der Praxis ist mit geringeren Leitungsverlusten zu kalkulieren. Um

auch komplexere Verschaltungen von Netzkomponenten zuzulassen, ohne dadurch einen Spannungsebenenwechsel betrachten zu müssen, wird der Faktor daher nicht in die Berechnung miteinbezogen. Hierdurch vereinfacht sich Gleichung (4.22) zu:

$$
p_{out} = p_{in} - \frac{\Delta u}{P_n \cdot \left(1 + \frac{\tan \varphi}{r_L}\right) \cdot \cos^2 \varphi} \cdot p_{in}^2 \tag{4.23}
$$

Für die Berechnung der Transformatorverluste kann ein einfaches Modell verwendet werden, das häufig in der Praxis Anwendung findet. Zur Bestimmung der Verluste werden neben dem Belastungsgrad *a* lediglich die Kurzschlussverluste  $P_K$ , die Leerlaufverluste  $P_0$  sowie die Nennscheinleistung  $S_n$  des Transformators benötigt. Diese Angaben sind für handelsübliche Transformatoren verfügbar. Leerlauf- und Kurzschlussverluste können hierbei mithilfe der Nennscheinleistung als bezogene Größen  $p_0 = P_0/S_n$  und  $p_k = P_K/S_n$  angegeben werden. Die Verluste lassen sich wie folgt bestimmen [50]:

$$
P_v = P_0 + a^2 \cdot P_k = p_0 \cdot \frac{P_n}{\cos \varphi} + p_k \cdot \frac{P_n}{\cos \varphi} \cdot \left(\frac{I}{I_n}\right)^2 \tag{4.24}
$$

Auch bei dieser Berechnung wird wie bei den Leitungsverlusten die Umrechnung auf den Transformatoreingang vernachlässigt, wodurch sich ein geringfügig höherer Leistungsbedarf am Transformatoreingang ergibt. Die Transformatorverluste sind dann:

$$
P_v = p_0 \cdot \frac{P_n}{\cos \varphi} + \frac{p_k}{\cos \varphi \cdot P_n} \cdot p_{in}^2 \tag{4.25}
$$

Die vom Transformator abgegebene Leistung ergibt sich dann mit Gleichung (4.21) zu:

$$
p_{out} = p_{in} - p_0 \cdot \frac{P_n}{\cos \varphi} - \frac{p_k}{\cos \varphi \cdot P_n} \cdot p_{in}^2
$$
 (4.26)

Die so erzeugten Modelle lassen sich in beliebiger Reihenfolge verschalten, wodurch eine durchgehende Verlustberechnung möglich ist. Hiermit ist es auch möglich, verschiedene Erzeuger gleicher Art in das System einzubinden.

Für die Verlustbetrachtung der Komponenten, deren Auslegung ein Ergebnis der anschließenden Optimierung ist, ist es notwendig, weitere Vereinfachungen zu treffen. Diese Komponenten sind speziell der Speicher, Dieselgeneratoren oder eine zusätzliche Anbindung an ein übergeordnetes Netz. Da erst im Verlauf des Optimierungsprozesses Kenngrößen wie Nennleistung und Belastungsgrad bestimmt werden können, ist eine vorherige Bestimmung der verlustbehafteten Parameter nicht möglich. Daher werden für diese Komponenten Systemwirkungsgrade für das Ein- und Ausspeisen, *η*<sup>e</sup> und *η*a, ins Netz vorgesehen, für die Leitungs- und Transformatorverluste müssen daher Annahmen für zur Leistung proportionale Verluste getroffen werden. Für diese Systemkomponenten vereinfacht sich daher die Berechnung folgendermaßen:

$$
p_{out} = p_{in} \cdot \eta_a; \ p_{in} = p_{out} \cdot \eta_e \tag{4.27}
$$

Für Energiespeicher ist weiterhin ein Faktor *ρ*<sup>v</sup> vorgesehen, der die Selbstentladung widerspiegelt. Dieser ist in der Software als prozentualer Wert des Speicherinhaltes *s*(*t*) je diskretem Zeitschritt *t* implementiert:

$$
s(t + \Delta t) = s(t) \cdot \rho_v \tag{4.28}
$$

In nachfolgender [Tabelle 4.2](#page-154-0) sind die Parameter aufgelistet, die für die Netzmodellierung benötigt werden.

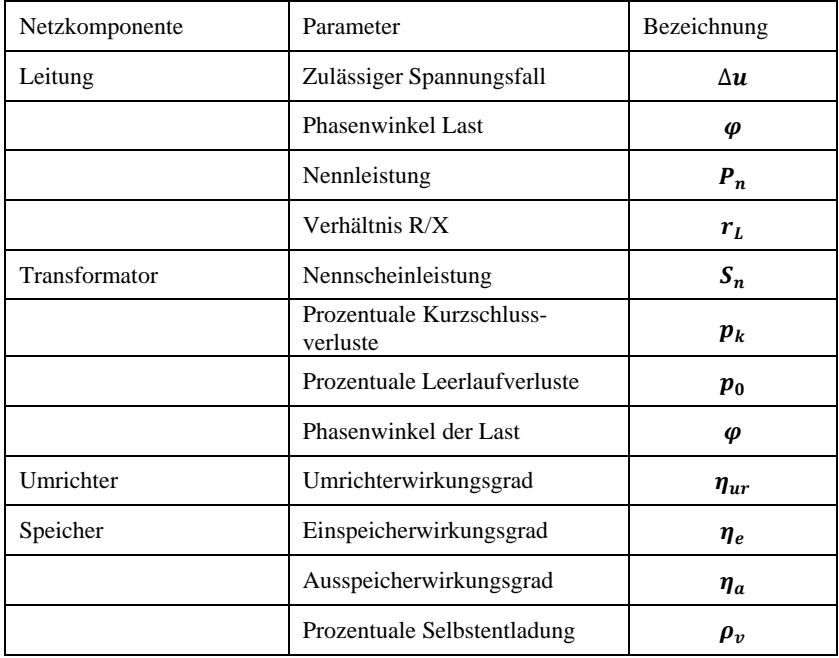

<span id="page-154-0"></span>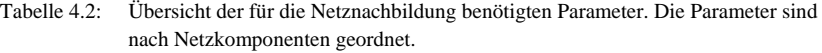

In [Abbildung 4.5](#page-155-0) ist beispielhaft ein eintägiger Ausschnitt des in Kapitel 3.1.2 ermittelten synthetischen Erzeugerprofils 1 gezeigt. Zu sehen ist die übertragene Leistung an verschiedenen Stellen der Übertragungsstrecke:  $p_{\text{out,WKA}}$  am Abgang der Windkraftanlage,  $p_{\text{out,Unrichter}}$  am Abgang des Netzumrichters, *p*out,Transformator am Transformatorabgang und *p*out,Leitung am Leitungsende, also am Verknüpfungspunkt zur gemeinsamen Sammelschiene.

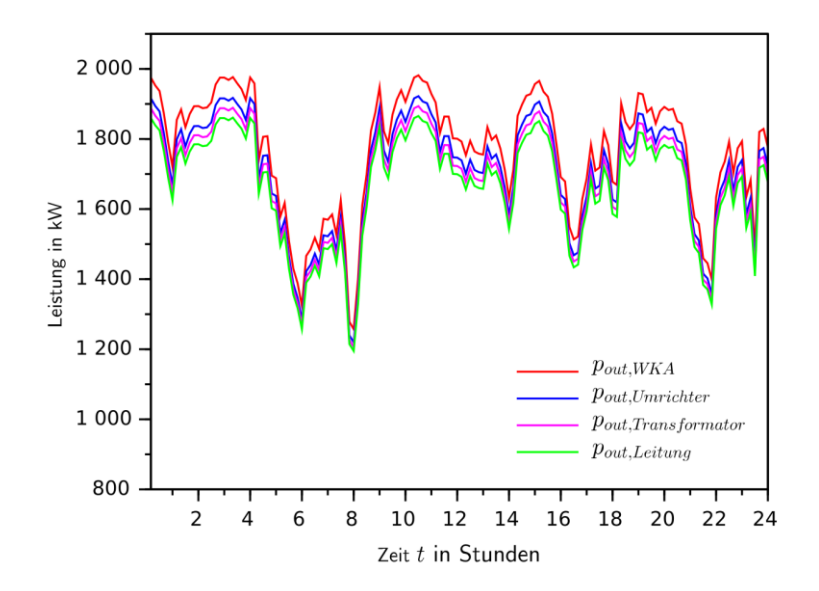

<span id="page-155-0"></span>Abbildung 4.5: Ausschnitt des Erzeugerprofils "Synthetisch 1" aus Kapitel 3.1.2 mit Verlustbetrachtung an verschiedenen Stellen der Übertragungsstrecke.

Für die Verlustberechnung wurden dabei die i[n Tabelle 4.3](#page-156-0) aufgeführten Parameter verwendet.

| Netzkomponente | Parameter          | Wert    |
|----------------|--------------------|---------|
| Leitung        | $\Delta u$         | 2 %     |
|                | φ                  | 25,84 ° |
|                | $P_n$              | 2,0 MW  |
|                | $r_{L}$            | 0,85    |
| Transformator  | $S_n$              | 2,22 MW |
|                | $p_k$              | 12,5 %  |
|                | $\boldsymbol{p_0}$ | 1,25%   |
|                | φ                  | 25,84 ° |
| Umrichter      | $\eta_{ur}$        | 0,97    |

<span id="page-156-0"></span>Tabelle 4.3: Auflistung der für die in Abbildung 3.51 ausschnittweise gezeigte Verlustberechnung verwendeten Parameter.

Mit diesen Parametern wurden alle in Kapitel 3.1.2 erzeugten Winderzeugerprofile auf ihre Verluste hin untersucht. Hierzu wurden die in den Profilen enthaltenen Energien vor und nach den Übertragungskomponenten untersucht. Die jeweligen Verlustanteile und Gesamtübertragungsverluste sind in [Tabelle](#page-157-0)  [4.4](#page-157-0) aufgelistet.

<span id="page-157-0"></span>Tabelle 4.4: Ermittelter Jahresenergiegehalt *E*anno des mit der Messung berechneten Erzeugerprofils im Vergleich zu der mittels synthetischer Windgeschwindigkeiten berechneten Energie im Vergleich. Die Abweichung Δ*E*anno ist auf die Energiemenge bezogen, die aus der Messung gewonnen wurde.

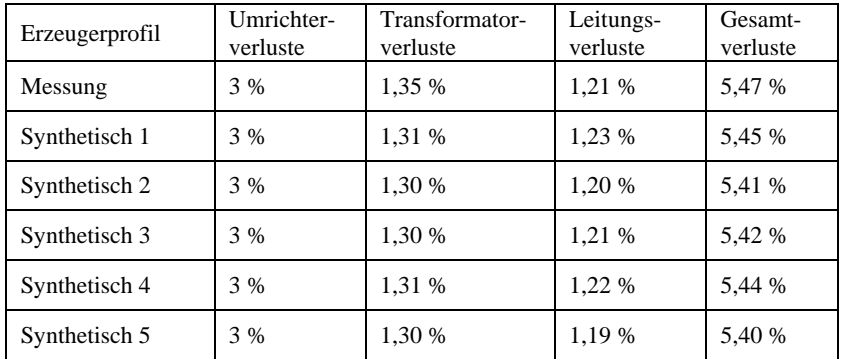

### **4.3 Kostenmodelle der Komponenten**

Um ein angedachtes Inselnetz kostenoptimal auslegen zu können, ist es nötig, skalierbare Kostenparameter für die im System verwendeten Komponenten zu definieren, um im Rahmen einer Investitionskalkulation unterschiedliche Systeme vergleichbar zu machen.

Da die Erzeuger- und Verbraucherprofile, mit denen die Optimierung umgesetzt wird, als finite Zeitreihen variabler Länge vorliegen, wird eine Kalkulationsmethode für die Investitionsrechnung benötigt, die zeitlich dynamisch angewendet werden kann. Hierfür eignet sich die Annuitätenmethode, da mit dieser Methode alle Investitionskosten auf Teilkosten für einen diskreten Zeitraum, im Finanzwesen üblicherweise ein Jahr, umgelegt werden können.

Für die Abschätzung der Annuitäten ist zunächst die Bestimmung des Kapitalwertes  $K_0$  erforderlich. Dieser setzt sich zusammen aus den Investitionsausgaben  $I_0$  sowie aus den laufenden Einnahmen  $E_t$  und Ausgaben  $A_t$  einer Investition, die auf den Investitionszeitpunkt mithilfe des Diskontierungsfaktors *q*<sup>r</sup> bezogen werden [9]. Für eine kalkulatorische Nutzungsdauer von *n* Jahren ist der Kapitalwert:

$$
K_0 = -I_0 + \sum_{t=1}^{n} \frac{E_t - A_t}{q_r^t}
$$
\n(5.1)

Anfallende Bauzinsen, die einen für die Optimierung rein spekulativen Faktor darstellen, müssen hierbei in den Investitionsausgaben *I*<sup>0</sup> bereits eingepreist sein. Nimmt man die Differenz von Einnahmen *E* und Ausgaben *A* über die Nutzungsdauer als konstant an, ergibt sich für den Kapitalwert:

$$
K_0 = -I_0 + (E - A) \cdot \frac{q_r^n - 1}{q_r^n \cdot (q_r - 1)}
$$
\n(5.2)

Der Diskontierungsfaktor *q*<sup>r</sup> enthält hierbei den Inflationsbereinigten Zinsfaktor *i*r:

$$
q_r = 1 + i_r \tag{5.3}
$$

Dieser lässt sich aus dem Nominalzinssatz *i*<sup>n</sup> und der Inflationsrate *j* wie folgt berechnen:

$$
i_r = \frac{1 + i_n}{1 + j} - 1\tag{5.4}
$$

Damit ist der Diskontierungsfaktor:

$$
q_r = \frac{1+i_n}{1+j} \tag{5.5}
$$

Als Nominalzinssatz *i*<sup>n</sup> wird ein Zinsfaktor für die gewichteten Kapitalkosten verwendet [9]. Der Faktor, der in der Literatur als "Weighted Average Cost of Capital" - Faktor oder WACC bezeichnet wird, bildet die für die Investition

eingesetzten Finanzierungsverhältnisse wie Eigen- und Fremdkapitalanteil, Eigenkapitalrendite, Investitionsrisiko, Ertragssteuern und Fremdkapitalzins [9] ab.

Für die Bestimmung der zyklischen Annuität *A*<sup>n</sup> einer Investition wird der auf diesem Weg definierte Kapitalwert mit dem Annuitätsfaktor *a*<sup>n</sup> multipliziert:

$$
A_n = a_n \cdot K_0 = a_n \cdot \left( -I_0 + (E - A) \cdot \frac{q_r^n - 1}{q_r^n \cdot (q_r - 1)} \right) \tag{5.6}
$$

Der Annuitätsfaktor *a*<sup>n</sup> wird wie folgt berechnet:

$$
a_n = \frac{1}{\sum_{t=1}^n \frac{1}{q_r^t}} = \frac{q_r^n \cdot (q_r - 1)}{q_r^n - 1} \tag{5.7}
$$

Hierdurch ergibt sich für die Annutität *A*<sup>n</sup> einer Investition:

$$
A_n = a_n \cdot K_0 = -I_0 \cdot a_n + (E - A)
$$
 (5.8)

Diese allgemeine Darstellung der Annuität beinhaltet lediglich zyklisch eingehende Einnahmen und Ausgaben und einen Summanden, der vom eingesetzten Investitionskapital abhängt. Eine detailliertere Aufschlüsselung der Annuität für energietechnische Anlagen kann [51] entnommen werden. Hiernach ergibt sich die Gesamtannuität  $A_n$  aus den Einzelannuitäten für Einzahlungen  $A_{nE_n}$ , Kapitalkosten  $A_{nK}$ , Verbrauchskosten  $A_{nV}$ , Betriebskosten  $A_{nB}$  und sonstige zyklisch anfallende Kosten A<sub>nS</sub>:

$$
A_n = A_{nE} - (A_{nK} + A_{nV} + A_{nB} + A_{nS})
$$
\n(5.9)

Für die Verwendung in diesem Modell wird davon ausgegangen, dass alle sonstigen Kosten bereits anderweitig eingepreist sind. Da die Einzahlungen in einem Energiesystem lediglich aus den Erlösen des Energieverkaufs bestehen

und diese in der Optimierung ausschließlich durch den Verbraucherlastgang entstehen, kann diese Position als konstant angenommen werden. Da weiterhin eine Abschätzung der durch die Implementierung eines Autarksystems entstehenden Kosten das Ziel der Untersuchung ist und eine Preisanpassung durch die Verwendung unterschiedlicher Ressourcen zur Energieversorgung nicht vorgesehen ist, werden alle Berechnungen ohne Erlöse getätigt. Dadurch ist es auch nicht von Bedeutung, ob die Betrachtung der Ausgaben mit negativem Vorzeichen erfolgt. Die Gesamtannuität für alle im System vorkommenden Komponenten lässt sich daher wie folgt beschreiben:

$$
A_n = A_{nK} + A_{nV} + A_{nB} \tag{5.10}
$$

Um die Annuitäten auf Komponenten variabler Größe anpassbar machen zu können, ist es nötig, einige Annahmen zu treffen. Die anfallenden Kosten werden zum Ende eines Zykluses fällig. Die Zyklusdauer ist im Rahmen der späteren Optimierung frei wählbar, wird aber für diese Beschreibung mit einem Jahr angenommen. Für die gesamte Kostenabschätzung gilt, dass alle Kosten einer Systemeinheit bis zu deren Anschluss an die gemeinsame Sammelschiene in den Investitionskosten enthalten sein müssen. Anders als in der Praxis üblich werden in dieser Betrachtung keine Rücklagen für Wartungsarbeiten gebildet. Der Faktor für die Instandhaltung *f*in wird nach [51] als Prozentsatz der Investitionskosten einer Einheit der jeweiligen Komponenten in deren Kapitalkosten eingepreist. Weiterhin müssen die Betriebskosten  $K_b$  sowie die Wartungskosten  $K_w$  prozentual zur Investition  $I_0$  als  $f_b$  und  $f_w$  beschreibbar sein. Es wird außerdem davon ausgegangen, dass während der Nutzungsdauer keine Neuanschaffungen nötig sind, der Restwert der Komponenten nach Ablauf der Nutzungsdauer wird zu Null angenommen. Die Annuität der einzelnen Komponenten kann dann allgemein beschrieben werden als:

$$
A_n = I_0 \cdot a_n + I_0 \cdot f_{in} + I_0 \cdot f_w + I_0 \cdot f_b \tag{5.11}
$$

Wie man an dieser Gleichung erkennen kann, lassen sich die Faktoren *f*in, *f*<sup>w</sup> und *f*<sup>b</sup> für die laufenden Kosten zu einem Faktor *f*<sup>l</sup> zusammenfassen, wodurch sich für die Annuität einer Einheit jeder Komponente folgende Gleichung ergibt:

$$
A_n = I_0 \cdot (a_n + f_{in} + f_w + f_b) = I_0 \cdot (a_n + f_l)
$$
 (5.12)

Eine Besonderheit stellt an dieser Stelle die Betrachtung des Energiespeichers für fossile Kraftwerke dar, also der für deren Betrieb benötigte Kraftstoff. Hier wird in [51] davon ausgegangen, dass zu dessen Erwerb Finanzmittel vorgehalten werden müssen. Außerdem muss ein Faktor eingeführt werden, mit dem der Preisentwicklung für fossile Energieträger Rechnung getragen werden kann. Hierfür wird nach [51] ein sogenannter preisdynamischer Barwertfaktor *b* eingeführt. Allerdings wird hierbei der Energieträger wie eine anfänglich getätigte Investition behandelt. In den folgenden Berechnungen wird davon ausgegangen, dass es sich bei den Kosten für fossile Energieträger um jährlich anfallende Kosten handelt. Um die Preissteigerung zu berücksichtigen, wird *b*<sup>k</sup> als linearer Kostenfaktor folgendermaßen bestimmt:

$$
b_k = \frac{(i_k + 1)^n + i_k + 1}{2} \tag{5.13}
$$

Mit den Kosten *k*<sup>k</sup> für eine Volumeneinheit des betreffenden Kraftstoffes sowie dem Volumen *V*<sup>k</sup> ergibt sich für die Annuität:

$$
A_{n,k} = k_k \cdot V_k \cdot b_k \tag{5.14}
$$

Zur Bestimmung der jährlich anfallenden Stromkosten wird die aus dem Netz bezogene Energiemenge *M*<sup>e</sup> mit einem Strompreisfaktor *k*<sup>e</sup> verrechnet:

$$
A_{n,e} = M_e \cdot k_e \tag{5.15}
$$

Mit den so bestimmten Annuitäten *A*n,i können nun in der Optimierung durch Multipikation mit der Anzahl *m*<sup>i</sup> verwendeter Komponenten *i* die jährlichen Gesamtkomponentenkosten und durch deren Summe die jährlichen Systemgesamtkosten abgeschätzt werden. Nachfolgende [Tabelle 4.5](#page-162-0) zeigt zusammenfassend für die einzelnen Komponenten deren abhängige Annuitäten.

| Systemkomponente | Annuität                                  |
|------------------|-------------------------------------------|
| Windkraftanlage  | $A_{nw} = I_{0w} \cdot (a_n + f_{lw})$    |
| Solaranlage      | $A_{n,pv} = I_{0,pv}$ $(a_n + f_{l,pv})$  |
| Speicher         | $A_{n,s} = I_{0,s} \cdot (a_n + f_{ls})$  |
| Generator        | $A_{n,q} = I_{0,q} \cdot (a_n + f_{l,q})$ |
| Kraftstoff       | $A_{nk} = k_k \cdot V_k \cdot b_k$        |
| Netzbezug        | $A_{ne} = M_e \cdot k_e$                  |

<span id="page-162-0"></span>Tabelle 4.5: Berechnung der Annuitäten für alle Systemkomponenten, Kraftstoff und aus dem Netz bezogene Energie.

Die in der Arbeit verwendeten Zahlenwerte für die einzelnen Faktoren können [Tabelle 5.6](#page-177-0) entnommen werden.

## **4.4 Systemoptimierung und -dimensionierung**

Der Betrieb eines abgeschlossenen Netzsystems, bestehend aus Verbraucher, regenerativen Erzeugern, Speichern und netzunterstützenden Komponenten, ist durch verschiedene Kombinationen der beteiligten Komponenten denkbar. Um jedoch ein System aus betriebswirtschaftlicher Sicht möglichst optimal auslegen zu können, wird in dieser Arbeit die Software Gurobi des gleichnamigen Herstellers verwendet. Hierbei handelt es sich um ein mathematisches Optimierungsprogramm, das auf dem Simplex-Verfahren beruht. Das Simplex-Verfahren ist ein Verfahren, mit dem sich lineare Optimierungsprobleme, die unter anderem im Bereich Operations Research häufig vorkommen, numerisch lösen lassen. Hierzu wird zunächst eine Zielfunktion *z* aufgestellt [52]:

$$
z = cT \cdot m
$$
  
\n
$$
c, m \in \mathbb{R}^i
$$
 (5.16)

Hierbei wird *c* = (*c*1,…,*c*i) als Vektor der Zielkoeffizienten, die Komponenten der Vektoren  $m = (m_1, \ldots, m_i)$  werden als Entscheidungsvariablen bezeichnet [52]. In der hier vorgestellten Anwendung enthält *c* die Kosteninformationen der am System beteiligten diskreten Komponenten, in *m* ist deren Dimensionierung enthalten. Im nächsten Schritt müssen alle zur Lösung des Problems benötigten Nebenbedingungen aufgestellt werden:

$$
\mathbf{A} \cdot \mathbf{m} \ge \mathbf{b}
$$
  

$$
\mathbf{b} \in \mathbb{R}^j, \mathbf{A} \in \mathbb{R}^{i \times j}
$$
 (5.17)

Die Matrix *A* wird als Koeffizienten-Matrix bezeichnet, *b* als Kapazitätenvektor. Für alle Elemente von *m* und *b* wird weiterhin Nichtnegativität gefordert:

$$
m \ge 0; b \ge 0 \tag{5.18}
$$

Die Optimierungsaufgabe lässt sich damit schreiben als:

$$
\min\{c^T \cdot m \mid A \cdot m \le b; \ x, b \ge 0\} \tag{5.19}
$$

Als Zielfunktion wird die Summe der Produkte der jeweiligen Komponentenanzahlen *m*<sup>i</sup> mit den zugehörigen Annuitäten *A*n,i als Gesamtsystemkosten angesetzt. Die Herausforderung bei der Verwendung des Simplex-Algorithmus zum Optimieren eines Energiesystems besteht in der geeigneten Wahl der Nebenbedingungen.

Nachfolgend werden nun die Zielfunktion und die Nebenbedingungen, die für die in dieser Arbeit betrachteten Systeme verwendet werden, aufgestellt. Diese können dann wie beschrieben dem Optimierungsprogramm übergeben werden.

Die Zielfunktion  $z_{sys}$ , die es zu minimieren gilt, enthält die Komponentenkosten sowie deren diskrete Anzahl, das Ergebnis der Funktion sind die Gesamtkosten des Systems, die mithilfe der in Kapitel 3.3 vorgestellten Berechnungsmethoden auf jährliche Kosten umgerechnet werden. Die folgende Zielfunktion ist beispielhaft für ein System, das neben Windkraft-, Photovoltaik- und Energiespeichereinheiten  $m_w$ ,  $m_{\text{pv}}$  und  $m_s$  auch über Diesel- und dazugehörige Generatoreinheiten  $m_d$  und  $m_g$  zur Lastgangabdeckung verfügt. Weiterhin ist eine Anbindung an ein übergeordnetes Netz vorgesehen mit der Möglichkeit, eingespeiste Leistung  $e_e(t)$  und Netzbezug  $a_e(t)$  separat zu bepreisen:

$$
z_{sys} = A_{n,w} \cdot m_w + A_{n,pv} \cdot m_{pv} + A_{n,s} \cdot m_s + A_{n,g} \cdot m_g + A_{n,d} \cdot m_d + A_{n,e_e} \cdot \sum_{\vartheta} e_e(t) + A_{n,e_a} \cdot \sum_{\vartheta} a_e(t) \tag{5.20}
$$

Die Nebenbedingung, die den Leistungsausgleich auf der Sammelschiene beschreibt, lautet wie folgt:

$$
p_w(t) \cdot m_w + p_{pv}(t) \cdot m_{pv} - p_{verb}(t) + \eta_{a,s} \cdot a_s(t) + \eta_{a,g} \cdot a_g(t) + a_e(t) - e_s(t) - e_g(t) - e_e(t) \ge 0
$$
\n(5.21)

In dieser Bedingung sind das zur Deckung zu bringende Verbraucherprofil  $p_{\text{verb}}(t)$  sowie die statistisch generierten Erzeugerprofile  $p_w(t)$  und  $p_{pv}(t)$  für je eine Erzeugereinheit enthalten, die sich mittels der Parameter  $m_w$  und  $m_{\text{pv}}$  skalieren lassen. Die variablen Zeitreihen  $a_s(t)$ ,  $a_g(t)$ ,  $a_e(t)$ ,  $e_s(t)$ ,  $e_g(t)$  und  $e_e(t)$ , die beide in der Software als nichtnegative Zeitreihen definiert sind, bilden zusammen die Residualleistung im Inselnetz nach, getrennt nach auszuspeichernder Leistung as(*t*) und ag(*t*) für den Anteil Unterdeckung an der Sammelschiene, die den Energieträgern entnommen werden muss, einzuspeichernder Leistung es(*t*) und eg(*t*), die als Überdeckung in den Energiespeicher überführt beziehungsweise abgeregelt wird sowie der Leistungsaustausch mit dem übergeordneten Netz  $a_e(t)$  und  $e_e(t)$ . Für Diesel und Energiespeicher werden außerdem die jeweiligen Wirkungsgrade für die Energieabgabe ans System *η*a,g des Dieselgenerators und *η*a,s des Speichers berücksichtigt.

Diese Nebenbedingung darf größer oder gleich Null sein, da Überdeckung im Netz für die Optimierung erlaubt ist. Hierdurch können mit der Software regenerative Erzeuger gezielt überdimensioniert werden, sollte sich dies als wirtschaftlich sinnvoll erweisen.

Der Energieinhalt des Speichers und im Kraftstoff wird, jeweils für den momentanen und den nächsten Zeitschritt, über die beiden folgenden Gleichungen ausgedrückt:

$$
s(t + \Delta t) = s(t) \cdot \rho_v + \eta_{e,s} \cdot e_s(t) - a_s(t) \tag{5.22}
$$

$$
d(t + \Delta t) = d(t) \cdot \rho_v + \eta_{e,g} \cdot e_g(t) - a_g(t)
$$
\n(5.23)

Eine weitere Bedingung, die ausdrückt, dass zu keinem Zeitpunkt mehr Energie gespeichert sein kann, als durch das Energieträgervolumen vorgegeben ist, sorgt dafür, dass Speicher und Kraftstoff in Schritten von definierten Energieeinheiten  $u_s$  und  $u_d$  variierbar sind:

$$
s(t) \le m_s \cdot u_s \tag{5.24}
$$

$$
d(t) \le m_d \cdot u_d \tag{5.25}
$$

Weiterhin muss dafür gesorgt werden, dass von einem Energieträger zu einem diskreten Zeitpunkt nicht mehr Energie an das Netz abgegeben werden kann, als zu diesem Zeitpunkt im Energieträger vorhanden ist:

$$
a_s(t) \le s(t) \tag{5.26}
$$

$$
a_g(t) \le d(t) \tag{5.27}
$$

In der Software ist weiterhin ein Parameter vorgesehen, der es erlaubt, die Ausspeicherleistung von Speicher und Diesel getrennt von deren Energievolumen in Einheiten von *u*psa und *u*pga zu skalieren oder zu beschränken. Die hier anzusetzende Leistung ist die Leistung, die tatsächlich dem System zur Verfügung stehen muss, wodurch eine Verrechnung mit dem jeweiligen Wirkungsgrad notwendig ist:

$$
\eta_{a,s} \cdot a_s(t) \le m_{ps} \cdot u_{ps} \tag{5.28}
$$

$$
\eta_{a,g} \cdot a_g(t) \le m_{pg} \cdot u_{pg} \tag{5.29}
$$

Beim Diesel sind dies anschaulich zusätzliche Generatoren, die, wie in Gleichung (5.20) zu erkennen ist, getrennt von den Kraftstoffkosten bepreist werden können. Für Speichersysteme, bei denen für das Ausspeichern und Einspeichern unterschiedliche Technologien eingesetzt werden, ist es wichtig, auch die hierfür notwendigen Komponenten unabhängig skalieren zu können. Für die Komponenten, die Leistung aus dem Netz entnehmen, wird die am Netz wirksame Leistung angesetzt, die Reduktion durch den Wirkungsgrad geschieht in den Gleichungen (5.22) und (5.23):

$$
e_s(t) \le m_{pse} \cdot u_{pse} \tag{5.30}
$$

$$
e_g(t) \le m_{pge} \cdot u_{pge} \tag{5.31}
$$

Für alle Komponenten *i* ist es weiterhin möglich, deren maximal und minimal verwendete Anzahl  $m_i$  mithilfe von definierten Grenzen  $l_i$ <sub>u</sub> und  $l_i$  zu beschränken:

$$
l_{i,l} \le m_i \le l_{i,u} \tag{5.32}
$$

Hierdurch ist es beispielsweise möglich, in einem bestehenden System bereits vorhandene Komponenten, deren Anzahl nicht verändert werden soll, einzutragen. Auch kann eine Anzahl zu Null gesetzt werden, wenn eine Komponente nicht für die Verwendung im System in Betracht gezogen werden soll.

Entscheidend bei der Betrachtung eines energieautarken Systems ist der Speicherzustand zu Beginn der Betrachtung. Bei sehr preisgünstigem Speichervolumen tendiert das System dazu, den Energiebedarf vollständig aus der Vorladung des Speichers zu decken, da dies oft die günstigste Lösung ist. Dies ist allerdings kein technisch sinnvolles Optimierungsergebnis, da hierbei die Kosten für die Erzeugung der eingespeicherten Energie nicht berücksichtigt werden. Ein autark funktionierendes System muss mindestens die über die Betrachtungsdauer aus dem Speicher bezogene Energie auch selbst zur Verfügung stellen. Dies wird in der Software dadurch abgebildet, dass der Füllstand am Ende des betrachteten Zeitraums *T* mindestens dem zu Beginn entsprechen muss:

$$
s(t=0) \le s(t=T) \tag{5.33}
$$

Bei Anbindung an ein übergeordnetes Netz ist weiterhin eine Priorisierung der Leistungsflüsse notwendig. So darf nur aus regenerativen Quellen Leistung ins Netz eingespeist werden, und dies auch nur dann, wenn zuvor intern der Bedarf gedeckt ist:

$$
e_e(t) \le p_w(t) \cdot m_w + p_{pv}(t) \tag{5.34}
$$

Weiterhin muss sichergestellt sein, dass nur Energie aus dem Netz zugekauft wird, wenn die interne Versorgung nicht ausreicht, also der Bedarf nicht durch regenerative Quellen gedeckt werden kann:

$$
a_e(t) \le p_{verb}(t) - p_w(t) \cdot m_w + p_{pv}(t) \cdot m_{pv}
$$
\n(5.35)

Die so bestimmten Nebenbedingungen können zusammen mit der Zielfunktion dann der Software übergeben werden, die mithilfe des Simplex-Algorithmus die optimale Anzahl aller Komponenten ermittelt. Der Programmaufruf sowie die Übergabe aller Parameter geschehen im betrachteten Fall mittels Python-Script. Zur Überprüfung der Ergebnisse auf Plausibilität wurde ein SciLab-Script entworfen, mit dessen Hilfe die für das optimierte System gefundene

Komponentendimensionierung eingebunden und die Funktion des Systems verifiziert werden kann. Hierbei werden die Erzeugerprofile und Speicher mit den in der Optimierung gefundenen Parametern skaliert und für jeden Zeitpunkt mit dem zugehörigen Verbraucherprofil verrechnet. Es wird dabei überprüft, ob es im Betrachtungszeitraum zur Unterdeckung des Systems kommt sowie ob die Dimensionierung des Speichers richtig gewählt ist. Dies ist dann der Fall, wenn der Speicher für den Betrieb vollständig ausreicht, jedoch im Laufe des Betriebes wenigstens einmal den Füllstand Null erreicht.

# **5 Auslegung am Beispiel zweier Inselnetzversorgungen**

In diesem Kapitel werden mit den zuvor entwickelten Werkzeugen zwei unterschiedliche Versorgungssysteme betrachtet und abgestuft als regenerativ betriebene autark funktionierende Systeme ausgelegt. Hierzu wird zunächst der Ist-Stand betrachtet. Dieser wird dann in verschiedenen Implementierungsstufen zunächst um regenerative Erzeuger, dann um Speicher erweitert und schließlich in ein vollständig regeneratives autarkes System überführt.

# **5.1 Versorgungssystem eines Wohngebietes in einer nordafrikanischen Großstadt**

Für das betrachtete System liegt der Hochschule Kaiserslautern eine Lastgangmessung vor, die unterbrechungsfrei für die Dauer von 30 Tagen Daten im 10- Minuten-Raster Wirkleistungsmesswerte mit einer Messauflösung von 1 kW beinhaltet. Für den betrachteten Ort liegt weiterhin eine Windgeschwindigkeitsmessung vor, die ebenfalls im Messabstand von 10 Minuten in zwei Messhöhen – 40 m und 69 m – für die Dauer von 300 Tagen Messwerte mit einer Binbreite von 0,1 m/s beinhaltet. Die Daten wurden von einem Karlsruher Projektentwickler im Bereich der regenerativen Energiesysteme für ein Projekt zur Implementierung von Windkraft in der nordafrikanischen Stadt erhoben. Eine für das Projekt angefertigte Studie, die der Hochschule Kaiserslautern ebenfalls vorliegt, beschreibt die derzeitige (2019) Versorgungssituation der Stadt, die ausschließlich mithilfe von Dieselgeneratoren geschieht, und schlägt die zusätzliche Implementierung von Windkraftanlagen vom Typ Gamesa G80 vor.

In den folgenden Abschnitten wird zunächst der Ist-Stand simuliert und mit der Planung des Projektierers sowie eigenen Optimierungsergebnissen verglichen. Hierzu wurden fünf synthetische Verbraucherprofile sowie fünf Windkraft-Erzeugerprofile der Länge eines Jahres generiert.

Im Anschluss wird durch Variation geeigneter Parameter untersucht, welche Ergebnisse die Systemoptimierung bei unterschiedlichen Rahmenbedingungen liefert. Hierbei wird anhand des Dieselpreises sowie der Investitionskosten für zwei unterschiedliche Speichersysteme eine Sensitivitätsanalyse durchgeführt. Abschließend werden die gefundenen Ergebnisse betrachtet.

Bei der Betrachtung aller ermittelten Systemkosten muss berücksichtigt werden, dass keine netzstabilisierenden Maßnahmen, beispielsweise Netzregeleinrichtungen, in die Berechnungen miteinfließen. Diese müssen für eine Systemauslegung zusätzlich miteinkalkuliert werden. Dies trifft auf regenerativ betriebene Inselnetze ebenso wie auf rein fossil betriebene Inselnetze zu.

#### **5.1.1 Statistische Basisdaten**

Die zur Deckung zu bringenden Verbraucherprofile wurden auf Basis der Messreihe ebenfall in Zeitabständen von 10 Minuten mithilfe des in Kapitel 3 hergeleiteten statistischen Verfahrens für jeweils 365 Tage generiert. Die Anzahl der Datenpunkte jeder der fünf Datenreihen beträgt daher 52560. In der folgenden Tabelle sind die minimal und maximal auftretenden Leistungen  $P_{min}$ und *P*max der Messdaten und der synthetischen Profile sowie deren Abweichung zur Messung *ΔP*min und *ΔP*max aufgezeigt.

Tabelle 5.1: Überblick über die maximale und minimale auftretende Leistung  $P_{\text{min}}$  und  $P_{\text{max}}$ des gemessenen sowie der synthetischen Verbraucherprofile. Die prozentualen Abweichungen *ΔP*min und *ΔP*max der synthetischen Werte sind bezogen auf die Messung für das Wohngebiet der nordafrikanischen Stadt.

| Verbraucherprofil | $P_{\min}$ | $AP_{\text{min}}$ | $P_{\text{max}}$ | $\Delta P_{\rm max}$ |
|-------------------|------------|-------------------|------------------|----------------------|
| Messdaten         | 1429,00 kW |                   | 4447,00 kW       |                      |
| Synthetisch 1     | 1210,49 kW | $-15.3%$          | 4701,10 kW       | 5,7%                 |
| Synthetisch 2     | 1182,07 kW | $-17.3%$          | 4702,84 kW       | 5.8%                 |
| Synthetisch 3     | 1168,76 kW | $-18.2%$          | 4784,84 kW       | 7,6 %                |
| Synthetisch 4     | 1184,27 kW | $-17,1%$          | 4621,02 kW       | 3.9%                 |
| Synthetisch 5     | 1206,02 kW | $-15.6%$          | 4749,19 kW       | 6,8%                 |

Es lässt sich erkennen, dass die maximalen Leistungen der synthetischen Profile größer und die minimalen kleiner sind als bei der Messung. Aufgrund der statistischen Natur der synthetischen Profile und der im Vergleich zur Messung deutlich größeren Anzahl der Werte ist dies auch zu erwarten. Ein mit diesen Daten optimiertes System muss also für größere Extrema ausgelegt werden. Anders ist dies bei den mittleren Leistungen sowie bei der für das System zu erwartenden Jahresleistung. Hier ist mit deutlich kleineren Abweichungen von der Messung zu rechnen. Dies lässt sich an den Werten der folgenden Tabelle erkennen, in der die mittleren Leistungen *P*mean sowie die Jahresenergien *E*ges der Profile sowie deren Abweichungen zur Messung *ΔP*mean und *ΔE*ges aufgeführt sind. Die Gesamtenergie des gemessenen Lastgangs wurde hierbei durch Integration der mittleren Leistung abgeschätzt.

Tabelle 5.2: Mittlere auftretende Leistung  $P_{mean}$  des gemessenen und der synthetischen Verbraucherprofile und Jahresenergie *E*ges sowie die prozentualen Abweichungen *ΔP*mean *ΔE*ges der synthetischen Werte, bezogen auf die Messung für das Wohngebiet der nordafrikanischen Stadt, im Überblick. Die Jahresenergie der Messung wurde durch Integration ermittelt.

| Verbraucherprofil | $P_{\text{mean}}$ | $AP_{\text{mean}}$ | $E_{\rm{ges}}$ | $\Delta E_{\rm{ges}}$ |
|-------------------|-------------------|--------------------|----------------|-----------------------|
| Messdaten         | 2657,99 kW        |                    | 23,275 MWh     |                       |
| Synthetisch 1     | 2657,34 kW        | $-0.02%$           | 23,278 MWh     | 0.01%                 |
| Synthetisch 2     | 2656,50 kW        | $-0.06%$           | 23,271 MWh     | $-0.02%$              |
| Synthetisch 3     | 2654,52 kW        | $-0.13%$           | 23,254 MWh     | $-0.09%$              |
| Synthetisch 4     | 2651,25 kW        | $-0.25%$           | 23,225 MWh     | $-0.21%$              |
| Synthetisch 5     | 2656,29 kW        | $-0.06%$           | 23,269 MWh     | $-0.03%$              |

Als regenerative Erzeugereinheiten, die mithilfe der Optimierungssoftware skaliert werden, wurden zunächst anhand einer einjährigen Messung im 10- Minuten-Raster fünf Windgeschwindigkeitsprofile generiert, die dann von der Messhöhe der Messreihe von 69 Metern unter Verwendung eines Hellmann-Exponenten von 0,22 auf die Nabenhöhe der Windkraftanlage vom Typ Gamesa G80 umgerechnet wurde. Diese Werte wurden dann mit der Kennlinie der Windkraftanlage in ein Erzeugerprofil überführt. Anschließend wurde eine Verlustberechnung für eine Windkraftanlage durchgeführt. Die hierfür angesetzten Werte sind:

| Netzkomponente | Parameter                      | Bezeichnung |
|----------------|--------------------------------|-------------|
| Leitung        | Zulässiger Spannungsfall       | $2\%$       |
|                | Leistungsfaktor $cos(\varphi)$ | 0.95        |
|                | Verhältnis R/X                 | 0.85        |
| Transformator  | Kurzschlussverluste            | 1,25 %      |
|                | Leerlaufverluste               | 0,125%      |
|                | Phasenwinkel der Last          | 0.95        |

Tabelle 5.3: Übersicht der für die Netzverlustberechnung verwendeten Parameter.

Die mittlere Leistung  $P_{\text{mean}}$  und die theoretisch mögliche Volllaststundenzahl *t*voll der verwendeten Profile sowie die jeweiligen Mittelwerte sind in der nachstehenden Tabelle aufgeführt. Weiterhin sind die Abweichungen der einzelnen Profile zu den Mittelwerten in der Tabelle enthalten. Die ungewöhnlich hohe Anzahl an Volllaststunden ist auf die für Windkraft sehr günstigen Bedingungen des Betrachtungsortes zurückzuführen.

| Winderzeugerprofil | $P_{\text{mean}}$ | $\Delta P_{\text{mean}}$ | $t_{\rm{vol}}$ | $\varDelta t$ <sub>voll</sub> |
|--------------------|-------------------|--------------------------|----------------|-------------------------------|
| Mittelwert         | 1267,32 kW        |                          | 5551 h         |                               |
| Synthetisch 1      | 1348,42 kW        | 6,40 %                   | 5906 h         | 6,40 %                        |
| Synthetisch 2      | 1239.56 kW        | $-2,19%$                 | 5429 h         | $-2,79%$                      |
| Synthetisch 3      | 1258,78 kW        | $-0.67%$                 | 5513 h         | $-0.68%$                      |
| Synthetisch 4      | 1290.64 kW        | 1,84 %                   | 5653h          | 1,84 %                        |
| Synthetisch 5      | 1199,18 kW        | $-5,38%$                 | 5252 h         | $-5,38%$                      |

Tabelle 5.4: Mittlere auftretende Leistung der synthetischen Winderzeugerprofile und Jahresvolllaststundenzahl sowie die prozentuale Abweichung zum Mittelwert.

### **5.1.2 Systemvergleiche**

Zunächst wird mithilfe des Optimierungsprogramms der Ist-Stand simuliert. Es soll also der Gesamtbedarf ausschließlich unter Verwendung von Dieselaggregaten gedeckt werden. Anschließend wird untersucht, wie sich die jährlichen Systemkosten unter zusätzlicher Verwendung von Windkraftanlagen verändern. In einem nächsten Schritt werden zusätzlich zwei unterschiedliche Speichertechnologien in das System eingebunden. Abschließend wird mit beiden Speichertechnologien jeweils ein rein regeneratives System berechnet.

Alle simulierten Systeme, die dafür in der Arbeit verwendete Kurzbezeichnung sowie die dabei verwendeten Komponenten finden sich in [Tabelle 5.5.](#page-176-0) Die in diesem Kapitel betrachteten Systeme, an denen Diesel zur Bedarfsdeckung beteiligt ist, wurden ebenfalls unter Berücksichtigung der Investitionskosten für Dieselgeneratoren berechnet.

| Simulation            | Kurzform                         | Komponenten                                                             |  |
|-----------------------|----------------------------------|-------------------------------------------------------------------------|--|
| Ist-Stand             | Diesel<br><b>Referenz</b>        | Diesel, Generator vorhanden                                             |  |
|                       | Diesel<br>$+$ Inv.               | Diesel, Generator mit Investitionskosten                                |  |
| Diesel, Wind,<br>Ref. |                                  | Diesel, Generator vorhanden, Wind                                       |  |
|                       | Diesel, Wind<br>$+$ Inv.         | Diesel, Generator mit Investitionskosten, Wind                          |  |
| Optimierung           | Diesel, Wind.<br>Ref. - RF       | Diesel, Generator vorhanden, Wind, Redox-<br>Flow-Speicher              |  |
|                       | Diesel, Wind<br>$+$ Inv. - RF    | Diesel, Generator mit Investitionskosten, Wind,<br>Redox-Flow-Speicher  |  |
|                       | Diesel, Wind.<br>$Ref. - H2$     | Diesel, Generator vorhanden, Wind, Wasser-<br>stoff-Speicher            |  |
|                       | Diesel, Wind<br>$+$ Inv. - $H_2$ | Diesel, Generator mit Investitionskosten, Wind,<br>Wasserstoff-Speicher |  |
| Regenerative          | Wind - RF                        | Wind, Redox-Flow-Speicher                                               |  |
| Optimierung           | Wind - $H_2$                     | Wind, Wasserstoffspeicher                                               |  |

<span id="page-176-0"></span>Tabelle 5.5: Übersicht über die simulierten Systeme und die jeweils daran beteiligten Systemkomponenten.

Die folgende [Tabelle 5.6](#page-177-0) enthält alle in den Berechnungen der Optimierungssoftware übergebenen Parameter als Übersicht:

<span id="page-177-0"></span>

| Komponente            | Symbol<br>Bezeichnung                   |                                                 | Wert                       | Ouelle            |
|-----------------------|-----------------------------------------|-------------------------------------------------|----------------------------|-------------------|
| Diesel-<br>generator  | Skalierungseinheit                      | $P_{\text{n.g}}$                                | 7.000 kW                   | $[53]$            |
|                       | Investitionskosten                      | $I_{0,g}$                                       | 160 €/kW                   | $[54]$            |
|                       | Wirkungsgrad                            | $n_{\rm D}$                                     | 0,49                       | [53]              |
| Dieselkraft-<br>stoff | Dieselpreis                             | $k_{k}$                                         | $0.61 \text{ } \in$ /Liter | [55]<br>[56]      |
|                       | Preissteigerungsfaktor                  | $b_{k}$                                         | 1,1151                     | $Gl.$ :<br>(5.13) |
| Windkraftan-<br>lage  | Skalierungseinheit                      | $P_{\text{n.wka}}$                              | 2.000 kW                   | $[26]$            |
|                       | Investitionskosten                      | $I_{0,\text{wka}}$                              | 1.282,50 €/kW              | [54]              |
| Redox-Flow            | Leistungseinheit                        | $P_{\text{n.fr}}$                               | $1 \text{ kW}$             |                   |
|                       | Energieeinheit                          | $E_{\rm n,rf}$                                  | 1 kWh                      |                   |
|                       | Leistungsbezogene<br>Investitionskosten | $I_{0.P.rf}$                                    | $1.250 \text{ E/kW}$       | $[57]$            |
|                       | Energiebezogene In-<br>vestitionskosten | $I_{0,E,rf}$                                    | 400 €/kWh                  | [57]              |
|                       | Ein-, Ausspeicherwir-<br>kungsgrad      | $\eta_{\textrm{e,rf}}$ , $\eta_{\textrm{a,rf}}$ | 0,877                      | $[20]$<br>$[57]$  |
| Elektrolyse           | Skalierungseinheit                      | $P_{\rm n.h2}$                                  | $1 \text{ kW}$             |                   |
|                       | Investitionskosten                      | $I_{0,h2}$                                      | 1.217,50 €/kW              | [20]              |
|                       | Einspeicherwirkungs-<br>grad            | $\eta_{\rm e,h2}$                               | 0.7                        | [20]              |
| Gasturbine            | Skalierungseinheit                      | $P_{n,t}$                                       | $1 \text{ kW}$             |                   |
|                       | Investitionskosten                      | $I_{0,h2}$                                      | 400 €/kW                   | [20]              |
|                       | Ausspeicherwirkungs-<br>grad            | $\eta_{\text{e},t}$                             | 0.365                      | [20]              |

Tabelle 5.6: Übersicht über die für die Berechnungen verwendeten Parameter.

Zur Bestimmung der Annuitäten werden für alle Systeme die gewichteten Kapitalkosten mit 10 % angenommen, was mit ausreichender Genauigkeit mit den Angaben für unterschiedliche Systeme in [54] übereinstimmt. Die laufenden Kosten für Instandhaltung, Wartung und Betrieb werden nach [20] mit 2 % der Investitionskosten angenommen. Für alle Systeme wird ein Betrachtungszeitraum von 20 Jahren verwendet. Weiterhin wird von einer Inflationsrate von 2 % augegangen. Zur besseren Übersicht wird die Streuung der berechneten Ergebnisse mithilfe des Variationskoeffizienten  $v_{\sigma}$  dargestellt.

Gemäß der der Hochschule Kaiserslautern vorliegenden Studie werden zur Versorgung des betrachteten Gebietes drei Dieselgeneratoren mit einer Nennleistung von 7 MW sowie ein weiterer mit einer Nennleistung von 16,5 MW eingesetzt. Im hier angestellten Vergleich werden Generatorsets vom Typ 14V31DF des Herstellers Wärtsilä mit einer elektrischen Nennleistung von 7,39 MW verwendet [53]. In der Simulation werden vereinfacht Einheiten in Schritten von 7 MW skaliert. Der Wirkungsgrad zur Umwandlung der im Diesel gebundenen in elektrische Energie wird nach Berechnungen mit Angaben in [53] mit einem Faktor von 0,49 angenommen. Für die Vergleichsberechnungen wird davon ausgegangen, dass die Dieselgeneratoren bereits im Netz vorhanden sind und bei Bedarf zugeschaltet werden. Es werden daher keine Investitionskosten angenommen. Der Dieselpreis wird nach eigenen Berechnungen mit Angaben aus [55] und [56] mit 0,61 €/Liter angesetzt. Im Vergleich hierzu liegt der Dieselpreis für Großverbraucher in Deutschland (Stand 2018) bei etwa 1,0 €/Liter [58].Da Schätzungen zur Ölpreisentwicklung in unterschiedlichen Quellen sehr stark schwanken, wird als konservative Annahme von 1 % jährlicher Preissteigerung inflationsbereinigt ausgegangen, wodurch sich bei 20-jähriger Betrachtung nach Kapitel 3.3 ein Kostenfaktor von  $b_k = 1,1151$  ergibt.

Mit diesen Angaben wurden mittels der entwickelten Optimierungssoftware die Anzahl benötigter Komponenten und Energiemengen des rein mit Diesel betriebenen Systems (Diesel Referenz) für alle fünf Verbraucherprofile berechnet, das obere Limit für alle anderen Komponenten wird in der Software zu Null gesetzt. Eine Zusammenfassung wichtiger Kennzahlen der Ergebnisse ist als Übersicht in [Tabelle 5.7](#page-179-0) zu sehen. Die angegebenen Kosten, Energiemengen und Komponentenanzahlen sind hierbei die gemittelten Werte. Die ermittelte Komponentendimensionierung im Einzelnen kann dem Anhang entnommen werden.

|               | Kosten p.a.          | $v_{\sigma}$ | Jahresenergie | Generator-Ein-<br>heiten |
|---------------|----------------------|--------------|---------------|--------------------------|
| Diesel        | 3,26 Mio. $\epsilon$ | 0.08%        | 23,28 GWh     | 1 Stk.                   |
| Gesamt        | 3,26 Mio. $\epsilon$ | 0.08%        | 23,28 GWh     |                          |
| <b>Bedarf</b> |                      |              | 23,28 GWh     |                          |
| Überdeckung   |                      |              | $0$ GWh       |                          |

<span id="page-179-0"></span>Tabelle 5.7: Übersicht über wichtige Kennzahlen der Simulationsergebnisse des rein mit Diesel versorgten Systems "Diesel Referenz".

Aufgrund der statistischen Ähnlichkeit der Verbraucherprofile sind die Unterschiede in den Energiebedarfen und damit auch in den Versorgungskosten mit einer relativen Streuung von 0,08 % erwartungsgemäß gering. Zur Bedarfsdeckung reicht ein Generator aus, was bei einer maximal auftretenden Leistung von 4784,84 kW ebenfalls den Erwartungen entspricht.

Im nächsten Schritt wird zusätzlich die Verwendung von beliebig vielen Windkrafteinheiten in der Software zugelassen. Speichereinheiten werden weiterhin nicht berücksichtigt. Für die Investitionskosten einer Windkraftanlage wurde der Mittelwert der in [54] angesetzten Kosten verwendet und mit einem zum Entstehungszeitpunkt der Studie (2016) geltenden gerundeten Wechselkurs von 0,95 €/\$ in Euro konvertiert. Die Gesamtinvestitionskosten belaufen sich damit auf 2,66 Mio.€ pro Anlage. Dies entspricht einer Annuität von 0,31 Mio.€. Die Ergebnisse der Optimierung dieses Systems (Diesel, Wind, Ref.) können nachfolgender Tabelle entnommen werden. Die hierbei für die Windkraftanlagen angegebene Energiemenge ist die theoretisch maximale Energiemenge, die von den Windkraftanlagen zur Verfügung gestellt werden
kann. Da weder Energiespeicher noch ein übergeordnetes Netz bei der Anordnung vorhanden sind, wird bei Überdeckung zunächst Diesel und anschließend Windkraft abgeregelt.

|               | Kosten p.a.            | $v_{\sigma}$ | Jahresenergie | Generator-Einheiten |
|---------------|------------------------|--------------|---------------|---------------------|
| Diesel        | $0.82$ Mio. $\epsilon$ | 10,01 %      | 5,86 GWh      | 1 Stk.              |
| Wind          | $0.62$ Mio. $\epsilon$ | 0.00 %       | 22,20 GWh     | $2$ Stk.            |
| Gesamt        | 1,44 Mio. €            | 5,71 %       | 28,06 GWh     |                     |
| <b>Bedarf</b> |                        | 23,28 GWh    |               |                     |
| Uberdeckung   |                        |              | 4,78 GWh      |                     |

Tabelle 5.8: Übersicht über wichtige Kennzahlen der Simulationsergebnisse des mit Diesel und Windkraft optimiert versorgten Systems "Diesel, Wind, Ref.".

In allen fünf Simulationsfällen wird der Bedarf im Versorgungssystem durch die Optimierungssoftware mithilfe von 2 Windkraftanlagen zur Deckung gebracht. Durch die zusätzliche Verwendung von Windkraftanlagen im betrachteten System können die anfallenden Versorgungskosten im Mittel auf 1,44 Mio. € gesenkt werden. Dies entspricht einer Kostenreduktion von 55,85 %. Die Reduktion der benötigten Dieselmenge und der damit verbundenen jährlichen Kosten fällt mit 74,82 % noch stärker aus. Auffällig ist hierbei, dass die für Diesel aufzuwendenden Kosten um 10,01 % streuen. Dies ist auf die stark nichtdeterministischen Eigenschaften der Winderzeugerprofile zurückzuführen. Weiterhin lässt sich erkennen, dass die durch die Streuung der Kraftstoffkosten verursachte Streuung der Gesamtkosten mit 5,71 % deutlich geringer ausfällt.

Nun wird zusätzlich ein Speichersystem implementiert. Hierzu wird ein Redox-Flow-Speichersystem vorgesehen, bei dem unabhängig die Speicherleistung und das Speichervolumen in Schritten von 1 kW beziehungsweise 1 kWh skaliert werden können. Als Investitionskosten werden für die Speicherleistung 1.250 €/kW und für das Speichervolumen 400 €/kWh angenommen.

Hierbei handelt es sich um Mittelwerte der Kosten, die in [57] für diese Speicherart angegeben werden und damit auch in dem Kostenbereich liegen, der in [20] angegeben wird. Der Systemwirkungsgrad wird nach [20] gemittelt mit 77 % angenommen. Es wird davon ausgegangen, dass Ein- und Ausspeichervorgang den gleichen Verlusten unterliegen, wodurch sich jeweils ein Einzelwirkungsgrad für das Ein- und Ausspeichern von 87,7 % ergibt. Die Berechnungsergebnisse für das System "Diesel, Wind, Ref. - RF" finden sich in anschließender Tabelle:

<span id="page-181-0"></span>Tabelle 5.9: Übersicht über wichtige Kennzahlen der Ergebnisse des mit Diesel, Windkraftund einem Redox-Flow-Speicher optimiert versorgten Systems "Diesel, Wind, Ref. - RF."

|               | Kosten p.a.            | $v_{\sigma}$ | Jahresenergie | Generator-Einheiten |
|---------------|------------------------|--------------|---------------|---------------------|
| Speicher      | $0 \in$                | 0.00 %       |               | $\Omega$            |
| Diesel        | $0.82$ Mio. $\epsilon$ | 10,01 %      | 5,86 GWh      | 1 Stk.              |
| Wind          | $0.62$ Mio. $\epsilon$ | 0.00 %       | 22,20 GWh     | $2$ Stk.            |
| Gesamt        | 1,44 Mio. €            | 5,71 %       | 28,06 GWh     |                     |
| <b>Bedarf</b> |                        | 23,28 GWh    |               |                     |
| Überdeckung   |                        | 4,78 GWh     |               |                     |

Die Berechnungen zeigen in allen fünf Fällen eindeutig, dass bei den angenommenen Speicherkosten die Speichertechnologie nicht zur Optimierung des Gesamtsystems beitragen kann. Daher stimmen die Simulationsergebnisse exakt mit denen ohne Speichersystem überein. Zum Vergleich wird im nächsten Fall ein System betrachtet, das Energie per Elektrolyse in Wasserstoff überführt. Zur Rückspeisung der Energie aus dem Wasserstoff ins zu versorgende System wird ein über eine Gasturbine betriebener Generator vorgesehen. Für die Elektrolyse-Anlage werden gemittelt nach [20] leistungsbezogene Investitionskosten von 1.217,50 €/kW angenommen. Der Wirkungsgrad der Anlage

wird ebenfall nach Werten aus [20] gemittelt mit 70 % festgelegt. Es wird hierbei davon ausgegangen, dass in diesen Parametern die Kosten und zusätzlichen Verluste für Trocknung, Kühlung und Kompression des Wasserstoffs bereits inbegriffen sind. Mit dieser Annahme können die energiebezogenen Kosten dieser Speicherart mit ausreichender Genauigkeit vernachlässigt werden. Die leistungsbezogenen Investitionskosten für den Ausspeichervorgang durch die Gasturbine werden nach [20] mit 400 €/kW und der mittlere Wirkungsgrad wird mit 36,5 % angenommen. Zur besseren Bewertbarkeit werden auch hier für beide Systeme minimale Skalierungseinheiten von 1 kW zugelassen. Nachfolgende Tabelle fasst die Ergebnisse der Optimierung dieses Systems (Diesel, Wind,  $Ref. - H<sub>2</sub>$ ) zusammen:

<span id="page-182-0"></span>Tabelle 5.10: Übersicht über wichtige Kennzahlen der Simulationsergebnisse des mit Diesel, Windkraft und einem Speichersystem, bestehend aus Elektrolyseanlage und Gasturbine, optimiert versorgten Systems (Diesel, Wind, Ref.  $- H_2$ ).

|               | Kosten p.a.            | $v_{\sigma}$ | Jahresenergie | Einheiten                                |
|---------------|------------------------|--------------|---------------|------------------------------------------|
| Speicher      | $0.16$ Mio. $\epsilon$ | 40,44 %      |               | 882 kW Ein.<br>539 kW Aus.<br>$0.44$ GWh |
| Diesel        | 0,41 Mio. $\epsilon$   | 32,85 %      | 2,95 GWh      | 1 Stk.                                   |
| Wind          | $0.87$ Mio. $\epsilon$ | 14,29 %      | 30,94 GWh     | 2,8 Stk.                                 |
| Gesamt        | 1.44 Mio. $\epsilon$   | 5,49 %       | 33,89 GWh     |                                          |
| <b>Bedarf</b> |                        | 23,28 GWh    |               |                                          |
| Überdeckung   |                        |              | 10,61 GWh     |                                          |

Bei dem hier betrachteten System erweist sich die eingesetzte Speichertechnologie als geeignet, um zur Optimierung des Gesamtsystems beizutragen. Zwar ist die Reduktion der Gesamtkosten mit 55,98 % gegenüber dem rein fossil betriebenen System nur geringfügig höher als die Reduktion des ausschließlich mit Wind unterstützten Systems (55,85 %). Der Kostenanteil für den benötigten Diesel reduziert sich bei dieser Anordnung jedoch erneut um 50 % und

beträgt im Vergleich zum rein fossil betriebenen System nur noch 12,68 %. Auffallend sind die großen Werte der Variationskoeffizienten der Komponenten. Dies ist im Wesentlichen darauf zurückzuführen, dass bei der Bestimmung des Systems nach Datensatz 1 eine Anzahl von 2 Windkraftanlagen als Optimalwert gefunden wurde, wohingegen alle anderen Datensätze eine Anzahl von 3 Anlagen lieferten. Dadurch ergeben sich eine geringer ausfallende Speicherdimension sowie ein größerer Bedarf an Diesel zur Kompensation. Weiterhin auffallend ist, dass trotz der größeren Streuung der Komponentenanzahl der Variationskoeffizient des Gesamtsystems im Vergleich zum System ohne Speicher geringer ist.

Im nächsten Schritt wird das System in ein rein regenerativ betriebenes Versorgungssystem überführt. Hierzu wird die maximal zulässige Anzahl an Diesel-Einheiten zu Null gesetzt. Anschließend wird eine Komponentendimensionierung zunächst mit Redox-Flow-Speichersystem und danach mit wasserstoffbasiertem Speichersystem durchgeführt. Die Ergebnisse der Berechnung für das regenerative System mit Redox-Flow-Speicher (Wind - RF) sind in anschließender Tabelle gezeigt:

Tabelle 5.11: Übersicht über wichtige Kennzahlen der Simulationsergebnisse des mit Windkraft sowie einem Redox-Flow-Speichersystem optimierten regenerativ versorgten Systems "Wind - RF".

|               | Kosten p.a.          | $v_{\sigma}$ | Jahresenergie | Einheiten             |
|---------------|----------------------|--------------|---------------|-----------------------|
| Speicher      | 6,28 Mio. €          | 19,01 %      |               | 5011 kW<br>$0.11$ GWh |
| Wind          | 3,10 Mio. $\epsilon$ | 22,80 %      | 111,04 GWh    | 10.0 Stk.             |
| Gesamt        | 9,38 Mio. $\epsilon$ | 13,73 %      | 111,04 GWh    |                       |
| <b>Bedarf</b> |                      | 23,28 GWh    |               |                       |
| Überdeckung   |                      |              | 87,76 GWh     |                       |

Neben den gegenüber dem rein fossilen System um 187,43 % höheren jährlichen Gesamtkosten fällt bei dieser Simulation besonders die Diskrepanz zwischen der mit 0,11 GWh relativ kleinen Speicherdimension und der mit 111,04 GWh großen von den Windkraftanlagen zur Verfügung gestellten Energiemenge auf. Ebenso ist zu erkennen, dass die jährlichen Speicherkosten in dieser Simulation etwa doppelt so hoch ausfallen wie die Jahreskosten für Windkraftanlagen. Weiterhin unterliegen die Komponentenkosten wie auch die Gesamtkosten des Systems deutlich höheren Schwankungen, als dies bei den vorangegangenen Simulationen der Fall ist. Nachfolgend sind die Ergebnisse des mit Wasserstoff gestützten regenerativen Systems (Wind - H<sub>2</sub>) tabellarisch aufgeführt:

Tabelle 5.12: Übersicht über wichtige Kennzahlen der Simulationsergebnisse des mit Windkraft und einem Speichersystem, bestehend aus Elektrolyseanlage und Gasturbine, optimiert versorgten regenerativen Systems "Wind -  $H_2$ ".

|               | Kosten p.a.            | $v_{\sigma}$ | Jahresenergie | Einheiten                                |
|---------------|------------------------|--------------|---------------|------------------------------------------|
| Speicher      | $0.58$ Mio. $\epsilon$ | 13,83 %      |               | 2433 kW Ein.<br>4598 kW Aus.<br>1,40 GWh |
| Wind          | 1,11 Mio. €            | 13,61 %      | 39,78 GWh     | 3,6 Stk.                                 |
| Gesamt        | 1,69 Mio. $\epsilon$   | 7,54 %       | 39,78 GWh     |                                          |
| <b>Bedarf</b> |                        | 23,28 GWh    |               |                                          |
| Überdeckung   |                        |              | 16,50 GWh     |                                          |

Bei diesem System fällt auf, dass sich gegenüber dem rein fossil betriebenen eine Kostenreduktion erzielen lässt. Die jährlichen Gesamtkosten liegen um 48,08 % niedriger als bei ausschließlicher Versorgung mithilfe von Dieselgeneratoren. Die Variationskoeffizienten liegen höher als bei den speicherlos betriebenen betrachteten Systemen. Die relative Streuung der Gesamtkosten ist geringfügig höher als bei den zusätzlich mit Diesel gestützten Simulationen und etwa halb so groß wie die des mit Redox-Flow-Speicher betriebenen regenerativen Systems.

#### **5.1.3 Variation von Systemparametern**

In diesem Abschnitt wird untersucht, wie sich die Optimierung bei Veränderung der Auslegungsbedingungen des Versorgungssystems verhält. Hierzu wird zunächst am Beispiel des jeweils ersten Verbraucher- und Erzeugerprofils aus den vorangegangenen Berechnungen der angesetzte Dieselpreis variiert. Zum Vergleich werden das rein fossil betriebene System (Diesel Referenz) sowie ein mit Redox-Flow-Speicher (Diesel, Wind, Ref. - RF) und ein mit Wasserstoffspeicher gestütztes System (Diesel, Wind, Ref. - H<sub>2</sub>) herangezogen. Bei letzteren beiden Systemen werden in der Optimierung sowohl beliebig viele Windkrafteinheiten als auch beliebig viele Speicher- und Dieseleinheiten zugelassen. Da in der bisherigen Betrachtung das bestehende System durch den Zubau regenerativer Komponenten ergänzt wurde, um dadurch fossile Energieträger einzusparen, ist es nicht möglich, eine Aussage darüber zu treffen, welches System bei einer Neuplanung in Betracht zu ziehen wäre. Daher wurden für alle Systeme weitere Simulationsreihen ("Diesel + Inv.", "Diesel, Wind  $+$  Inv. - RF" und "Diesel, Wind  $+$  Inv. - H<sub>2</sub>") erzeugt, die neben den bereits betrachteten Kosten auch die Investitionskosten für benötigte Dieselgeneratoren berücksichtigen. Die für die Dieselgeneratoreinheit angesetzten Investitionskosten werden nach [54] gemittelt mit 160 €/kW für große Dieselgeneratoranlagen angenommen.

Zunächst wird betrachtet, welche Änderungen sich bei der Systemoptimierung des mittels Redox-Flow-Speicher unterstützten Systems bei vorhandenen Dieselgeneratoren "Diesel, Wind, Ref. - RF" ergeben. Hierbei wird der Dieselpreis, ausgehend von 50 % des ermittelten Wertes von 0,61 €/Liter (entspricht 0,31 €/Liter), in Schritten von 10 % auf 200 % (entspricht 1,22 €/Liter) erhöht. In der nachfolgenden Grafik [\(Abbildung 5.1\)](#page-186-0) ist in Abhängigkeit der Änderung des Dieselpreises die Kostenänderung der am System beteiligten Komponenten sowie des Gesamtsystems dargestellt. Die Position der Y-Achse markiert das Simulationsergebnis für einen Dieselpreis von 100 %, die Anzahl der im System verwendeten Komponenten für diesen Fall kann [Tabelle 5.9](#page-181-0) entnommen werden.

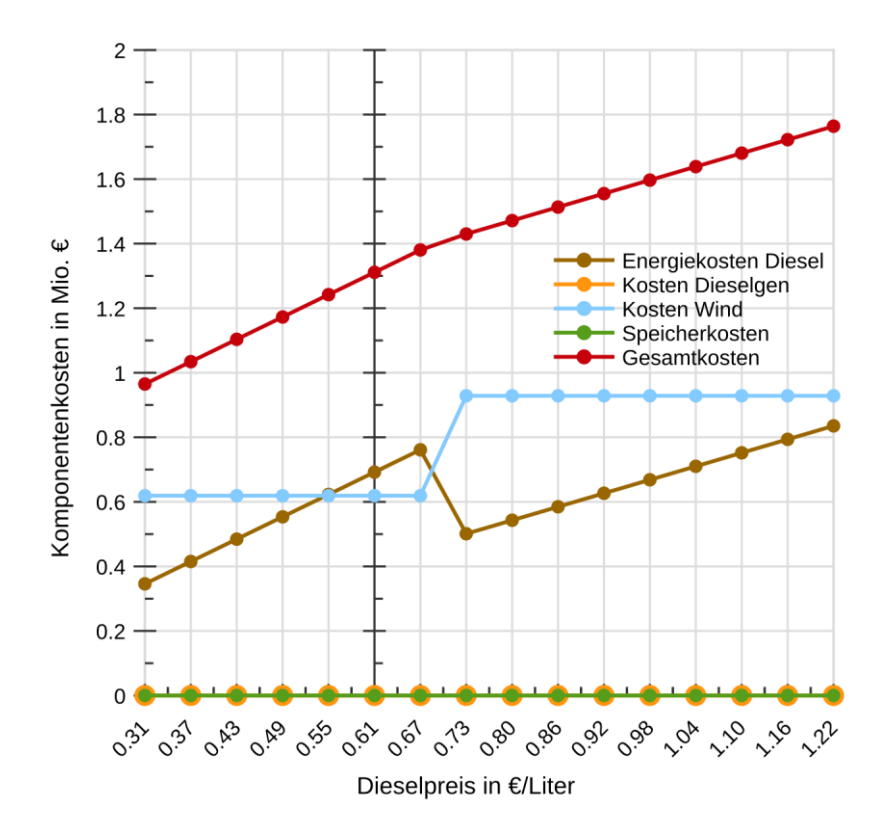

<span id="page-186-0"></span>Abbildung 5.1: Optimierungsergebnisse des Systems mit Redox-Flow-Speicher (Diesel, Wind, Ref. - RF) bei unterschiedlichen Dieselpreisen.

In der Abbildung lässt sich erkennen, dass auch bei starker Anhebung des Dieselpreises die Speicherkosten in der Optimierung weiterhin Null bleiben, also kein Speicher im System wirtschaftlich abbildbar ist. Im Bereich von 50 % bis 110 % (0,31 - 0,67 €/Liter) steigen die Systemkosten linear mit den Dieselkosten an. Bei einer weiteren Anhebung der Dieselkosten auf 120 % erhält das System eine weitere Windkraftanlage dazu. Die dadurch entstehenden Mehrkosten werden durch Reduktion des Dieselbedarfs kompensiert. Weiterhin

lässt sich erkennen, dass ab diesem Punkt der Anstieg der Diesel- und Systemkosten wieder linear erfolgt, jedoch mit reduzierter Steigung, was auf die zur Bedarfsdeckung benötigte geringere Dieselmenge zurückzuführen ist.

Berücksichtigt man zusätzlich die Investitionskosten für Dieselgeneratoren im System (Diesel, Wind + Inv. - RF), lässt sich erkennen, dass auch die dadurch entstehenden Mehrkosten nicht dazu beitragen, einen Redox-Flow-Speicher wirtschaftlich abbildbar zu machen. Der Verlauf entspricht dem um die Investitionskosten für einen Dieselgenerator erhöhten Verlauf der vorangegangenen Betrachtung.

Die Optimierungsergebnisse des Systems mit Wasserstoffspeicher mit variablen Dieselkosten (Diesel, Wind, Ref. - H2) sind in [Abbildung 5.2](#page-188-0) zu sehen. Die Komponentenanzahl bei 100 % Dieselpreis können [Tabelle 5.10](#page-182-0) entnommen werden.

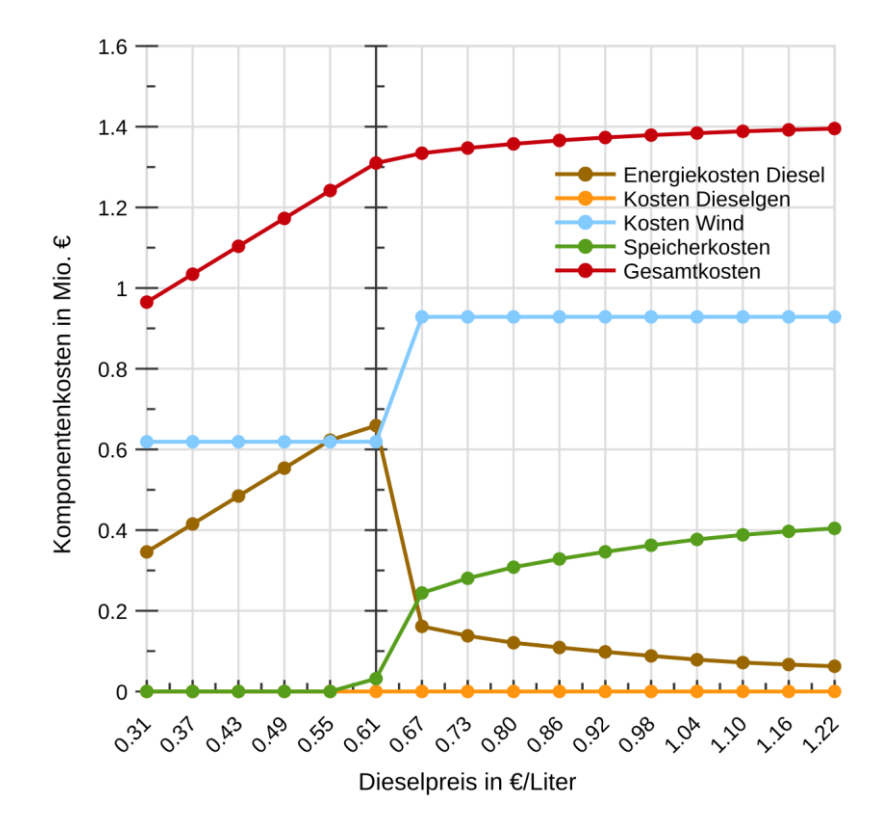

<span id="page-188-0"></span>Abbildung 5.2: Optimierungsergebnisse des Systems mit Elektrolyseur und Gasturbine bei variablen Dieselpreisen mit bereits vorhandenem Dieselgenerator (Diesel, Wind, Ref.  $- H_2$ ).

Der lineare Anstieg der Diesel- und Gesamtkosten stimmt bis einschließlich 90 % des Dieselpreises mit den zuvor getätigten Berechnungen überein. Bei einem Dieselpreis von 100 % ist ein geringes Speichervolumen in Kombination mit den vorhandenen 2 Windkraftanlagen bereits wirtschaftlich abbildbar. Auch bei dieser Systemkonfiguration wird bei einem Dieselpreis von 0,67 €/Liter eine weitere Windkraftanlage implementiert. In diesem Fall wird außerdem das Speichersystem vergrößert, was eine deutliche Reduktion des zur Bedarfsdeckung benötigten Dieselvolumens zur Folge hat. Bei weiter ansteigendem Dieselpreis wird nun sukzessive das benötigte Dieselvolumen durch Vergrößerung des Speichersystems asymptotisch reduziert. Der Anstieg der Gesamtkosten bei weiterer Erhöhung des Dieselpreises ist ebenfalls asymptotisch und im Vergleich zum Anstieg der Speicherkosten deutlich geringer, was auf den schrittweisen Wegfall der kostenvariablen Komponente Diesel zurückzuführen ist.

Die Optimierungsergebnisse derselben Anlage unter Berücksichtigung der In-vestitionskosten von Dieselgeneratoren (Diesel, Wind + Inv. - H<sub>2</sub>) sind in [Ab](#page-189-0)[bildung 5.3](#page-189-0) gezeigt.

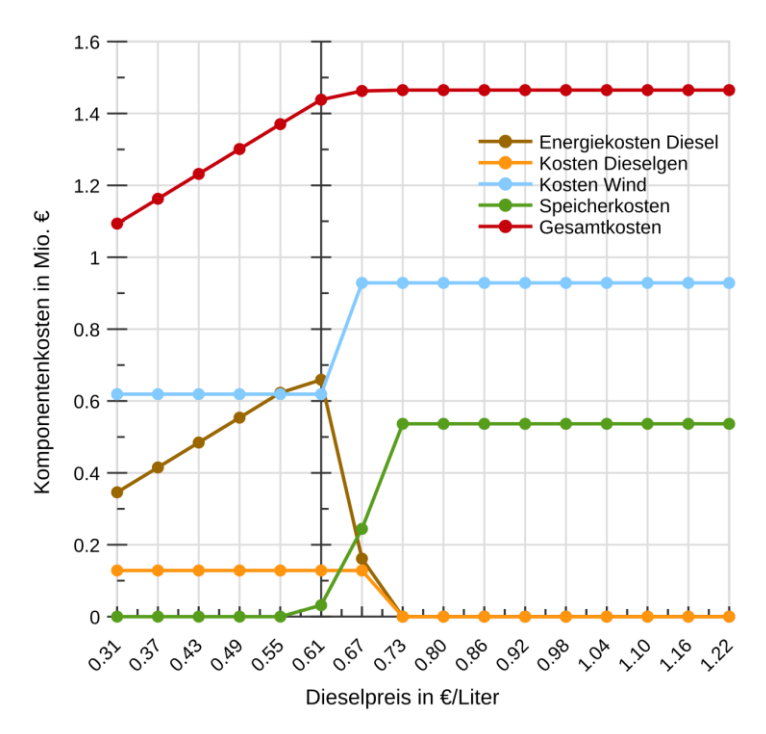

<span id="page-189-0"></span>Abbildung 5.3: Optimierungsergebnisse des Systems mit Elektrolyseur und Gasturbine bei unterschiedlichen Dieselpreisen mit Berücksichtigung der Investitionskosten für Dieselgeneratoren (Diesel, Wind + Inv. -  $H_2$ ).

Die aus dieser Simulation gewonnenen Kostenverläufe für Wind, Diesel und Speicher sind bis einschließlich 110 % Dieselkosten identisch mit denen der vorangegangenen Simulation, die Gesamtkosten entsprechen den um die Kosten für einen Generator erhöhten Kosten aus der vorhergehenden Betrachtung. In diesem Fall wird jedoch ab einer Kostenerhöhung um weitere 10 %, also bereits bei einer Anhebung des angesetzten Dieselpreises um 20 %, Diesel zur Energiegewinnung in der Simulation nicht mehr wirtschaftlich konkurrenzfähig zur reinen Kombination aus Speicher und regenerativem Erzeuger. Da ab diesem Punkt die kostenvariable Komponente im System vollständig fehlt, bleiben auch die Gesamtsystemkosten ab 120 % Dieselpreis konstant.

In der nachfolgenden [Abbildung 5.4](#page-191-0) wird die Sensitivität der Gesamtinvestition der betrachteten Systeme im Bezug auf die Veränderung des Dieselpreises in einem gemeinsamen Diagramm dargestellt. Alle Gesamtkosten sind hierbei prozentual auf das vorhandene System "Diesel Referenz" bei einem Dieselpreis von 0,61 €/Liter bezogen. Da in den Berechnungen im Bereich bis einschließlich 200 % Dieselpreis kein Redox-Flow-Speicher zum Einsatz kam, sind die Gesamtkostenverläufe der Systeme "Diesel, Wind, Ref." und "Diesel, Wind, Ref. -  $RF^{\prime\prime}$  sowie "Diesel, Wind + Inv." und "Diesel, Wind + Inv. -  $RF^{\prime\prime}$ identisch. Die werden daher zusammengefasst als "Diesel, Wind, Ref./Diesel, Wind, Ref. -  $RF^{\prime\prime}$  und "Diesel, Wind + Inv./Diesel, Wind + Inv. -  $RF^{\prime\prime}$  dargestellt. Weitergehende Simulationsergebnisse, die an dieser Stelle nicht grafisch dargestellt sind, zeigen, dass Redox-Flow-Speicher erst ab einer weiteren Steigerung des Dieselpreises auf 280 % des Ausgangspreises zum Einsatz kommt.

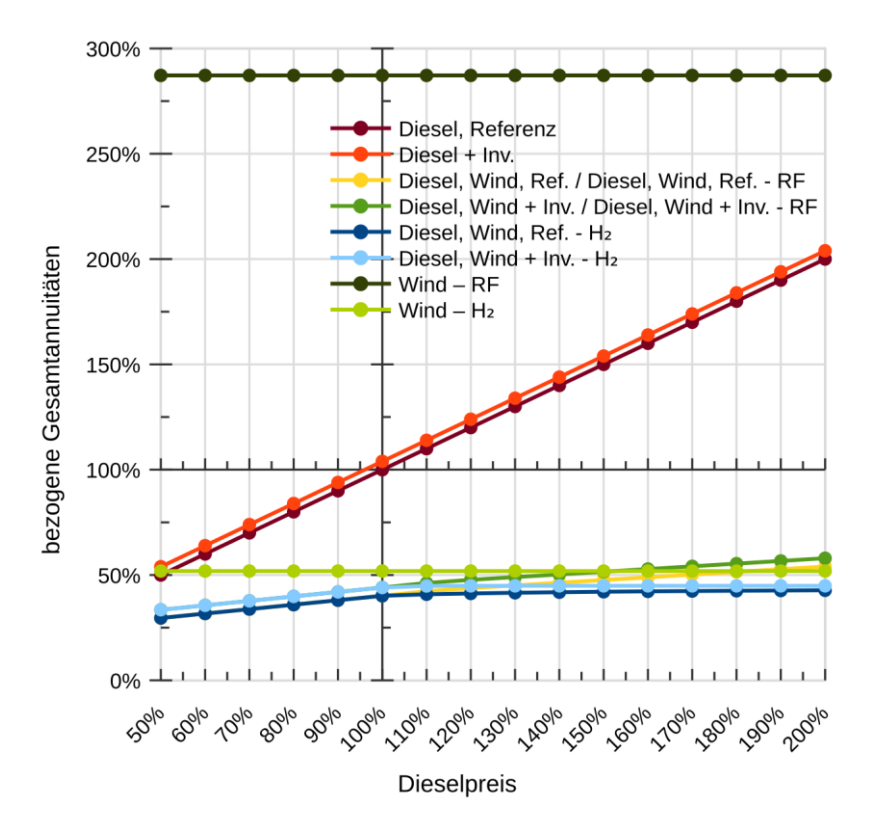

<span id="page-191-0"></span>Abbildung 5.4: Sensitivitäten der Gesamtannuitäten aller betrachteten Systeme über der Variation des Dieselpreises im Überblick.

In der Abbildung ist deutlich die zu erwartende Reduktion der Sensitivität gegenüber der Dieselpreisvariation zu erkennen, die maßgeblich von den eingesetzten Windkraftanlagen bestimmt wird. Diese kommt bereits bei 50 % des angesetzten Dieselpreises zum Tragen. Um die Sensititvitäten der Systeme in Kostenbereichen, in denen bereits Speicher eingesetzt werden, besser beurteilen zu können, ist in [Abbildung 5.5](#page-192-0) der Bereich zwischen 30 % und 60 % der bezogenen Annuitäten vergößert dargestellt.

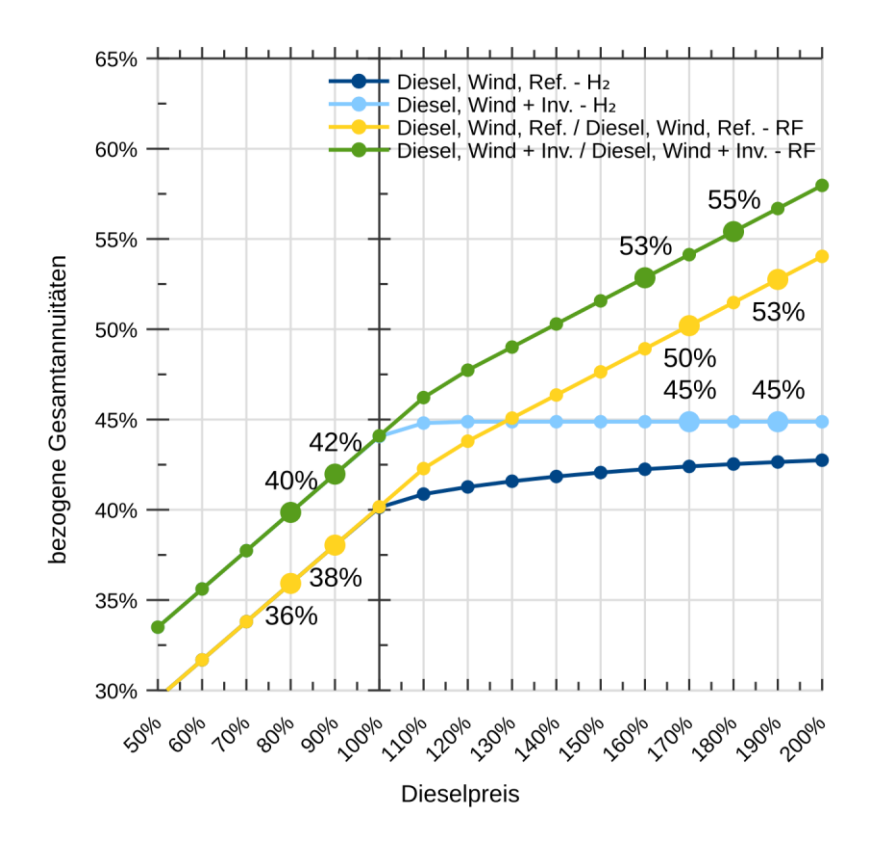

<span id="page-192-0"></span>Abbildung 5.5: Sensitivitäten der Gesamtannuitäten der Systeme, bei denen Speichertechnologien zum Einsatz kommen, ausschnittsweise dargestellt über der Variation des Dieselpreises im Überblick.

Um die Sensitivitätsänderungen zu verdeutlichen, wurden ausgewählte Datenpunkte in der Abbildung grafisch hervorgehoben und mit Zahlenwerten versehen. Hier lässt sich erkennen, dass alle Systeme im Bereich unter 100 % auf eine Dieselpreisänderung von 10 % mit einer Änderung der Systemkosten von 2 % reagieren. Bei den Systemen "Diesel, Wind, Ref. - RF" und "Diesel, Wind + Inv. - RF", bei denen im weiteren Verlauf durch die Optimierung jeweils eine weitere Windkraftanlage hinzukommt, reduziert sich ab 110 % die Sensitivität um die Hälfte von 2 % auf 1 % pro 10 % Dieselpreisdifferenz. Bei den Systemen "Diesel, Wind, Ref. -  $H_2$ " und "Diesel, Wind + Inv. -  $H_2$ " ist diese Reduktion stäker ausgeprägt. Die Sensitivität des Systems "Diesel, Wind + Inv. - H2" beträgt ab 120 % Dieselkosten 0 %, der Wert bleibt konstant bei 45 % der Kosten des rein fossilen Systems, während sich das System "Diesel, Wind, Ref. - H<sub>2</sub>" asymptotisch diesem Wert nähert.

Um zu untersuchen, wie sich eine Veränderung der Speicherkosten auf die Systemoptimierung auswirkt, wurden für die Systeme, auf deren Zusammensetzung der Speicherpreis einen Einfluss hat, Simulationsreihen erzeugt, in denen der Speicherinvestitionspreis in einem Bereich von 150 % bis 50 % der angenommenen Investitionskosten schrittweise um 10 % reduziert wurde.

Die hierbei betrachteten Systeme "Diesel, Wind, Ref. - RF" und "Diesel, Wind  $+$  Inv. - RF" sowie die Systeme "Diesel, Wind, Ref. - H<sub>2</sub>" und "Diesel, Wind + Inv. - H2" unterscheiden sich lediglich um die Investitionskosten für Dieselgeneratoren, weshalb nachfolgend nur die Systeme "Diesel, Wind + Inv. - RF" und Diesel, Wind + Inv. -  $H_2$  abgebildet werden. In allen weiteren zuvor aufgeführten Systemen ist keine Speichertechnologie vorgesehen. Die Änderungen des mit Wasserstoffspeicher gestützten Systems "Diesel, Wind + Inv. - H<sub>2</sub>" durch Variation der Speicherkosten ist in [Abbildung 5.6](#page-194-0) dargestellt.

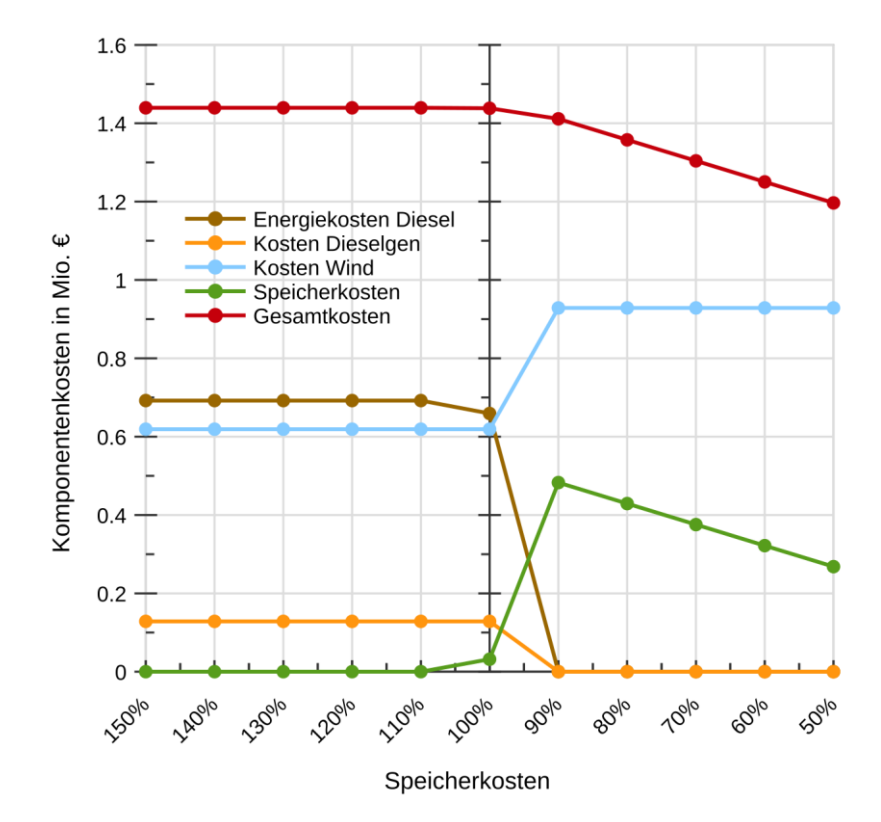

<span id="page-194-0"></span>Abbildung 5.6: Optimierungsergebnisse des Systems mit Elektrolyseur und Gasturbine mit Berücksichtigung der Investitionskosten für Dieselgeneratoren (Diesel, Wind + Inv. - H2). Es wurden die Speicherkosten in einem Bereich von 150 % bis 50 % variiert.

Die Optimierungsergebnisse zeigen, dass Speicher bei einem Speicherpreis von 100 % wirtschaftlich abbildbar ist. Bereits bei gegenüber dem angesetzten Preis um 10 % reduzierten Speicherkosten werden Dieselkraftstoff und -generator vollständig von einer weiteren Windkraftanlage und Speicher abgelöst. Da ab diesem Punkt alle Komponenten zum regenerativen Betrieb des Systems vorhanden sind, nehmen die Systemkosten linear mit den Speicherkosten ab.

Die Reduktion der Kosten für Speicher trägt bei dem Redox-Flow-gestützten System erst ab einem Wert von 60 % des Ausgangspreises dazu bei, dass in der Optimierung Speichereinheiten hinzugefügt werden. Um das Verhalten bei geänderten Speicherkosten besser beurteilen zu können wurde die Sensitivitätsanalyse bis 20 % Speicherkosten fortgesetzt [\(Abbildung 5.7\)](#page-195-0).

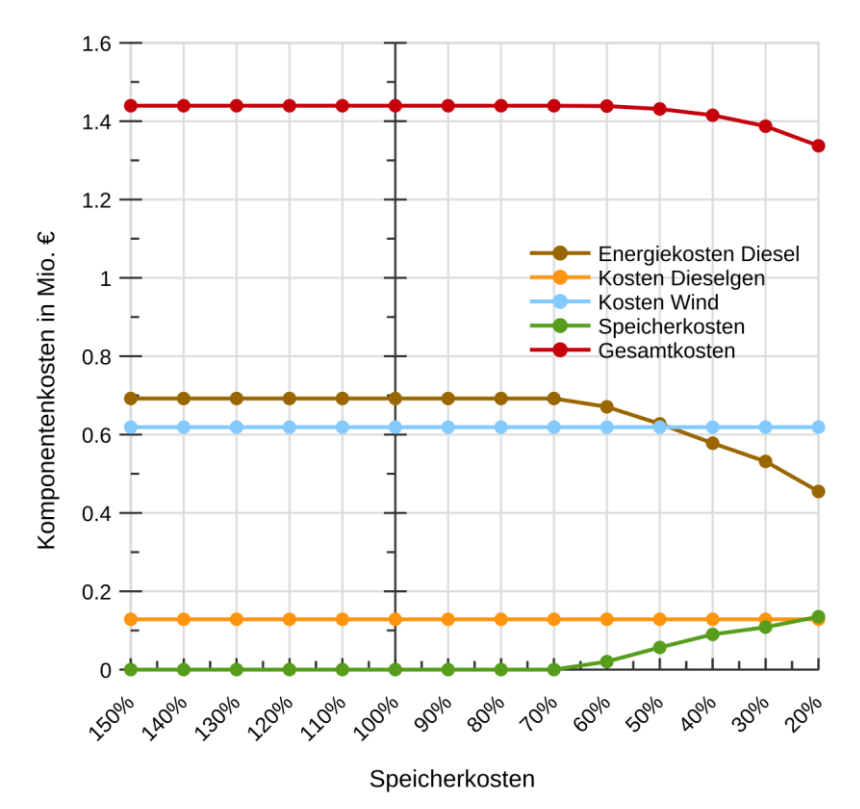

<span id="page-195-0"></span>Abbildung 5.7: Optimierungsergebnisse des Systems Redox-Flow-Speicher mit Berücksichtigung der Investitionskosten für Dieselgeneratoren (Diesel, Wind + Inv. - RF). Es wurden die Speicherkosten in einem Bereich von 150 % bis 20 % variiert.

## **5.1.4 Bewertung der Ergebnisse**

In [Tabelle 5.13](#page-196-0) sind die Gesamtsystemkosten der Optimierung aller in Kapitel [5.1.2](#page-175-0) beschriebenen Systeme sowie die zugehörigen Stromgestehungskosten als Übersicht aufgeführt. Die dort aufgeführten Gesamtstromgestehungskosten sind die jährlichen Gesamtsystemkosten bezogen auf den Energiebedarf, in die regenerativen Gestehungskosten ist nur der Kostenanteil für die regenerativen Erzeuger und des Speichers einbezogen. Die sich aus den Berechnungen ergebenden Stromgestehungskosten stimmen hierbei mit Kostenabschätzungen überein, die auch in [59] und [60] für diese Region ermittelt wurden.

<span id="page-196-0"></span>Tabelle 5.13: Übersicht der Systemkosten sowie der Stromgestehungskosten des Versorgungssystems in Nordafrika. Der regenerative Anteil an den Stromgestehungskosten ist hierbei separat aufgeführt. In diesem Anteil sind ebenfalls die Speicherkosten enthalten.

| Simulation   |                                           | System-              | Stromgestehungskosten |               |  |
|--------------|-------------------------------------------|----------------------|-----------------------|---------------|--|
|              | System                                    | kosten               | regenerativ           | gesamt        |  |
| Ist-Stand    | Diesel Refe-<br>renz                      | 3,26 Mio. $\epsilon$ |                       | 14,02 ct/kWh  |  |
|              | Diesel<br>$+$ Inv.                        | 3,39 Mio. $\epsilon$ |                       | 14,58 ct/kWh  |  |
|              | Diesel, Wind,<br>Ref.                     | 1,44 Mio. €          | $2,81$ ct/kWh         | $6,19$ ct/kWh |  |
|              | Diesel, Wind<br>$+$ Inv.                  | 1,57 Mio. $\epsilon$ | $2,81$ ct/kWh         | $6,74$ ct/kWh |  |
|              | Diesel, Wind,<br>Ref. - RF                | 1,44 Mio. €          | $2,81$ ct/kWh         | $6,19$ ct/kWh |  |
| Optimierung  | Diesel, Wind<br>$+$ Inv. - RF             | 1,57 Mio. €          | $2,81$ ct/kWh         | $6,74$ ct/kWh |  |
|              | Diesel, Wind,<br>$Ref. - H2$              | 1,44 Mio. €          | $4.51 \text{ ct/kWh}$ | $6,17$ ct/kWh |  |
|              | Diesel, Wind<br>$+$ Inv. - H <sub>2</sub> | 1,56 Mio. $\epsilon$ | $4.51$ ct/kWh         | $6,73$ ct/kWh |  |
| Regenerative | Wind - RF                                 | 9,38 Mio. $\epsilon$ | 40.31 ct/kWh          | 40,31 ct/kWh  |  |
| Optimierung  | Wind - $H_2$                              | 1,69 Mio. $\epsilon$ | $7.28 \text{ ct/kWh}$ | 7,28 ct/kWh   |  |

Anhand der ermittelten Varianzkoeffizienten der Systemkomponenten lässt sich sehen, dass vom rein fossil betriebenen System über ein System mit regenerativen Erzeugern hin zu einem rein regenerativ betriebenen System die Streuung der benötigten Komponenten wächst. Dies ist bei Systemen mit kleinerem Speichervolumen deutlich ausgeprägter als bei solchen mit großem Speicher. Die Streuung der Gesamtkosten ist in allen simulierten Systemen mit regerativer Erzeugung jedoch geringer als die Einzelstreuung.

Die Simulationsergebnisse aus den vorangegangenen Kapiteln zeigen übereinstimmend die Tendenz einer erheblichen Reduktion jährlich anfallenden Kosten durch zusätzlichen Einsatz von regenerativen Erzeugern. Bereits die ursprünglich geplante zusätzliche Einbindung von Windkraftanlagen des Typs Gamesa G80 reduziert die jährlichen Gesamtkosten um 55,85 %.

Die Systeme, bei denen regenerative Erzeuger und Dieselgeneratoren ohne die Verwendung von Speichern (Diesel, Wind, Ref.) und unter zusätzlicher Einbindung eines wasserstoffbasierten Speichersystems (Diesel, Wind, Ref. - H<sub>2</sub>) betrieben werden, können anhand der Berechnungsergebnisse als die kostengünstigsten Systemvarianten identifiziert werden, wenn ein Versorgungssystem auf Dieselbasis bereits besteht.

Kommen zu den Systemkosten zusätzliche Kosten für die Investition in Dieselaggregate hinzu, so empfiehlt es sich, hier ebenfalls in ein Speichersystem zu investieren (Diesel, Wind + Inv. -  $H_2$ ).

Bei Einsatz des wasserstoffbasierten Speichersystems, bei dem die Speicherleistung der dominante Kostenanteil ist, lässt sich anhand der mit den verwendeten Rahmenparametern durchgeführten Simulationen bereits zu aktuellen Preisen ein vollständig regenerativ arbeitendes System (System Wind - H2) wirtschaftlich abbilden. Hierbei sind die Annuitäten nur etwa halb so hoch wie bei rein auf Diesel basierender Versorgung.

Das auf Redox-Flow-Technologie basierende System, bei dem das Speichervolumen den Hauptteil der anfallenden Speicherkosten ausmacht, erscheint für den Einsatz als regeneratives System ungeeignet (System Wind - RF). Auch eine merkliche Kostenreduktion durch Speicherunterstützung mit Redox-Flow

konnte mit den Berechnungen der Systeme "Diesel, Wind, Ref. - RF" und "Diesel, Wind + Inv. - RF" selbst bei einer Halbierung der mit dieser Speichertechnologie verbundenen Investitionskosten nicht gefunden werden. Es kann jedoch an diesen Berechnungsergebnissen, die mit einem dafür erzeugten Scilab-Script auf Funktionalität überprüft wurden, gezeigt werden, dass es in gewissem Umfang möglich ist, Speicher durch regenerative Erzeuger zu ersetzen. Im Vergleich zum auf Wasserstoffspeicher basierenden Regenerativsystem, das mit 1,4 GWh ein erheblich größeres Speichervolumen verwendet und zur Versorgung des Verbraucherprofils im Mittel 3,6 Windkraftanlagen benötigt, wird für das regenerative System mit 0,11 GWh großem Redox-Flow-Speicher mit im Mittel 10 Windkraftanlagen etwa die dreifache installierte Leistung benötigt.

An den berechneten Stromgestehungskosten lässt sich erkennen, dass diese selbst unter Berücksichtigung von Speichertechnologien geringer ausfallen als die durch Diesel anfallenden Stromgestehungskosten. Hierbei ist allerdings zu beachten, dass in den Systemen "Diesel, Wind, Ref. - RF" und "Diesel, Wind + Inv. - RF" nach der Optimierung kein Energiespeicher zum Einsatz kommt.

# **5.2 Versorgungssystem einer Gemeinde in Rheinland-Pfalz**

Als Basis für das hier betrachtete System dient eine der Hochschule Kaiserslautern vorliegende Gesamtlastgangmessung einer etwa 8.000 Einwohner zählenden Gemeinde in Rheinland-Pfalz. Die Daten sind unterbrechungsfrei für die Dauer von 30 Tagen vorhanden und verfügen über eine zeitliche Auflösung von 15 Minuten sowie eine Messauflösung von 1 kW. Die Gemeinde wird durch eine Anbindung an das Mittelspannungsnetz mit Energie versorgt.

Die zur Synthetisierung der regenerativen Erzeugungsprofile benötigten Klimadaten stammen von der etwa 70 Kilometer entfernten Wetterstation des Deutschen Wetterdienstes in Deuselbach. Die Daten wurden 2018 erhoben und umfassen eine Temperaturmessung in 0,1 °C-Schritten mit einer zeitlichen Auflösung von einem Tag (Tageshöchst-, -tiefst- und -mittelwerte) sowie Windgeschwindigkeits- und eine Globalstrahlungsmessung mit einer zeitlichen Auflösung von zehn Minuten. Hierbei liegen die Windgeschwindigkeiten mit einer Auflösung von 0,1 m/s und die Strahlungswerte als 10-Minuten-Summen mit einer Auflösung von 1 J/cm<sup>2</sup> vor. Alle Messungen wurden in einer Messhöhe von zehn Metern über Grund erfasst.

In den folgenden Abschnitten wird der Ist-Stand simuliert und mit eigenen Optimierungsergebnissen verglichen. Hierzu wurden fünf synthetische Verbraucherprofile sowie fünf Windkraft- und Photovoltaik-Erzeugerprofile der Länge eines Jahres generiert.

Im Anschluss wird durch Variation geeigneter Parameter das Verhalten der Systemoptimierung bei unterschiedlichen Rahmenbedingungen untersucht. Hierbei wird anhand des Energiebezugspreises sowie der Investitionskosten für zwei unterschiedliche Speichersysteme eine Sensitivitätsanalyse durchgeführt. Abschließend werden die ermittelten Ergebnisse analysiert.

Bei der Betrachtung aller ermittelten Systemkosten ist zu berücksichtigen, dass keine netzstabilisierenden Maßnahmen wie zum Beispiel Netzregeleinrichtungen in die Berechnungen miteinfließen. Diese müssen für eine Systemauslegung zusätzlich miteinkalkuliert werden. Auch wurde die Einspeisevergütung aufgrund der Funktion der Optimierung in allen Simulationen zu Null angenommen. Ebenso wurden weitere Fördermöglichkeiten für die Installation regenerativer Erzeugungsanlagen nicht in den Simulationen berücksichtigt.

## **5.2.1 Statistische Basisdaten**

Die zur Deckung zu bringenden Verbraucherprofile wurden anhand der Messreihe in Zeitabständen von 15 Minuten für jeweils 365 Tage generiert. Jede der fünf Datenreihen enthält 35040 Datenpunkte. In der folgenden Tabelle sind die minimal und maximal auftretenden Leistungen  $P_{min}$  und  $P_{max}$  der Messdaten und der synthetischen Profile sowie deren Abweichung zur Messung  $\Delta P_{\text{min}}$  und *ΔP*max aufgeführt.

Tabelle 5.14: Maximal und minimal auftretende Leistung  $P_{\text{min}}$  und  $P_{\text{max}}$  des gemessenen und der synthetischen Verbraucherprofile sowie die prozentualen Abweichungen *ΔP*min und  $\Delta P_{\text{max}}$  der synthetischen Werte bezogen auf die Messung für die rheinlandpfälzische Gemeinde im Überblick.

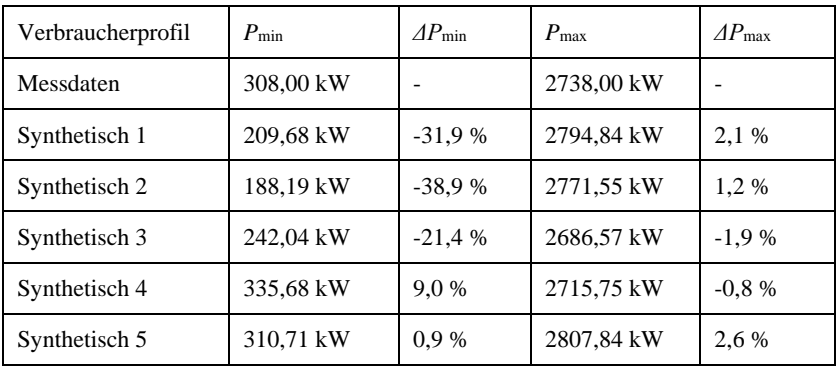

Die starken Schwankungen der Extrema sind auf die insgesamt sehr ausgeprägten Schwankungen der zugrundeliegenden Messung zurückzuführen. Die mittleren Leistungen sowie die enthaltenen Jahresenergien sind in folgender Tabelle aufgeführt.

Tabelle 5.15: Mittlere auftretende Leistung  $P_{mean}$  des gemessenen und der synthetischen Verbraucherprofile und Jahresenergie *E*ges sowie die prozentualen Abweichungen *ΔP*mean *ΔE*ges der synthetischen Werte bezogen auf die Messung der rheinland -pfälzischen Gemeinde im Überblick. Die Jahresenergie der Messung wurde durch Integration ermittelt.

| Verbraucherprofil | $P_{\text{mean}}$ | $\Delta P_{\text{mean}}$ | $E_{\rm{ges}}$ | $\Delta E_{\rm{ges}}$ |
|-------------------|-------------------|--------------------------|----------------|-----------------------|
| Messdaten         | 1663,69 kW        |                          | 14,579 MWh     |                       |
| Synthetisch 1     | 1673,33 kW        | 0.50%                    | 14,658 MWh     | 0.54%                 |
| Synthetisch 2     | 1681,22 kW        | 1,05 %                   | 14,727 MWh     | 1,02 %                |
| Synthetisch 3     | 1684,81 kW        | 1,27 %                   | 14,759 MWh     | 1,23 %                |
| Synthetisch 4     | 1688,82 kW        | 1.51 %                   | 14794, MWh     | 1,47 %                |
| Synthetisch 5     | 1683,56 kW        | 1,19 %                   | 14,747 MWh     | 1,15 %                |

Zur Synthetisierung des Winderzeugerprofils wurden aus den Windgeschwindigkeitsmessungen analog zur vorangegangenen Betrachtung Geschwindigkeitsprofile erzeugt, die dann von 10 Metern unter Verwendung eines Hellmann-Exponenten von 0,25 [27] auf die Nabenhöhe der Windkraftanlage umgerechnet wurden. Hierbei wurde ein zeitlicher Abstand von 15 Minuten gewählt. Auch für diese Betrachtung wird die Kennlinie der Windkraftanlage vom Typ Gamesa G80 verwendet. Für die Verlustbetrachtung wurden hierbei die Werte aus [Tabelle 5.3](#page-174-0) übernommen.

Die mittlere Leistung  $P_{\text{mean}}$  und die theoretisch mögliche Volllaststundenzahl *t*voll der synthetisch generierten Profile und deren Abweichungen von ihren Mittelwerten sind in der folgenden Tabelle aufgeführt.

| Winderzeugerprofil | $P_{\text{mean}}$ | $\Delta P_{\text{mean}}$ | $t_{\rm{vol}}$ | $\varDelta t_{\mathrm{voll}}$ |
|--------------------|-------------------|--------------------------|----------------|-------------------------------|
| <b>Mittelwert</b>  | 777,90 kW         |                          | 3407 h         |                               |
| Synthetisch 1      | 815,71 kW         | 4,86 %                   | 3572 h         | 4,84 %                        |
| Synthetisch 2      | 760,61 kW         | $-2,22%$                 | 3331 h         | 2,23 %                        |
| Synthetisch 3      | 783,30 kW         | 0.69%                    | 3431 h         | 0.70%                         |
| Synthetisch 4      | 751.09 kW         | $-3,45%$                 | 3290 h         | 3,43 %                        |
| Synthetisch 5      | 778,78 kW         | 0.11%                    | 3411 h         | 0.12%                         |

Tabelle 5.16: Mittlere auftretende Leistung der synthetischen Winderzeugerprofile und Jahresvolllaststundenzahl sowie die prozentuale Abweichung zum Mittelwert.

Zur Bestimmung der Solarerzeugerprofile wurden die Daten für das Solarmodul des Herstellers aleo mit der Typenbezeichnung S19L280 mit einem Wirkungsgrad von  $\eta_{\text{note}} = 15,5$  % bei Nennbetriebstemperatur  $\theta_{\text{not}} = 48$  °C und einem Temperaturkoeffizienten von *γ*<sub>Pmpp</sub> = -0,43 %/K gewählt. Es wird von einer Freiflächenanlage mit einer Südausrichtung und einem Elevationswinkel der Module zur Horizontalen von  $β<sub>m</sub> = 20°$  ausgegangen. Die Profile wurden jeweils für einen Quadratmeter Solarpanelfläche im zeitlichen Abstand von 15 Minuten generiert.

Um die Verluste für solare Erzeugungsanlagen zu berechnen, wurden für die AC-Verluste die gleichen Parameter wie zur Verlustberechnung des Winderzeugerprofils angenommen. Die zusätzlich für die DC-Verlustberechnung verwendeten Parameter sind in der folgenden Tabelle aufgeführt.

Tabelle 5.17: Übersicht der für die DC-Netzverlustberechnung des Solarerzeugerprofils zusätzlich verwendeten Parameter.

| Netzkomponente | Parameter                | Bezeichnung |
|----------------|--------------------------|-------------|
| DC-Leitung     | Zulässiger Spannungsfall | 2 %         |
| Umrichter      | Wirkungsgrad             | 0.97        |

In der nachfolgenden Tabelle sind für die synthetischen Profile die Jahresenergien sowie die Jahresvolllaststunden jeweils mit ihren Abweichungen zum Mittelwert aufgeführt.

Tabelle 5.18: Jahresenergien der synthetischen Solarerzeugerprofile für einen Quadratmeter und deren Jahresvolllaststundenzahl.

| Solarzeugerprofil | Ea         | $AE_{mean}$ | $t$ voll | $At$ voll |
|-------------------|------------|-------------|----------|-----------|
| <b>Mittelwert</b> | 221,23 kWh |             | 1090 h   |           |
| Synthetisch 1     | 215,90 kWh | $-2,41%$    | 1064 h   | $-2,37%$  |
| Synthetisch 2     | 217,92 kWh | $-1,50%$    | 1073h    | $-1,54%$  |
| Synthetisch 3     | 227,92 kWh | 3,02 %      | 1123h    | 3,05 %    |
| Synthetisch 4     | 223,93 kWh | 1.22 %      | 1103 h   | 1,21 %    |
| Synthetisch 5     | 220,50 kWh | $-0.33%$    | 1086h    | $-0.35%$  |

#### **5.2.2 Systemvergleiche**

Zur Ist-Stand-Simulation wird von einem vollständig durch ein starres Netz versorgen System ausgegangen. Anschließend wird untersucht, wie sich die jährlichen Systemkosten unter zusätzlicher Verwendung von regenerativen Erzeugungsanlagen verändern. Danach werden zusätzlich die beiden bereits zuvor verwendeten Speichertechnologien in das System eingebunden. Abschließend wird mit beiden Speichertechnologien jeweils ein rein regeneratives System berechnet. Alle simulierten Systeme, die dafür in der Arbeit verwendete Kurzbezeichnung sowie die dabei verwendeten Komponenten finden sich in [Tabelle 5.19.](#page-204-0)

| Simulation                  | Kurzform           | Komponenten                                          |  |
|-----------------------------|--------------------|------------------------------------------------------|--|
| Ist-Stand                   | Netz, Ref.         | Reine Netzversorgung                                 |  |
|                             | Netz, Regen.       | Netzanbindung, Wind, Solar                           |  |
| Optimierung                 | Netz, Regen. - RF  | Netzanbindung, Wind, Solar, Redox-Flow-<br>Speicher  |  |
|                             | Netz, Regen. $-H2$ | Netzanbindung, Wind, Solar, Wasserstoff-<br>Speicher |  |
| Regenerative<br>Optimierung | Regen. - RF        | Wind, Solar, Redox-Flow-Speicher                     |  |
|                             | Regen. $-H2$       | Wind, Solar, Wasserstoffspeicher                     |  |

<span id="page-204-0"></span>Tabelle 5.19: Übersicht der für die rheinland-pfälzische Gemeinde simulierten Systeme und der jeweils daran beteiligten Systemkomponenten.

Die folgende [Tabelle 5.20](#page-205-0) enthält alle in den Berechnungen der Optimierungssoftware übergebenen Parameter als Übersicht:

<span id="page-205-0"></span>Tabelle 5.20: Übersicht über die in der Optimierungssoftware für die Berechnungen des Versorgunssystems in der rheinland-pfälzischen Gemeinde verwendeten Parameter.

| Komponente           | Bezeichnung                             | Symbol                                | Wert                 | Quelle         |
|----------------------|-----------------------------------------|---------------------------------------|----------------------|----------------|
| Netzbezug            | Strompreis                              | $k_{\rm e}$                           | $0.22 \text{ E/kWh}$ | [61]           |
| Windkraftan-<br>lage | Skalierungseinheit                      | $P_{\text{n.wka}}$                    | $2.000 \text{ kW}$   | [26]           |
|                      | Investitionskosten                      | $I_{0.}$ <sub>wka</sub>               | 1.282,50 €/kW        | [54]           |
| Redox-Flow           | Leistungseinheit                        | $P_{n,rf}$                            | $1 \text{ kW}$       |                |
|                      | Energieeinheit                          | $E_{\rm n,rf}$                        | 1 kWh                |                |
|                      | Leistungsbezogene<br>Investitionskosten | $I_{0.P.rf}$                          | 1.250 €/kW           | $[57]$         |
|                      | Energiebezogene In-<br>vestitionskosten | $I_{0,E,rf}$                          | $400 \text{€/kWh}$   | [57]           |
|                      | Ein-, Ausspeicherwir-<br>kungsgrad      | $\eta_{\rm e,rf}$ , $\eta_{\rm a,rf}$ | 0,877                | [20]<br>$[57]$ |
| Elektrolyse          | Skalierungseinheit                      | $P_{\rm n.h2}$                        | $1 \text{ kW}$       |                |
|                      | Investitionskosten                      | $I_{0,h2}$                            | 1.217,50 €/kW        | [20]           |
|                      | Einspeicherwirkungs-<br>grad            | $\eta_{\rm e,h2}$                     | 0.7                  | $[20]$         |
| Gasturbine           | Skalierungseinheit                      | $P_{\rm n.t}$                         | $1 \text{ kW}$       |                |
|                      | Investitionskosten                      | $I_{0,h2}$                            | 400 €/kW             | $[20]$         |
|                      | Ausspeicherwirkungs-<br>grad            | $\eta_{\rm e,t}$                      | 0,365                | [20]           |

Zur Bestimmung der Energiebezugskosten des über das Netz versorgten Systems (Netz, Ref.) wird angenommen, dass in der Gemeinde ein Energiebedarfsmix herrscht, der sich zu zwei Dritteln aus Industrie und Gewerbe und zu einem Drittel aus Privathaushalten zusammensetzt. Es wird hierfür nach Angaben des Bundesverbandes der Energie- und Wasserwirtschaft BDEW [61] ein durchschnittlicher Strompreis von 22,44 ct/kWh angenommen der sich aus dem Preis von 30,43 ct/kWh für Haushalte und einem Industriestrompreis von

18,44 ct/kWh zusammensetzt. Die Kapitalkosten werden wie im vorangegangenen Kapitel mit 10 % angenommen, Betriebskosten und Inflationsrate mit 2 %. Auch dieses System wird für eine Nutzungsdauer von 20 Jahren ausgelegt.

Mit der Optimierungssoftware werden die aus dem Netz benötigten Energiemengen zur Bedarfsdeckung für alle fünf Verbraucherprofile berechnet, das obere Limit für alle anderen Komponenten wird zu Null gesetzt. Die Zusammenfassung der Ergebnisse ist als Übersicht in folgender Tabelle zu sehen. Die angegebenen Kosten und Energiemengen sind die gemittelten Werte:

|               | Kosten               | $v_{\sigma}$ | Energiemenge |
|---------------|----------------------|--------------|--------------|
| Netzbezug     | 3,31 Mio. $\epsilon$ | 0.31 %       | 14,74 GWh    |
| Gesamt        | 3,31 Mio. $\epsilon$ | 0.31 %       | 14,74 GWh    |
| <b>Bedarf</b> | 14,74 GWh            |              |              |
| Überdeckung   |                      |              | $0$ GWh      |

Tabelle 5.21: Übersicht über wichtige Kennzahlen der Simulationsergebnisse des mittels Versorgungsnetz betriebenen Systems "Netz, Ref.".

Auch in diesem Beispiel sind die Schwankungen der benötigten Energie zur Bedarfsdeckung und damit die Gesamtkosten mit unter einem Prozent erwartungsgemäß gering. Im nächsten Schritt werden, zunächst ohne Speichertechnologie, regenerative Erzeuger in der Optimierung zugelassen (System Netz, Regen.). Die Investitionskosten für Windkraftanlagen werden wie zuvor mit 2,66 Mio.€ pro Anlage angenommen.

Die Gesamtinvestitionskosten der Photovoltaik-Anlage wurden nach Berechnungen mit Angaben aus [62] mit 125,60  $\epsilon/m^2$  angenommen. In nachfolgender Tabelle sind die Jahreskostenanteile mit Variationskoeffizient sowie die Energiemengen und benötigten Komponentenzahlen aufgelistet. Bei den Energiemengen handelt es sich um die theoretisch maximalen Werte vor Abregelung,

wobei hier erneut priorisiert Netzbezug abgeregelt wird und erst bei vollem Speicher die regenerativen Erzeugungsanlagen.

Tabelle 5.22: Übersicht über wichtige Kennzahlen der Simulationsergebnisse des mittels Versorgungsnetz optimiert versorgten und durch regenerative Erzeuger unterstützten Systems "Netz, Regen.".

|                    | Kosten                 | $v_{\sigma}$ | Jahresenergie | Generator-Ein-<br>heiten |
|--------------------|------------------------|--------------|---------------|--------------------------|
| Netzbezug          | 1,03 Mio. $\epsilon$   | 2,75 %       | 4,59 GWh      |                          |
| Wind               | $0.62$ Mio. $\epsilon$ | 0.00 %       | 13,63 GWh     | 2 Stk.                   |
| Solar              | $0.22$ Mio. $\epsilon$ | 0.31%        | 3,28 GWh      | $14809 \text{ m}^2$      |
| Gesamt             | 1,87 Mio. $\epsilon$   | 1,83 %       | 21,50 GWh     |                          |
| <b>Bedarf</b>      |                        |              | 14,74 GWh     |                          |
| <b>Überdeckung</b> |                        |              | 6,76 GWh      |                          |

Am stärksten variieren in der Betrachtung die Netzbezugskosten, da hier das Netz die Unterschiede zwischen Bedarf und regenerativem Angebot ausgleicht. Nach den Ergebnissen der Simulation kann durch die Einbindung von regenerativen Erzeugern die jährlich Gesamtannuität gegenüber dem reinen Netzbetrieb im Mittel um 43,32 % gesenkt werden. Die aus dem Netz bezogene Energiemenge fällt im Schnitt um 68,82 % geringer aus. Hierbei ist die Unsicherheit bei der Bestimmung der benötigten Generatoreinheitenzahl mit deutlich unter 1 % gering.

Das Versorgungssystem wird nun um einen Redox-Flow-Speicher erweitert (Netz, Regen. - RF), die dafür verwendeten Daten sind in Kapitel [5.1](#page-170-0) aufgeführt. Die Ergebnisse der Berechnungen können nachfolgender Tabelle entnommen werden.

Tabelle 5.23: Übersicht über wichtige Kennzahlen der Simulationsergebnisse des mit Redox-Flow-Speicher gestützten, an das Versorgungsnetz angeschlossenen und durch regenerative Erzeuger unterstützten Systems "Netz, Regen. - RF".

|             | Kosten                 | $v_{\sigma}$ | Jahresenergie | Generator-Ein-<br>heiten |
|-------------|------------------------|--------------|---------------|--------------------------|
| Speicher    | $0.0$ Mio. $\epsilon$  | 129,38 %     |               | 34 kW<br>$0.10$ MWh      |
| Netzbezug   | 1.03 Mio. $\epsilon$   | 3.15 %       | 4.57 GWh      |                          |
| Wind        | $0.62$ Mio. $\epsilon$ | 0.00%        | 13.63 GWh     | $2$ Stk.                 |
| Solar       | $0.22$ Mio. $\epsilon$ | 0.31 %       | 3,28 GWh      | $14830 \text{ m}^2$      |
| Gesamt      | 1,87 Mio. €            | 1,83 %       | 21,48 GWh     |                          |
| Bedarf      |                        |              | 14,74 GWh     |                          |
| Überdeckung |                        |              | 6.74 GWh      |                          |

An den Ergebnissen der Optimierung für die Gesamtkosten sowie für die Anzahl der Erzeugereinheiten lässt sich im Vergleich zur vorangegangenen Simulation ein nur sehr geringer Unterschied feststellen. Die erhebliche Varianz in der Anzahl der verwendeten Speichereinheiten ist darauf zurückzuführen, dass in 3 von 5 Simulationen kein Speicher zum Einsatz kam. Die Größe des Speichers in den übrigen Simulationen ist vernachlässigbar gering. Die Speichertechnologie erweist sich in der Optimierung als nicht geeignet, den Netzbezug zu reduzieren.

Zum Vergleich wird nun das auf Wasserstoff basierende Speichersystem mit den Parametern aus Kapitel [5.1](#page-170-0) eingesetzt (System Netz, Regen. - H<sub>2</sub>). Die Ergebnisse der Berechnugen sind in der folgenden Tabelle zusammengefasst.

Tabelle 5.24: Übersicht über wichtige Kennzahlen der Simulationsergebnisse des mit Elektrolyseur, Wasserstoffspeicher und Gasturbine gestützten, an das Versorgungsnetz angeschlossenen und durch regenerative Erzeuger unterstützten Systems "Netz, Regen.  $-H<sub>2</sub>$ ".

|               | Kosten                 | $v_{\sigma}$ | Jahresenergie | Generator-Ein-<br>heiten                |
|---------------|------------------------|--------------|---------------|-----------------------------------------|
| Speicher      | 0,19 Mio. $\epsilon$   | 5,41 %       |               | 1226 kW Ein.<br>270 kW Aus.<br>0,34 GWh |
| Netzbezug     | $0.75$ Mio. $\epsilon$ | 5,78 %       | 3,32 GWh      |                                         |
| Wind          | 0,62 Mio. $\epsilon$   | 0.00 %       | 13,63 GWh     | 2 Stk.                                  |
| Solar         | $0.27$ Mio. $\epsilon$ | 0.26%        | 3,92 GWh      | $17701 \text{ m}^2$                     |
| Gesamt        | 1,83 Mio. $\epsilon$   | 2,14 %       | 26,15 GWh     |                                         |
| <b>Bedarf</b> |                        |              | 14.74 GWh     |                                         |
| Überdeckung   |                        |              | 11,41 GWh     |                                         |

Die in dieser Optimierung durch den Speichereinsatz erzielte Kostenreduktion beträgt mit 44,80 % nur etwa 1,5 % mehr als ohne den Einsatz von Speichertechnologien. Die Reduktion der aus dem Netz bezogenen Energie um 77,47 % fällt dagegen im Vergleich zum System ohne Speicher um 8,64 % höher aus. Auffällig ist weiterhin, dass neben dem Einsatz des Speichers die Anzahl verwendeter Solareinheiten zunimmt. Gegenüber dem reinen Netzbetrieb werden 19,53 % mehr Solareinheiten verwendet.

In der folgenden Berechnung wird nun ein rein regenerativ arbeitendes System betrachtet, als Speichertechnologie wird Redox-Flow eingesetzt (Regen. - RF). Die Ergebnisse der Optimierung sind nachstehend zusammengefasst.

|               | Kosten               | $v_{\sigma}$ | Jahresenergie | Generator-Ein-<br>heiten |
|---------------|----------------------|--------------|---------------|--------------------------|
| Speicher      | 2.84 Mio. $\epsilon$ | 30,12 %      |               | 2758 kW<br>$0.05$ GWh    |
| Wind          | 1,30 Mio. $\epsilon$ | 23,33 %      | 28,70 GWh     | 4 Stk.                   |
| Solar         | 0,78 Mio. $\epsilon$ | 1,80 %       | 11,28 GWh     | $51171 \text{ m}^2$      |
| Gesamt        | 4,91 Mio. €          | 9,66 %       | 39,98 GWh     |                          |
| <b>Bedarf</b> |                      |              | 14,74 GWh     |                          |
| Überdeckung   |                      |              | 25,24 GWh     |                          |

Tabelle 5.25: Übersicht über wichtige Kennzahlen der Simulationsergebnisse des rein regenerativ arbeitenden Systems mit Redox-Flow-Speicher "Regen. - RF".

Das hier betrachtete System verursacht den Simulationsergebnissen zufolge gegenüber dem reinen Netzbetrieb fast 50 % höhere jährliche Gesamtkosten. Die Streuung der Komponenten und der Gesamtkosten ist erheblich größer als bei den zuvor betrachteten Systemen. Der Hauptkostenfaktor bei diesem System ist der mit rund 50 MWh Energievolumen und einer Leistung von rund 2,8 MW ausgelegte Redox-Flow-Speicher.

In der nächsten Betrachtung wird das rein regenerativ arbeitende System von dem wasserstoffbasierten Energiespeicher gestützt (Regen. - H<sub>2</sub>). Die folgende Tabelle enthält die zusammengefassten Simulationsergebnisse.

|                    | Kosten                 | $v_{\sigma}$ | Jahresenergie | Generator-Ein-<br>heiten                 |
|--------------------|------------------------|--------------|---------------|------------------------------------------|
| Speicher           | $0.67$ Mio. $\epsilon$ | 2,79 %       |               | 3684 kW Ein.<br>2571 kW Aus.<br>1,24 GWh |
| Wind               | 0.93 Mio. $\epsilon$   | 0.00%        | 20,44 GWh     | 3 Stk.                                   |
| Solar              | 0.43 Mio. $\epsilon$   | 0.79%        | 6.27 GWh      | $28334 \text{ m}^2$                      |
| Gesamt             | 2,02 Mio. $\epsilon$   | 3.34 %       | 26,71 GWh     |                                          |
| <b>Bedarf</b>      |                        |              | 14,74 GWh     |                                          |
| <b>Überdeckung</b> |                        |              | 11,97 GWh     |                                          |

Tabelle 5.26: Übersicht über wichtige Kennzahlen der Simulationsergebnisse des rein regenerativ arbeitenden Systems mit Wasserstoff-Energiespeicher "Regen. -  $H_2$ ".

Nach den Simulationsergebnissen dieses Systems lässt sch ein wasserstoffbasiertes regeneratives Autarksystem mit einer jährlichen Kostenreduzierung von 38,82 % gegenüber dem reinen Netzbetrieb wirtschaftlich abbilden. Die Kosten liegen um 10,83 % höher als beim wasserstoffbasierten System mit vorhandenem Netzanschluss.

Die in den Berechnungen zu erkennenden Variationskoeffizienten sind geringfügig höher als bei den nicht autark arbeitenden Systemen und deutlich geringer als beim System mit Redox-Flow-Speicher.

## **5.2.3 Variation von Systemparametern**

Das Verhalten der Optimierung auf variable Parameter wird zunächst durch Veränderung des Strompreises untersucht. Hierbei werden die Bezugskosten von 50 % des für die Gemeinde angenommenen Strompreises (entspricht 0,11 €/kWh) in Schritten von 10 % auf 200 % (entspricht 0,45 €/kWh) erhöht. Die Ergebnisse der Parametervariation in der Optimerung anhand des Redox-Flow-gestützten Systems (Netz, Regen. - RF) sind in [Abbildung 5.8](#page-212-0) zu sehen.

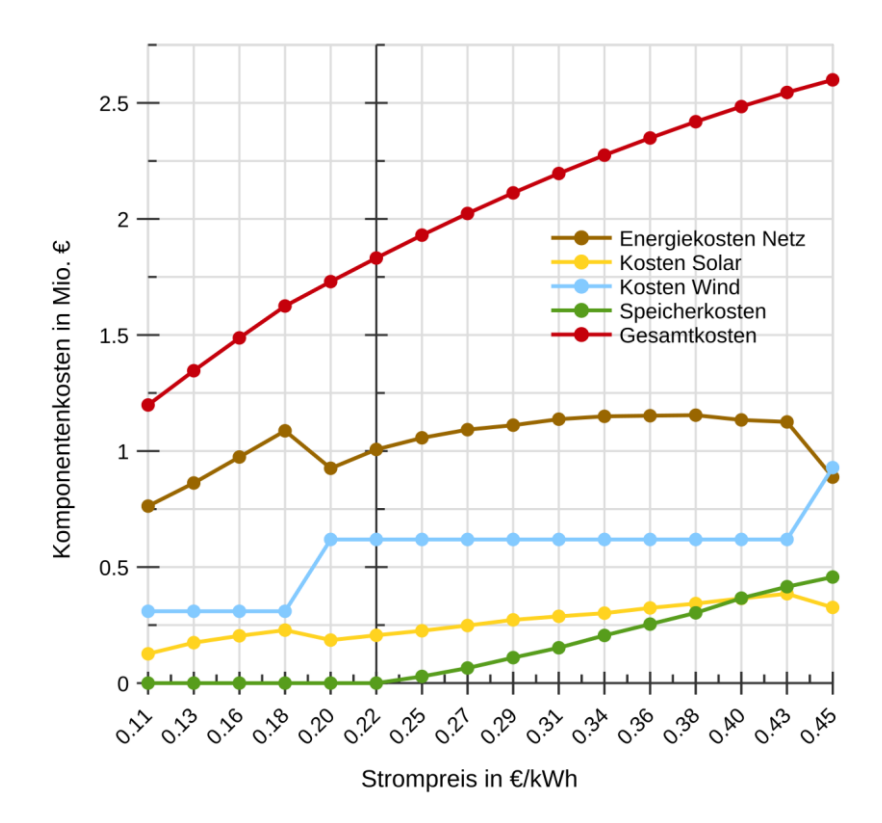

<span id="page-212-0"></span>Abbildung 5.8: Optimierungsergebnisse des Systems mit Netzanschluss und Redox-Flow-Speicher (Netz, Regen. - RF). Es wurden die Stromkosten in einem Bereich von 50 % bis 200 % in Schritten von 10 % variiert.

Hierbei steigen bis zu einem Strompreis von 0,18 €/kWh die Energiekosten linear an. Die Systemkosten steigen etwas stärker an, was auf die zusätzliche Verwendung von Solarerzeugereinheiten durch die Optimierungssoftware in diesem Bereich zurückzuführen ist. Bei 90 % der Stromkosten wird eine zweite Windkraftanlage verplant, wodurch der Netzbezug und die Anzahl verwendeter Solareinheiten verringert werden können. Bei 110 % Strompreis wird erstmals Speicher mit eingeplant, der ab diesem Punkt annähernd linear vergrößert wird. Ebenso linear steigen die Kosten für zusätzlich verwendete Solarerzeugereinheiten. Hierdurch wird der Netzenergiebezug reduziert, wodurch die Energiekosten für Netzbezug begrenzt werden. In der nachfolgende[n Abbildung 5.9](#page-213-0) ist die Systemoptimierung bei gleicher Parametervariation für das System mit Wasserstoffspeicher gezeigt.

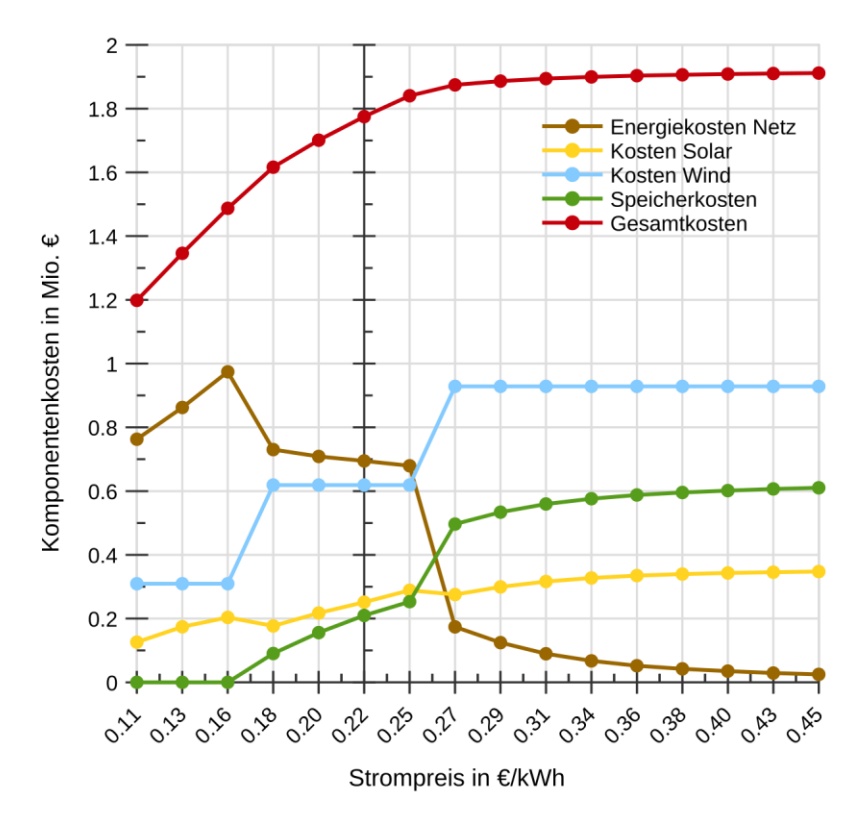

<span id="page-213-0"></span>Abbildung 5.9: Optimierungsergebnisse des Systems mit Elektrolyseur, Wasserstoffspeicher und Gasturbine (Netz, Regen. - H<sub>2</sub>). Es wurden die Stromkosten in einem Bereich von 50 % bis 200 % in Schritten von 10 % variiert.

Bis zu einem Strompreis von 70 % ist hier ebenfalls ein linearer Verlauf der Energiekosten bei gleichzeitigem Anstieg von solaren Erzeugereinheiten zu

sehen. Bei 80 % des Strompreises kommt es zum Zubau einer zweiten Windkraftanlage und, ebenso wie in der vorangegangenen Simulation, zu einer gleichzeitigen Reduktion der aus dem Netz bezogenen Energie und der verwendeten Solarerzeugereinheiten. Hier werden allerdings gleichzeitig Speichereinheiten verwendet. Die Kombination aus zunehmender Speichergröße und Solarerzeugern ab diesem Punkt und die damit verbundene Reduktion der aus dem Netz bezogenen Energie sorgen in dieser Simulationsreihe dafür, dass die Netzbezugskosten trotz linear ansteigendem Strompreis geringer werden. Bei Stromkosten von 0,27 €/kWh wird eine dritte Windkraftanlage wirtschaftlich abbildbar. Ab diesem Strompreis lösen Speicher und Solarerzeuger sukzessive den Netzbezug ab, was man am asymptotisch gegen Null strebenden Kostenverlauf der Netzbezugskosten erkennen kann.

In der nachfolgenden Abbildung ist die Sensitivität der Gesamtkosten des rein über die Netzanbindung versorgten Systems (Netz, Ref.) verglichen mit den Systemkosten der beiden speichergestützten Systeme "Netz, Regen. - RF" und "Netz, Regen. - H<sub>2</sub>". Die Gesamtkosten sind bezogen auf die Kosten bei reinem Netzbezug zu einem Strombezugspreis von 0,22 €/kWh.

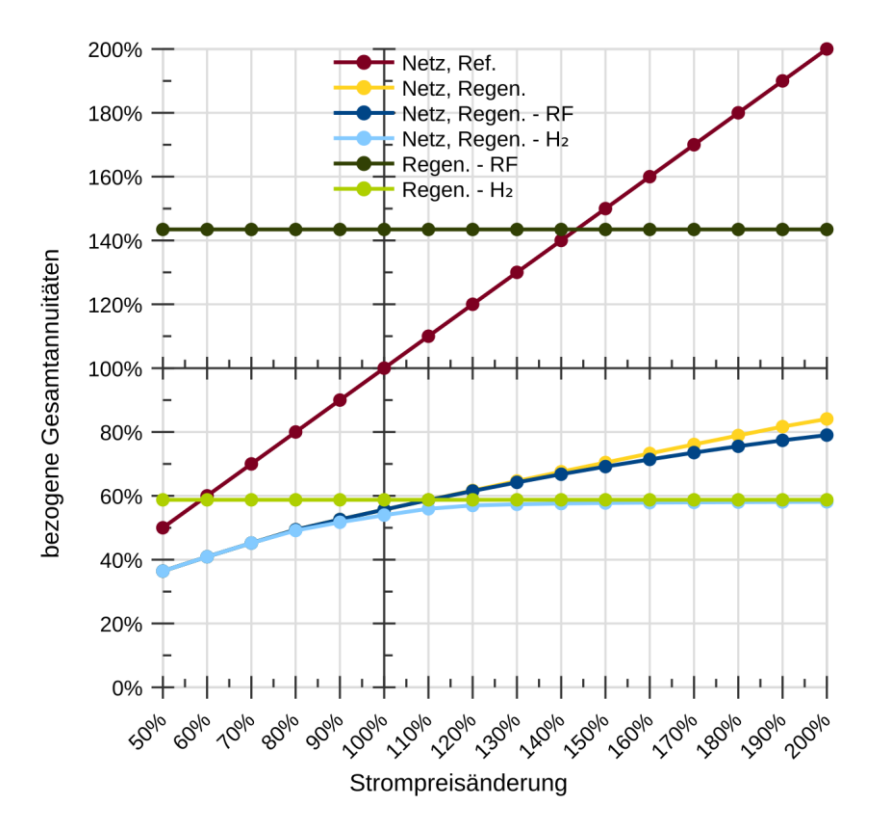

Abbildung 5.10: Sensitivitäten der Gesamtannuitäten aller betrachteten Systeme über der Variation des Strompreises im Überblick.

Es lässt sich erkennen, dass bei einem Strompreis von 50% bei beiden speichergestützten Systemen die Gesamtkosten annähernd linear mit geringerer Steigung als beim rein vom Netz versorgten System ansteigen. Die geringere Steigung ist auf die Verwendung von regenerativen Erzeugern zurückzuführen. Die mit steigendem Strompreis zunehmend eingesetzten Speichereinheiten sorgen für eine zusätzliche Reduktion der Sensitivität der Gesamtkosten. Beim wasserstoffgestützten System wird im weiteren Verlauf ein nachezu konstanter Wert erreicht, da der Netzbezug bereits bei geringen Kostenerhöhungen keinen signifikanten Anteil an der Netzversorgung mehr übernimmt.
In der folgenden Untersuchung werden die Speicherkosten in einem Bereich von 150 % des bestimmten Wertes in 10 %-Schritten auf 50 % reduziert. Die Optimierungsergebnisse für das System "Netz, Regen. - RF" zeigen, dass bis zu einem Wert von 100 % der Speicherkosten die Systemzusammensetzung und damit die Kostenpositionen konstant verlaufen. Erst bei einer weiteren Reduktion der Speicherkosten wird Netzbezug durch Speicher ersetzt. Die verwendeten Windkrafteinheiten bleiben über den gesamten Verlauf konstant, bei den verwendeten solaren Erzeugern ist ein leichter Anstieg zu verzeichnen. In [Abbildung 5.11](#page-217-0) sind die entsprechenden Simulationsergebnisse des mit wasserstoffbasierter Speichertechnologie gestützten Versorgungssystems aufgezeigt.

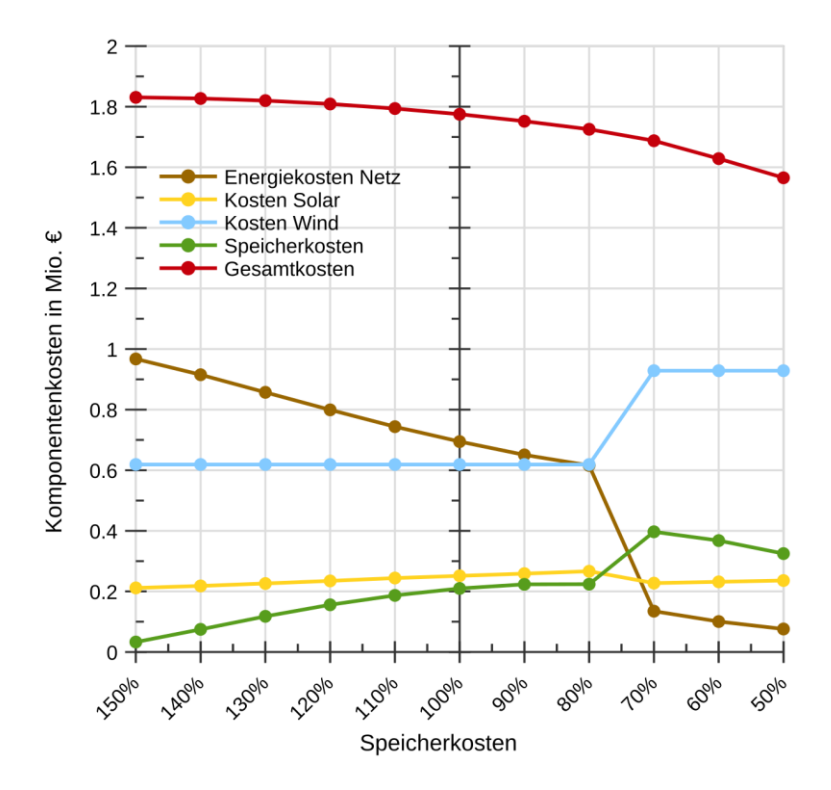

<span id="page-217-0"></span>Abbildung 5.11: Optimierungsergebnisse des Systems mit wasserstoffbasiertem Speicher "Netz, Regen. - H<sub>2</sub>". Es wurden die Speicherkosten in einem Bereich von 150 % bis 50 % variiert.

Auffallend ist bei dieser Optimierung, dass die Speicherannuitäten zu Beginn trotz sinkender Kosten pro Speichereinheit zunächst zunehmen, was auf die zunehmende Wirtschaftlichkeit des Speichers im System gegenüber dem Netzbezug zurückzuführen ist. Hier kommt bereits bei 150 % der angesetzten Kosten Speicher im System zum Einsatz, wodurch eine zunehmende Verringerung der Systemkosten zu beobachten ist. Bis etwa 80 % der Bezugsspeicherkosten nehmen die Netzbezugskosten fast linear ab und werden durch zusätzliche Speichereinheiten und einen leichten Anstieg der verwendeten Solareinheiten ersetzt. Bei 70 % kommt eine dritte Windkraftanlage zum Einsatz, was zu einem Einbruch in den Netzbezugskosten führt. Hier werden auch mehr Speichereinheiten benötigt, solare Erzeugung nimmt in diesem Schritt leicht ab. Danach nehmen die Annuitäten für Speicher linear mit den dafür anfallenden Kosten ab.

Eine Untersuchung der Sensitivität der Gesamtkosten beider Systeme im Bezug auf die Änderung des Speicherpreises zeigt bei ähnlichem Verlauf ein deutlich unterschiedlich ausgeprägtes Verhalten.

Neben den unterschiedlichen Ausprägungen der Sensitivitäten weisen beide Systeme die Eigenschaft auf, dass die Empfindlichkeit gegenüber sich verändernden Speicherkosten bei stärkerer Reduktion zunimmt. Dies ist darauf zurückzuführen, dass bei geringeren Kosten mehr Speicher in den Systemen verwendet wird, wodurch der Einfluss auf die Gesamtsystemkosten größer wird.

Die bisherigen Simulationen zeigen am Beispiel zweier ausgewählter Speichertechnologien den Einfluss marktwirtschaftlicher Entwicklungen auf die Ergebnisse der Systemoptimierung regenerativer speichergestützter Versorgungssysteme. In einer weiteren Simulationsreihe wird am Beispiel des Systems "Netz, Regen. - H<sub>2</sub>" die Auswirkung einer technischen Entwicklung auf die Optimierungsergebnisse gezeigt. Hierzu wird der Wirkungsgrad der eingesetzten Solarmodule in 10 %-Schritten von 100 % auf 200 % des angenommenen Wertes erhöht. Dies entspricht der Wirkungsgradänderung von 15,5 % NOCT auf 31,0 %. Die Simulationsergebnisse zeigen, dass auch eine Erhöhung des Wirkungsgrades der Solarerzeugungseinheiten eine Reduktion der Gesamtkosten verursacht, deren prozentualer Wert jedoch erheblich geringer ist. Eine Verdoppelung des Wirkungsgrades der Erzeugungseinheiten verringert die Systemannuitäten um 9,5 %. Die Anzahl der verwendeten Solareinheiten ist in gleichem Maße rückläufig (9,6 %), wohingegen der verwendete Energiespeicher größer gewählt wird. Die Reduktion des Energiebezugs und der damit verbundenen Kosten beläuft sich auf 30,3 %.

#### **5.2.4 Bewertung der Ergebnisse**

In [Tabelle 5.27](#page-219-0) sind die Gesamtsystemkosten der Optimierung aller in Kapitel [5.2.2](#page-203-0) beschriebenen Systeme sowie die dazugehörenden Stromgestehungskosten aufgeführt, wobei die Speicherkosten zum regenerativen Anteil hinzugerechnet sind. Die für die regenerativen Energien ermittelten Stromgestehungskosten sind dabei vergleichbar mit den in [63] ermittelten Werten.

<span id="page-219-0"></span>Tabelle 5.27: Übersicht der Systemkosten sowie der Stromgestehungskosten des Systems in Rheinland-Pfalz. Der regenerative Anteil an den Stromgestehungskosten ist hierbei separat aufgeführt. In diesem Anteil sind ebenfalls die Speicherkosten enthalten.

| Simulation                  |                                  | System-              | Stromgestehungskosten |              |  |
|-----------------------------|----------------------------------|----------------------|-----------------------|--------------|--|
|                             | System                           | kosten               | regenerativ           | gesamt       |  |
| Ist-Stand                   | Netz, Ref.                       | 3.31 Mio. $\epsilon$ |                       | 22,44 ct/kWh |  |
|                             | Netz, Regen.                     | 1,87 Mio. €          | $8,32$ ct/kWh         | 12,72 ct/kWh |  |
| Optimierung                 | Netz, Regen. -<br>RF             | 1.87 Mio. $\epsilon$ | $8.34$ ct/kWh         | 12,72 ct/kWh |  |
|                             | Netz, Regen. -<br>H <sub>2</sub> | 1.83 Mio. $\epsilon$ | $9.46 \text{ ct/kWh}$ | 12.39 ct/kWh |  |
| Regenerative<br>Optimierung | Regen. - RF                      | 4.91 Mio. $\epsilon$ | 33.33 ct/kWh          | 33,33 ct/kWh |  |
|                             | Regen. $-H2$                     | 2,02 Mio. $\epsilon$ | 13,73 ct/kWh          | 13,73 ct/kWh |  |

Anhand der durchgeführten Simulationsreihen lässt sich erkennen, dass die Verwendung regenerativer Erzeugungsanlagen ohne zusätzliche Verwendung von Speichertechnologien (Netz, Regen.) die Notwendigkeit des Energiebezuges aus dem Versorgungsnetz und die damit verbundenen Energiekosten reduziert.

Durch die mit den Optimierungsergebnissen dimensionierten Erzeugungseinheiten wird der Anteil der Kosten für den Energiebezug aus dem Versorgungsnetz um 68,82 % gegenüber dem momentan für die rheinland-pfälzische Gemeinde ermittelten Wert (Netz, Ref.) reduziert. Die jährlichen Gesamtkosten für die Energieversorgung reduzieren sich hierbei im Mittel um 43,32 %. Der zusätzliche Einsatz eines Redox-Flow-Speichers (Netz, Regen. - RF) hat kaum Auswirkungen auf diese Werte.

Die kostengünstigste Versorgungsvariante wurde für das auf Wasserstoff basierende System ermittelt (Netz, Regen. - H<sub>2</sub>). Durch den Einsatz des Wasserstoff-Speichersystems wird eine zusätzliche Reduktion der Gesamtkosten von rund 1,5 % erzielt, die aus dem Netz bezogene Energiemenge reduziert sich hier im Mittel um weitere 8,51 % auf 22,53 % der gesamten für die Versorgung benötigten Energie. Dies entspricht einer Reduktion um 77,47 %.

Ein vollständig regenerativ arbeitendes System weist bei Verwendung des wasserstoffbasierten Speichersystems in der Optimierung (Regen. - H<sub>2</sub>) gegenüber dem Ist-Zustand (reine Netzversorgung) eine Kostenreduktion um 38,82 % auf und ist damit um 10,83 % kostenintensiver als das speichergestützte System mit Netzanbindung.

Das mit Redox-Flow-Technologie gestützte Versorgungssystem (Regen. - RF) erweist sich mit gegenüber dem Ist-Zustand um 48,56 % höheren Jahreskosten als nicht wirtschaftlich abbildbar. Bei einer weiteren Kostenreduktion dieser Technologie ließe sich bei zusätzlich vorhandener Netzanbindung eine geringe Kostenreduktion durch eine Verringerung der aus dem Netz bezogenen Energie realisieren.

Der Vergleich der Simulationsergebnisse beider regenerativen Autarksysteme legt nahe, dass in gewissem Umfang Speicher durch regenerative Erzeuger ersetzt werden können. Im Vergleich zum Regenerativsystem mit Wasserstoffspeicher mit einem Speichervolumen von 1,2 GWh, das mithilfe von durchgehend 3 Windkraftanlagen und im Mittel 28334 m<sup>2</sup> Solarfläche versorgt wird, werden für das regenerative System mit 0,05 GWh großem Redox-Flow-Speicher im Mittel 4 Windkraftanlagen  $(\pm 1)$  und mit 51171 m<sup>2</sup> eine um 81 % größere Solarfläche benötigt

## **6 Zusammenfassung und Ausblick**

In der vorliegenden Arbeit wurde eine mathematische Modellierung von speicherbasierten regenerativen Inselnetzen entwickelt und eine Methode entworfen, wie solche Netze modular aufgebaut und kostenoptimal ausgelegt werden können. Die Art der Netzauslegung lässt die Anbindung an ein übergeordnetes Versorgungsnetz, die zusätzliche Versorgung mit fossil gespeisten Generatoren sowie den Einsatz unterschiedlicher Speichertechnologien zu. Die Methode wurde anhand zweier realer Versorgungsgebiete mit unterschiedlichen Versorgungsszenarien überprüft und die Ergebnisse der Optimierung wurden ausgewertet.

Zunächst wurde dazu ein Modell für den Energiebedarf entwickelt. Als Basis für die Modellierung der jeweiligen Verbrauchssituation dienten Messreihen von etwa 30 Tagen im 15-Minuten-Messintervall, aus denen mithilfe eines eigens dafür entwickelten statistischen Verfahrens Verbraucherprofile erzeugt wurden. Um diesen synthetisch nachgebildeten Bedarf zu decken, wurden für nicht-deterministische Erzeuger anhand von Klimamessdaten skalierbare Erzeugerprofile für Wind- und Solarenergieanlagen generiert. Die Qualität der erzeugten statistischen Zeitreihen wurde durch Vergleiche mit den Rohdaten überprüft. Für die statistischen Erzeugermodelle wurde eine skalierbare Verlustmodellierung zur Berechnung netzinterner Übertragungsverluste entworfen. Die generierten Leistungsprofile für Erzeugung und Verbrauch wurden nach Angaben aktueller Untersuchungen mit Kostenparametern versehen. Für netzunterstützende Komponenten, wie beispielsweise Dieselgeneratoren und Energiespeicher, wurden skalierbare Modelle entwickelt, die, getrennt nach energie- und leistungsbezogenen Investitionskosten, ebenfalls mit Kostenparametern versehen wurden.

Die statistischen Erzeuger- und Verbraucherzeitreihen sowie die netzunterstützenden Komponenten und die für das jeweils betrachtete Netz eingesetzten Energiespeicher wurden dann in ein lineares Optimierungsproblem überführt, das mithilfe einer auf dem Simplex-Algorithmus basierenden Software gelöst wurde. Hierbei wurde als Optimierungsbasis die Minimierung der Gesamtsystemkosten des zu versorgenden Netzes verwendet. Bei allen Berechnungen wurde auf eine ausgeglichene Leistungsbilanz geachtet.

Als erstes Versorgungsgebiet wurde das Wohngebiet einer als Inselnetz betriebenen nordafrikanischen Großstadt untersucht. Das dort zum Entstehungszeitpunkt dieser Arbeit implementierte Versorgungssystem basiert vollständig auf der elektrischen Energieerzeugung mit Dieselgeneratoren. Eine Anbindung an ein übergeordnetes Versorgungsnetz besteht nicht. Hier wurde als alternatives Konzept die zusätzliche Implementierung von Windkraftanlagen und Energiespeichern in das bestehende Netz untersucht. Als zweites Versorgungsgebiet wurde eine rheinland-pfälzische Gemeinde ausgewählt, die an das Versorgungsnetz angeschlossen ist und hierdurch mit Energie versorgt wird. Bei diesem Konzept wurde zusätzlich zur Implementierung von Windkraft und Speichern der Einsatz von Solarenergie untersucht.

In einem ersten Schritt wurden die Kosten der Referenzsysteme ermittelt. Danach wurden die Versorgungssysteme um regenerative Erzeugungseinheiten ergänzt. Hierbei konnte bei den Systemen eine deutliche Reduzierung der Gesamtkosten auf etwa 44 % in Nordafrika und 57 % in Rheinland-Pfalz beobachtet werden. Die Mengen herkömmlich bezogener Energie – also Diesel oder Versorgungsnetz – und damit auch die dadurch verursachten Kosten konnten hierbei sogar noch weiter reduziert werden. Bezogen auf die Referenzsysteme entfielen in Nordafrika nur noch 25 % der benötigten Energiemenge und damit der Kosten auf Diesel, 75 % wurden durch Windkraft erzeugt. In der rheinland-pfälzischen Gemeinde wurden 31 % des Energiebedarfs aus dem Netz bezogen, 69 % wurden durch Windkraft und Solarenergie beigetragen.

Anschließend wurden beide Versorgungsszenarien zusätzlich unter Verwendung zweier Speichertechnologien optimiert: eines Redox-Flow-Speichers und eines Wasserstoffspeichers mit einer Elektrolyse-Anlage zur Erzeugung des Wasserstoffs und einer gasturbinengetriebenen Generatoranlage zur Rückverstromung.

Durch den Einsatz des Redox-Flow-Speichers verringerten sich die Gesamtkosten in beiden Versorgungsgebieten nicht, in der Optimierungssoftware wurde das System ohne Speichereinheiten als kostengünstiger ermittelt.

Die durch Verwendung des Wasserstoffspeichers erzielte Kostenreduktion gegenüber den nur um regenerative Erzeuger erweiterten Systemen fiel zwar vernachlässigbar gering aus. Durch den mit der Optimierungssoftware ermittelten Speicher (0,44 GWh in Nordafrika und 0,34 GWh in Rheinland-Pfalz) konnten jedoch Energiemenge und Kostenanteil für den herkömmlichen Energiebezug, verglichen mit den Referenzsystemen auf 13 % (Nordafrika/Diesel) und 23 % (Rheinland-Pfalz/Netzbezug), weiter verringert werden.

Abschließend wurden die Versorgungsgebiete als regenerative Autark-Netze mit beiden zuvor verwendeten Speichertechnologien optimiert.

Die mit Redox-Flow-Speicher ausgestatteten Inselnetze erzeugten im Vergleich zu den Referenzsystemen in beiden Fällen erhöhte jährliche Systemkosten. Diese lagen in Nordafrika im Vergleich zum nur mit Diesel betriebenen System bei etwa 300 %, in Rheinland-Pfalz bei etwa 150 % gegenüber dem aus dem Versorgungsnetz gespeisten System.

Der Einsatz des Wasserstoffspeichers ergab gegenüber der herkömmlichen Versorgungssituation in beiden Szenarien eine Verringerung auf 52 % der anfallenden jährlichen Kosten gegenüber dem mit Diesel betriebenen System und auf 62 % gegenüber Netzbezug.

Mit der in dieser Arbeit entwickelten Methode können Versorgungsgebiete von unterschiedlicher Gestalt und Größe als energieautark funktionierende regenerative Inselnetze ausgelegt werden. Sie erlaubt es, zusammenhängende Versorgungsgebiete unterschiedlicher Größe wie beispielsweise Städte oder Gemeinden nachzubilden und mit vorgegebenen Komponenten optimiert auszulegen. Durch die Verwendung von aus Verbrauchsmessungen und Klimadaten generierten statistischen Leistungsprofilen lassen sich theoretisch beliebig lange Zeiträume simulieren. Durch Optimierung über einen längeren Zeitraum steigt die Wahrscheinlichkeit, dass ungünstige Betriebszustände auftreten, die

dann in der Auslegung ebenfalls berücksichtig werden. Eine bei dieser Modellierung vorhandene Einschränkung aufgrund der bewusst gering gehaltenen Eingangsdatenmenge ist das Fehlen von Saisonalitäten und Trends in den erzeugten Leistungsprofilen. Sofern geeignete Auswerteverfahren für die von diesen Faktoren abhängigen Beiträge vorliegen, lassen sich die Profile mit geringem Aufwand anpassen.

Die Dimension des jeweiligen Versorgungsgebiets unterliegt keinen Beschränkungen. Wird die hier vorgestellte Methode zur Verbrauchsmodellierung verwendet, ist jedoch darauf zu achten, dass dem Verbraucherlastgang Periodizität unterstellt werden kann. Andernfalls wird ein alternatives Verbrauchsmodell benötigt. Grundsätzlich kann die Optimierung anstelle von statistisch generierten Leistungsprofilen auch direkt mit Messdaten durchgeführt werden, wenn diese vorhanden sind.

Bei der Auslegung eines Netzes nach der vorgestellten Methode müssen zusätzlich anfallende Kosten für Komponenten zur Sicherung der Netzstabilität, beispielsweise Netzregeleinrichtungen, mit einkalkuliert werden. Demgegenüber kann der finanzielle Aufwand durch Einspeisevergütungen und Fördermittel reduziert werden.

### **Literaturverzeichnis**

- [1] V. Wesselak, T. Schabbach, T. Link und J. Fischer, Handbuch Regenerative Energietechnik, Berlin: Springer Vieweg, 2017.
- [2] R. Godina, E. M. G. Rodriguez, J. C. O. Matias und J. P. S. Catalão, "Sustainable energy system of El Hierro Island," in Renewable Energy and Power Quality Journal, La Coruña, 2015.
- [3] G. Puglia, M. Moroni, R. Fagnani und G. Comodi, "A Design Approach of off-grid hybrid electric microgrids in isolated villages: a case study in Uganda," *Energy Procedia,* pp. 3089- 3094, Mai 2017.
- [4] "NREL," National Renewable Energy Laboratory, [Online]. Available: www.nrel.gov. [Zugriff am 10 12 2019].
- [5] K. Heuck, K.-D. Dettmann und D. Schulz, Elektrische Energieversorgung, 8.Auflage, Wiesbaden: Vieweg + Teubner Verlag, 2010.
- [6] H. Berndt, M. Hermann, H. D. Kreye, R. Reinisch, U. Scherer und J. Vanzetta, *TransmissionCode 2007 Netz- und Systemregeln der deutschen Übertragungsnetzbetreiber,* Berlin: Verband der Netzbetreiber VDN, 2007.
- [7] A. J. Schwab, Elektroenergiesysteme 5. Auflage, Berlin: Springer Vieweg, 2017.
- [8] "Regelleistung.net Internetplattform zur Vergabe von Regelleistung," 50Hertz Transmission GmbH, Amprion GmbH, TenneT TSO GmbH, TransnetBW GmbH, [Online]. Available: www.regelleistung.net. [Zugriff am 22 Januar 2020].
- [9] P. Konstantin, Praxisbuch Energiewirtschaft 4. Aufage, Berlin: Springer, 2017.
- [10] W. Ströbele, W. Pfaffenberger und M. Heuterkes, Energiewirtschaft, 3. Auflage, München: Oldenbourg Wissenschaftsverlag, 2012.
- [11] R. Zahoransky, H.-J. Allelein, E. Bollin, H. Oehler, U. Schelling und H. Schwarz, Energietechnik, 6. Auflage, Wiesbaden: Springer Vieweg, 2013.
- [12] dena-Verteilnetzstudie. Ausbau- und Innovationsbedarf der Stromverteilnetze in Deutschland bis 2030, Berlin: Deutsche Energie-Agentur GmbH (dena), 2012.
- [13] "www.bmwi.de," Bundesministerium für Wirtschaft und Energie, Februar 2018. [Online]. Available: https://www.bmwi.de/Redaktion/DE/Dossier/erneuerbareenergien.html. [Zugriff am 1 August 2019].
- [14] *dena-Studie Systemdienstleistungen 2030,* Berlin: Deutsche Energie-Agentur GmbH (dena), 2014.
- [15] "www.wasp.dk," DTU Wind Energy, [Online]. Available: https://www.wasp.dk/dataandtools#wind-atlas. [Zugriff am 09 04 2019].
- [16] A. Schaffarczyk, Einführung in die Windenergietechnik, München: Carl Hanser Verlag, 2012.
- [17] V. Quaschning, Regenerative Energiesysteme, München: Hanser Verlag, 2013.
- [18] G. M. McNerney und P. S. Veers, "A Markov Method for Simulating Non-Gaussian Wind Speed Time Series," Sandia National Laboratories, Albuquerque, New Mexico, Livermore, California, 1985.
- [19] BMWI, "Stromnetzzugangsverordnung StromNZV § 12 Standardisierte Lastprofile," Bundesministerium für Wirtschaft und Energie BMWi, 2006.
- [20] M. Sterner und I. Stadler, Energiespeicher, Heidelberg: Springer Vieweg, 2014.
- [21] J. Schira, Statistische Methoden der VWL und BWL 4. Auflage, München: Pearson Deutschland GmbH, 2012.
- [22] C. J. Smith, C. J. Crabtree und P. C. Matthews, Evaluation of Synthetic Wind Speed Time Series for Reliability Analysis of Offshore Wind Farms, Paris: EWEA, 2015.
- [23] P. O. Claus, C. v. Dresky, I. Gasser und S. Günzel, Mathematische Modellierung, Wiesbaden: Vieweg+Teubner, 2009.
- [24] T. Schickinger und A. Steger, Diskrete Strukturen Band 2, München: Springer Verlag, 2002.
- [25] P. Knabner und W. Barth, Lineare Algebra, Erlangen: Springer Verlag, 2018.
- [26] Gamesa, *G80 Datenblatt,* Pamplona: Gamesa, 2007.
- [27] Bundesministerium der Justiz und für Verbraucherschutz, *Gesetz für den Ausbau erneuerbarer Energien Anlage 2 Referenzertrag,*  Berlin, 2017.
- [28] *DIN 5034 Teil 2,* Berlin: Beuth Verlag, Tageslicht in Innenräumen Grundlagen.
- [29] J. A. Duffie und W. A. Beckman, *Thermal Engineering of Thermal Processes,* Hoboken New Jersey: John Wiley & Sons, 2013.
- [30] R. E. Bird und R. L. Hulstrom, A Simplified Clear Sky Model for Direct and Diffuse Insolation on Horizontal Surfaces, Colorado: Solar Energy Research Institute, 1981.
- [31] C. S. Lai, X. Li, L. L. Lai und M. D. McCulloch, "Daily clearness index profiles and weather conditions for photovoltaic systems," *Energy Procedia,* pp. 77-82, Dezember 2017.
- [32] N. A. Engerer und F. P. Mills, "KVP: A Clear-Sky Index for Photovoltaics," *Solar Energy,* Bd. 105, pp. 679-693, July 2014.
- [33] I. A. Walter, R. G. Allen, R. Elliot, D. Itenfisu, P. Brown, M. E. Jensen, B. Mecham, T. A. Howell, R. Snyder, S. Eching, T. Spofford, M. Hattendorf, D. Martin, R. H. Cuenca und J. L. Wright, The ASCE

Standardized Reference Evapotranspiration Equation, Reston VA: American Society of Civil Engineers, 2005.

- [34] S. S. Olalekan, M. I. Abdullahi und A. B. Olabisi, "Modeling Of Solar Radiation Using Artificial Neural Network for Renewable Energy Applications," *IOSR Journal of Applied Physics,* pp. 06-12, Mar.- Apr. 2018.
- [35] A. Alzahrani, P. Shamsi, C. Dagli und M. Ferdowsi, "Solar Irradiance Forecasting Using Deep Neral Networks," *Procedia Computer Science,* pp. 304-33, Oktober 2017.
- [36] M. H. Alsharif, M. K. Younes und J. Kim, "Time Series ARIMA Model for Prediction of Daily and Monthly Average Global Solar Radiation: The Case Study of Seoul, South Korea," *Symmetry,* 12 Februar 2019.
- [37] H. Morf, "The Stochastic Two-State Solar Irradiance Model (STSIM)," *Solar Energy,* pp. 101-112, Februar 1998.
- [38] F. O. Hocaoglu, "Stochastic approach for daily solar radiation modeling," *Solar Energy,* pp. 278-287, Februar 2011.
- [39] V. Chamola und B. Sikdar, "Synthetic Generation of Hourly Solar Irradiance Using a Multi-State Markov Model," in *International Conference on Electronics, Information and Communication (ICEIC 2015)*, Singapore, 2015.
- [40] R. Ramakrishna, A. Scaglione und V. Vittal, "A Stochastic Model for Short-Term Probabilistic Forecast of Solar Photo-Voltaic Power," *arXiv e-print,* June 2017.
- [41] G. Nunnari, "Forecasting the Class of Daily Clearness Index for PV Applications," Proceedings of the 15th International Conference on Informatics in Control, Automation and Robotics - (Volume 1), pp. 172-179, July 2018.
- [42] B. O. Ngoko, H. Sugihara und T. Funaki, "Synthetic generation of high temporal resolution solar radiation data using Markov models," *Solar Energy,* pp. 160-170, May 2014.
- [43] M. Jurado, J. M. Caridad und V. Ruiz, "Statistical Distribution Of The Clearness Index With Radiation Data Integrated Over Five Minute Intervals," *Solar Energy,* pp. 469-473, December 1995.
- [44] H. F. Assunção, J. F. Escobedo und A. P. Oliveira, "Modelling frequency distributions of 5 minute-averaged solar radiation indexes using Beta probability functions," *Theroretical and Applied Climatology,* pp. 213-224, September 2003.
- [45] T. Soubdhan, R. Emilion und R. Calif, "Classification of daily solar radiation distributions using a mixture of Dirichlet distributions," *Solar Energy,* pp. 1056-1063, July 2008.
- [46] M. Olama, A. Melin und J. Dong, "Stochastic Short-term Highresolution Prediction of Solar Irradiance and Photovoltaic Power Output," in *2017 North American Power Symposium (NASP)*, Morgantown, West Virginia, 2017.
- [47] W. J. Parton und J. A. Logan, "A Model For Diurnal Variation In Soil And Air Temperature," *Agricultural Meteorology 23,* pp. 205-216, 1981.
- [48] R. Felber, S. Stoeckli und P. Calanca, "Generic calibration of a simple model of diurnal temperature variations for spatial analysis of accumulated degree-days," *International Journal of Biometeorology 62,* pp. 621-630, 2018.
- [49] W. Knies und K. Schierack, Elektrische Anlagentechnik, 6., aktualisierte Auflage, München: Carl Hanser Verlag, 2012.
- [50] ABB, Schaltanlagen-Handbuch 12. Auflage, Berlin: Cornelsen, 2011.
- [51] O. Steffens et al., *Zukunft Bauen: Forschung für die Praxis, Band 03,*  Bonn: Bundesinstitut für Bau-, Stadt- und Raumforschung BBSR, 2016.
- [52] H.-J. Zimmermann, Operations Research, 2.Auflage, Wiesbaden: Friedr. Vieweg & Sohn Verlag, 2008.
- [53] Wärtsilä, "www.wartsila.com," 2019. [Online]. Available: https://www.wartsila.com/docs/default-source/product-

files/engines/df-engine/product-guide-o-e-w31df.pdf. [Zugriff am 10 September 2019].

- [54] N. S. Hussein, M. Abokersh, C. Kost und T. Schlegl, *Electricity Cost From Renewable Energy Technologies In Egypt,* Freiburg: Fraunhofer Institute for Solar Energy Systems ISE, 2016.
- [55] AHK Marokko, "Zielmarktanalyse Marokko," Deutsche Industrie- und Handelskammer in Marokko - DIHK, Casablanca, Marokko, 2016.
- [56] U.S. Energy Information Administration, ..https://www.eia.gov."9 September 2019. [Online]. Available: https://www.eia.gov/petroleum/gasdiesel/dieselpump\_hist.php. [Zugriff am 10 September 2019].
- [57] D. U. Sauer, *Marktanreizprogramm für dezentrale Speicher insbesondere für PV-Strom,* Aachen: Institut für Stromrichtertechnik und Elektrische Antriebe ISEA, RWTH Aachen, 2013.
- [58] Bundesverband Güterkraftverkehr Logistik und Entsorgung, "Dieselpreis-Informationen (Großverbraucher) - Vorabfassung für Dezember 2018," Bundesverband Güterkraftverkehr Logistik und Entsorgung, Frankfurt am Main, 2018.
- [59] G. Knies und A. Bennouna, "Potential of Moroccan Renewable Energies for the Defence Against Climate Change," 19 Mai 2002.
- [60] G. Czisch, S. Kronshage und F. Trieb, "Interkontinentale Stromverbünde - Perspektiven für eine regenerative Stromversorgung," *Themen 2001 Integration Erneuerbarer Energien in Versorgungsstrukturen,* pp. 51-63, April 2002.
- [61] BDEW, *BDEW-Strompreisanalyse Juli 2019,* Berlin: Bundesverband der Enerie- und Wasserwirtschaft e.V. BDEW, 2019.
- [62] A. Kreutzmann, "Die neue Bestleistung 750 Kilowatt ab 750 Euro je Kilowatt - Übersicht aktueller Angebote," *Photon,* pp. 38-41, Juni 2016.

[63] C. Kost, S. Shammugam, V. Jülch, H.-T. Nguyen und T. Schlegel, "Stromgestehungskosten Erneuerbare Energien," Fraunhofer-Institut für Solare Energiesysteme ISE, Freiburg, 2018.

# **Abbildungsverzeichnis**

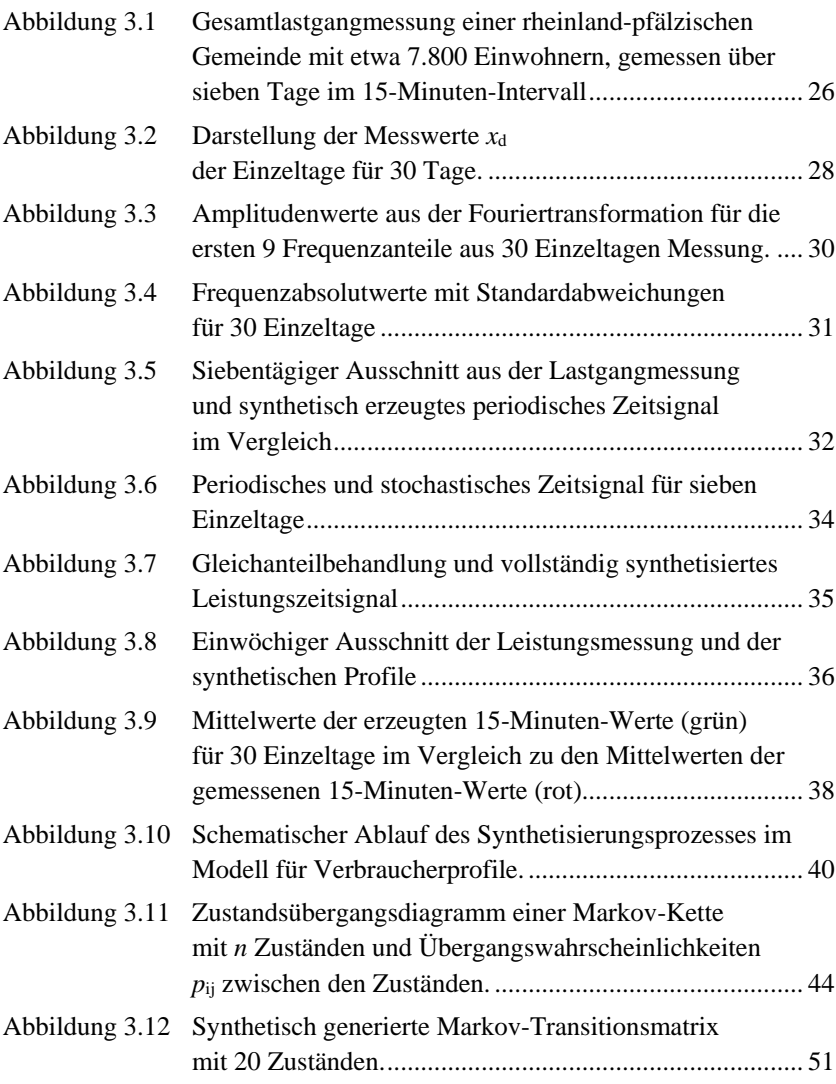

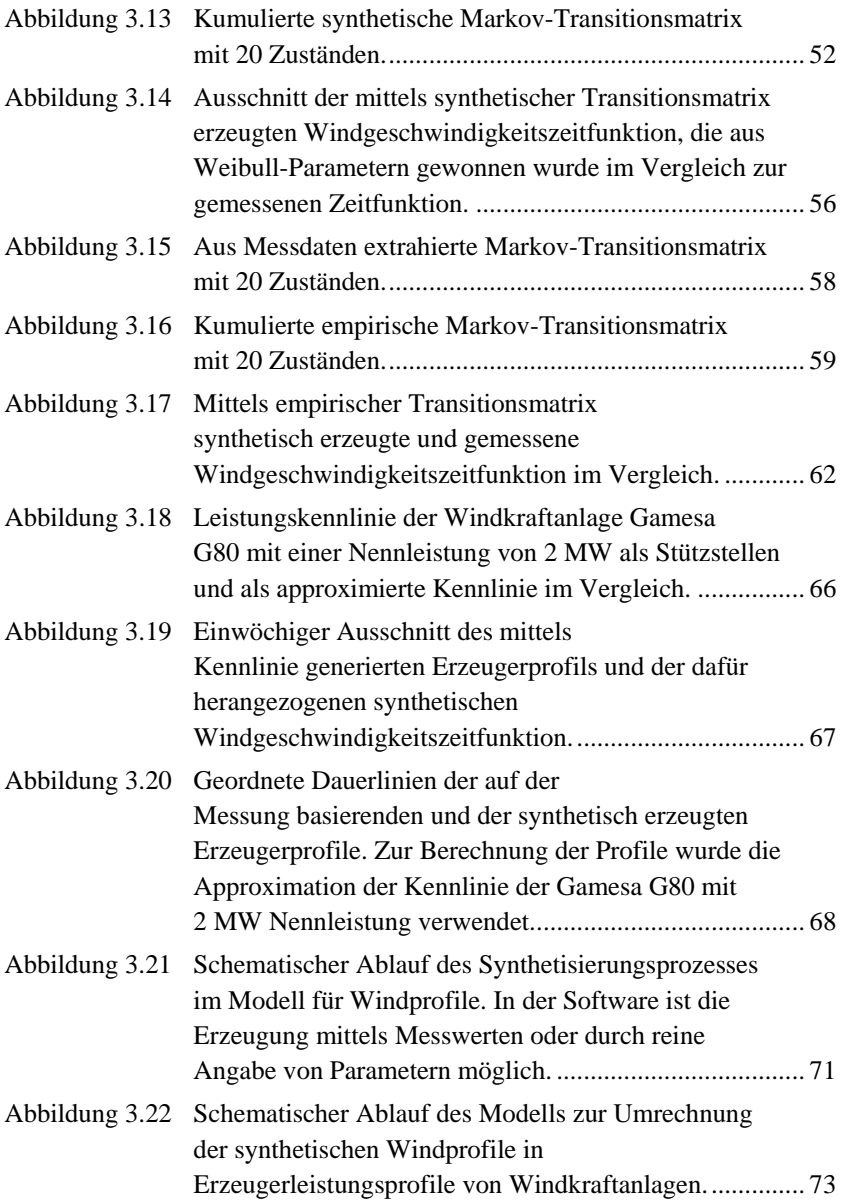

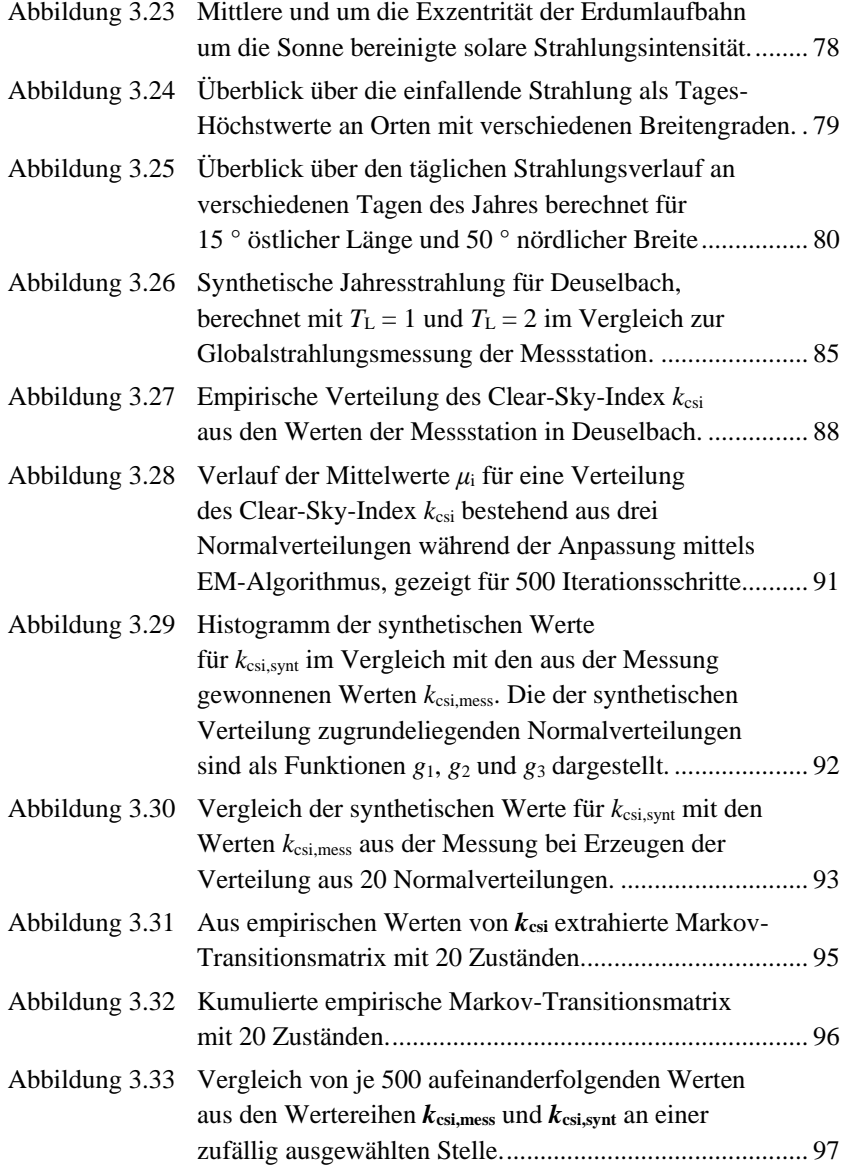

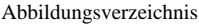

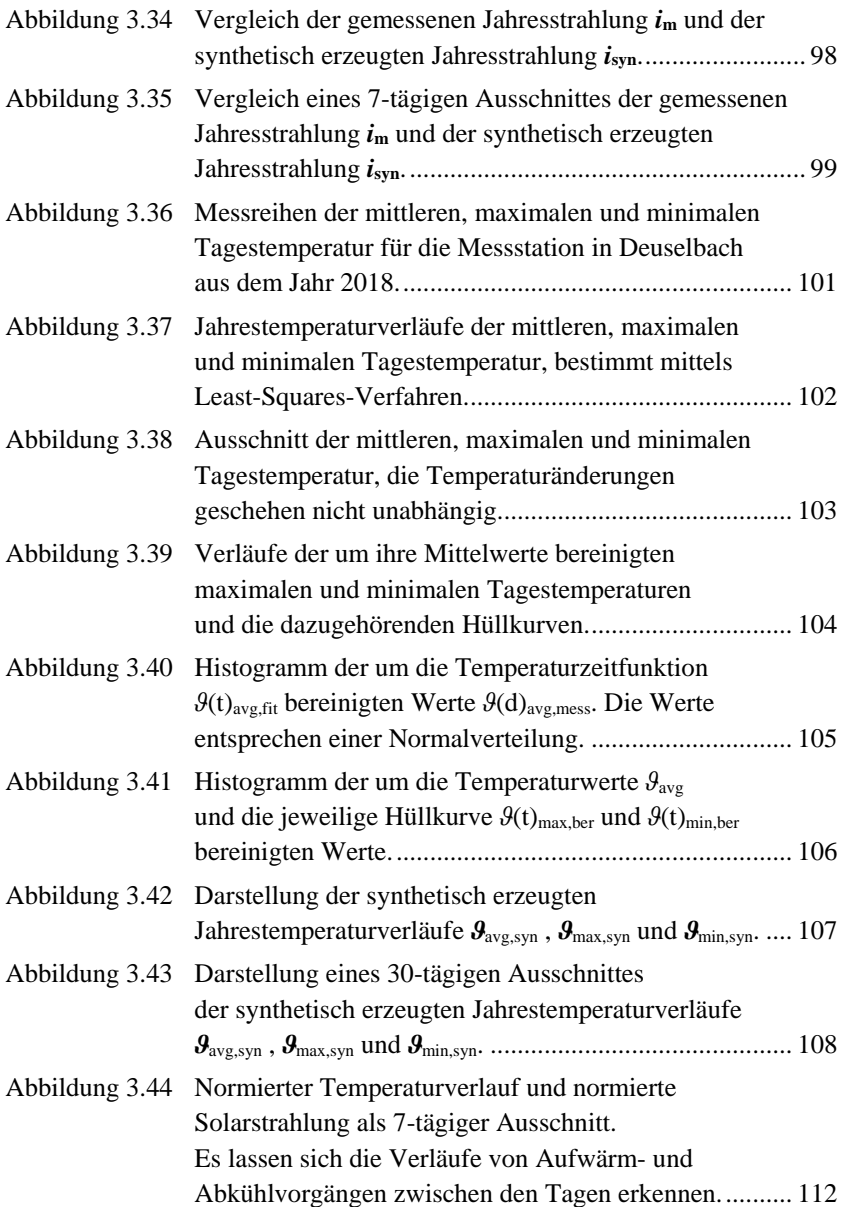

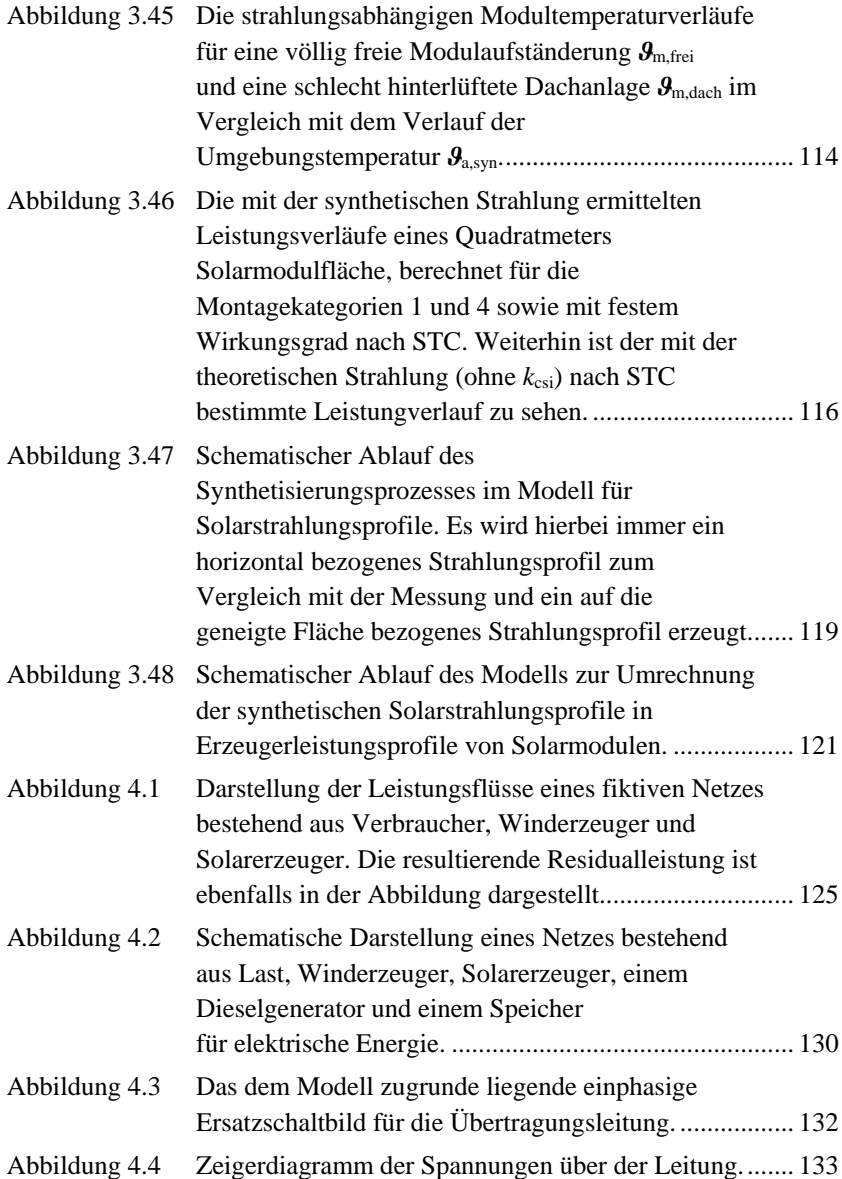

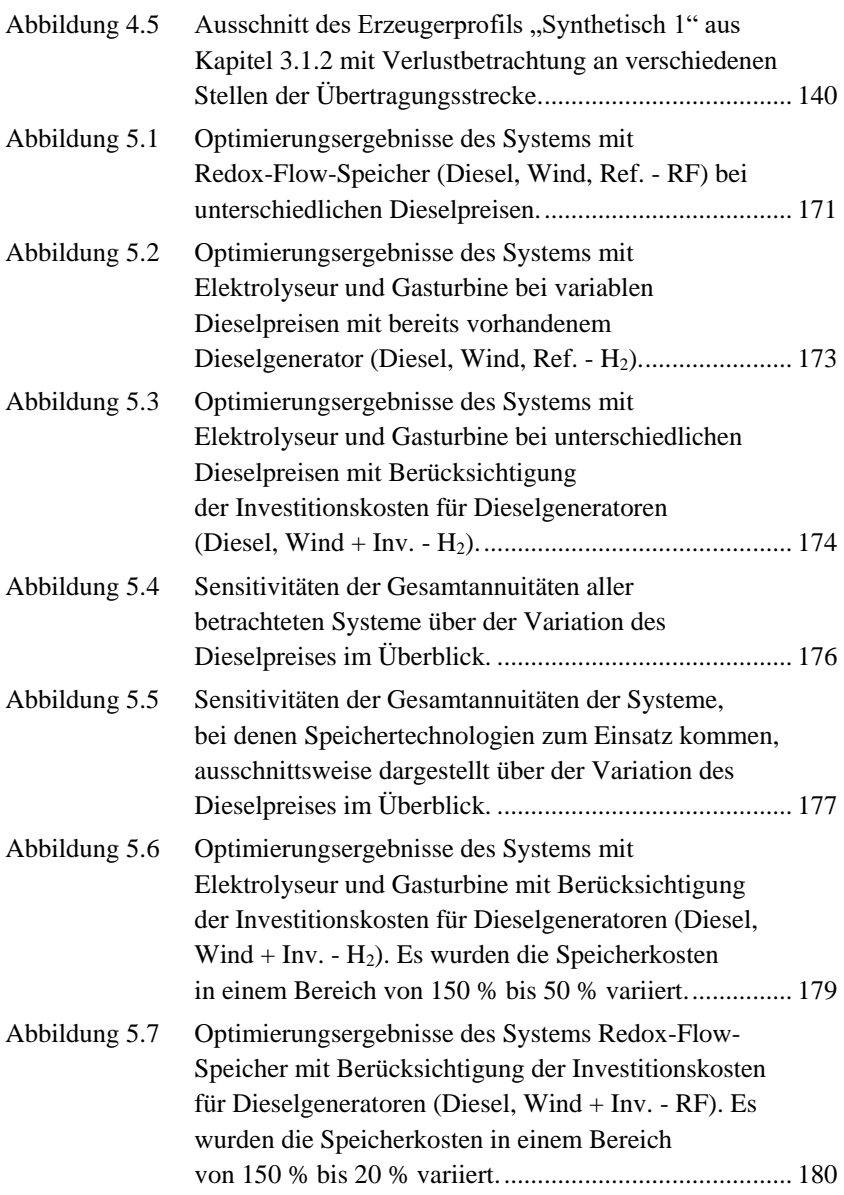

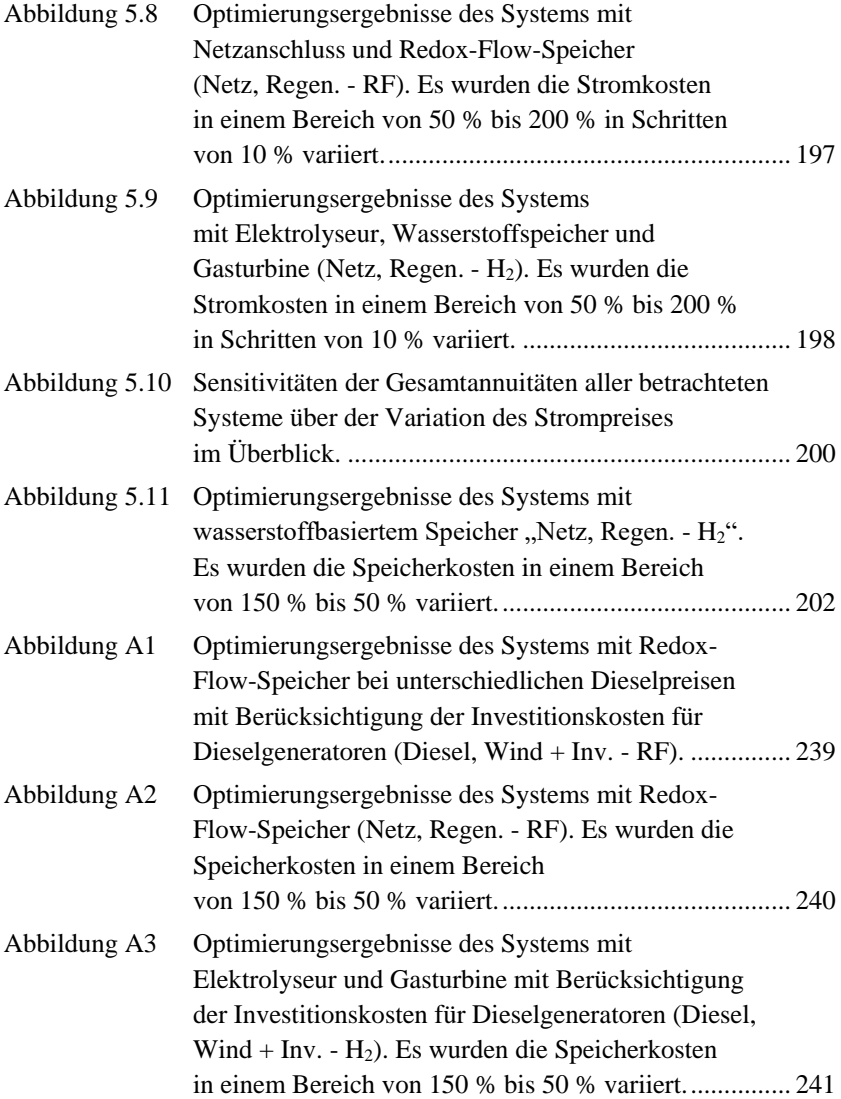

[Abbildung A4 Optimierungsergebnisse des Systems](#page-257-0)  [mit Elektrolyseur, Wasserstoffspeicher und Gasturbine](#page-257-0)  (Netz, Regen. - H2[\) bei variablem](#page-257-0)  [NOCT-Wirkungsgrad der eingesetzten PV-Module.](#page-257-0) ...... 242

## **Tabellenverzeichnis**

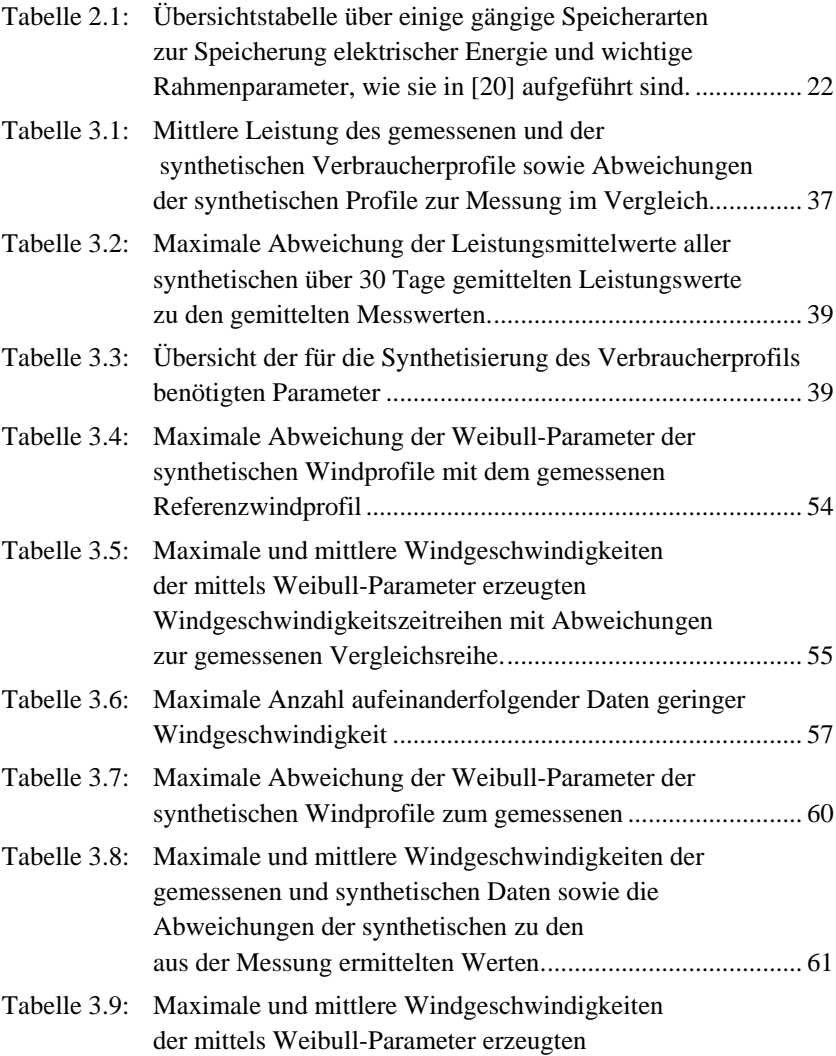

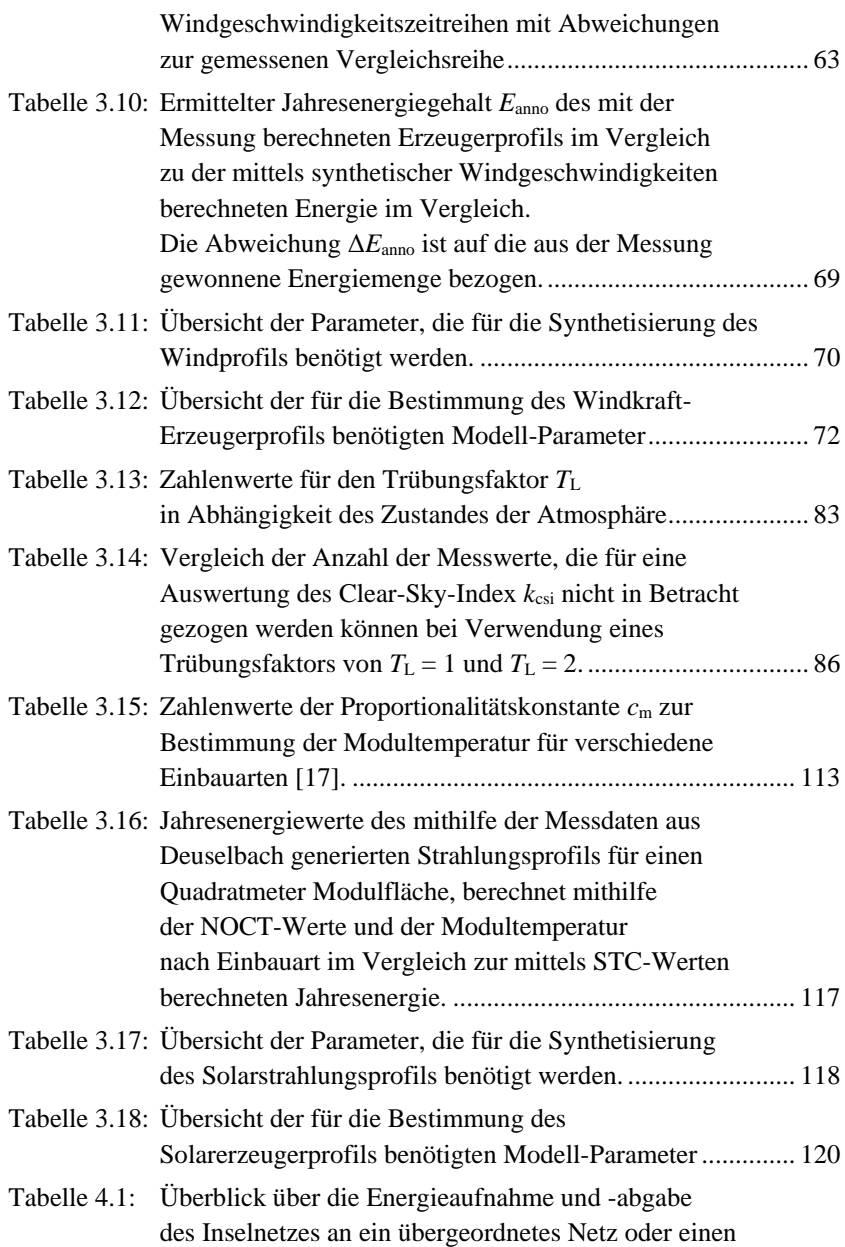

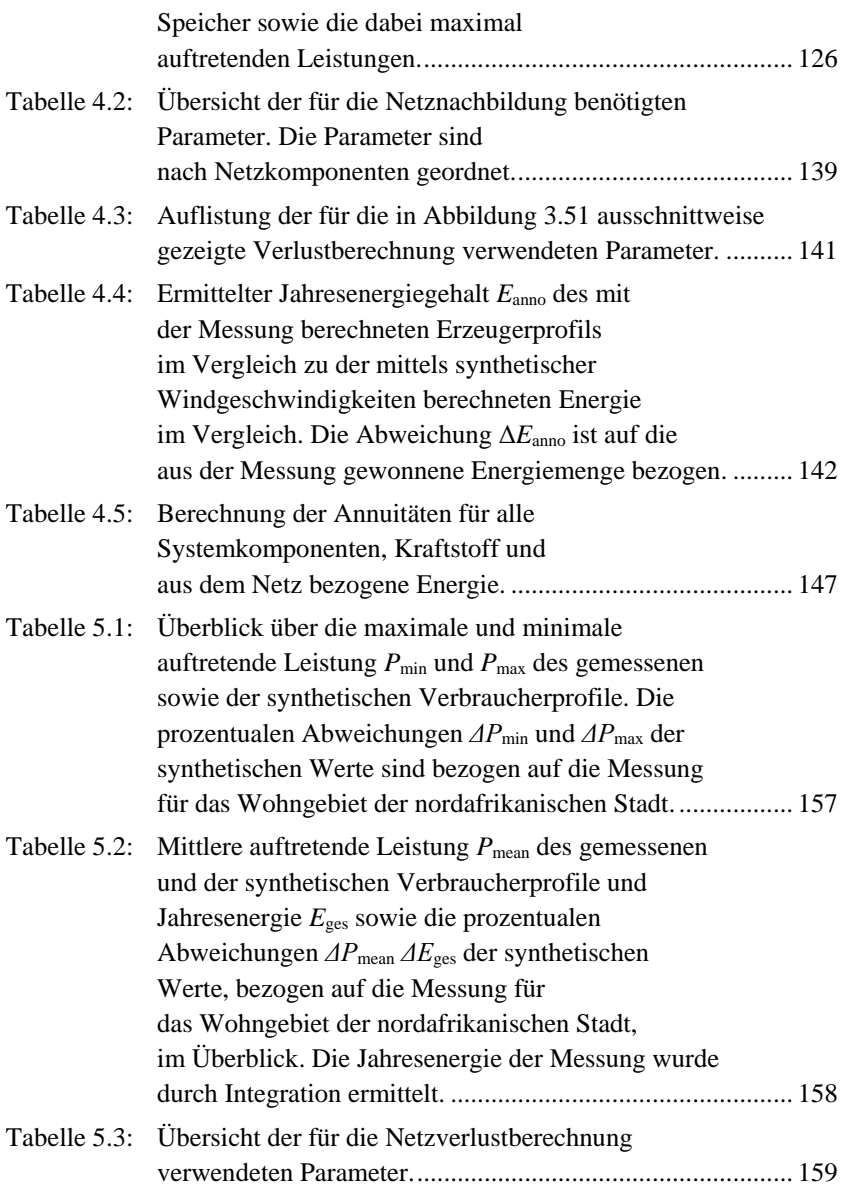

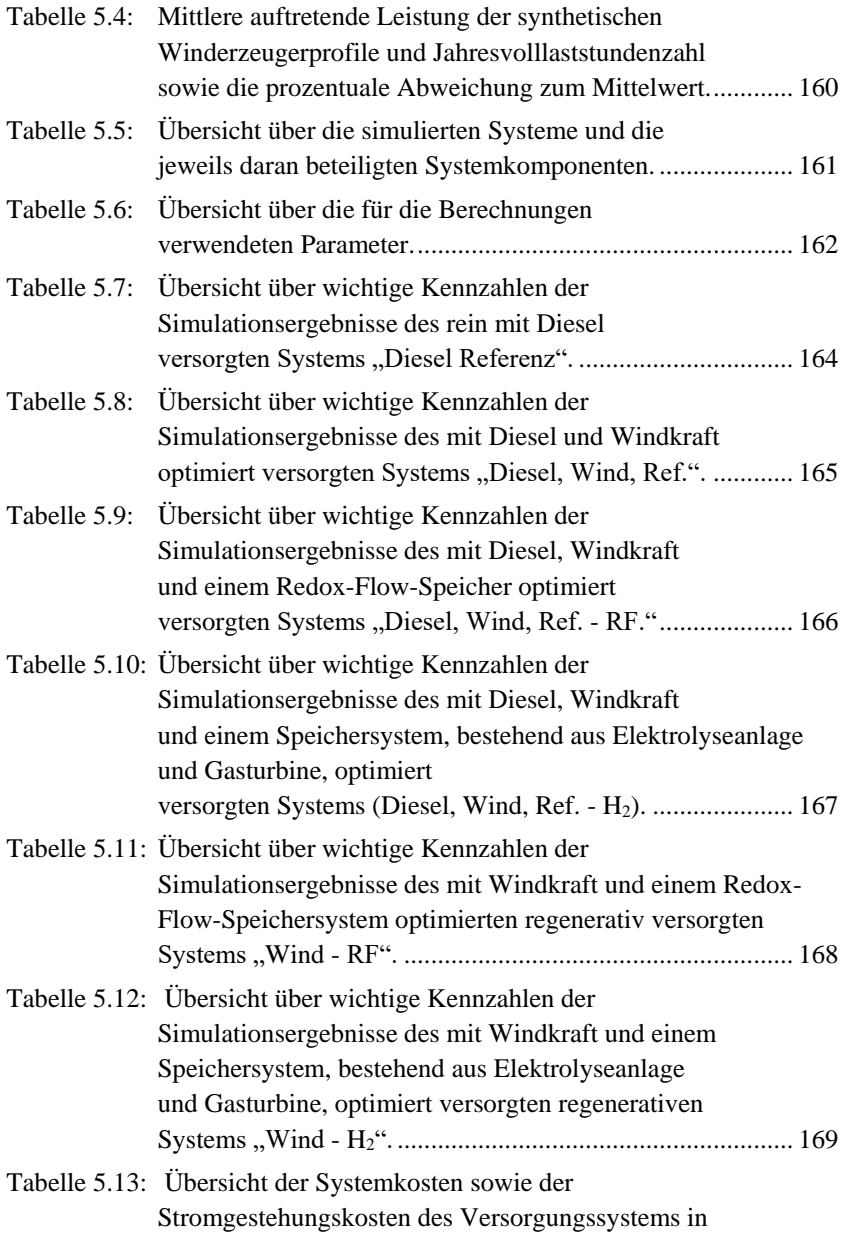

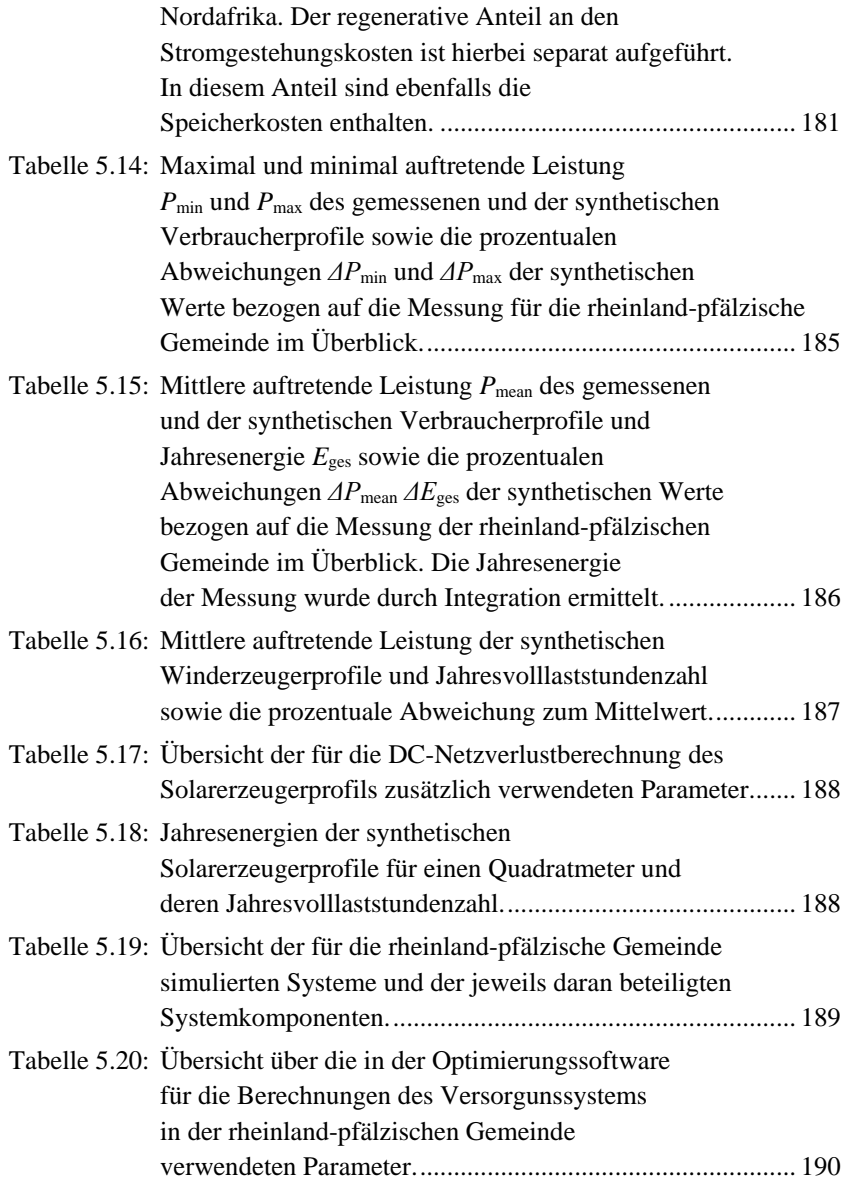

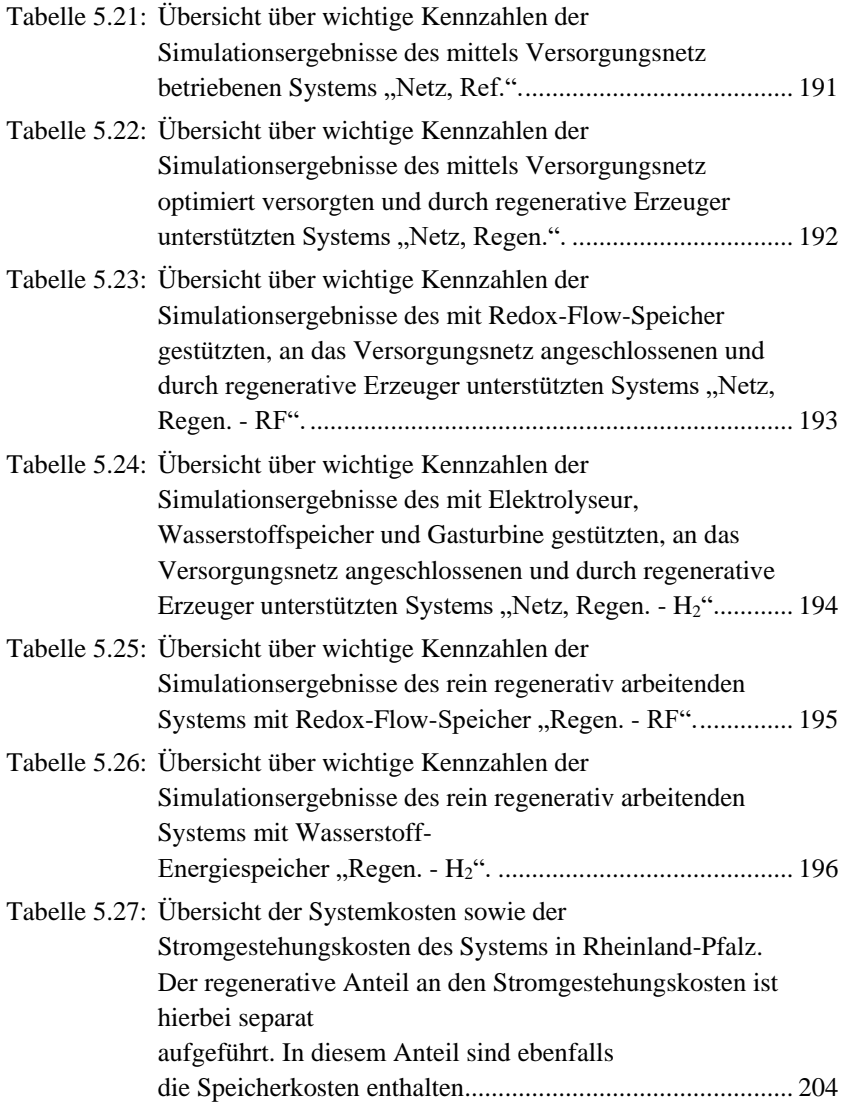

## **Anhang**

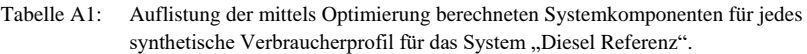

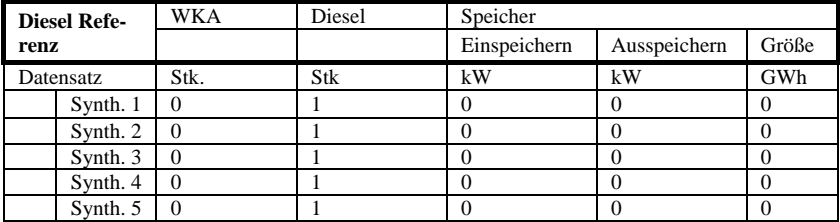

Tabelle A2: Auflistung der mittels Optimierung berechneten Systemkomponenten für jedes synthetische Verbraucherprofil für das System "Diesel + Inv.".

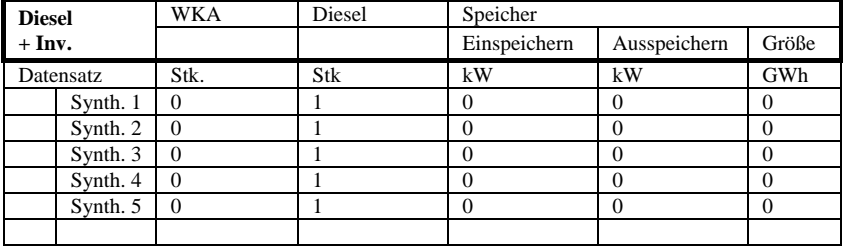

Tabelle A3: Auflistung der mittels Optimierung berechneten Systemkomponenten für jedes synthetische Verbraucherprofil für das System "Diesel, Wind, Ref.".

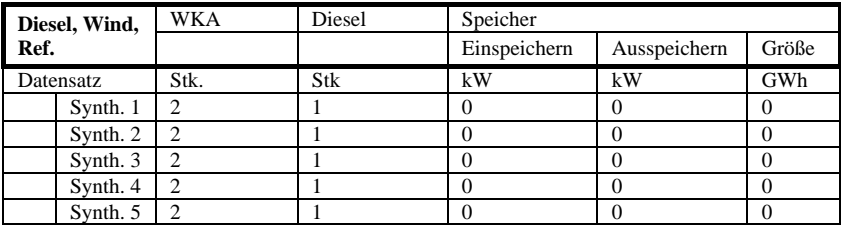

|          | Diesel, Wind | <b>WKA</b> | Diesel | Speicher     |              |       |
|----------|--------------|------------|--------|--------------|--------------|-------|
| $+$ Inv. |              |            |        | Einspeichern | Ausspeichern | Größe |
|          | Datensatz    | Stk.       | Stk    | kW           | kW           | GWh   |
|          | Synth. 1     |            |        |              |              |       |
|          | Synth. 2     |            |        |              |              |       |
|          | Synth. 3     |            |        |              |              |       |
|          | Synth. 4     |            |        |              |              |       |
|          | Synth. 5     |            |        |              |              |       |

Tabelle A4: Auflistung der mittels Optimierung berechneten Systemkomponenten für jedes synthetische Verbraucherprofil für das System "Diesel, Wind + Inv.".

Tabelle A5: Auflistung der mittels Optimierung berechneten Systemkomponenten für jedes synthetische Verbraucherprofil für das System "Diesel, Wind, Ref. - RF".

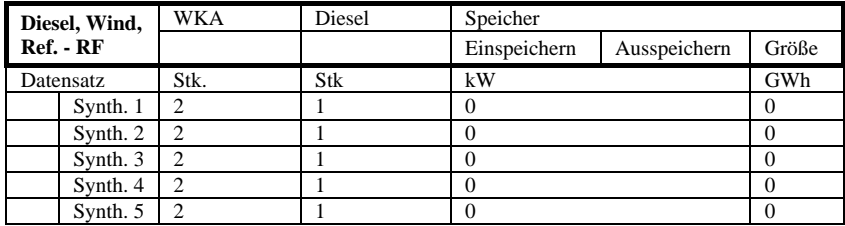

Tabelle A6: Auflistung der mittels Optimierung berechneten Systemkomponenten für jedes synthetische Verbraucherprofil für das System "Diesel, Wind + Inv. - RF".

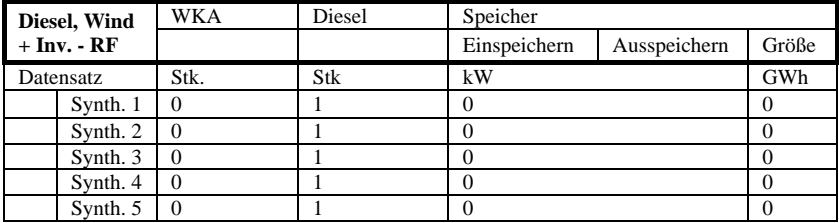

| Diesel, Wind,          |           | <b>WKA</b> | Diesel | Speicher     |              |       |
|------------------------|-----------|------------|--------|--------------|--------------|-------|
| $\bf{Ref.} - \bf{H}_2$ |           |            |        | Einspeichern | Ausspeichern | Größe |
|                        | Datensatz | Stk.       | Stk    | kW           | kW           | GWh   |
|                        | Synth. 1  |            |        | 196          | 62           | 0.05  |
|                        | Synth. 2  |            |        | 1042         | 641          | 0.49  |
|                        | Synth. 3  |            |        | 1095         | 708          | 0,54  |
|                        | Synth. 4  |            |        | 1101         | 791          | 0.51  |
|                        | Synth. 5  |            |        | 975          | 491          | 0.63  |

Tabelle A7: Auflistung der mittels Optimierung berechneten Systemkomponenten für jedes synthetische Verbraucherprofil für das System "Diesel, Wind, Ref. - H<sub>2</sub>".

Tabelle A8: Auflistung der mittels Optimierung berechneten Systemkomponenten für jedes synthetische Verbraucherprofil für das System "Diesel, Wind + Inv. -  $H_2$ ".

| Diesel, Wind<br>$+$ Inv. - $H_2$ |           | WKA  | Diesel | Speicher     |              |       |
|----------------------------------|-----------|------|--------|--------------|--------------|-------|
|                                  |           |      |        | Einspeichern | Ausspeichern | Größe |
|                                  | Datensatz | Stk. | Stk    | kW           | kW           | GWh   |
|                                  | Synth. 1  | ↑    |        | 196          | 62           |       |
|                                  | Synth. 2  |      |        | 1042         | 641          |       |
|                                  | Synth. 3  | 2    |        | 1095         | 708          |       |
|                                  | Synth. 4  | 3    |        | 1101         | 791          |       |
|                                  | Synth. 5  |      |        | 975          | 491          |       |

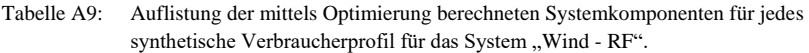

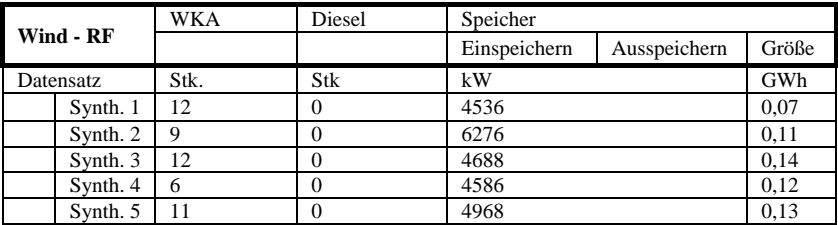

|              | WKA  | Diesel | Speicher     |              |       |
|--------------|------|--------|--------------|--------------|-------|
| Wind - $H_2$ |      |        | Einspeichern | Ausspeichern | Größe |
| Datensatz    | Stk. | Stk    | kW           | kW           | GWh   |
| Synth. 1     | κ    |        | 2169         | 4513         | 1.04  |
| Synth. 2     |      |        | 2066         | 4518         | 1.27  |
| Synth. 3     |      |        | 1956         | 4667         | 1,15  |
| Synth. 4     | 3    |        | 3452         | 4578         | 1.44  |
| Synth. 5     |      | O      | 2523         | 4713         | 2,08  |

Tabelle A10: Auflistung der mittels Optimierung berechneten Systemkomponenten für jedes synthetische Verbraucherprofil für das System "Wind - H<sub>2</sub>".

Tabelle A11: Auflistung der mittels Optimierung berechneten Systemkomponenten für jedes synthetische Verbraucherprofil für das System "Netz, Ref.".

| Netz, Ref. |          | WKA      | PV             | <b>Netz</b> | Speicher     |              |       |  |
|------------|----------|----------|----------------|-------------|--------------|--------------|-------|--|
|            |          |          |                |             | Einspeichern | Ausspeichern | Größe |  |
| Datensatz  |          | Stk.     | m <sup>2</sup> | GWh         | kW           | kW           | GWh   |  |
|            | Synth. 1 | 0        | 0              | 14,66       |              |              |       |  |
|            | Synth. 2 | $\Omega$ | 0              | 14.73       |              |              |       |  |
|            | Synth. 3 |          | 0              | 14,76       |              |              |       |  |
|            | Synth. 4 |          | 0              | 14.79       |              |              |       |  |
|            | Synth. 5 |          | 0              | 14,75       |              |              |       |  |

Tabelle A12: Auflistung der mittels Optimierung berechneten Systemkomponenten für jedes synthetische Verbraucherprofil für das System "Netz, Regen.".

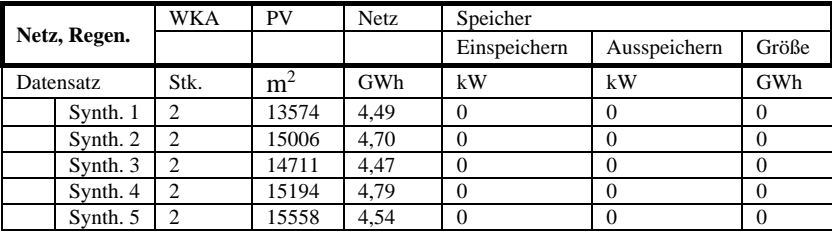
| Netz, Regen.<br>- RF |          | <b>WKA</b> | PV             | Netz | Speicher     |              |          |  |
|----------------------|----------|------------|----------------|------|--------------|--------------|----------|--|
|                      |          |            |                |      | Einspeichern | Ausspeichern | Größe    |  |
| Datensatz            |          | Stk.       | m <sup>2</sup> | GWh  | kW           |              | GWh      |  |
|                      | Synth. 1 | っ          | 13574          | 4.49 |              |              | 0        |  |
|                      | Synth. 2 | ↑          | 15006          | 4.70 |              |              | 0        |  |
|                      | Synth. 3 |            | 14788          | 4.40 | 42           |              | 0,00     |  |
|                      | Synth. 4 |            | 15194          | 4.79 |              |              | $\theta$ |  |
|                      | Synth. 5 | ↑          | 15558          | 4,50 | 26           |              | 0,00     |  |

Tabelle A13: Auflistung der mittels Optimierung berechneten Systemkomponenten für jedes synthetische Verbraucherprofil für das System "Netz, Regen. - RF".

Tabelle A14: Auflistung der mittels Optimierung berechneten Systemkomponenten für jedes synthetische Verbraucherprofil für das System "Netz, Regen. - H<sub>2</sub>".

| Netz, Regen.<br>$- H2$ |          | <b>WKA</b>     | PV             | Netz | Speicher     |              |       |
|------------------------|----------|----------------|----------------|------|--------------|--------------|-------|
|                        |          |                |                |      | Einspeichern | Ausspeichern | Größe |
| Datensatz              |          | Stk.           | m <sup>2</sup> | GWh  | kW           | kW           | GWh   |
|                        | Synth. 1 | $\overline{c}$ | 16601          | 3.10 | 1327         | 305          | 0,48  |
|                        | Synth. 2 | $\mathcal{D}$  | 17639          | 3.53 | 1145         | 241          | 0.30  |
|                        | Synth. 3 | ↑              | 17542          | 3.10 | 1219         | 276          | 0,20  |
|                        | Synth. 4 | ↑              | 18097          | 3,57 | 1179         | 245          | 0,31  |
|                        | Synth. 5 |                | 18628          | 3,22 | 1259         | 281          | 0,44  |

Tabelle A15: Auflistung der mittels Optimierung berechneten Systemkomponenten für jedes synthetische Verbraucherprofil für das System "Regen. - RF".

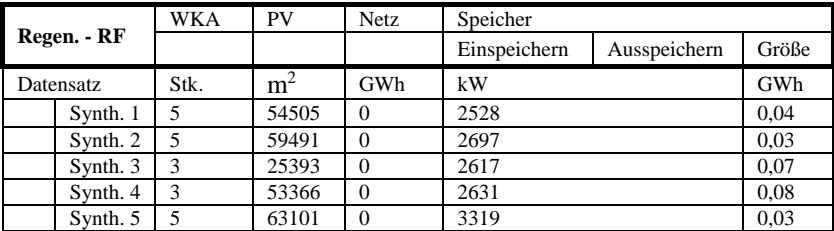

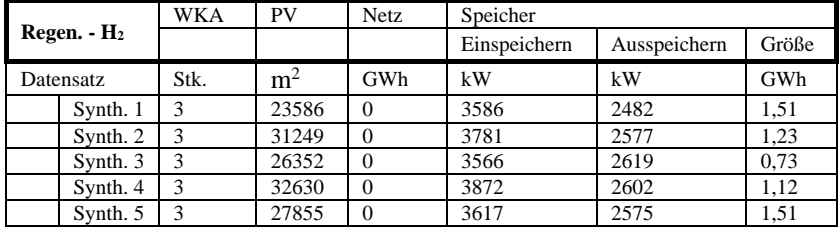

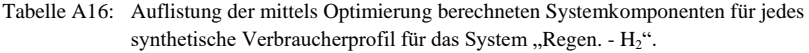

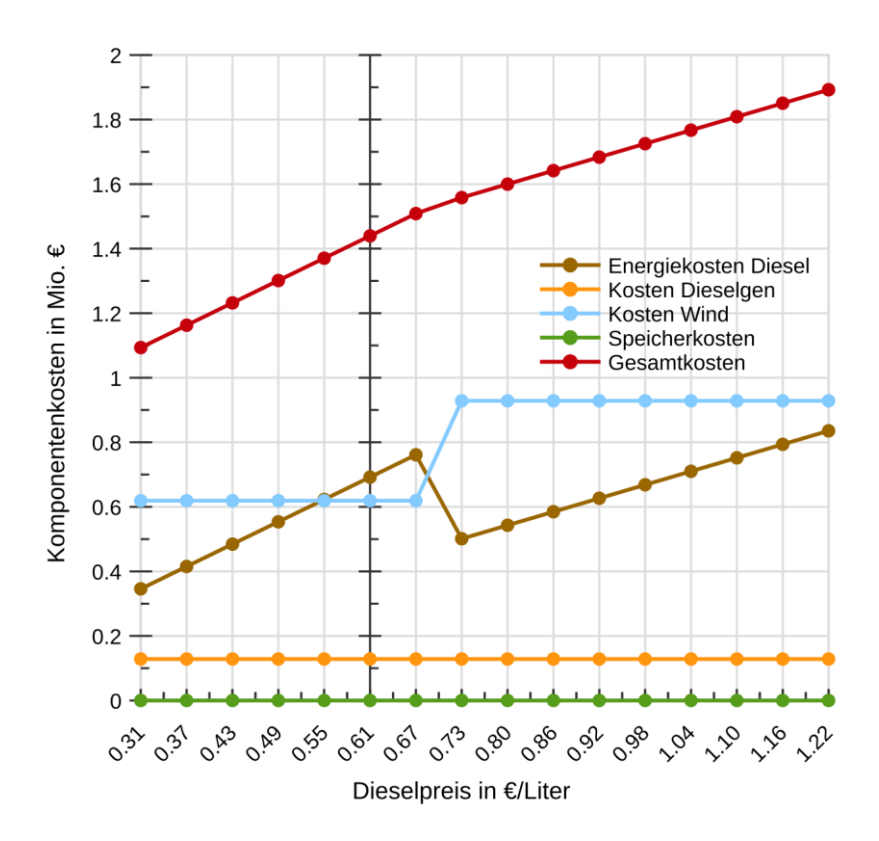

Abbildung A1: Optimierungsergebnisse des Systems mit Redox-Flow-Speicher bei unterschiedlichen Dieselpreisen mit Berücksichtigung der Investitionskosten für Dieselgeneratoren (Diesel, Wind + Inv. - RF).

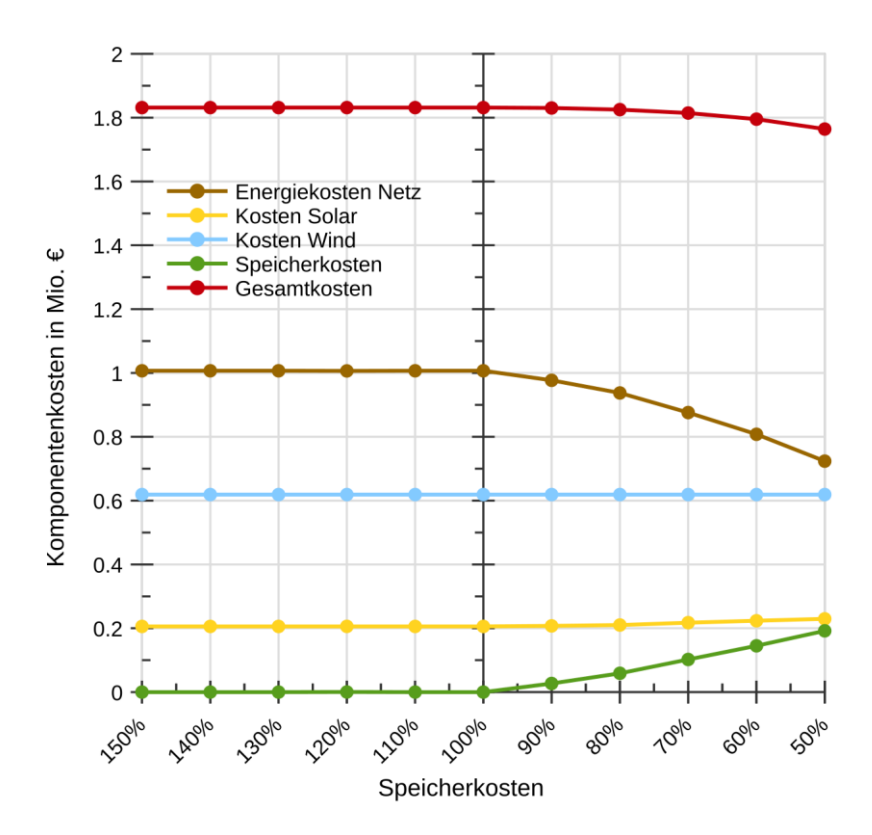

Abbildung A2: Optimierungsergebnisse des Systems mit Redox-Flow-Speicher (Netz, Regen. - RF). Es wurden die Speicherkosten in einem Bereich von 150 % bis 50 % variiert.

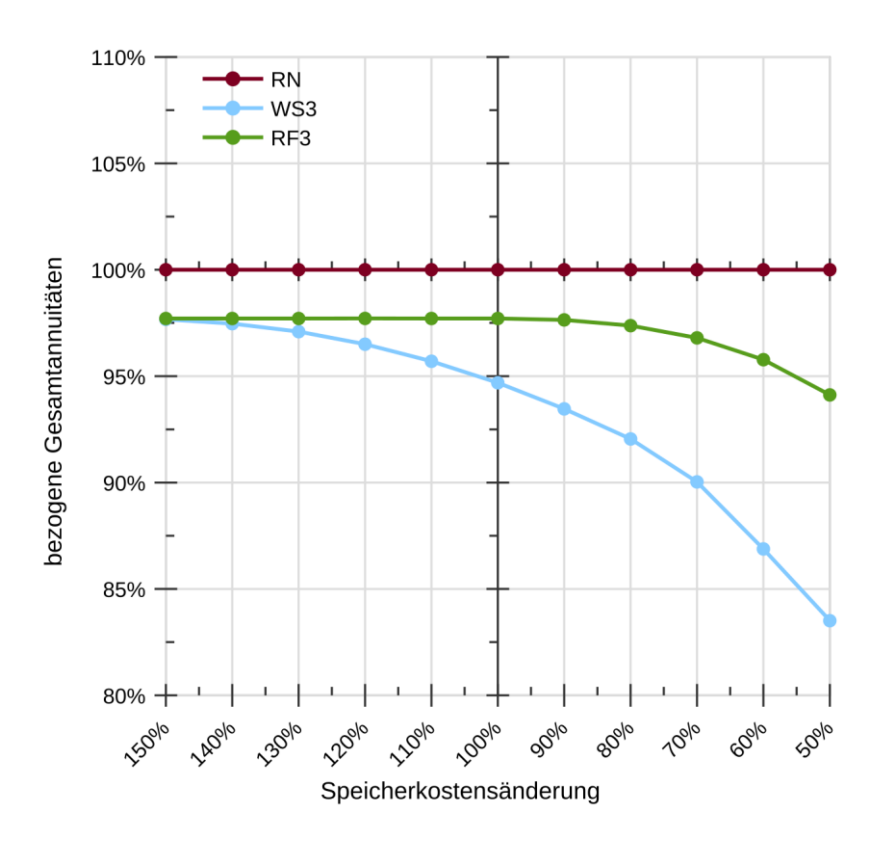

Abbildung A3: Optimierungsergebnisse des Systems mit Elektrolyseur und Gasturbine mit Berücksichtigung der Investitionskosten für Dieselgeneratoren (Diesel, Wind + Inv. - H2). Es wurden die Speicherkosten in einem Bereich von 150 % bis 50 % variiert.

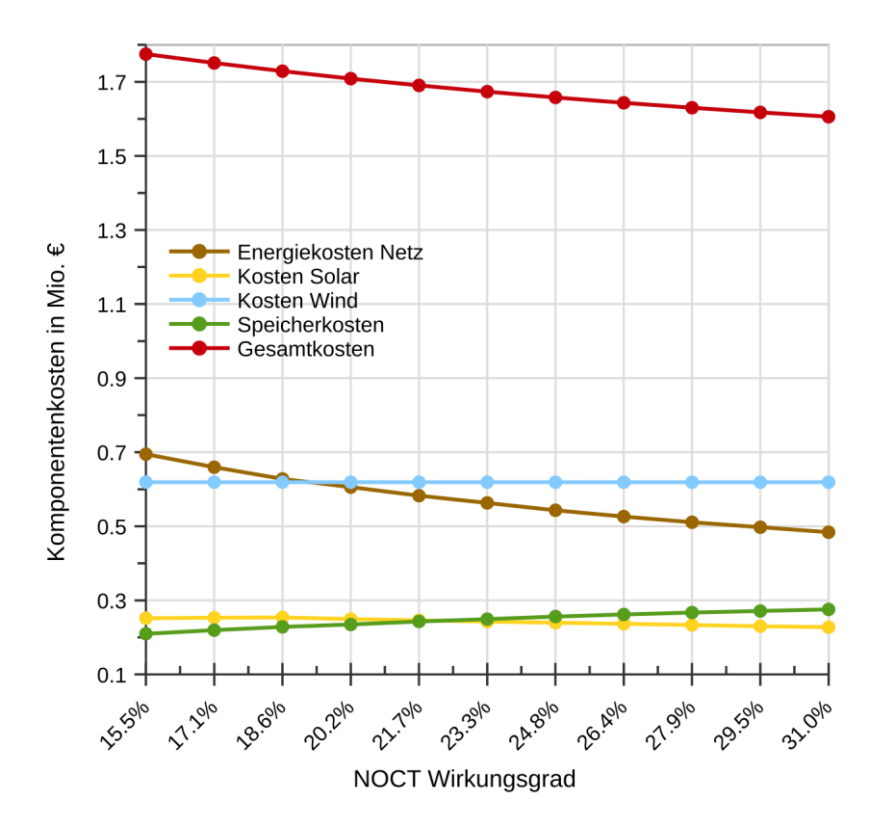

Abbildung A4: Optimierungsergebnisse des Systems mit Elektrolyseur, Wasserstoffspeicher und Gasturbine (Netz, Regen. -  $H_2$ ) bei variablem NOCT-Wirkungsgrad der eingesetzten PV-Module.

In dieser Arbeit wird eine Methode zur Auslegung von regenerativ betriebenen Versorgungssystemen als Inselnetz unter Verwendung von Energiespeichern vorgestellt. Basis für die Auslegung sind statistische Modelle der Leistungsprofile von Verbrauchern und Erzeugern sowie Modelle von Netz, Speichern und weiteren Komponenten, beispielsweise Dieselgeneratoren. Die am Versorgungssystem beteiligten Komponenten sind dabei modular und skalierbar gehalten, wirtschaftliche Parameter sind mittels Kostenmodellen hinterlegt. Die Auslegung der Versorgungssysteme wird mithilfe einer Optimierungssoftware umgesetzt, die die Gesamtkosten des Versorgungssystems minimiert.

Die Validierung der mit den statistischen Modellen erzeugten Leistungsprofile wurde anhand von Messungen aus zwei realen Versorgungsgebieten vorgenommen. Die Abweichungen der synthetischen Leistungsprofile zu den Messungen fielen dabei gering aus. Die mit der Optimierungssoftware gefundene Auslegung der Systemkomponenten wurde mittels eines dafür geschriebenen Scripts überprüft. Dabei konnten für die untersuchten Systeme eine ausreichend große Dimensionierung der Systemkomponenten festgestellt werden. Der Vergleich der angenommenen Systemkosten vor der Optimierung mit den Kosten der optimierten Systeme zeigt, dass regenerativ betriebene Inselsysteme mit Speichern mit den getroffenen Annahmen wirtschaftlich sind.

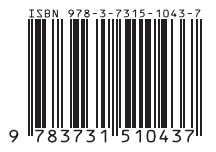